REPUBLIQUE ALGERIENNE DEMOCRATIQUE ET POPULAIRE MINISTERE DE L'ENSEIGNEMENT SUPERIEUR ET DE LA RECHERCHE SCIENTIFIQUE

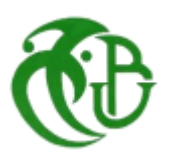

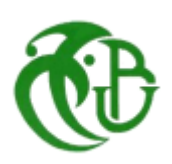

#### **UNIVERSITE BLIDA 1**

**Institut d'Aéronautique et des Etudes Spatiales**

Département de Construction

#### **MEMOIRE**

**Pour l'obtention du diplôme**

**MASTER Aéronautique**

Option : Structure Avion

#### **ETUDE, CONCEPTION ET REALISATION DE L'AILE VOLANTE**

Réalisé par : Promoteur :

- > MECHOUCHE Hicham Mr CHEGRANI Ahmed
- FZARI Abdelhadi Co-promoteur :

Mr ALLOUCHE Rachid.

Blida, Décembre 2016

## **ملخص**

لا يخفي على أحد ان الطائرات بدون طيار صارت موضة رائجة بين الدول على نطاق واسع وذألك لتعدد مهامها ولبساطة تكلفتها ونتائجها الدقيقة المحصلة يهدف هذا المشروع الى تصميم وبناء جناح طائر بدون طيار بتحكم يدوي قادرة على الإقلاع والهبوط في مختلف الأماكن مزودة بالة تصوير وجهاز تحكم عن بعد وذألك لتلبية الطلب المتزايد على الصورة الجوية في مجالات مختلفة .

هذا المشروع لم يكتمل وليس بعيدا عن ذألك لذا نرجو تمريره للدفعات التي تلينا من اجل تحسينه وتطويره

<mark>كلمات مفتاحية:</mark> جناح طائر, تصميم وبناء , تصوير جوي , طائرة بدون طائر

#### **Résumé**

Les ailes volantes, aéronefs autonomes ou pilotés depuis le sol sont à la mode. Leurs usages lors des conflits récents ont été largement médiatisés et les revues spécialisées sont pavées de photos de ces engins aux formes souvent très originales compares aux aéronefs traditionnels. Nous avons conçu la configuration aérodynamique finale imposée par les contraintes aérodynamiques, structurales et de stabilité.

 L'objectif de notre projet fin d'étude (PFE) consiste en la conception et la réalisation d'une aile volante , lancé à la man, d'une capacité de vol de translation et d'enregistrement des images ou des vidéos à une mémoire interne , tout en profitant des avantages d'une formule aérodynamique proche d'un avion.

 L'ambition de notre projet est de poser les premières bases du développement d'une aile volante capable de participer à une compétition étudiantes pour y représenter l'institut.

La conception et la réalisation des ailes volante est un domaine immensément vaste et complexe, aussi nous nous sommes essentiellement concentrés sur la réalisation. La mémoire qui suit présente successivement les phases de définition du cahier des charges ; de conception et de réalisation de l'aile volante .

**Mots-clés** : aile volante, conception, réalisation, imagerie aérienne

#### **Abstract**

This paper covers the design and the detailed constriction of a hand –launched UVA to meet the requirements of various types of missions and especially for the agricultures and applications. General information about the aircraft is discussed including weight, size and other specifications. Detailed performance analysis is covered, including detailed drag build-up, thrust and power, and climb performance. Stability and control of the aircraft is analyzed as well. Electronics equipment is also covered. A cost estimation model of the aircraft is presented. Necessary future work is discussed.

**Key words:** flying wing, design , build , sky photos

## *Je dédie cette thèse à …*

#### *A Mes Très Chers Parents*

*Tous les mots du monde ne sauraient exprimer l'immense amour que je vous porte, ni la profonde gratitude que je vous témoigne pour tous les efforts et les sacrifices que vous n'avez jamais cessé de consentir pour mon instruction et mon bien-être.*

*C'est à travers vos encouragements que j'ai opté pour cette profession, et c'est à travers vos critiques que je me suis réalisée.*

*J'espère avoir répondu aux espoirs que vous avez fondés en moi. Je vous rends hommage par ce modeste travail en guise de ma reconnaissance éternelle et de mon infini amour.*

*Vous résumez si bien le mot parents qu'il serait superflu d'y ajouté quelque chose.*

*Que Dieu tout puissant vous garde et vous procure santé, bonheur et longue vie pour que vous demeuriez le flambeau illuminant le chemin de vos enfants.*

*A mes très chers frère Salim et Sofien*

*A mes très chères sœurs Nabila et Soraya*

*A mes grandes mères Djohra et Sghira*

*Je ne peux exprimer à travers ses lignes l'expression de ma profonde gratitude pour votre soutien, encouragements, durant les moments difficiles. Puisse la fraternité nous unissent à jamais.*

*A mes amis :Mohamed Aziz,Abderahman, mohamed, Fateh, Islem, Rahim, Yahia Nacerdine ,Azdin, Nory , Amine, Imad, Rostom ,Ezel, Issam ,Rabia ,Abdelwahab , Houssa, Ghali, cherif , Hassini ,Yacine, Sami ,Walid , Djahid, Amina ,Lydia, Sonia,*

*A tout la famille MECHOUCHE ET MAOUCHE* 

*A mon binôme Abdelhadi* 

*Que j'apprécie beaucoup ainsi qu'à toute sa famille*

*A tous mes amis les plus proches et les plus loins.*

MECHOUCHE Hicham

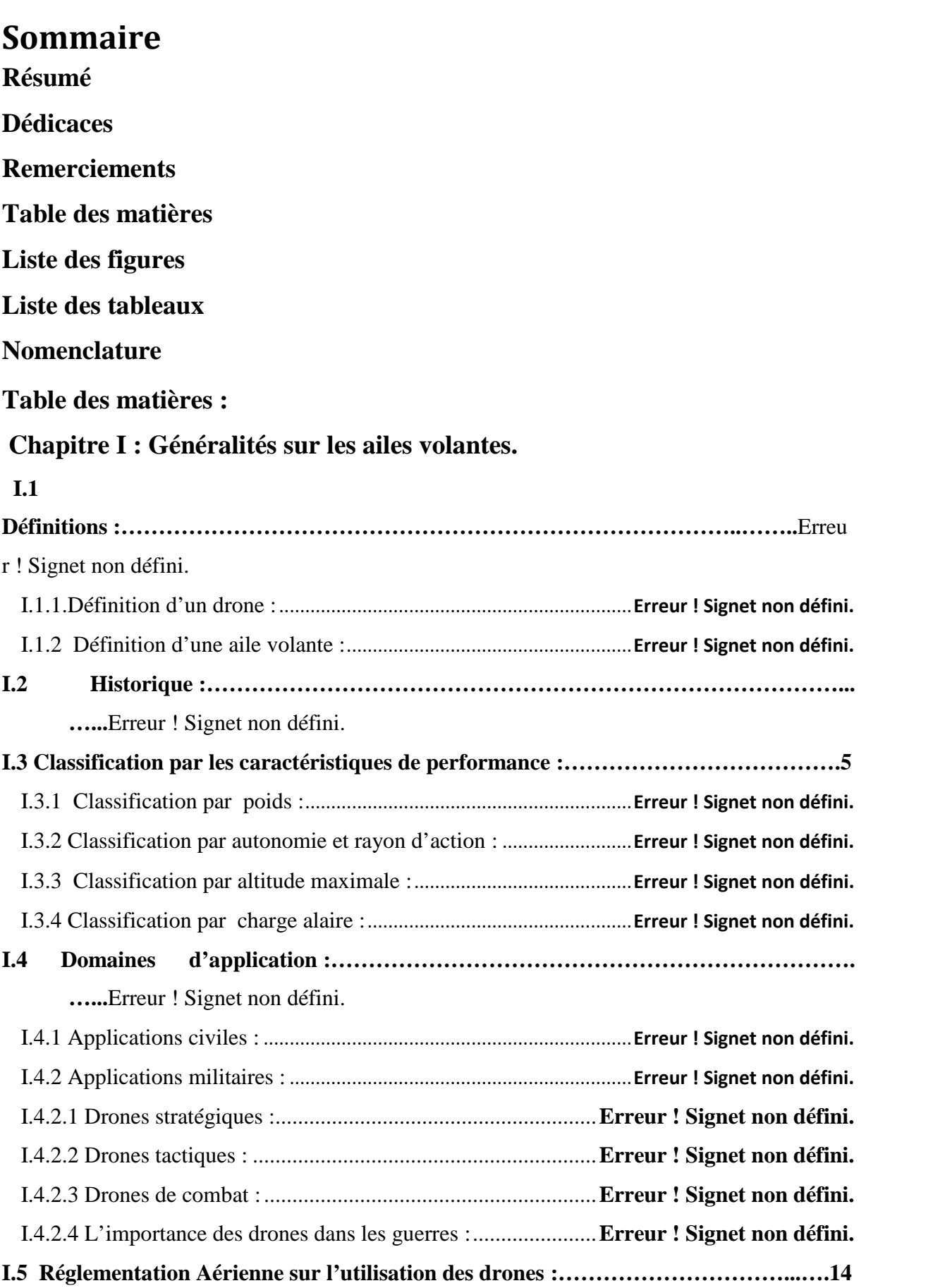

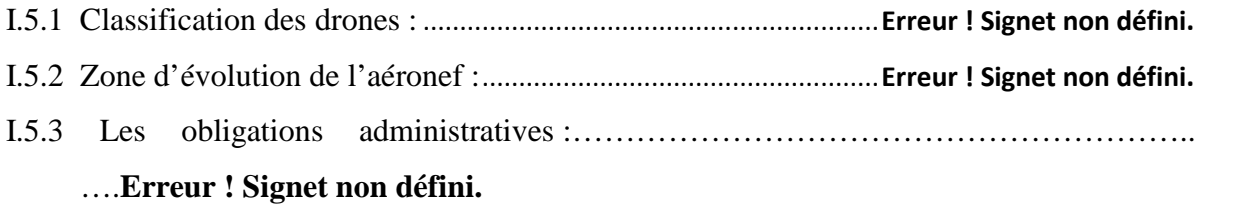

## **Chapitre II : Aérodynamique et performances**

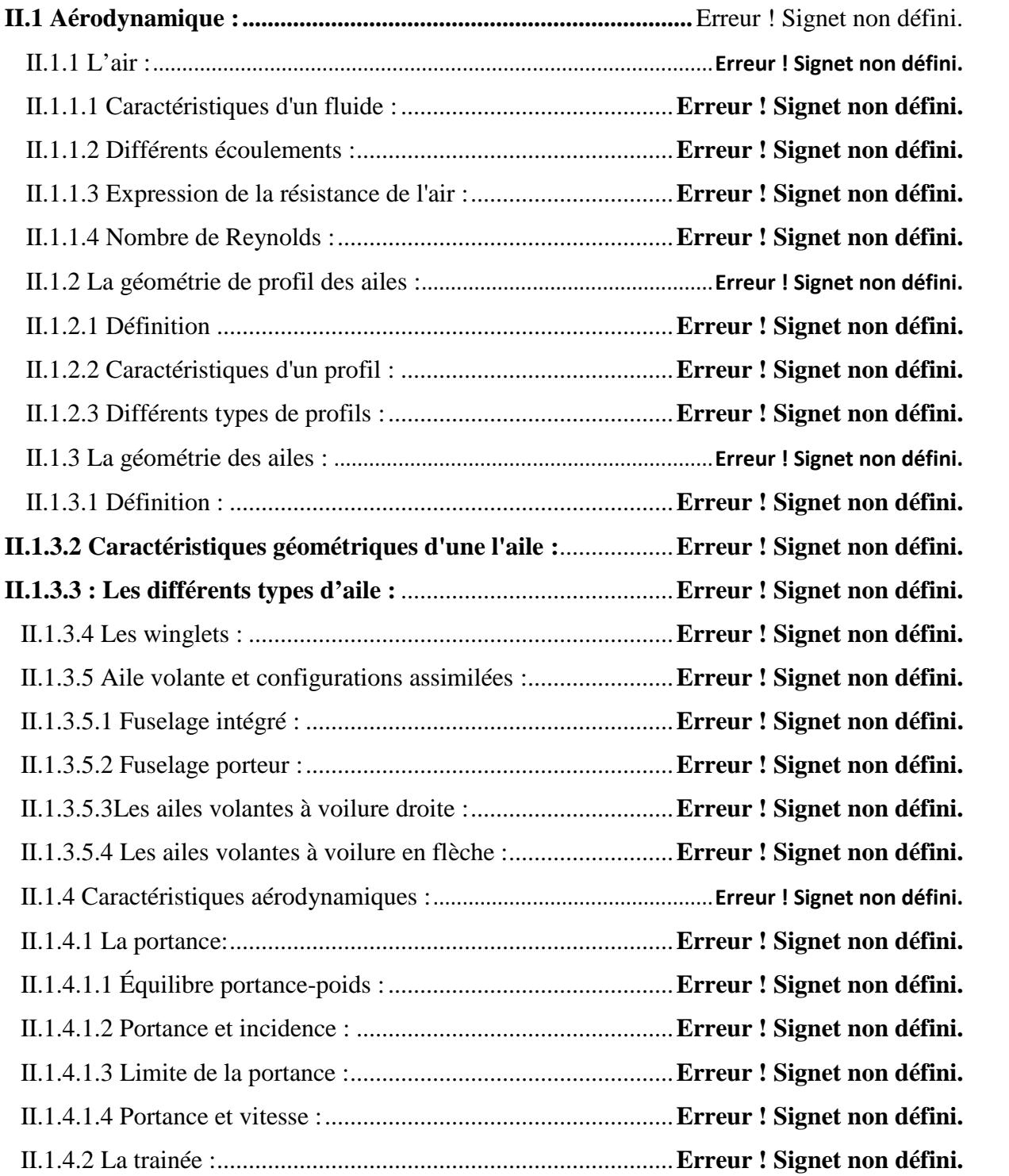

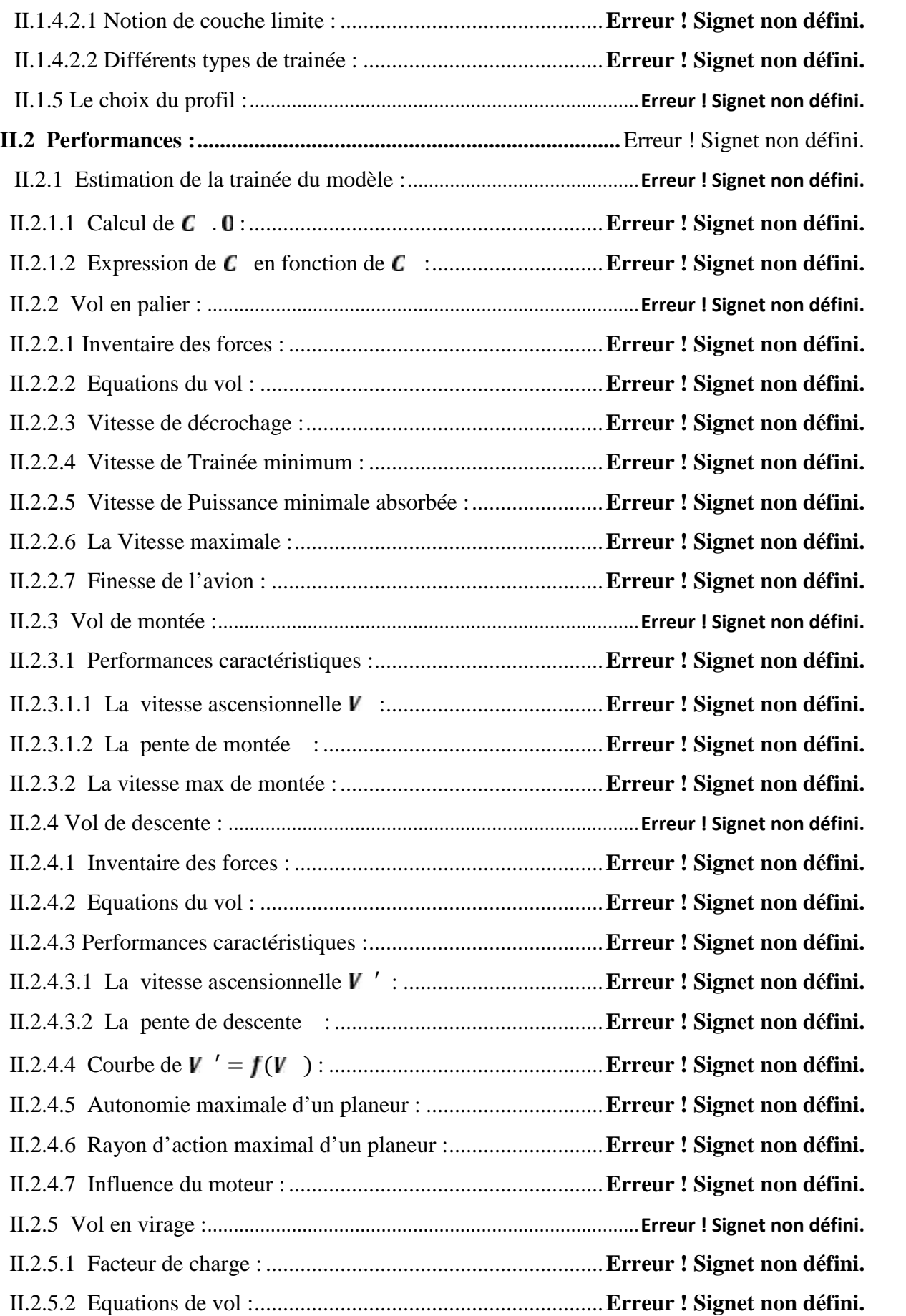

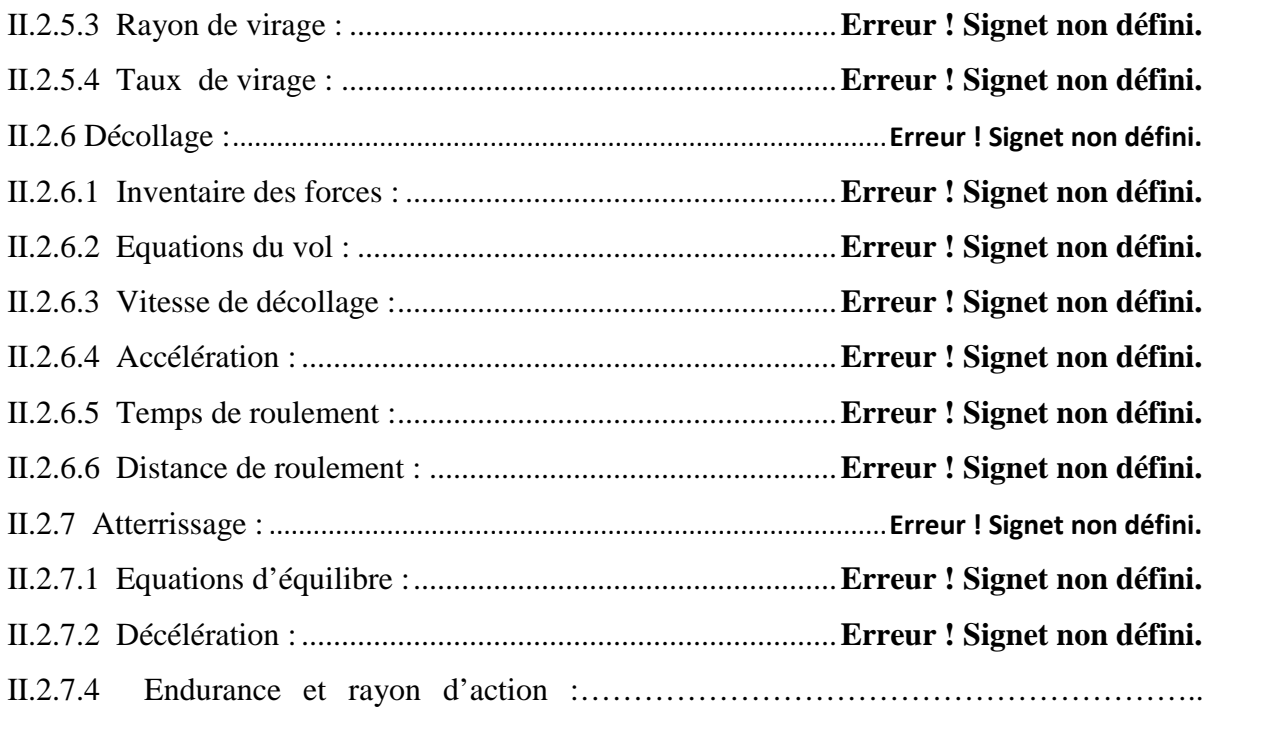

## ….**Erreur ! Signet non défini.**5

## **Chapitre III :Contrôle et Stabilité .**

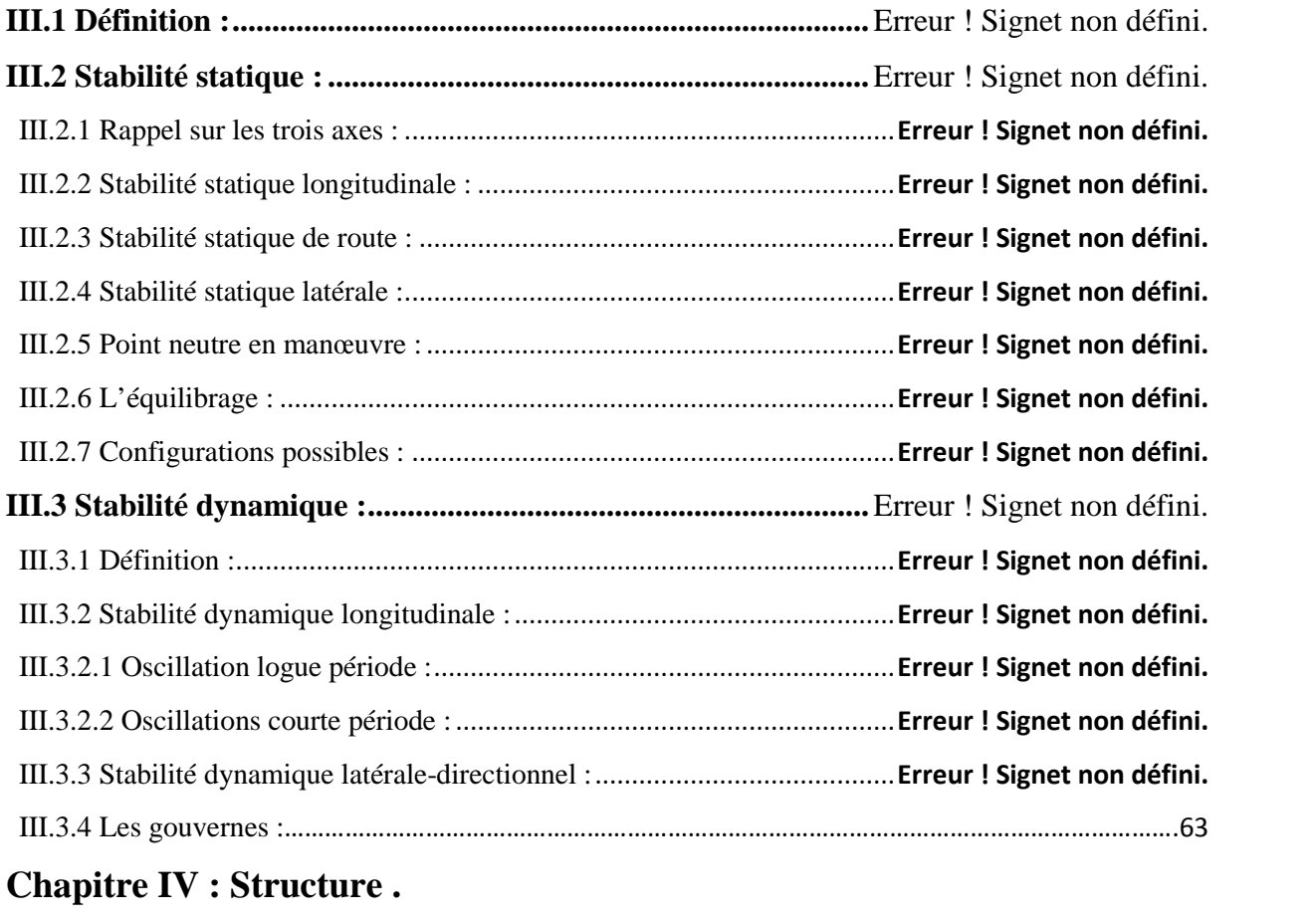

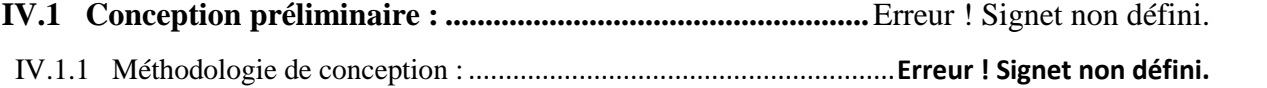

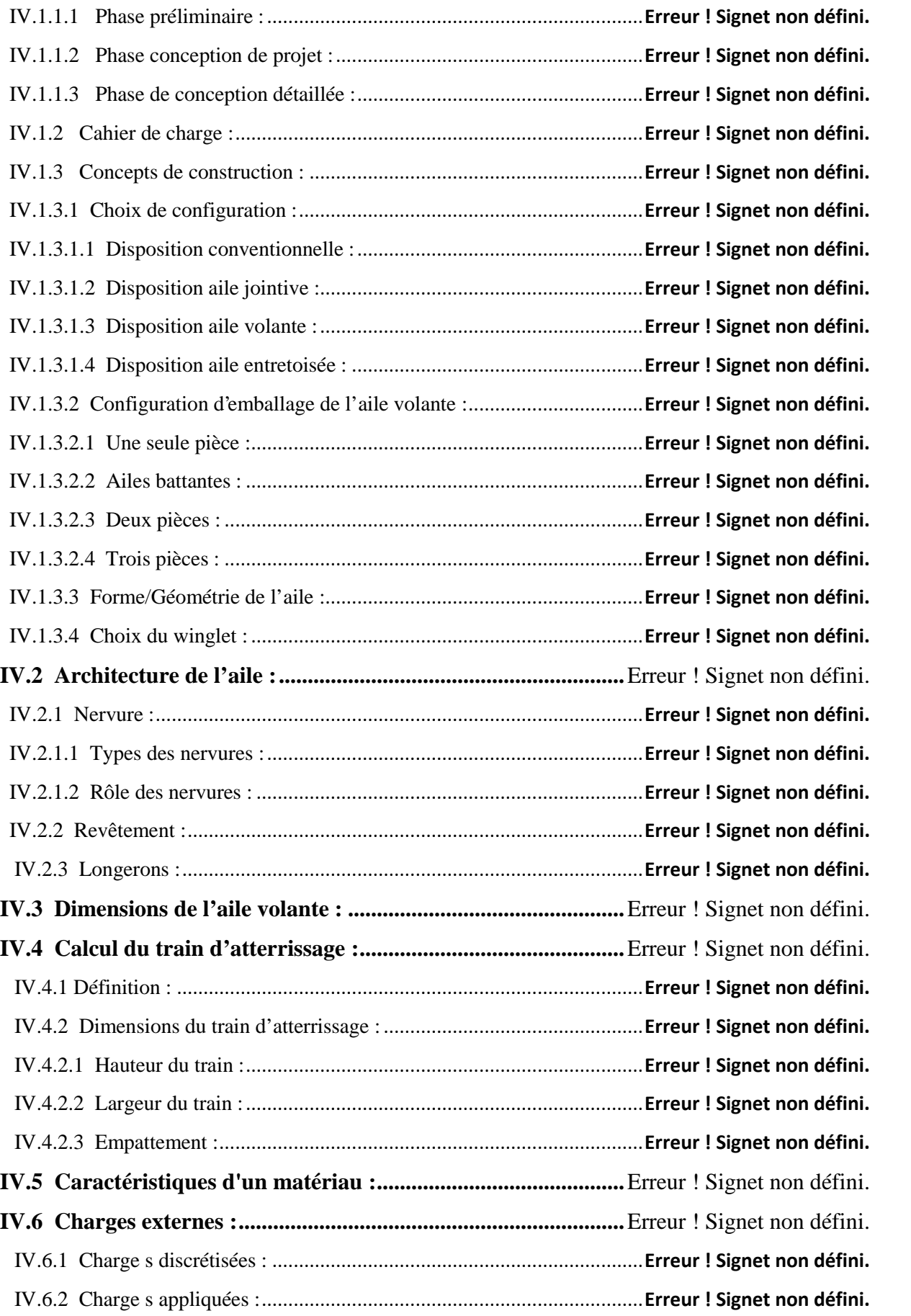

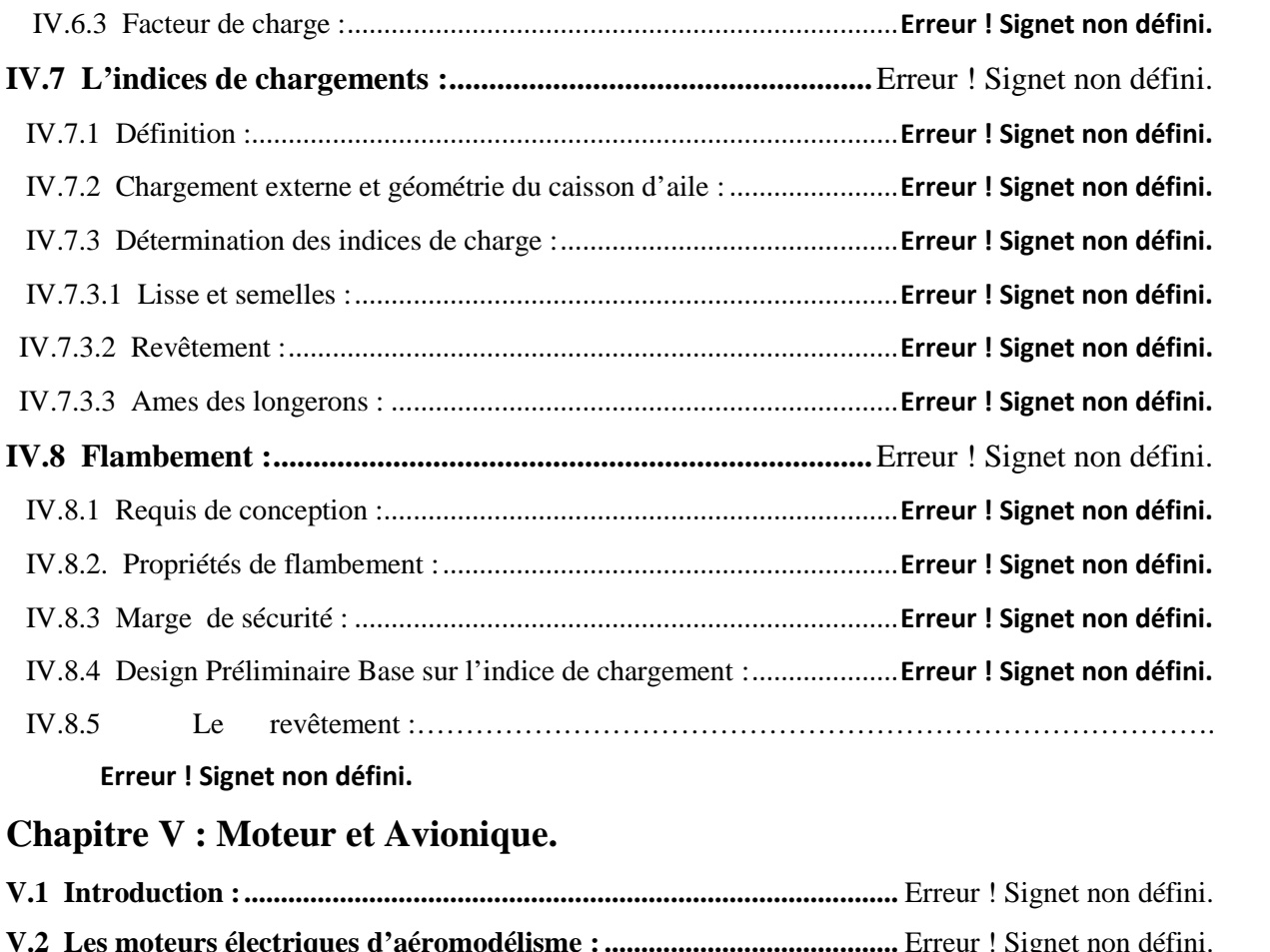

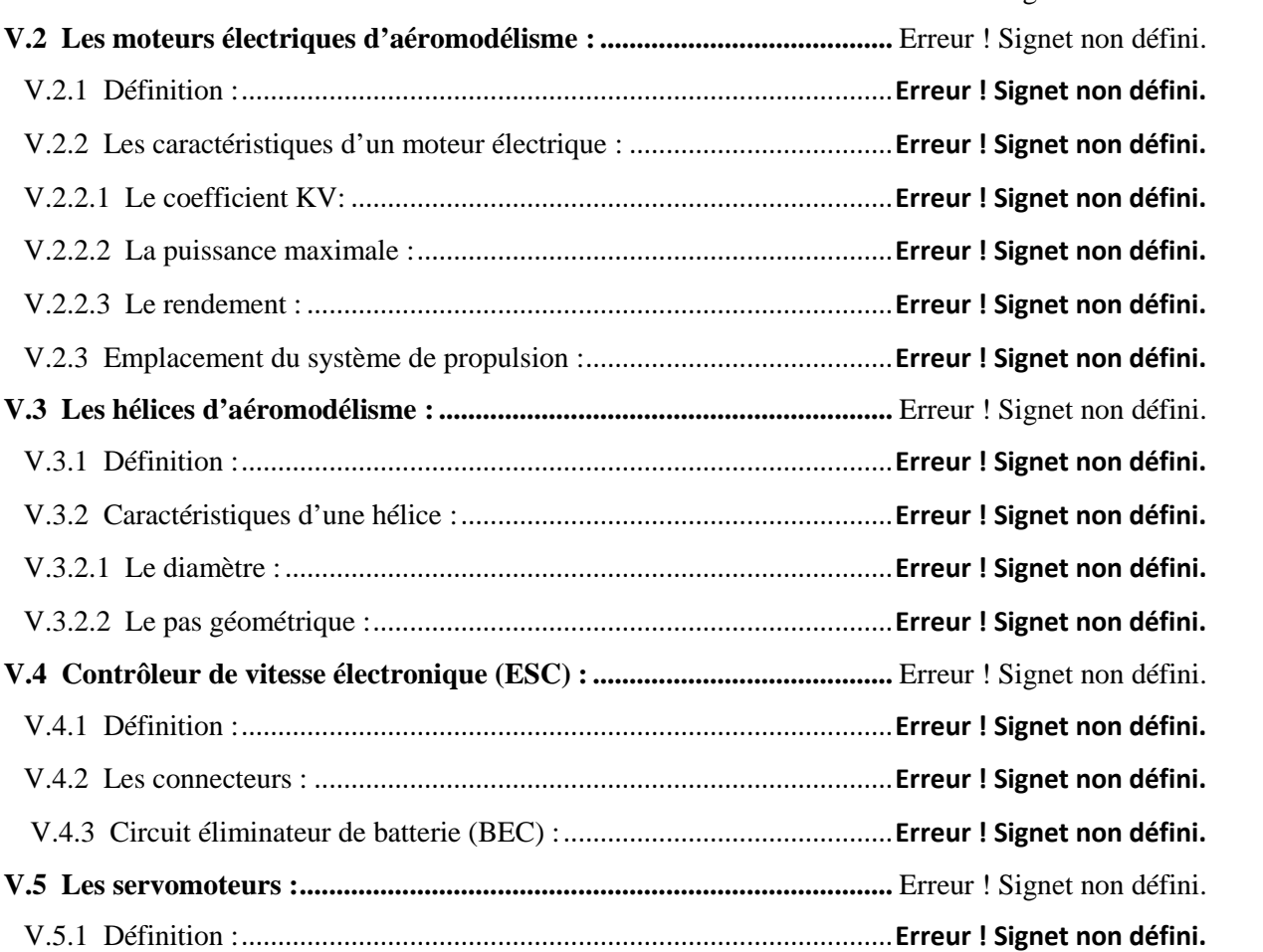

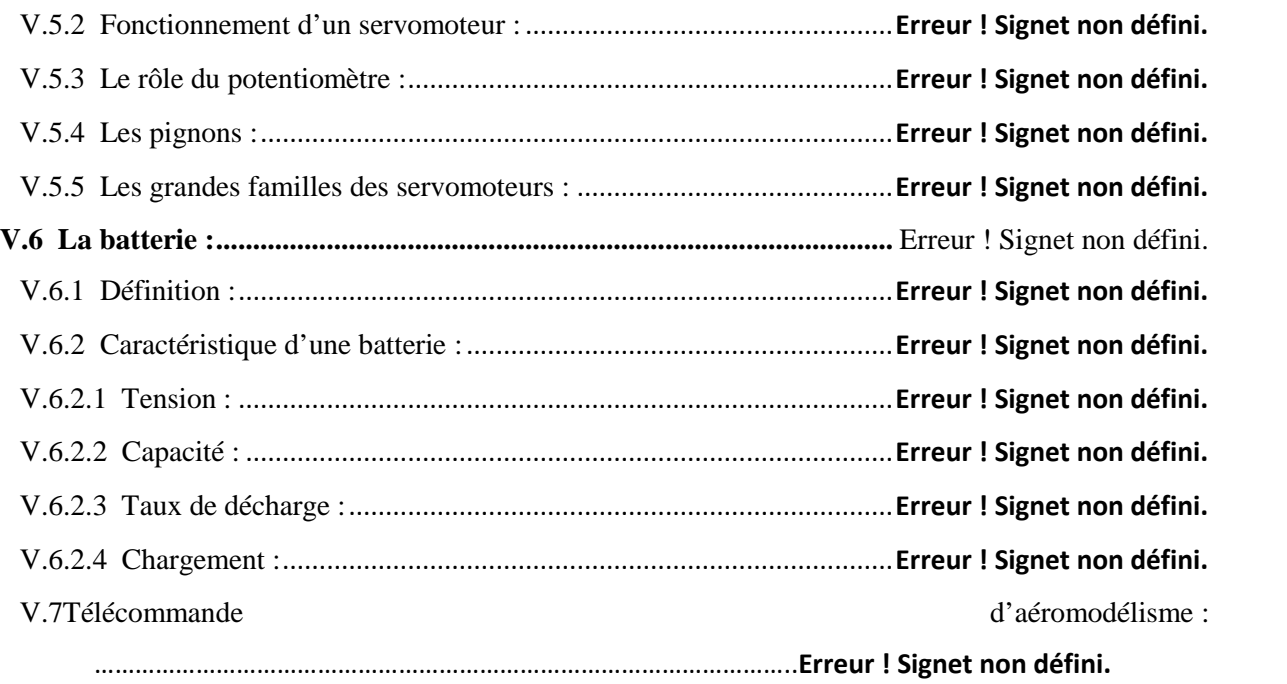

## **Chapitre VI : réalisation.**

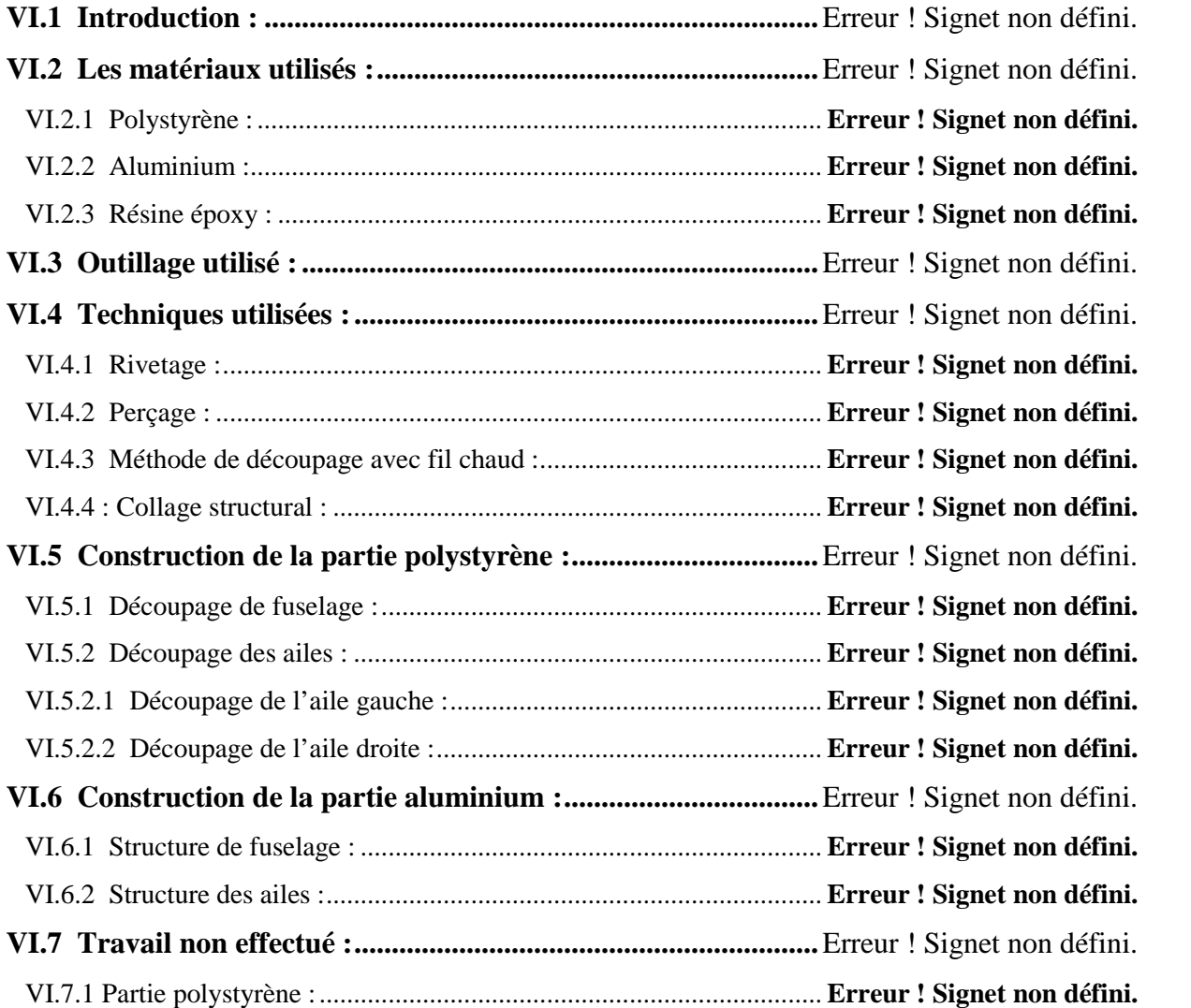

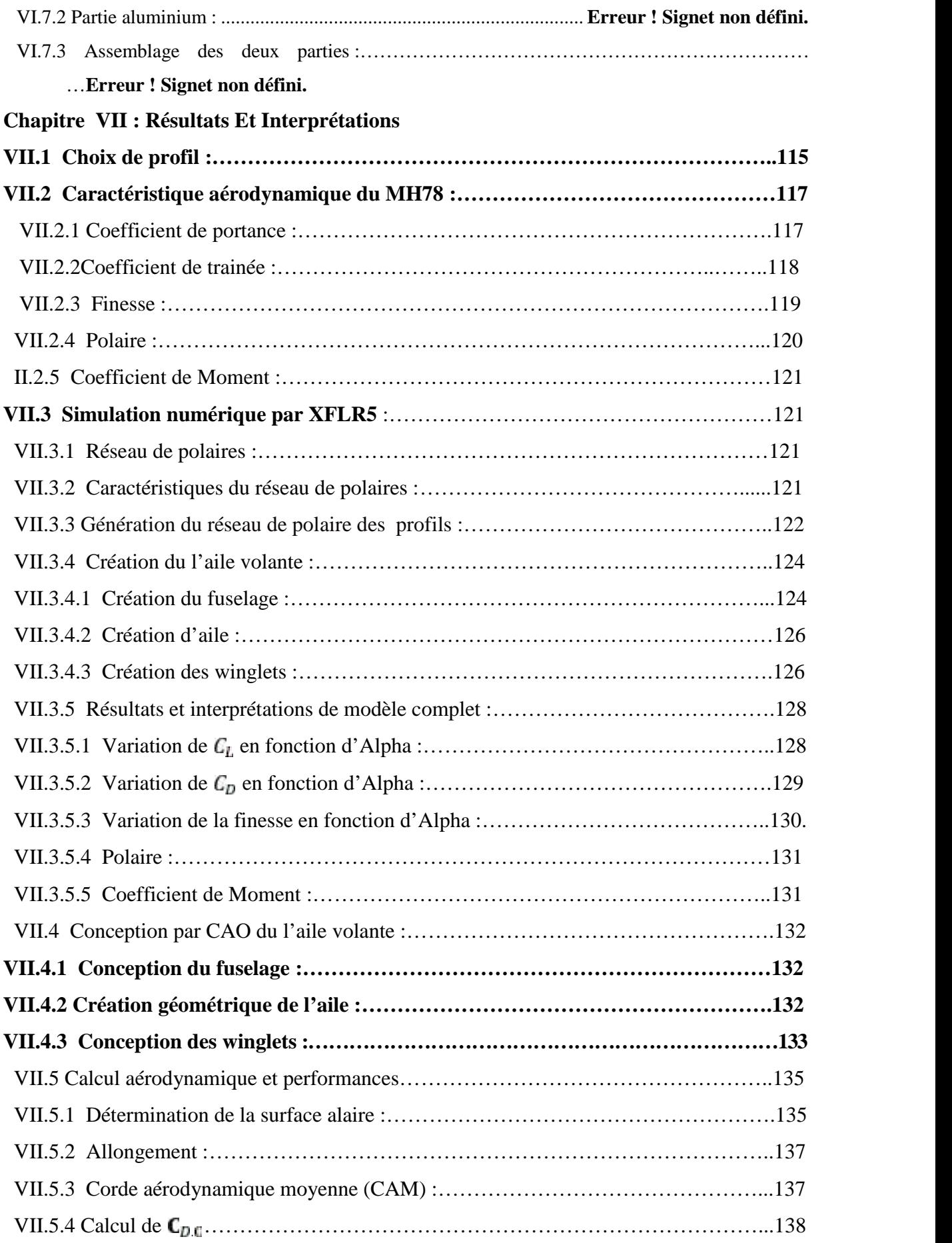

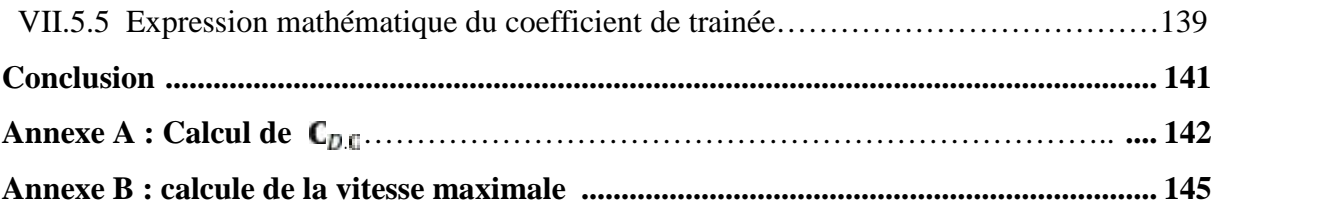

# **La liste des tableaux**

## **Chapitre I**

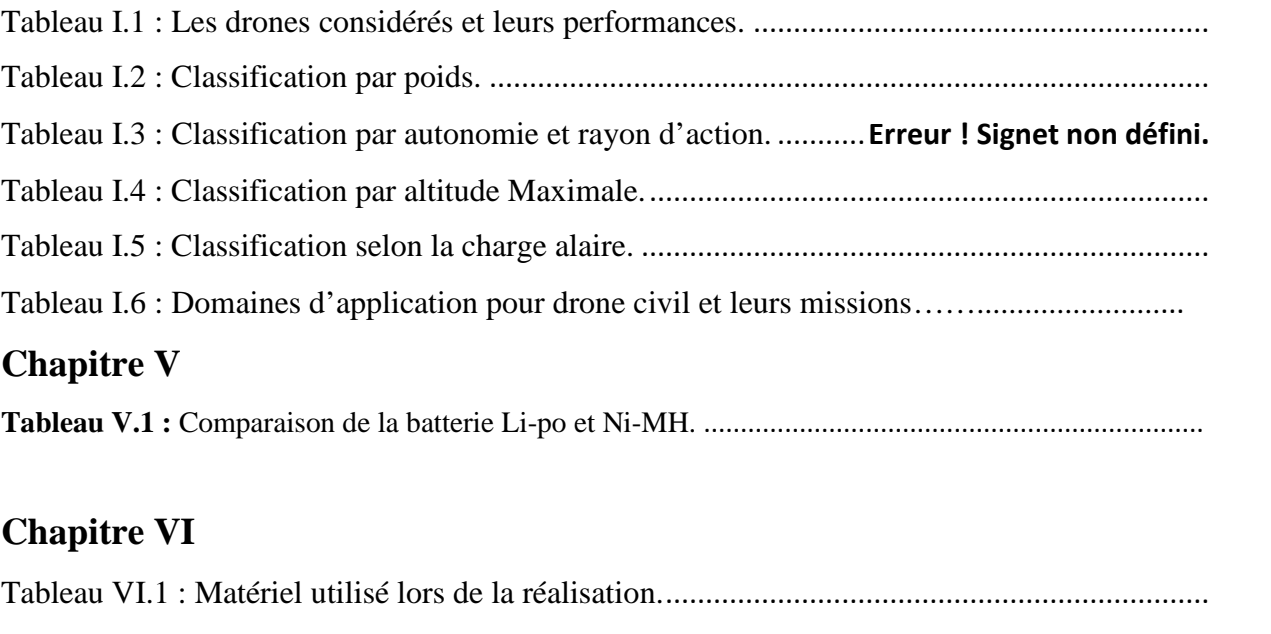

## **Chapitre VII**

Tableau VII.1 **:** trainée totale de l'aile volante………………………………………………….

## REMERCIEMENTS

 Tout d'abord, on souhaite manifester notre sincères remerciements à ALLAH le tout puissant qui nous a donné la force, la patience, le courage, la volonté et la santé durant toutes ces années d'étude pour aller jusqu'au bout de ce travail.

 Avant de présenter ce modeste travail, on tient à remercier sincèrement toutes les personnes qui ont contribué à la réalisation de ce mémoire, plus particulièrement :

 Notre promoteur monsieur CHEGRANI Ahmed. Pour nous avoir fait l'honneur de nous encadrer et Pour avoir suivi et diriger notre travail, on <sup>a</sup> apprécié ses conseils. Nous remercions également notre Co-promoteur Mr ALLOUCHE Rachid.

 A nos parents pour leur aide et leurs soutiens *et à nos camarades amis de promotion 2015-2016.*

 Nos sincères remerciements vont aussi à toutes les enseignants qui nous suivis durant notre cycle d'études, particulièrement les enseignants de l'institut d'aéronautique.

 Nous tenons à remercier les membres du jury, pour l'honneur d'acceptaient d'évaluer notre travail.

# *Liste des figures*

# *Chapitre I*

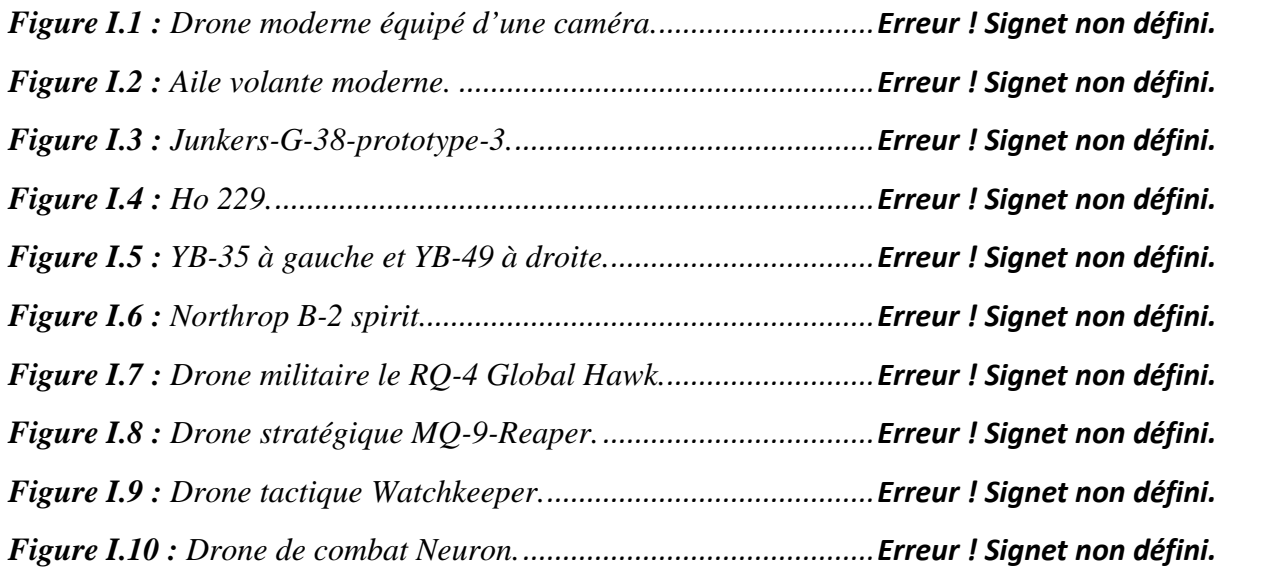

## *Chapitre II*

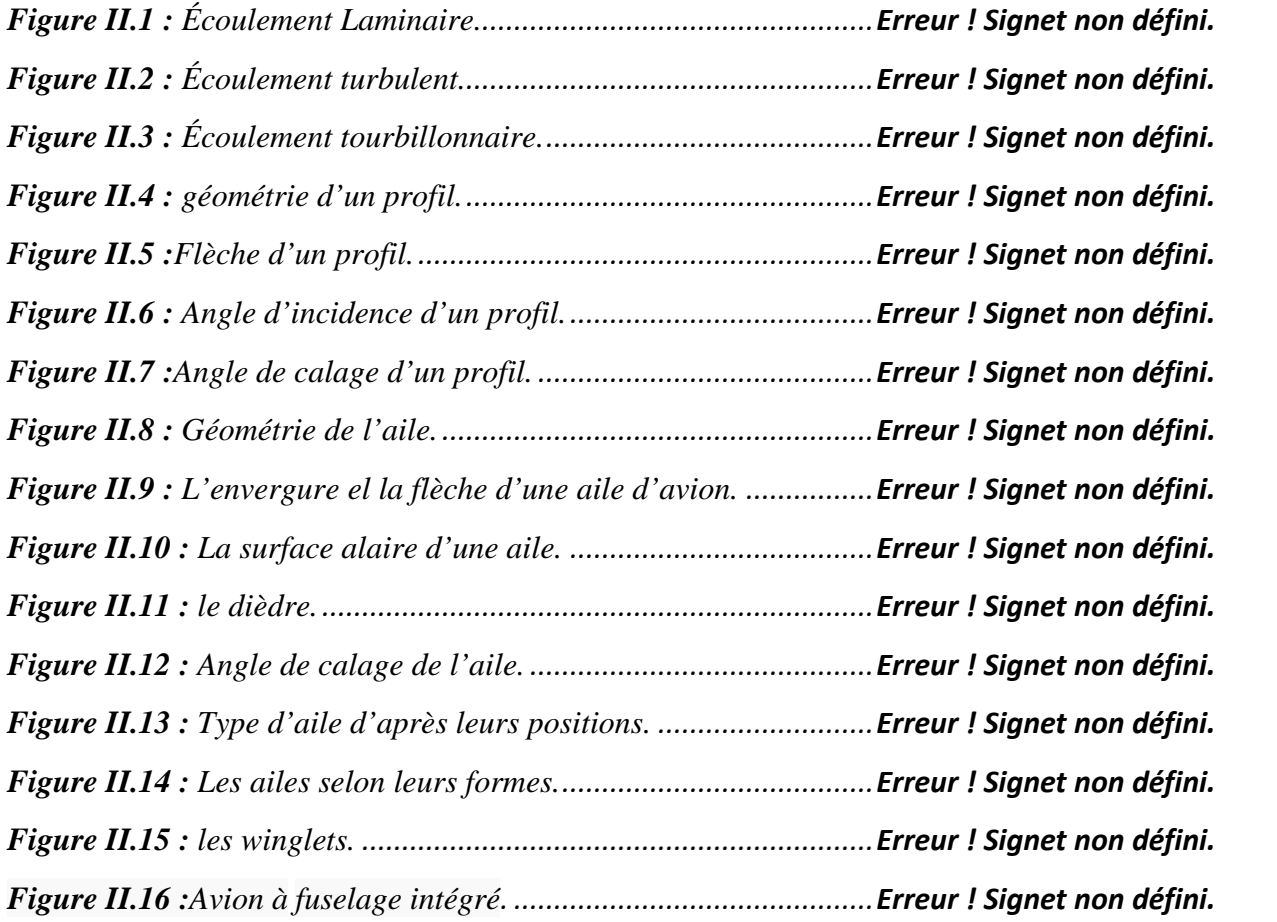

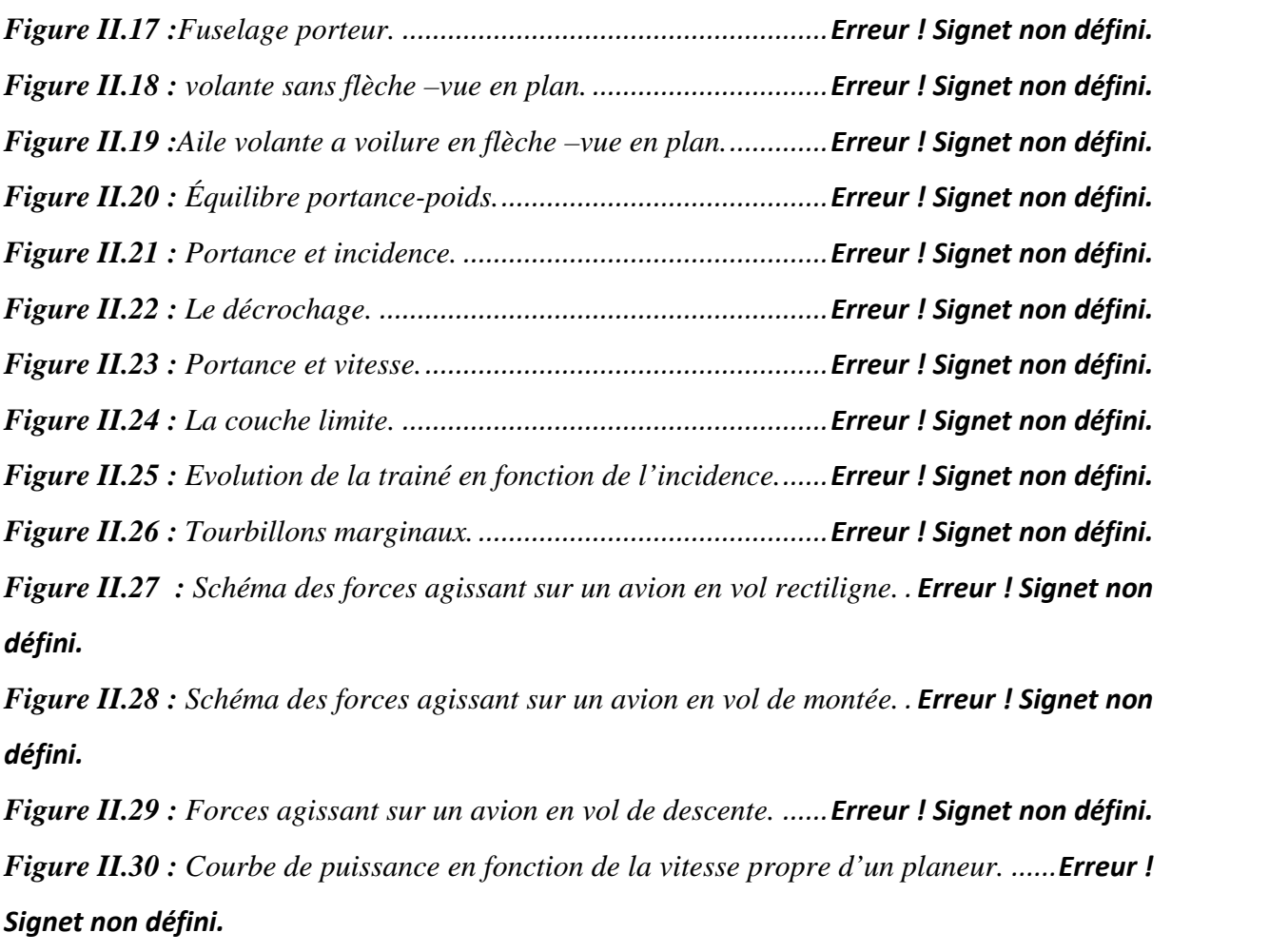

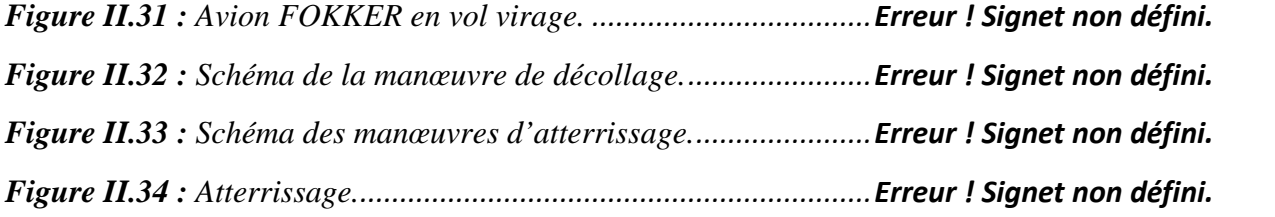

## *Chapitre III*

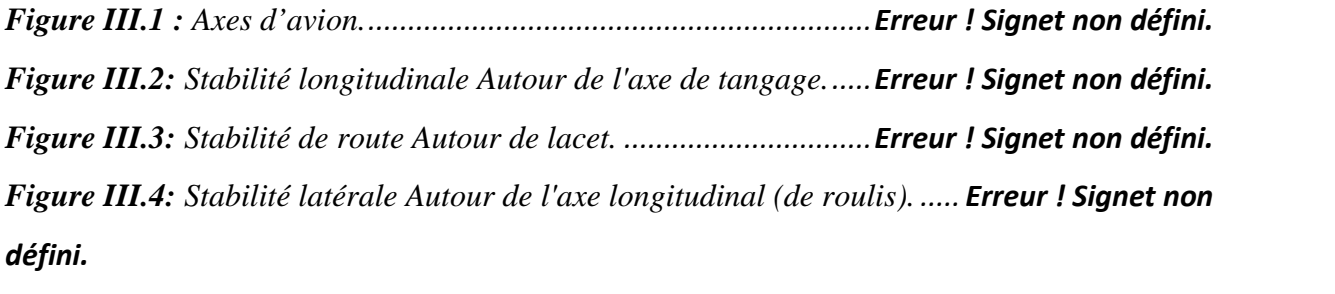

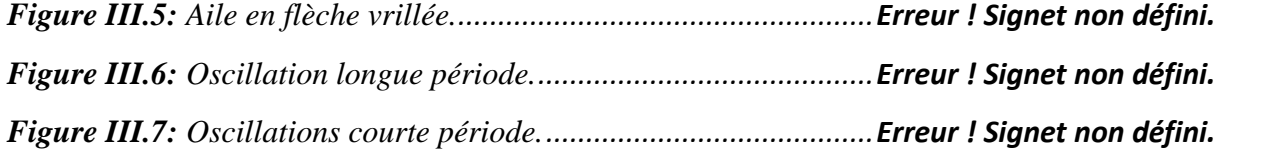

## *Chapitre IV*

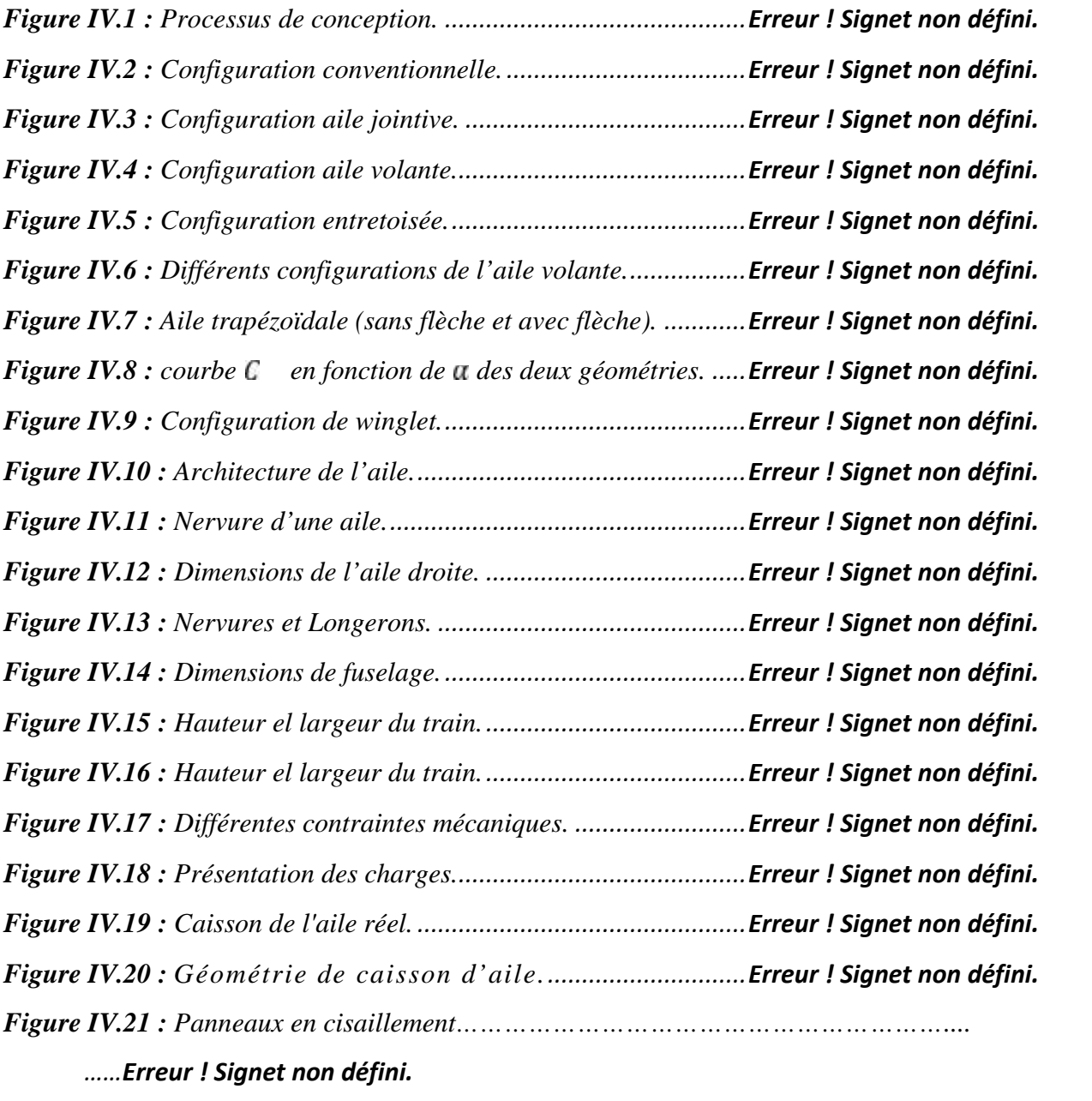

## *Chapitre V*

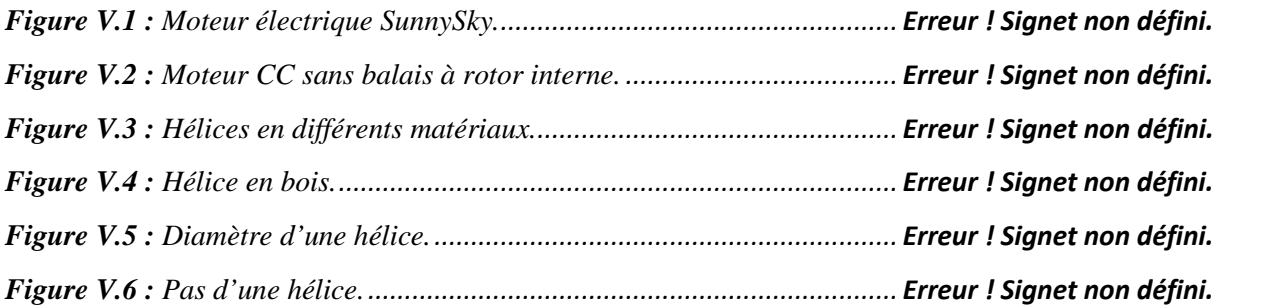

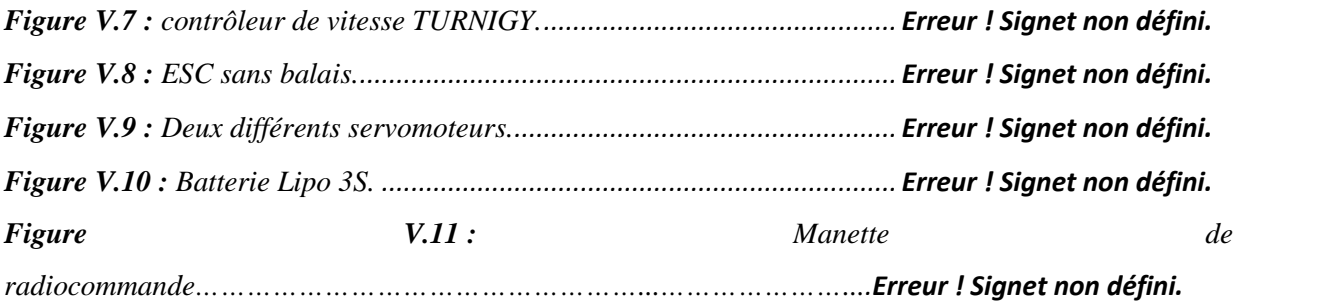

#### *Chapitre VI*

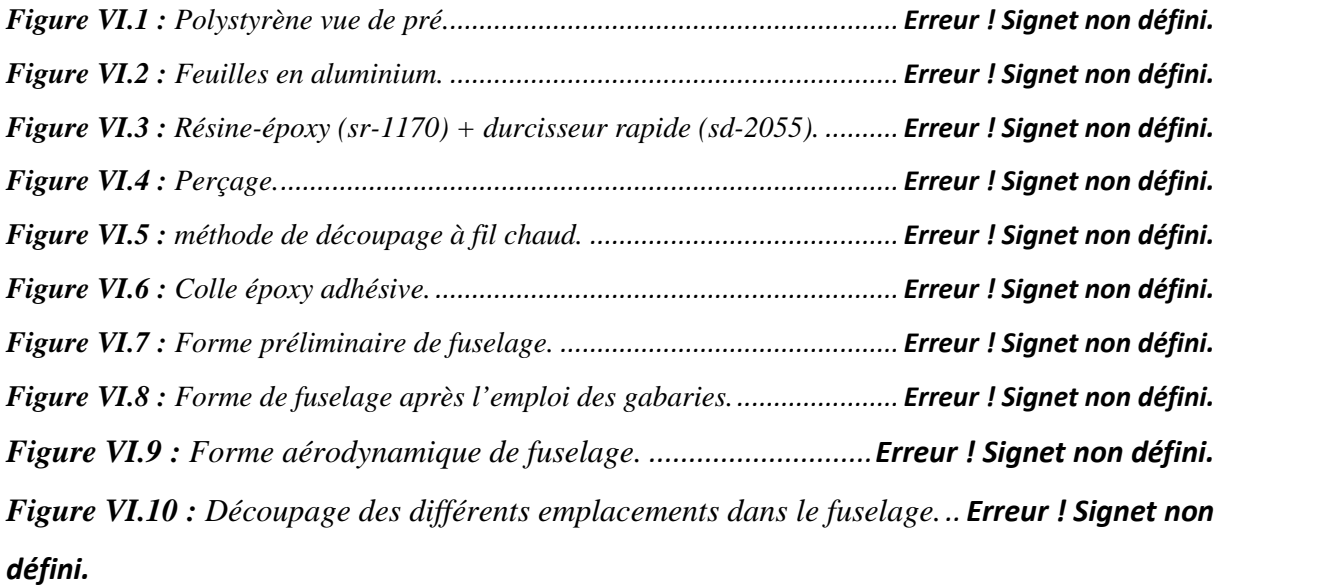

*Figure VI.11 : Découpage de logement des équipements avioniques.Erreur ! Signet non défini. Figure VI.12 : Forme préliminaire de l'aile gauche.........................Erreur ! Signet non défini. Figure VI.13 : Découpage des parties 1 et 2 respectivement de l'aile gauche... Erreur ! Signet non défini.*

*Figure VI.14 : construction des gabari en bois.................................Erreur ! Signet non défini. Figure VI.15 : Découpage de la partie 1 de l'aile en utilisant les gabaries.Erreur ! Signet non défini.*

*Figure VI.16 : Forme aérodynamique des parties 1 et 2. .................Erreur ! Signet non défini. Figure VI.17 : Découpage de la partie 1 pour placer les nervures et les longerons......Erreur ! Signet non défini.*

*Figure VI.18 : l'aile gauche complète en polystyrène. .....................Erreur ! Signet non défini. Figure VI.19 : L'aile droite complète en polystyrène. ......................Erreur ! Signet non défini. Figure VI.20 : Forme aérodynamique de notre aile volante / partie polystyrène.Erreur ! Signet non défini.*

*Figure VI.21 : Nervures de la structure interne de fuselage.............Erreur ! Signet non défini.*

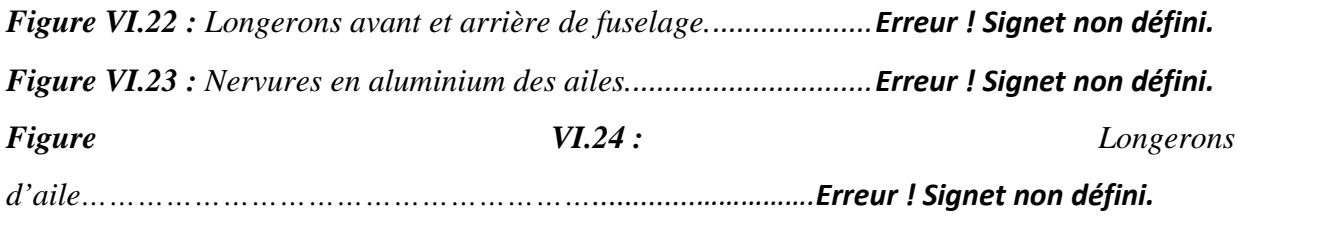

## *Chapitre VII*

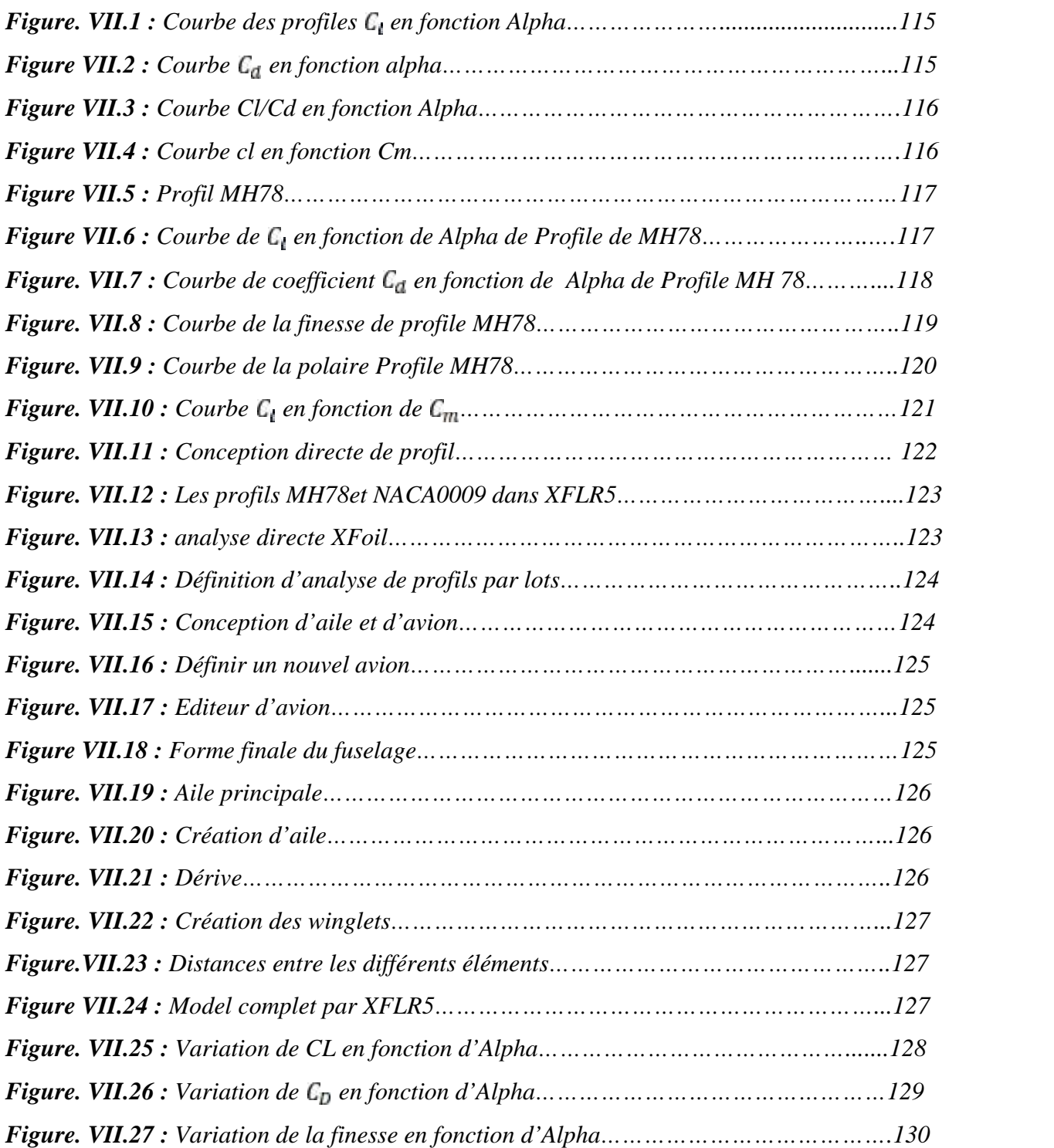

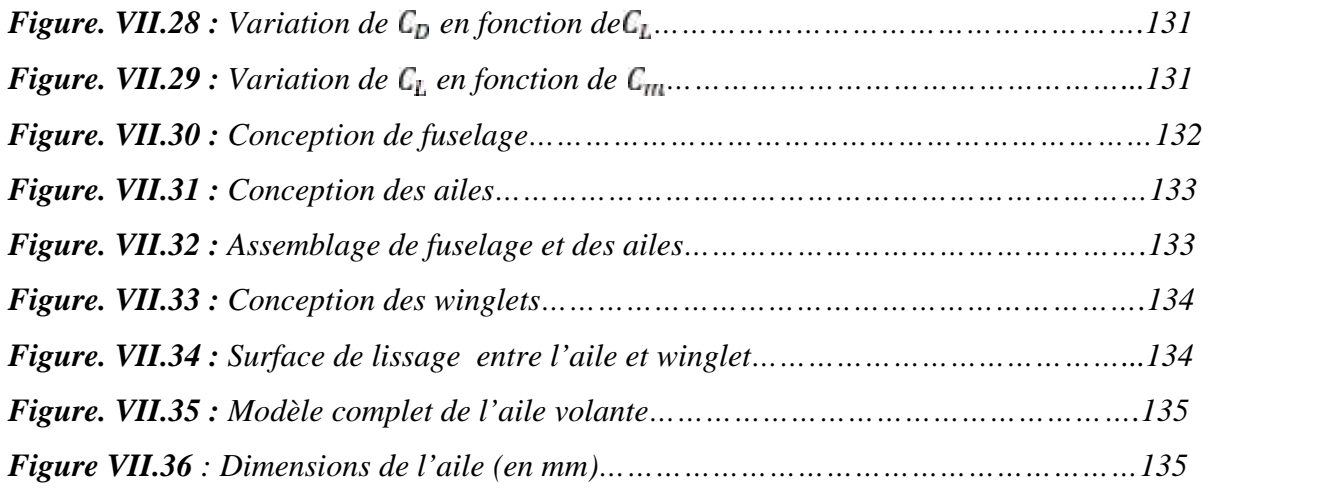

## **NOMENCLATURE**

#### **Abbréviations:**

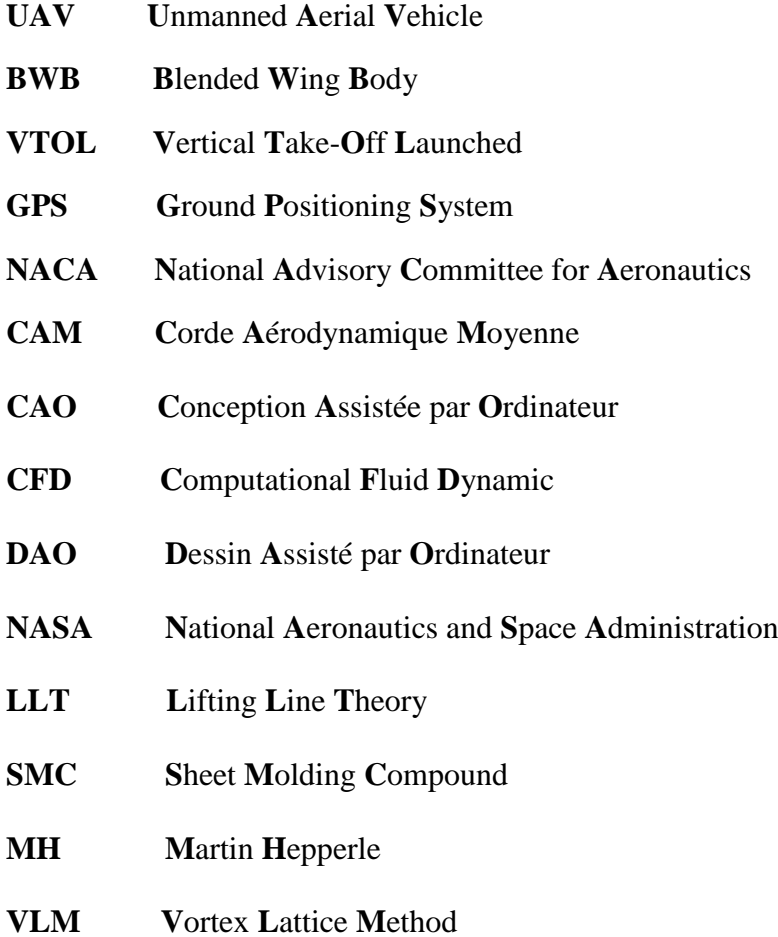

### **Symboles grecs :**

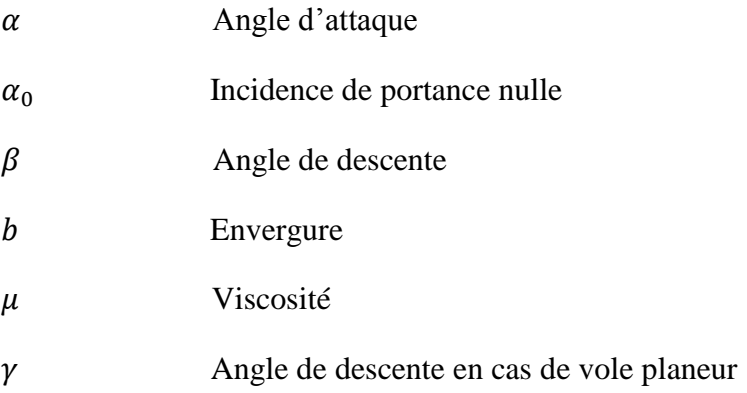

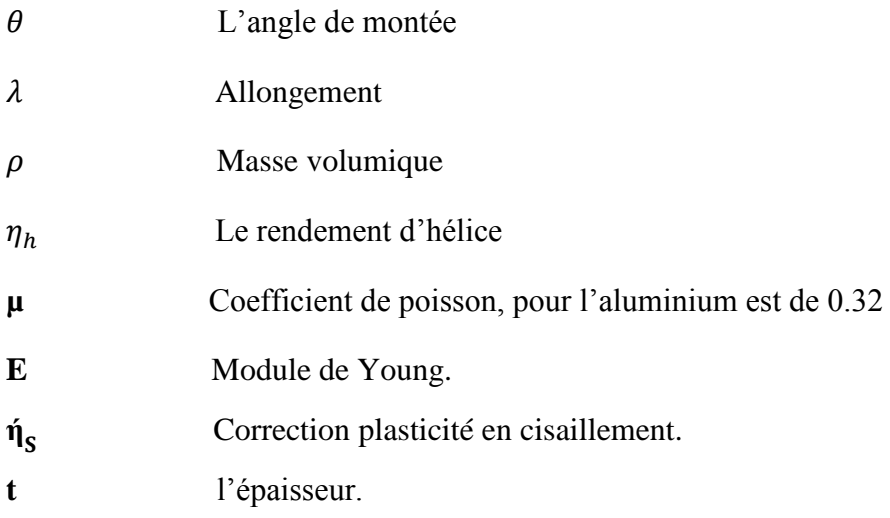

## **Symboles latins :**

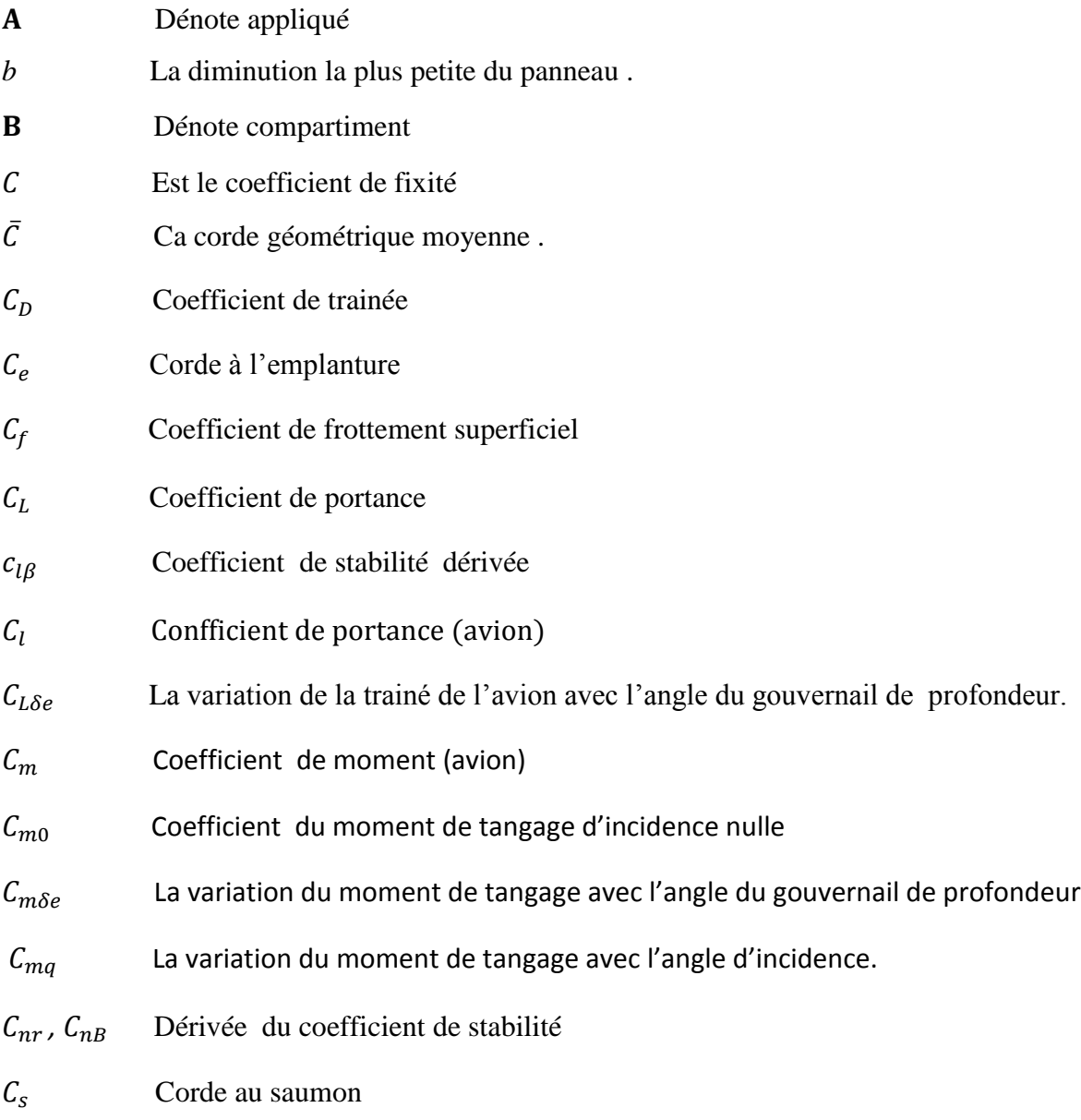

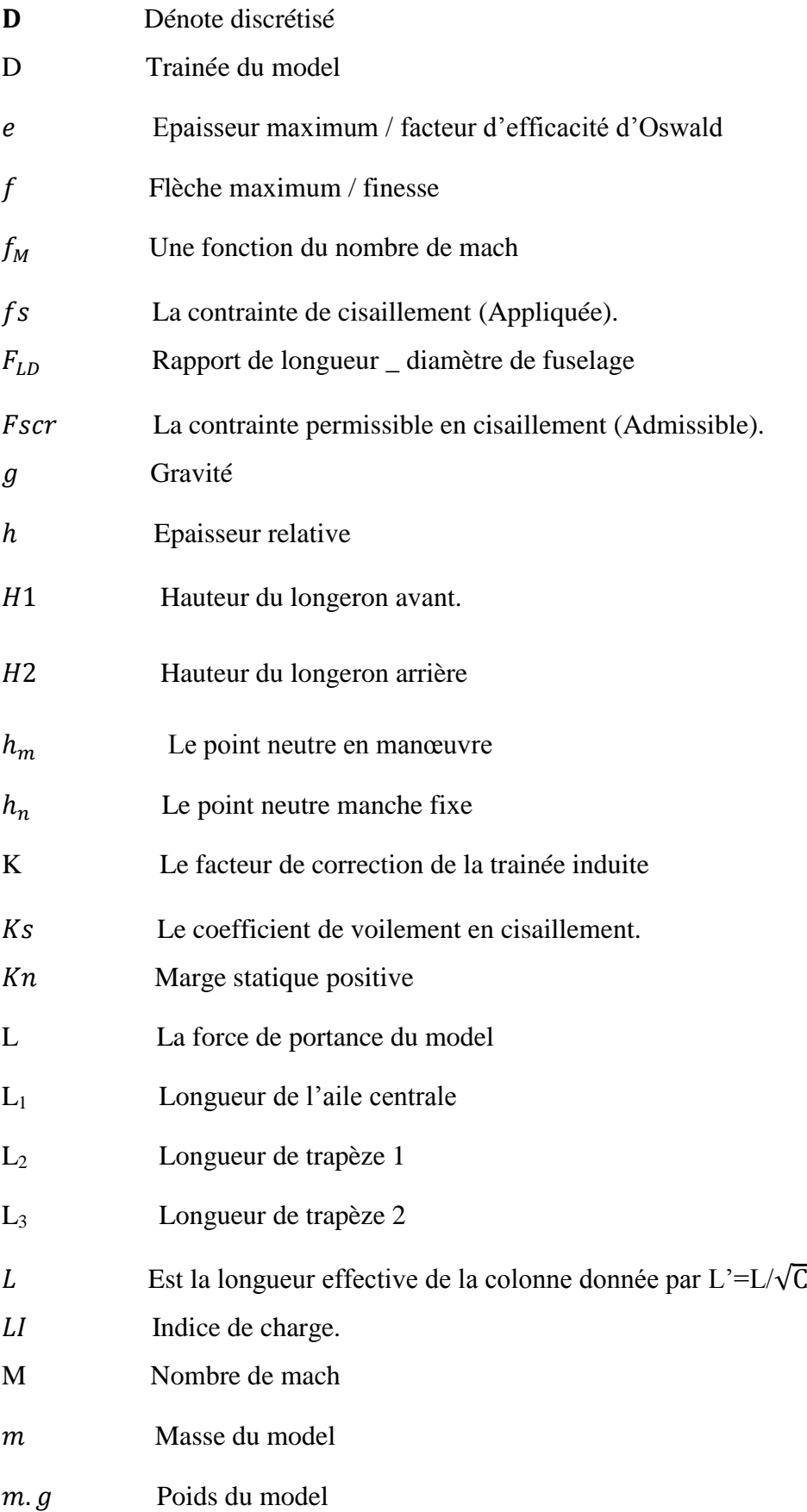

 Est le moment fléchissant à la station ou on veut évaluer les aires des Lisses et semelles de longeron

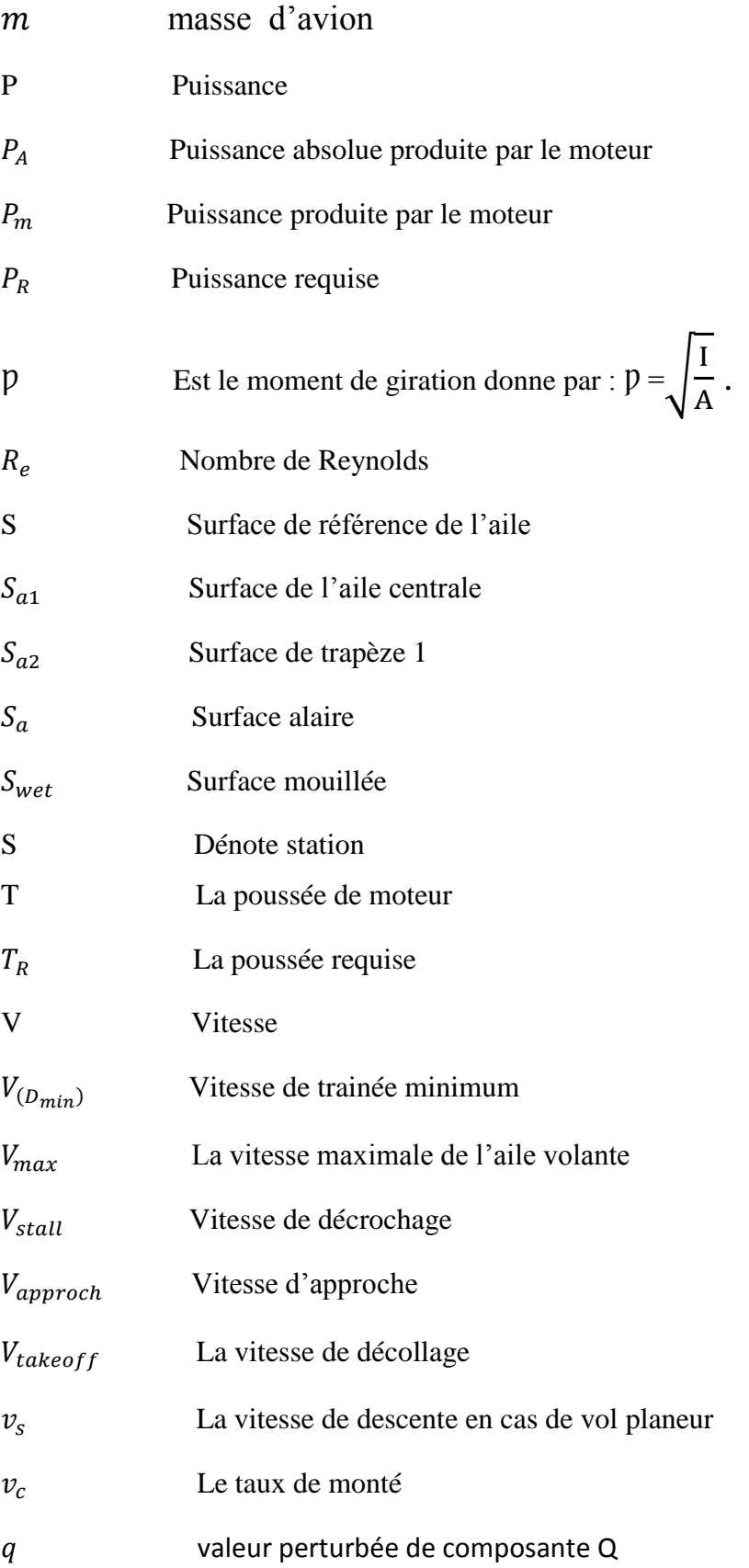

# **Chapitre I : Généralités sur les ailes volantes.**

#### **I.1 Définitions :**

#### **I.1.1.Définition d'un drone :**

Un drone désigne un [aéronef](https://fr.wikipedia.org/wiki/A%C3%A9ronef) sans pilote à bord qui peut avoir un usage civil ou militaire. En France, la réglementation incorpore les activités d['aéromodélisme](https://fr.wikipedia.org/wiki/A%C3%A9romod%C3%A9lisme) avec celle des drones. Les drones sont utilisés au profit des forces armées ou de sécurité d'un Etat.Sa taille et masse (de quelques grammes à plusieurs tonnes) dépendent des capacités recherchées. Le pilotage automatique ou à partir du sol permet des vols longs de plusieurs dizaines d'heures.

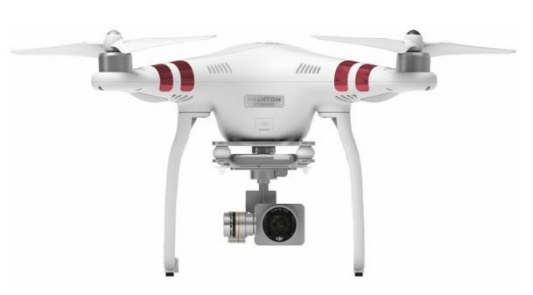

*Figure I.1 :Drone moderne équipé d'une caméra.*

#### **I.1.2 Définition d'une aile volante :**

Une aile volante désigne un [aéronef](https://fr.wikipedia.org/wiki/A%C3%A9ronef) ne possédant ni [fuselage,](https://fr.wikipedia.org/wiki/Fuselage) ni [empennage,](https://fr.wikipedia.org/wiki/Empennage) et dont l'ensemble des différentes surfaces mobiles nécessaires à son [pilotage](https://fr.wikipedia.org/wiki/Aviateur) est situé sur la [voilure.](https://fr.wikipedia.org/wiki/Voilure_%28a%C3%A9ronautique%29) Par conséquent, le [cockpit](https://fr.wikipedia.org/wiki/Poste_de_pilotage_%28avion%29) est intégré à l'aile qui embarque également la charge utile ainsi que le carburant. En théorie, une aile volante offre la meilleure configuration quant au poids et aux propriétés [aérodynamiques](https://fr.wikipedia.org/wiki/A%C3%A9rodynamique) et permet de surcroît une grande capacité d'emport ainsi qu'une faible [signature radar](https://fr.wikipedia.org/wiki/Furtivit%C3%A9) ; elle constitue un atout majeur pour les avions militaires. Cependant, ce type d'appareil est relativement instable, ce qui explique l'absence d'aile volante dans le domaine civil.

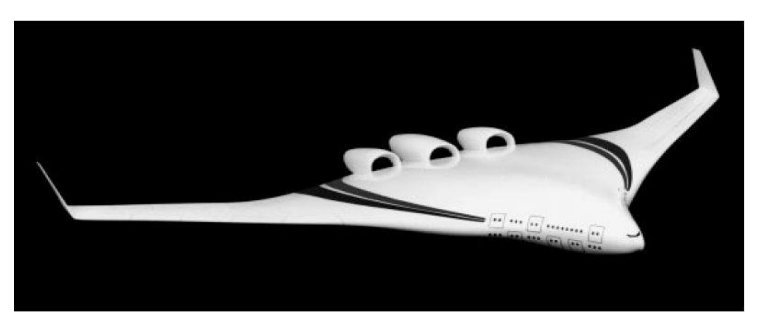

*Figure I.2 :Aile volante moderne.*

#### **I.2 Historique :**

Le concept de l'aile volante est né le [16février](https://fr.wikipedia.org/wiki/16_f%C3%A9vrier)[1876](https://fr.wikipedia.org/wiki/1876) lorsque les ingénieurs français [Alphonse Pénaud](https://fr.wikipedia.org/wiki/Alphonse_P%C3%A9naud) et Paul Gauchot déposent le brevet d'un [aéroplane](https://fr.wikipedia.org/wiki/A%C3%A9roplane) ou appareil aérien volant [amphibie](https://fr.wiktionary.org/wiki/amphibie) mû par deux hélices et possédant toutes les caractéristiques d'une aile volante telle que nous la connaissons aujourd'hui. Cependant, il faut attendre la fin de la [première guerre mondiale](https://fr.wikipedia.org/wiki/Premi%C3%A8re_Guerre_mondiale) et le début de l'aviation commerciale pour que le concept prenne de l'ampleur. [1]

C'est d'ailleurs à cette époque que l'on considère que l'aile volante est la solution la mieux adaptée aux vols [transatlantiques](https://fr.wikipedia.org/wiki/Transatlantique) du fait de sa grande capacité d'emport en passagers et en carburant. Ainsi, en 1919, l'ingénieur allemand [Hugo Junkers](https://fr.wikipedia.org/wiki/Hugo_Junkers) débute la conception du **[Junkers JG1 Giant](https://fr.wikipedia.org/w/index.php?title=Junkers_JG1&action=edit&redlink=1)**, une aile volante destinée à transporter des passagers. Néanmoins, deux ans plus tard, l'Aeronautical Inter-Allied, la commission de commande ordonne la destruction de l'aéronef en vertu du [traité de Versailles](https://fr.wikipedia.org/wiki/Trait%C3%A9_de_Versailles) qui limite le nombre d'aéronefs dont l'Allemagne peut disposer. Pour autant, au début des [années 1930,](https://fr.wikipedia.org/wiki/Ann%C3%A9es_1930) Junkers entame à nouveau le projet de construire une aile volante pouvant transporter 1 000 passagers ; finalement, le projet aboutit au **[Junkers G-38](https://fr.wikipedia.org/wiki/Junkers_G_38)**, un avion de transport civil ne pouvant transporter que 34 passagers placés seulement en partie dans les ailes. [1]

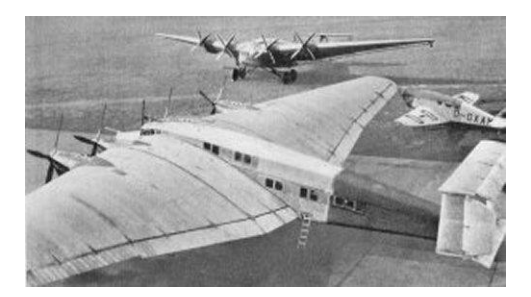

*Figure I.3 :Junkers-G-38-prototype-3.*

Durant la [seconde guerre mondiale,](https://fr.wikipedia.org/wiki/Seconde_Guerre_mondiale) l'engouement des avionneurs pour les ailes volantes s'intensifie. À cette période en effet, les [avions à réaction](https://fr.wikipedia.org/wiki/Avion_%C3%A0_r%C3%A9action) souffrent d'une autonomie plus que limitée, ce à quoi l'aile volante était en moyen de répondre du fait de sa faible [traînée](https://fr.wikipedia.org/wiki/Tra%C3%AEn%C3%A9e)  [aérodynamique.](https://fr.wikipedia.org/wiki/Tra%C3%AEn%C3%A9e) C'est ainsi que naît le **[Horten Ho 229](https://fr.wikipedia.org/wiki/Horten_Ho_229)**, un prototype [biréacteur](https://fr.wikipedia.org/wiki/Bir%C3%A9acteur) d'aile volante bombardier destinée à la [Luftwaffe](https://fr.wikipedia.org/wiki/Luftwaffe) et dont le premier vol est effectué en [1944.](https://fr.wikipedia.org/wiki/1944) Révolutionnaire pour l'époque, le **Ho 229** ne fut néanmoins jamais fabriqué en série. [1]

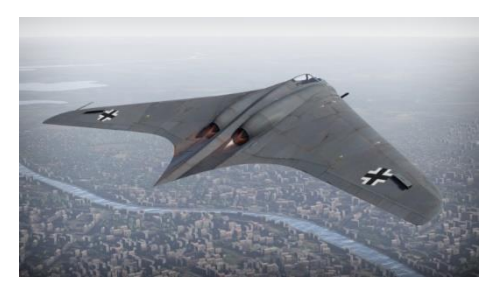

*Figure I.4 :Ho 229.*

Après la guerre, les expériences sur les ailes volantes continuèrent dans le domaine des bombardiers à grand rayon d'action, capable entre autres de transporter des [charges](https://fr.wikipedia.org/wiki/Arme_nucl%C3%A9aire)  [nucléaires.](https://fr.wikipedia.org/wiki/Arme_nucl%C3%A9aire) Le concept culmine avec les prototypes **[Northrop YB-35](https://fr.wikipedia.org/wiki/Northrop_YB-35)** et **[YB-49](https://fr.wikipedia.org/wiki/Northrop_YB-49)**, mais qui ne sont pour autant jamais construits en série. En effet, ces avions n'avaient pas une assez grande capacité d'emport et posaient beaucoup de problèmes techniques, notamment de [stabilité](https://fr.wikipedia.org/wiki/Stabilit%C3%A9_%28a%C3%A9ronautique%29) ; on leur préféra ainsi **[B-36 Peacemaker](https://fr.wikipedia.org/wiki/Convair_B-36_Peacemaker)** et **[B-52 Stratofortress.](https://fr.wikipedia.org/wiki/Boeing_B-52_Stratofortress)**[1]

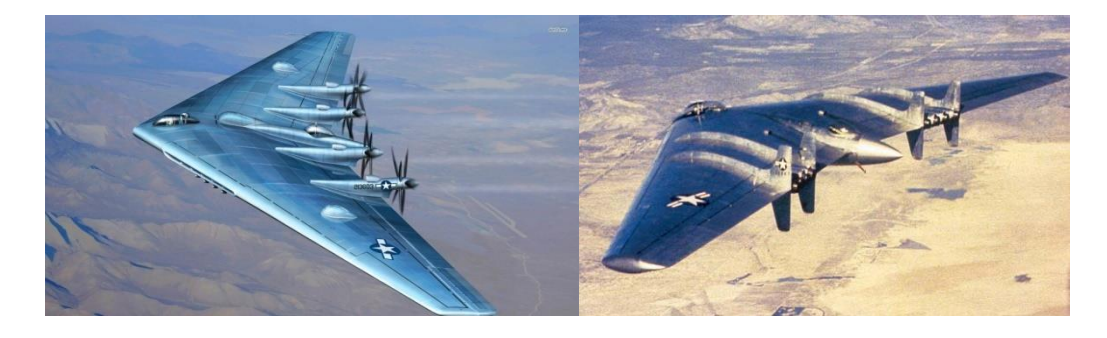

*Figure I.5 :YB-35 à gauche et YB-49 à droite.*

Longtemps abandonnés, de nouveaux projets d'ailes volantes voient le jour dans les [années 1970-](https://fr.wikipedia.org/wiki/Ann%C3%A9es_1970)[1980.](https://fr.wikipedia.org/wiki/Ann%C3%A9es_1980) Le **[Northrop B-2 Spirit](https://fr.wikipedia.org/wiki/Northrop_B-2_Spirit)**, aujourd'hui emblématique des ailes volantes, est ainsi développé pour l['US Air Force](https://fr.wikipedia.org/wiki/United_States_Air_Force) afin qu'elle dispose d'un appareil capable, si besoin, de traverser les [défenses antiaériennes](https://fr.wikipedia.org/wiki/Lutte_antia%C3%A9rienne) soviétiques durant la [guerre froide.](https://fr.wikipedia.org/wiki/Guerre_froide) À ce jour, le **B-2 Spirit** est la seule aile volante à avoir été produite en série. [1]

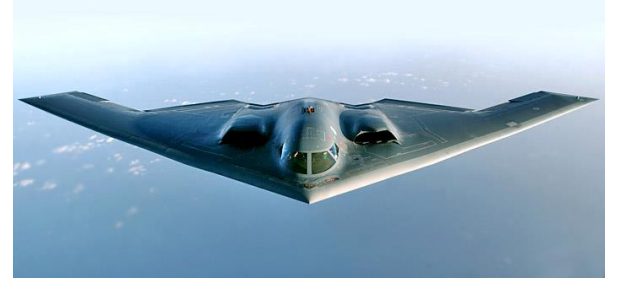

*Figure I.6 : Northrop B-2 spirit.*

#### **I.3 Classification par les caractéristiques de performance :**

Les drones peuvent être classés par un grand nombre de caractéristiques de performance. Les aspects tels que le poids, l'autonomie, la vitesse et la charge alaire sont des caractéristiques importantes qui distinguent différents types de drone et permet de construire des systèmes de classification utiles. Le coût, l'envergure d'aile et l'altitude maximale sont également des outils qui peuvent être considérés pour comparer et classifier les drones. De plus, le type de moteur et la puissance maximale développés seront également examinés et une classification basée sur ces paramètres sera également présentée. Tous les drones considérés sont présentés dans la table suivante qui montre toutes les performances mentionnées ci-dessus. Cette table peut être employée comme référence pour la recherche des paramètres de performance pour n'importe quel drone. La classification par des caractéristiques de performance est très utilisée pour des concepteurs, des fabricants et des clients parce qu'elle permet à ces groupes d'assortir leurs besoins avec les aspects de performance des drones.[2]

Les caractéristiques de performances importantes sont:

- Poids.
- Endurance et autonomie
- Altitude maximale
- Charge alaire
- Type de Moteur
- Poussée et puissance

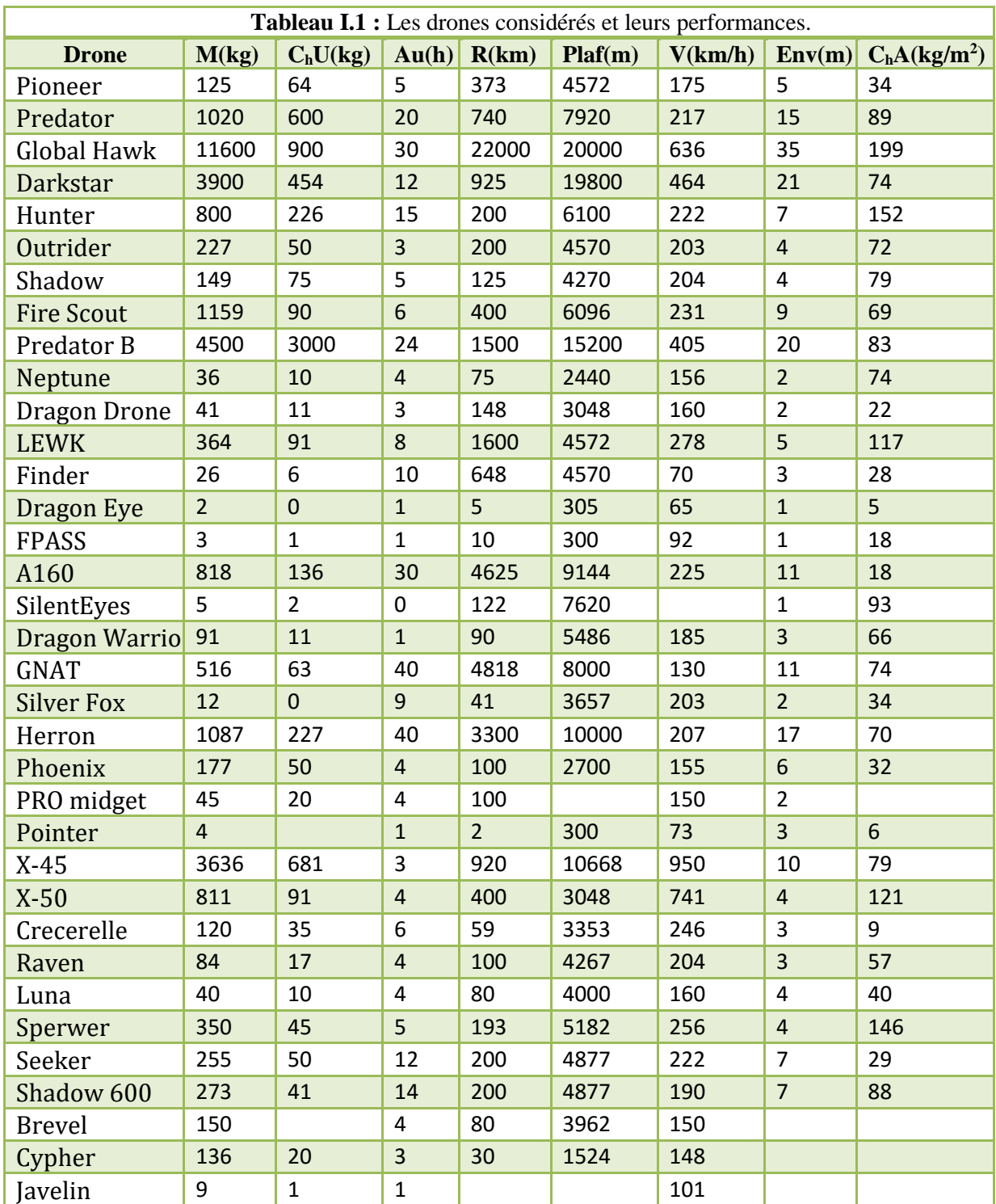

## **I.3.1 Classification par poids :**

Les drones couvrent une plage de poids, les micro-drones qui pèsent seulement quelques livres, jusqu' à des tonnes pour le global hawk (rangée III) qui pèse plus de 11 tonnes.[2]

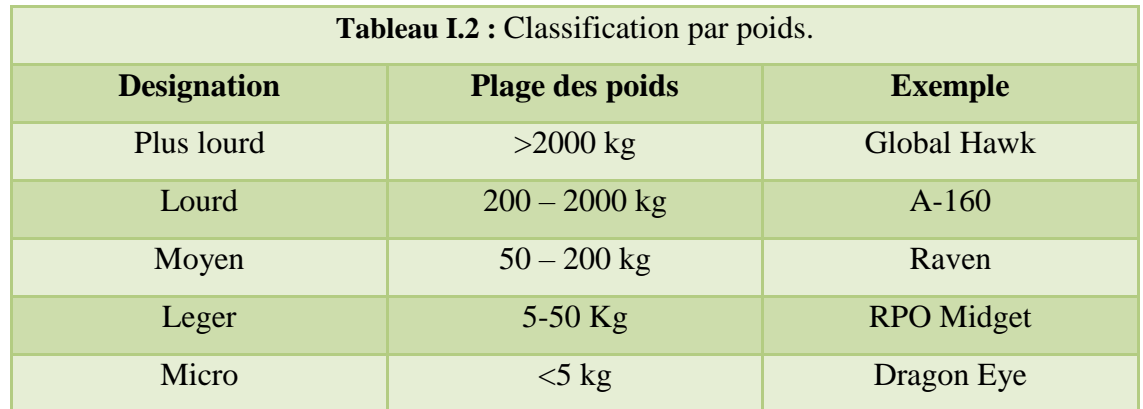

## **I.3.2 Classification par autonomie et rayon d'action :**

Un autre critère pour la classification des drones c'est l'autonomie et le rayon d'action. Ces deux paramètres sont habituellement liés, évidemment plus un drone peut rester longtemps au ciel plus grand son rayon d'opération. Il est important de considérer l'autonomie et le rayon d'action parce qu'ilspermettent au concepteur de drone de déterminer le type de drone exigé pour une mission selon la distance du point de lancement. Également, elle détermine l'approvisionnementrégulier en combustible exigé et combien d'heures de vol pour accomplir sa tâche.[2]

Trois classifications sont proposées ; longs, moyen et court endurance et rayon d'action.

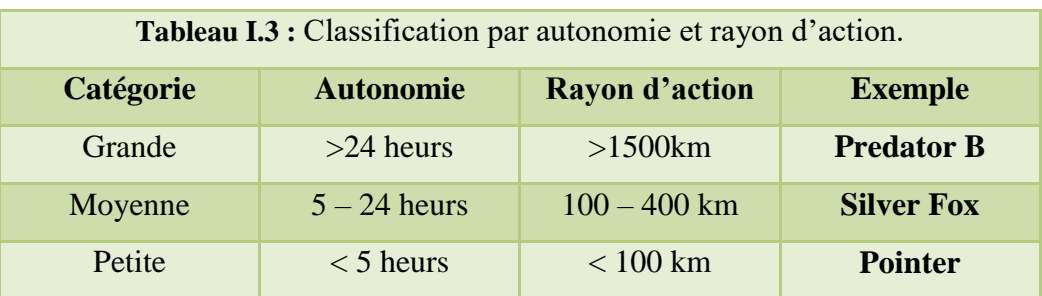

## **I.3.3 Classification par altitude maximale :**

L'altitude opérationnelle maximale ou le plafond de vol est une autre mesure de performance par laquelle le drone peut être classifié. C'est également utilisé par le concepteur et aussi par le client pour choisir un drone qui répond à leurs besoins d'altitude. Quelques drones pour des missions militaires qui exigent une faible visibilité pour éviter d'être détectés et détruites par d'ennemi par conséquent une altitude maximale est une condition importante. Egalement pour la prise de photos et la reconnaissance à une altitude élevée pour avoir des informations sur l'ensemble du terrain.[2]

On propose une classification de basse, moyenne et haute altitude pour classifier le drone selon le plafond maximal.

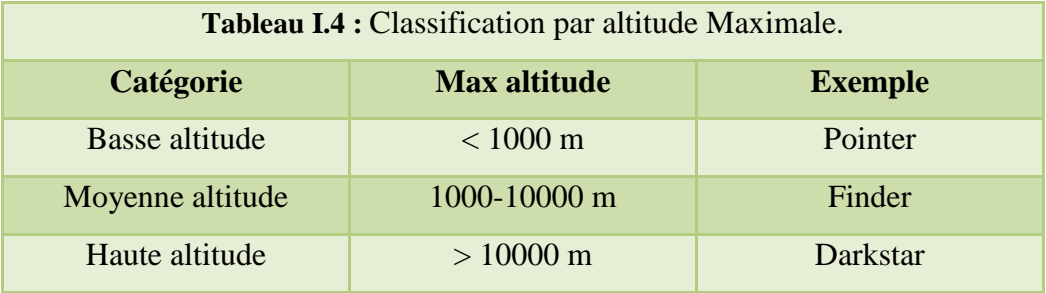

#### **I.3.4 Classification par charge alaire :**

Une autre manière utile de classifier les drones est d'employer leurs capacités en charge alaire. Pour calculer la charge alaire d'un dronec'est toute la masse du drone divisé par la surface de l'aile.Classifier en conséquence ces drones en employant leurs valeurs decharge alaire conduit à trois classes. [2]

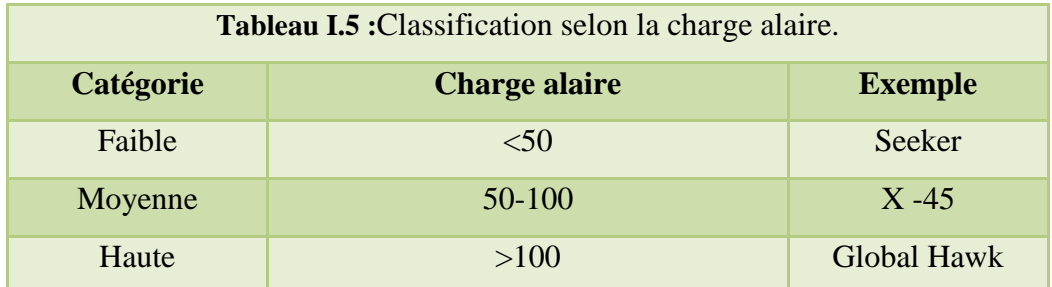

#### **I.4 Domaines d'application :**

La finalité d'un drone est d'avoir une mission. Celle-ci peut être économique, scientifique, militaire ou commerciale. Si les drones les plus connussont les drones militaires, les drones civils sont de plus en plus utilisés à des fins commerciales dans des métiers bien particuliers. Dès lors, chacun des drones utilisés seraadapté à sa mission et au secteur dans lequel il évolue. Les drones utilisés dans un domaine ne sont pas configurés de la même manière que ceux utilisés dans un autre domaine.

### **I.4.1 Applications civiles :**

Le drone peut être multi rotors ou de voiture fixe. Les drones multi rotors sont capables de rester immobiles ou de voler à de très faible vitesse dans l'air, ce qui les rend particulièrement utiles pour effectuer par exemple des photos aériennes ou des vidéos. En revanche, les drones à voiture fixe sont utiles pour couvrir de longues distances ou atteindre des hautes altitudes.

 Ce qui caractérise enfin le drone pour une application civile, c'est la charge utile qu'il pourra emporter. La charge utile est très souvent une caméra. Cela peut aussi être un appareil photo, voire un compteur Geiger ou un sonomètre. La tendance actuelle est bien entendu de pouvoir embarquer des marchandises d'un point A à un point B ou un émetteur lumière ou wifi pour couvrir une zone particulièrement inaccessible. [3]

La possibilité de localiser avec précision (en utilisant un GPS) dans le ciel des points de mesure, est aussi une qualité très recherchée.

De plus en plus d'entreprises font appel aux drones notamment pour l'apport d'informations innovantes générées par le traitement des données aériennes. Ces informations sont utilisées par nos clients pour optimiser la gestion de leur production, améliorer la sécurité, ou encore pour étudier l'évolution environnementale de leurs activités.[3]

S'il existe aujourd'hui une dizaine d'applications, nous pouvons imaginer ensemble les centaines d'applications de demain.

Ci-dessous vous trouverez une liste non-exhaustive des domaines d'applications que l'utilisation d'un drone va bouleverser.
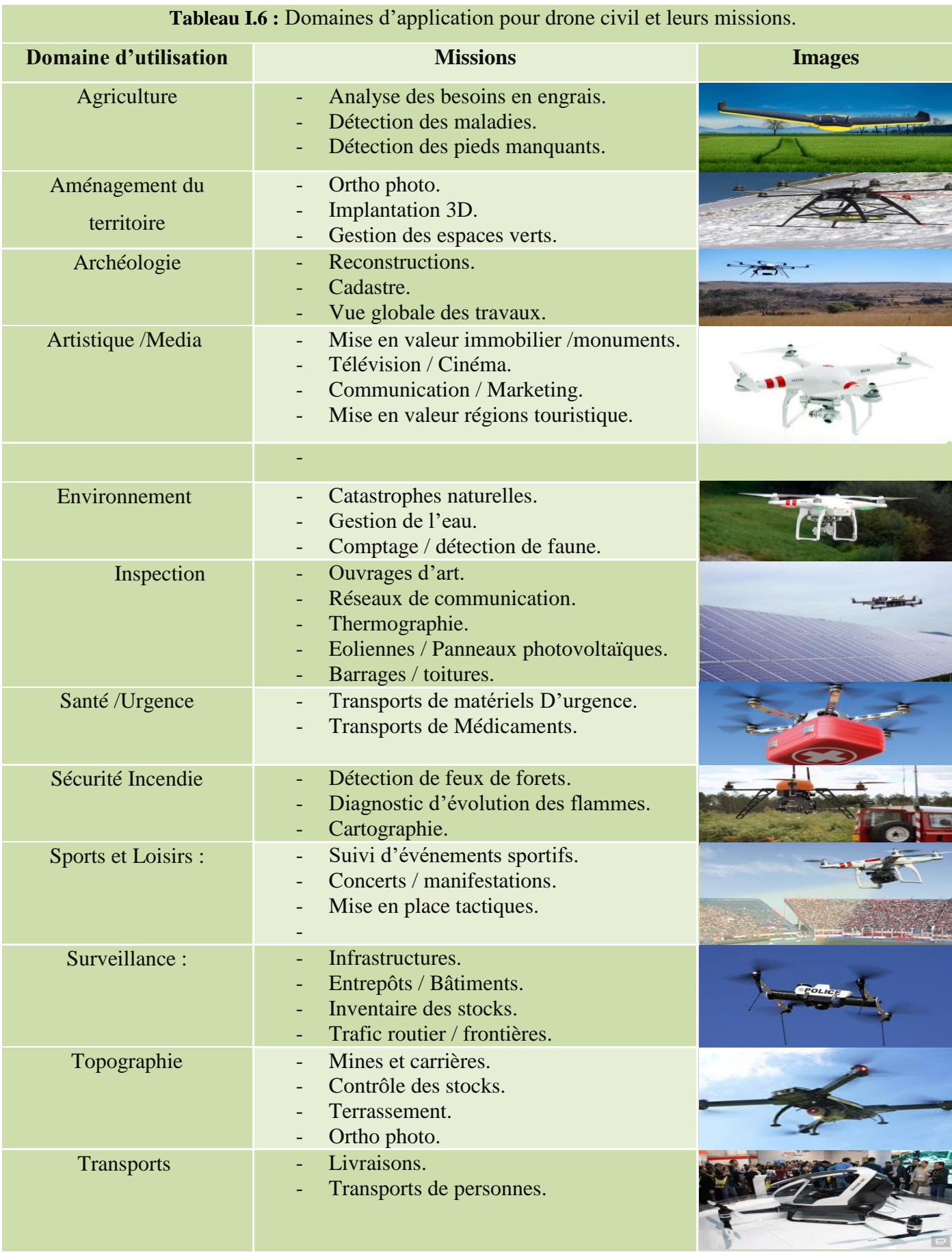

## **I.4.2 Applications militaires :**

Les drones jouent un rôle toujours plus important dans les considérations militaires. Ils ne sont plus utilisés aujourd'hui comme seule plate-forme de reconnaissance, mais de plus en plus aussi comme systèmes d'armes autonomes. Les restrictions centrales dans l'utilisation des drones se situent toutefois dans les domaines technologiques et doctrinaux. Une supplantation des avions avec pilote dans la conduite de la guerre ne s'envisage pas. [4]

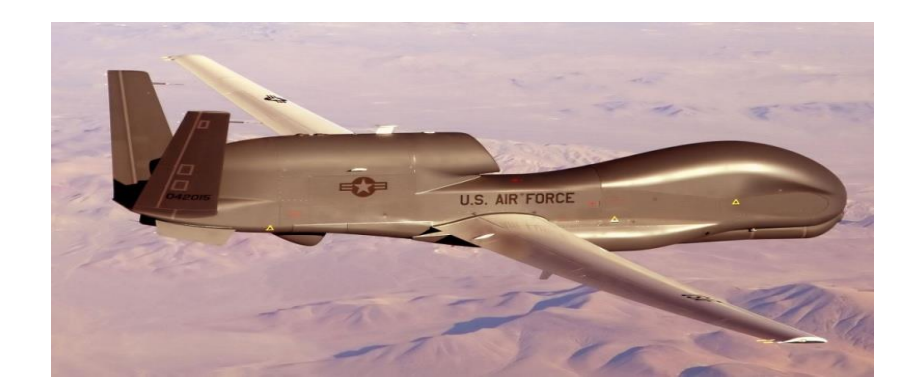

## *Figure I.7 : Drone militaire le RQ-4 Global Hawk.*

Les drones ont acquis de l'importance au plan militaire au cours des dernières années. De nombreux analystes y voient un symbole d'une transformation dans la conduite de la guerre, aussi important que la révolution due à l'invention de la poudre. Certains vont jusqu'à supposer que les drones pourront un jour reprendre largement les fonctions de combat et de logistique des avions avec pilote. De tels pronostics ne tiennent cependant souvent pas compte des restrictions fondamentales imposées aux drones.[4]

Même si des drones ont été récemment équipés d'armes, une supplantation des avions avec pilote ne s'envisage pas. En comparaison des avions avec pilote, ils ne disposent d'avantages décisifs en combat que dans des contextes spécifiques. Il est toutefois incontesté que leur importance comme instrument de reconnaissance est en constante croissance. Dans cette fonction classique, la technologie des drones a fait ces dernières années des progrès fulgurants.[4]

Les drones peuvent se subdiviser en trois catégories : stratégiques, tactiques et de combat.

## **I.4.2.1 Drones stratégiques :**

Ils sont utilisés pour la reconnaissance à large échelle sur les régions ennemies. En font partie des systèmes comme le Global Hawk, qui peut opérer à une altitude maximale de 20 000 mètres jusqu'à 40 heures et qui a une portée de 3 000 miles nautiques. Ils font partie des drones opérationnels les systèmes Predator et Reaper, qui volent respectivement à une altitude maximale de 7 500 mètres et 15 000 mètres. Ils sont utilisés dans les zones d'intervention militaires et peuvent servir tant à la reconnaissance que pour des attaques.

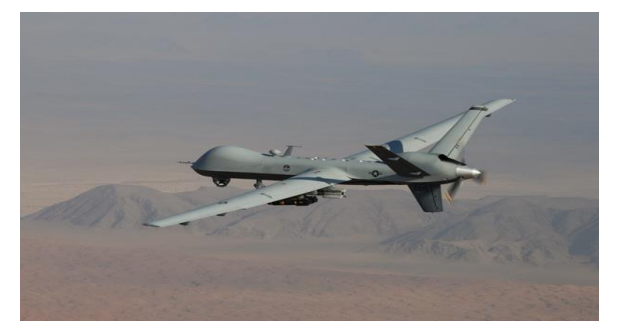

*Figure I.8 : Drone stratégique MQ-9-Reaper.*

## **I.4.2.2 Drones tactiques :**

Enfin se déplacent à des altitudes de vol plus basses et sur des trajets plus courts. Leur principale fonction consiste à permettre aux commandants sur place la surveillance des activités ennemies, sans mettre en danger leurs propres soldats. Un exemple de ce cas est le système Dragon Eye. Au contraire des drones stratégiques et opérationnels, qui peuvent être soit pilotés à distance, soit programmés au préalable pour le vol autonome, les drones tactiques sont toujours pilotés par des opérateurs. Ils sont aussi utilisés fréquemment par les forces de police pour le contrôle de foules humaines et la surveillance des frontières.

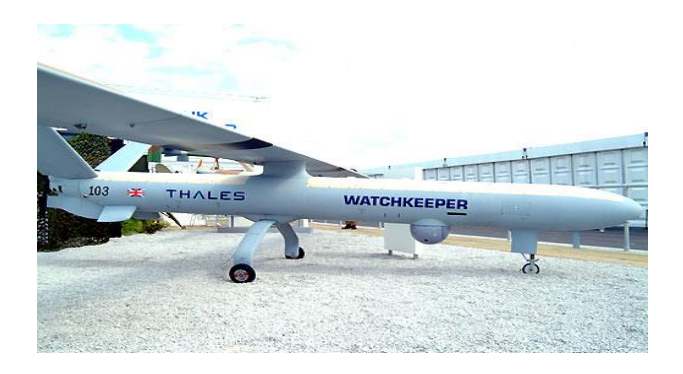

*Figure I.9 : Drone tactique Watchkeeper.*

## **I.4.2.3 Drones de combat :**

L'emploi de drones à hautes performances, spécifiquement conçus pour le combat, est envisagé au sein de véritables systèmes de combat mixtes, aux côtés des aéronefs de combat pilotés.

Divers concepts d'emploi sont étudiés, tels que l'attaque d'objectifs fixes ou mobiles, pouvant par exemple permettre la neutralisation ou la destruction des moyens sol-air adverses.

L'utilisation des drones pour des combats aériens semble encore relever aujourd'hui du domaine de la prospective opérationnelle. Les états-majors étudient cependant l'hypothèse de les employer comme moyen d'identification avancée, sous contrôle d'un avion de combat piloté ou d'un poste de commande volant. Dans ce contexte, l'étape «tir» de missiles air-air embarqués sur le drone apparaît envisageable.

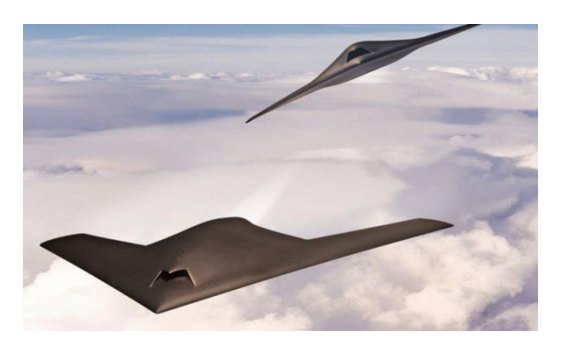

*Figure I.10 : Drone de combat Neuron.*

## **I.4.2.4 L'importance des drones dans les guerres :**

Quatre autres raisons ont contribué au fait que les drones prennent une importance croissante au cours des dernières années dans la conduite de la guerre. Premièrement, leurs traces sonores et radar réduites font que les rebelles ne remarquent souvent pas leur présence. Grâce à cette propriété et à leur longue endurance, les drones peuvent survoler beaucoup plus longtemps une zone que cela est possible pour un avion avec pilote. Deuxièmement, la basse vitesse des drones fait que les objectifs visés ne peuvent pas échapper à leur destruction par des mouvements lents et incalculables, comme ils peuvent le faire avec l'emploi de jets de combat à haute vitesse. Troisièmement, la plus grande disponibilité à subir des pertes, dans le cas d'avions sans pilote, en les faisant voler bas et en les exposant au feu ennemi, afin de mieux identifier les objectifs et de pouvoir réduire les risques de dégâts collatéraux en comparaison à des attaques aériennes conventionnelles. Par rapport à son propre front, il est d'une grande importance dans de tels engagements de ne pas devoir exposer ses propres soldats à des menaces immédiates. Quatrièmement, les drones offrent l'avantage de la polyvalence: au contraire des satellites, qui doivent suivre des trajets définis et prévisibles, ils peuvent être employés pour poursuivre des objectifs, pour autant et dès qu'une occasion est offerte par les services de renseignement. [4]

## **I.5 Réglementation Aérienne sur l'utilisation des drones :**

L'utilisation des drones est désormais encadrée par l'Arrêté du 17 décembre 2015 relatif à la conception et à l'utilisation des aéronefs civils qui circulent sans aucune personne à bord. [5]

#### **I.5.1 Classification des drones :**

La classification des aéronefs sans pilote à bord est donnée en 7 catégories : [5]

- **Catégorie A :** Les aéromodèles de moins de 25 kg, propulsés ou captifs, exclusivement utilisés à des fins de loisirs ou de compétition.
- **Catégorie B :** Les aéromodèles (de loisirs) de plus de 25 kg ou qui ne respectent pas les critères de propulsion décrit pour les catégories A
- **Catégorie C :** Les aéronefs captifs de moins de 25 kg qui sont utilisés pour un travail aérien (photo, vidéo, thermographie, observations, relevés,… etc.
- **Catégorie D :** les aéronefs utilisés pour un travail aérien d'une masse au décollage inférieure  $\hat{a}$  2 Kg (structure + charge).
- **Catégorie E :** les aéronefs qui n'appartiennent pas aux classes C et D, d'une masse inférieure à 25 kg ou par dérogation inférieure à 4 kg
- **Catégorie F:** les aéronefs d'une masse inférieure à 150 kg.
- **Catégorie G:** les aéronefs d'une masse supérieure à 150 kg.

## **I.5.2 Zone d'évolution de l'aéronef :**

Les textes prévoient également la classification des vols selon quatre 4 scénarios : [5]

**Scénario 1 :** vols en vue direct du télé pilote se déroulant hors zone peuplée, à une distance horizontale inférieure à 200 m du télé pilote. [5]

**Scénario 2 :** vols hors zone peuplée, à une distance horizontale maximale de rayon 1 km du télé pilote et de hauteur inférieure à 50 m au-dessus du sol ou des obstacles artificiels, sans aucune personne au sol dans la zone dévolution. Extension à 150m de hauteur pour les aéronefs de moins de 2kg. [5]

**Scénario 3 :** vols en agglomération ou à proximité d'un rassemblement de personnes ou d'animaux, en vue directe du télé pilote, à une distance horizontale maximale de 100 m du télé pilote. [5]

**Scénario 4 :** activités ne relevant pas du scénario 2. [5]

## **I.5.3 Les obligations administratives :**

Dans tous les scénarios de vols, il est exigé avant toute opération :

- L'obtention d'un permis de pilotage théorique ULM ou PPL. [5]

-Le dépôt et la mise à jour d'un manuel d'activité particulière (MAP). [5]

- Une déclaration de niveau de compétence (DNC) du télé pilote établie par l'exploitant

- Une déclaration de conformité de l'aéronef (s'il s'agit d'un appareil de série, cette déclaration peut être délivrée par le constructeur si celui-ci a fait la démarche auprès de la DSAC pour la série concernée)

- La démonstration du bon fonctionnement de tous les éléments de sécurité exigés pour le scénario de vol prévu (voir paragraphes suivants)

- Les aéronefs de catégorie D et E doivent obligatoirement disposer des sécurités suivantes:

\* Capteur barométrique permettant au télé pilote de connaître en temps réel l'altitude

 \* Dispositif de limitation d'altitude barométrique empêchant l'aéronef de dépasser l'altitude fixée par le scénario de vol (limite à 50 m d'altitude en scénario S2 et 150 mètres si l'aéronef fait moins de 2kg). Il faut préciser que ce dispositif doit fonctionner en cas de panne de transmission radio. [5]

 \* Dispositif « failcrash » permettant de forcer un atterrissage lorsque l'aéronef sort du volume prévu par le scénario de vol. Il faut préciser que ce dispositif doit fonctionner même en cas de panne de transmission radio. [5]

- Pour les aéronefs de catégorie E de moins de 4 kg: le dispositif de protection des tiers au sol limitant l'impact à 69 joules (parachute, airbag…). Il faut préciser que ce dispositif doit pouvoir se déclencher seul en cas de procédure automatique d'atterrissage d'urgence (failcrash), ou sur décision du télé pilote.

- Pour les aéronefs de catégorie E entre 4 kg et 8 kg : le dispositif doit en plus satisfaire les conditions suivantes :

Le déclenchement du dispositif provoque l'arrêt de la propulsion de l'aéronef. La liaison de commande du dispositif est indépendante de la liaison principale de commande et de contrôle de l'aéronef.

Les alimentations électriques du dispositif et de sa télécommande sont indépendantes des alimentations principales de l'aéronef et de son système de commande et de contrôle. - le dispositif signale par une alarme sonore la chute de l'aéronef.

-si le dispositif est constitué d'un parachute, il doit comprendre un système d'éjection ou d'extraction actif non basé uniquement sur la gravité.

- le bon fonctionnement du mécanisme de déclenchement du dispositif peut être vérifié au sol par le télé pilote avant le vol.

- En scénario S2 et S4, les aéronefs doivent communiquer au télépilote leur positionnement, enregistrer tous les paramètres de vols durant les 20 dernières minutes et en S4 être équipés d'un camera dirigée vers l'avant permettant de visualiser la présence de tiers en cas atterrissage forcé. [5]

- En scénario S4, le télé pilote doit être titulaire d'une licence de pilote d'avion ou d'hélicoptère et disposer de 100 h de vol au minimum.

- La délivrance du récépissé de déclaration annuelle devrait être précédée par une démonstration de vol pour les aéronefs ne disposant pas de certification de série. Les exploitants doivent en tout état de cause certifier que leur aéronef est conforme à ces exigences (télécharger la déclaration de conformité).

# Table des matières

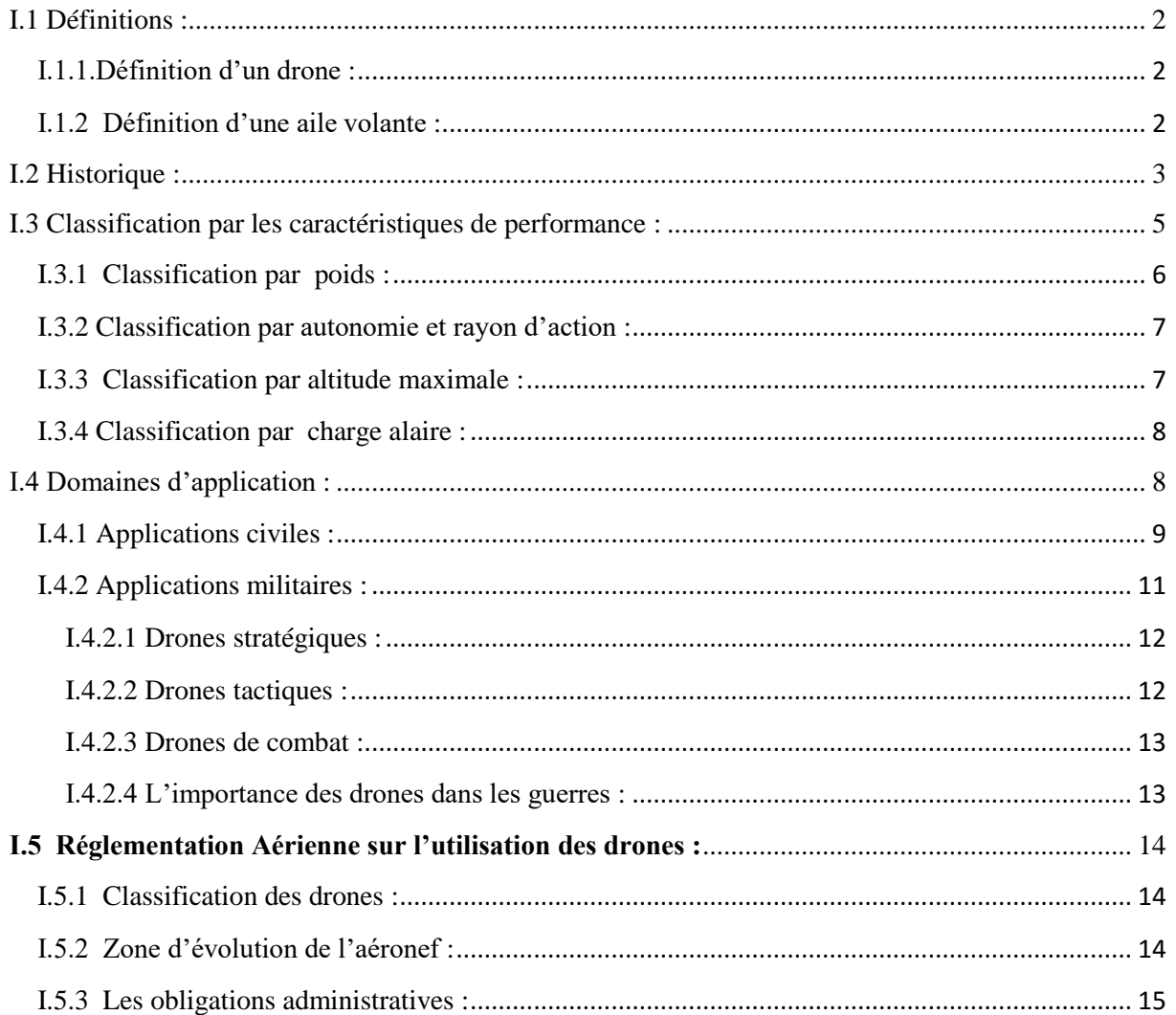

# **Table des figures :**

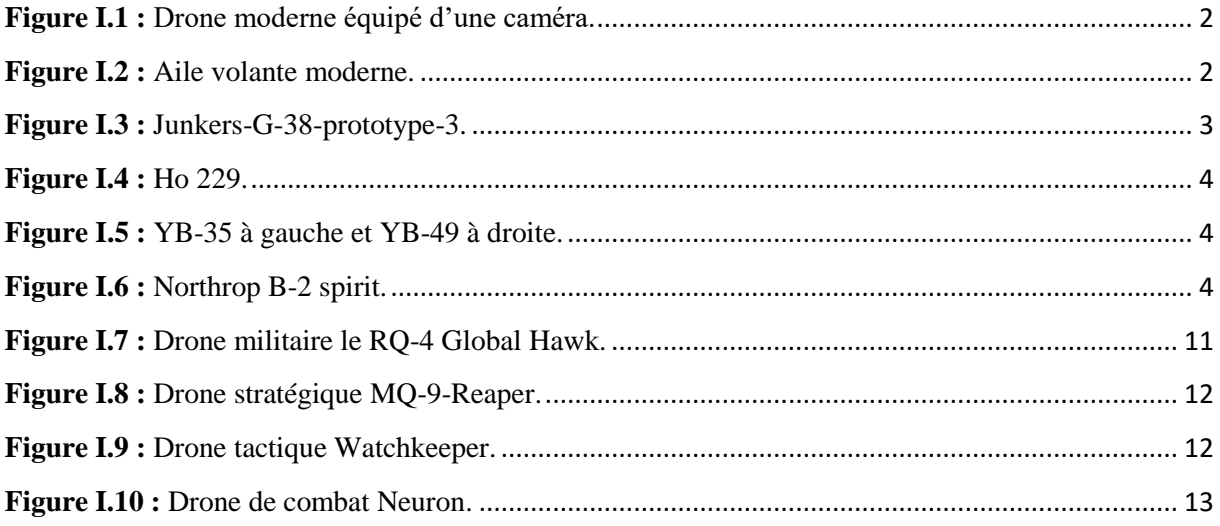

## **Table des tableaux :**

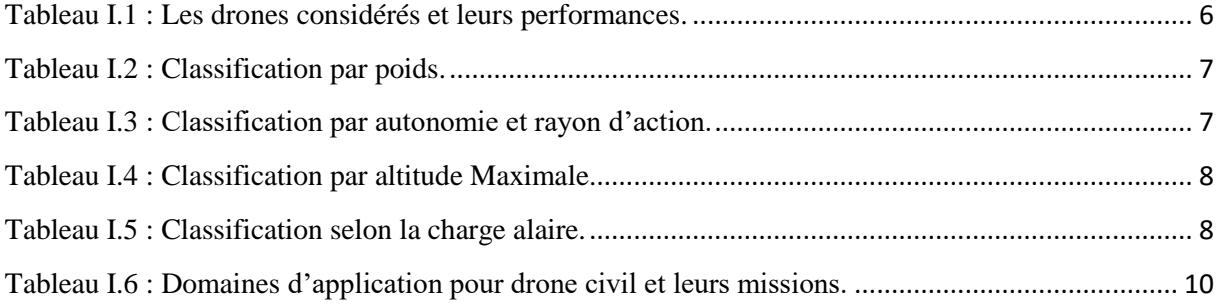

# **Chapitre II : Aérodynamique et performances.**

## **II.1 Aérodynamique :**

L'aérodynamique est une branche de la dynamique des fluides qui s'intéresse principalement sur la compréhension et l'analyse des écoulements d'air, ainsi qu'éventuellement sur leurs effets sur des éléments solides qu'ils environnent.

#### **II.1.1 L'air :**

#### **II.1.1.1 Caractéristiques d'un fluide :**

En mouvement, un fluide comme l'air par exemple est caractérisé par sept grandeurs qui sont : la masse volumique, la pression, la température, la compressibilité, la vitesse, la pression dynamique et la viscosité dynamique.

L'ISA permet de déterminer les performances de l'avion et est définie par les valeurs suivantes :

- Température: 15°C (288 K) au niveau de la mer.

- Pression: 1013,25 hPa au niveau de la mer.

- Masse volumique: 1,225 kg/m3 au niveau de la mer. [6]

#### **II.1.1.2 Différents écoulements :**

On appelle Ecoulement le déplacement de l'air par rapport à un objet. On distingue trois grands types d'écoulement.

**- Ecoulement laminaire :** Les particules d'air glissent parfaitement les unes sur les autres sans échanges de particules entre elles. Elles suivent un mouvement rectiligne et parallèle.

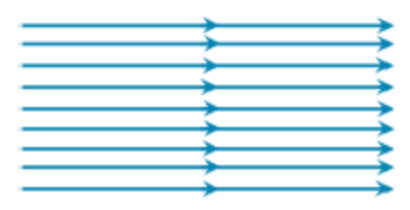

*Figure II.1 : Écoulement Laminaire.*

**-Écoulement turbulent :** Les particules d'air ont des trajectoires quasiment parallèles entre elles, mais qui ne sont plus rectilignes, tout en se déplaçant globalement dans le même sens à la même vitesse.[6]

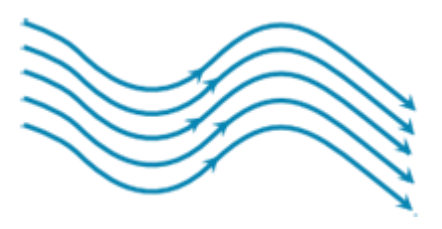

#### *Figure II.2 : Écoulement turbulent.*

**-Ecoulement tourbillonnaire :** L'écoulement est très désordonné, les particules se mélangent et ne suivent ni une trajectoire rectiligne ni parallèle, et certaines particules peuvent remonter le courant et former ainsi des tourbillons.[6]

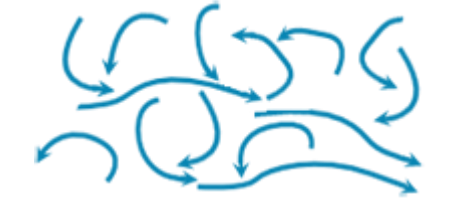

*Figure II.3 : Écoulement tourbillonnaire.*

## **II.1.1.3 Expression de la résistance de l'air :**

La résistance de l'air est proportionnelle à la surface présentée perpendiculairement à l'écoulement, au carré de la vitesse de l'écoulement, à la masse volumique de l'air et à la forme du corps. [7]

Nous pouvons donc écrire que :

$$
R = K \cdot \rho \cdot V^2 \cdot S \tag{II-1}
$$

#### **II.1.1.4 Nombre de Reynolds :**

La valeur de  $R_e$  dépend des dimensions du corps (longueur ou corde), de la vitesse de déplacement et de la viscosité cinématique du fluide. L'intérêt initial de ce nombre est de pouvoir comparer l'écoulement d'un fluide à l'intérieur d'une canalisation ou autour d'un obstacle solide. [7]

 $R_e$  est généralement très faible dans les milieux denses et visqueux, et plus élevé dans les milieux fluides et peu denses. En aéronautique,  $R_e$  est généralement exprimé en millions $(10^6)$ .  $\left[6\right]$ 

$$
R_e = \frac{V. l}{v} = \frac{\rho. V. l}{\mu} \tag{II-2}
$$

Pour une aile le nombre de Reynolds est fonction de trois paramètres :

- la longueur de la corde de l'aile l.

- la vitesse relative V de l'avion par rapport à l'air.

- la viscosité cinématique du fluide μ.

La corde variant le long de l'aile, le nombre de Reynolds ne sera pas constant sur toute l'aile.

## **II.1.2 La géométrie de profil des ailes :**

## **II.1.2.1 Définition**

Le profil est la section de l'aile par un plan parallèle au plan de symétrie de l'avion. Le profil d'un avion de tourisme sera différent de celui d'un avion de transport ou d'un avion de chasse.

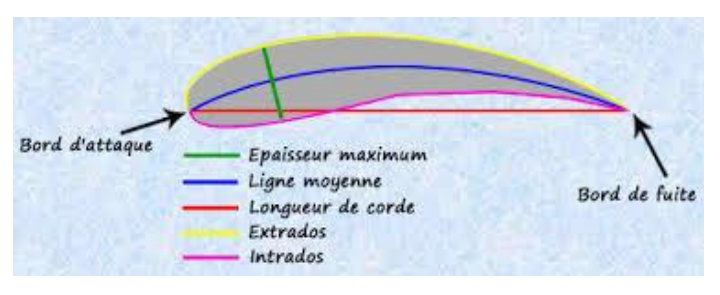

*Figure II.4 : géométrie d'un profil.*

**- Longueur de corde :** La corde d'un profil est la droite joignant le bord d'attaque au bord de fuite.

**- Épaisseur maximale :** L'épaisseur maximale de l'aile est la distance maximale existante entre d'une part l'extrados, d'autre part l'intrados.

- **Épaisseur relative :**L'épaisseur relative d'un profil est le rapport de l'épaisseur maximale sur la longueur de la corde.

$$
e = \frac{h}{l} \tag{II-3}
$$

- **Ligne moyenne :** La ligne moyenne est le lieu des points équidistants de l'extrados et de l'intrados. Cette ligne est généralement courbée ou "cambrée".

**- Flèche :** La flèche notée f est la distance maximale entre la corde et la ligne moyenne du profil. Elle définit donc sa courbure.

$$
counter = \frac{f}{l}
$$
 (II - 4)

*Figure II.5 : Flèche d'un profil.*

**- Angle d'incidence :** C'est l'angle formé par la corde du profil et le vecteur vitesse du vent relatif. Cet angle est appelé aussi angle d'attaque.

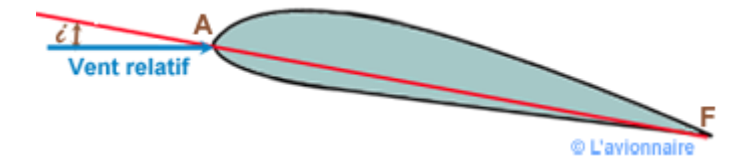

## *Figure II.6 : Angle d'incidence d'un profil.*

**- Angle de calage :** C'est l'angle α entre la corde du profil de l'aile et l'axe longitudinal de l'aéronef. Ceci permet de diminuer la traînée en vol de croisière.

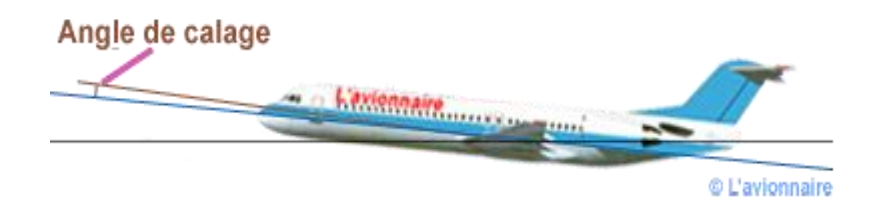

*Figure II.7 :Angle de calage d'un profil.*

## **II.1.2.2 Caractéristiques d'un profil :**

On convient de discriminer : Les profils minces :  $e < 6\%$ Les profils semi-épais : 6%  $\leq e \leq 12\%$ Les profils épais : *e* >12% Les profils supersoniques Concorde : *e* = 3% à l'encastrement et 1,82% à l'extrémité.

## **II.1.2.3 Différents types de profils :**

Il existe de très nombreux profils qui sont classés suivants leurs formes par familles. [6]

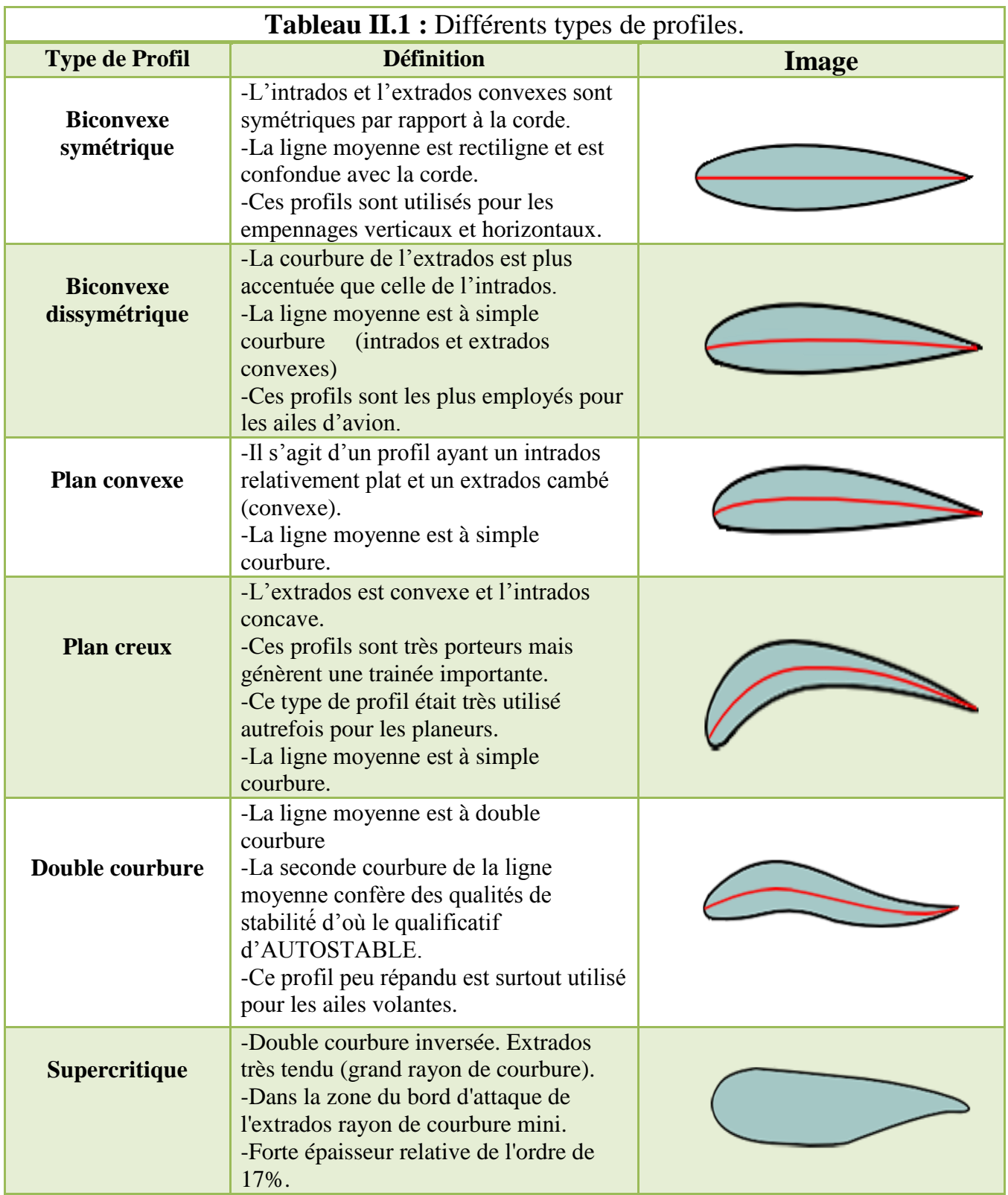

## **II.1.3 La géométrie des ailes :**

## **II.1.3.1 Définition :**

- Bord d'attaque : Bord avant de l'aile.
- Bord de fuite : Bord arrière de l'aile.
- $\triangleright$  Emplanture : Extrémité de l'aile reliée au fuselage. L'écoulement de l'air à cet endroit peu être optimisé par un carénage appelé : le karman.
- Saumon : Extrémité libre de l'aile
- Extrados : surface supérieure de l'aile, comprise entre le bord d'attaque et le bord de fuite.
- Intrados : surface inférieure de l'aile, comprise entre le bord

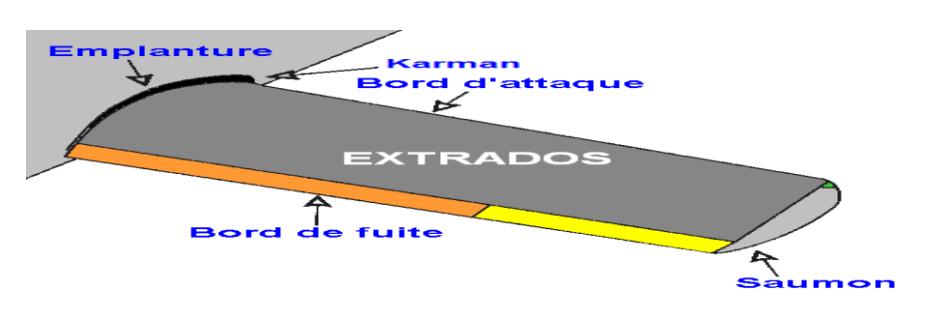

*Figure II.8 : Géométrie de l'aile.*

## **II.1.3.2 Caractéristiques géométriques d'une l'aile :**

La géométrie d'une aile se définit en fonction de plusieurs éléments:

**- L'envergure :** par définition la distance entre les deux extrémités de l'aile.

**- Flèche :** angle formé par la perpendiculaire de l'axe longitudinal de l'avion et le bord d'attaque de l'aile; elle peut être positive, négative ou neutre.

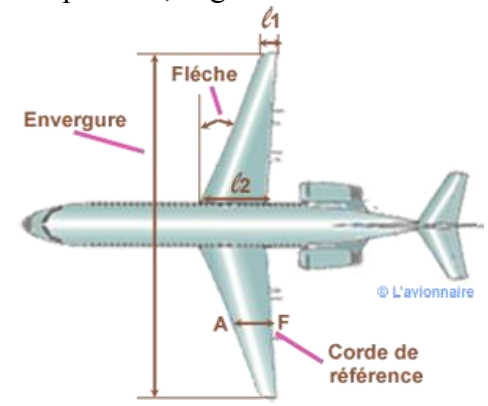

*Figure II.9 : L'envergure el la flèche d'une aile d'avion.*

**- La surface alaire :** c'est la surface de la projection horizontale du contour des ailes. Cela correspond à la totalité de la voilure, y compris celle traverse le fuselage.

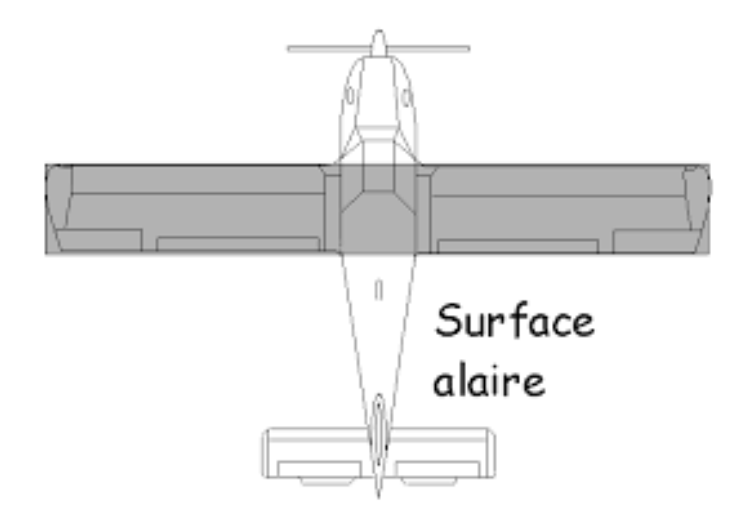

*Figure II.10 : La surface alaire d'une aile.*

**- La charge alaire** est le rapport Portance/Surface alaire. ( exprimée en newtons par mètre carré ( $N \cdot m^{-2}$ ). Elle est aussi égale au rapport : Poids de l'avion/Surface alaire si la portance est égale au poids de l'avion comme dans le cas du vol horizontal.

**- L'allongement :** en aérodynamique, l'allongement d'une aile se calcule en divisant le carré de l'envergure par la surface des ailes. . Plus simplement c'est aussi le rapport de l'envergure par la longueur de la corde moyenne : même si la corde moyenne est parfois difficile définir (Spitfire Concorde…).

**- Le Dièdre :** c'est l'angle formé par le plan des ailes et le plan horizontal; il peut être positif, nul ou négatif.

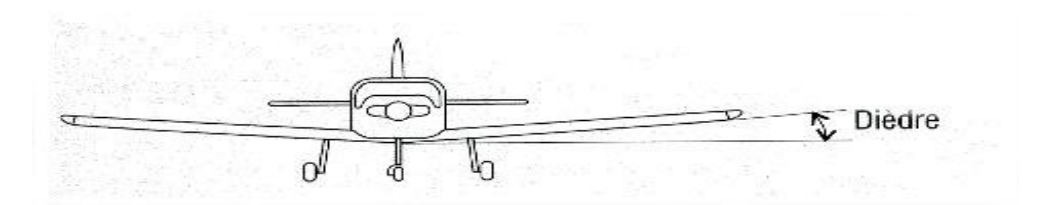

*Figure II.11 : le dièdre.*

**- L'Angle de calage :** c'est l'angle entre la corde du profil d'emplanture et l'axe longitudinal de référence du fuselage, généralement horizontal à la vitesse de croisière.

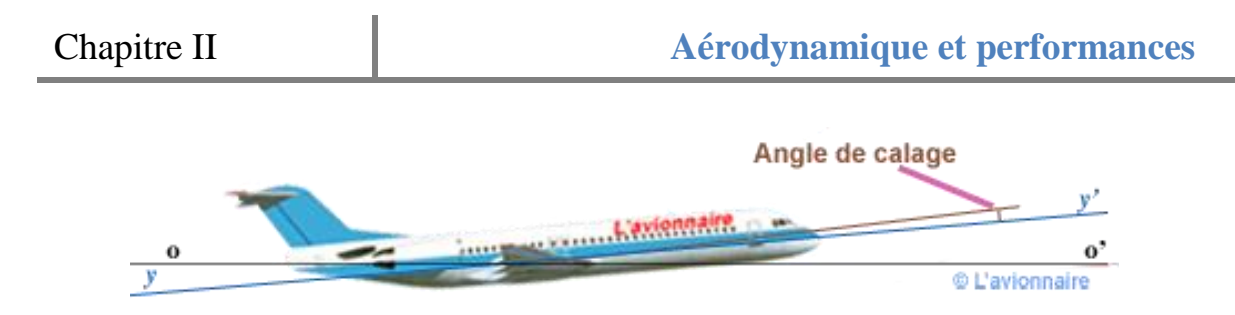

*Figure II.12 : Angle de calage de l'aile.*

**- L'effilement :** rapport entre la corde l'extrémité et l'emplanture.

## **II.1.3.3 : Les différents types d'aile :**

Depuis Clément Ader les ingénieurs et les constructeurs ont rivalisé d'audace et d'ingéniosité pour concevoir les ailes d'un aérodyne ainsi que leur emplacement par rapport au fuselage. [7]

Cette page est un rappel non exhaustif des formes des ailes et de leurs positions au fur et à mesure des décennies et des progrès techniques.

Les ailes sont des éléments extrêmement importants de la cellule, elles assurent la portance et sont Porteuses de différentes gouvernes, quand ce n'est pas le train d'atterrissage.

Elles sont soumises à des contraintes énormes, tant en flexion qu'en torsion. Leur structure doit donc tenir compte de ces faits et présenter une rigidité maximum. [6]

On peut classer les types d'ailes qui sont présentés dans la figure. I.13 d'après leur position et leur forme transversale :

(1)Aile haute.

(2)Aile médiane (ou moyenne).

(3)Aile basse.

(4)Biplan.

(5) Aile en M, surtout pour les hydravions, en plaçant les moteurs au niveau le plus haut sur les ailes pour les éloigner des projections d'eau.

(6) Aile en W, pour permettre, en plaçant le train d'atterrissage au point le plus bas, d'augmenter la garde au sol, et permettre l'emploi d'une hélice plus grande.

(7) Aile en dièdre négatif.

(8) Aile en dièdre positif.

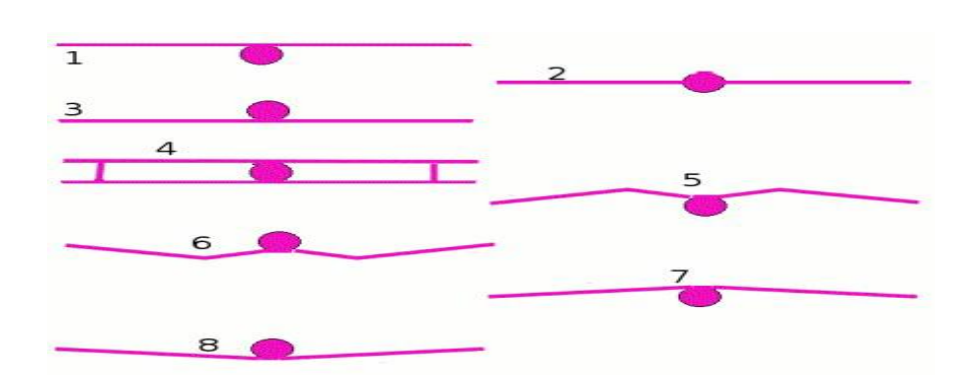

*Figure II.13 : Type d'aile d'après leurs positions.*

On peut aussi différencier les ailes suivant leur forme qui sont présentées dans la figure suivante.

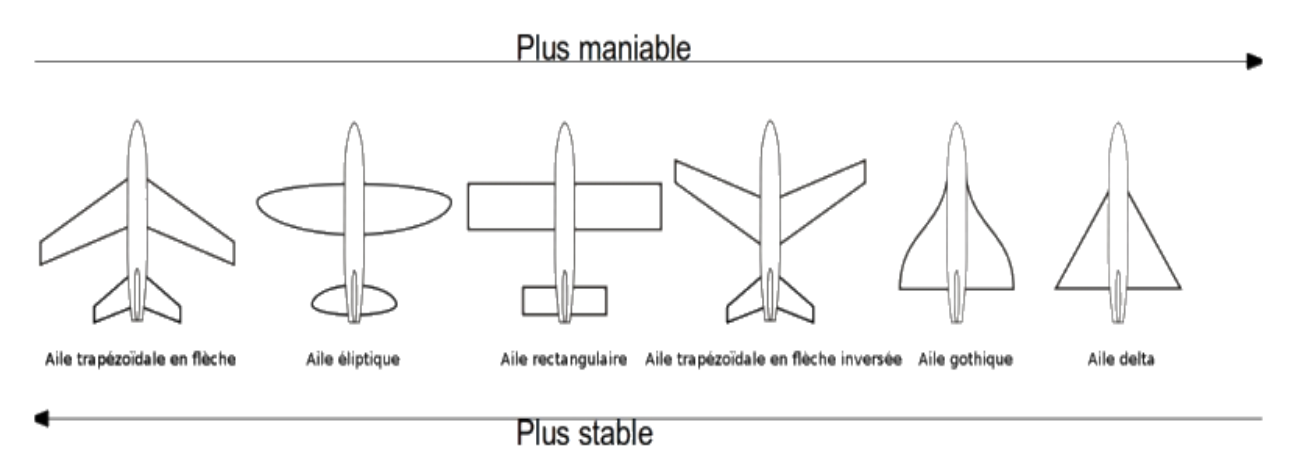

*Figure II.14 : Les ailes selon leurs formes.*

## **II.1.3.4 Les winglets :**

Le winglet vise à récupérer une partie de l'énergie tourbillonnaire induite par la portance. Cela a pour effet d'augmenter l'allongement effectif de l'aile et de réduire la traînée par la portance, sans augmenter l'envergure. Le winglet recevant un flux d'air oblique peut redresser ce flux et développer une portance latérale légèrement dirigée vers l'avant, ce qui peut annuler sa traînée propre. [6]

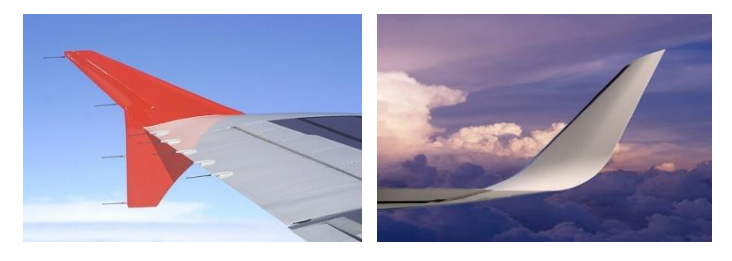

*Figure II.15 : les winglets.*

## **II.1.3.5 Aile volante et configurations assimilées :**

## **II.1.3.5.1 [Fuselage intégré](https://fr.wikipedia.org/wiki/Fuselage_int%C3%A9gr%C3%A9) :**

Un avion à [fuselage intégré](https://fr.wikipedia.org/wiki/Fuselage_int%C3%A9gr%C3%A9) (BWB) est un concept expérimental qui essaye d'intégrer un fuselage dans une aile volante, dans ce mariage le fuselage participe, au même titre que les ailes, à la portance. Notamment étudié par la division [Phantom](https://fr.wikipedia.org/wiki/Boeing_Phantom_Works)  [Works](https://fr.wikipedia.org/wiki/Boeing_Phantom_Works) de [Boeing](https://fr.wikipedia.org/wiki/Boeing) avec l'aide de l'agence spatiale américaine [\(NASA](https://fr.wikipedia.org/wiki/National_Aeronautics_and_Space_Administration)). [6]

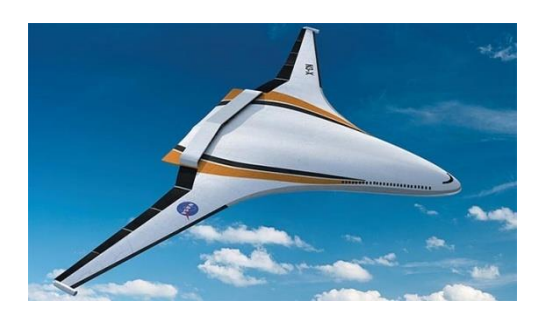

*Figure II.16 : Avion à [fuselage intégré](https://fr.wikipedia.org/wiki/Fuselage_int%C3%A9gr%C3%A9).*

## **II.1.3.5.2 [Fuselage porteur](https://fr.wikipedia.org/wiki/Corps_portant) :**

Un avion à [fuselage porteur](https://fr.wikipedia.org/wiki/Corps_portant) (lifting body en anglais) est un aéronef sur lequel l'effet de [portance](https://fr.wikipedia.org/wiki/Portance_(m%C3%A9canique_des_fluides)) n'est pas produit par des ailes mais par le [fuselage.](https://fr.wikipedia.org/wiki/Fuselage) Cette conception peut trouver son application dans les engins spatiaux ou [hypersoniques](https://fr.wikipedia.org/wiki/Hypersonique). [6]

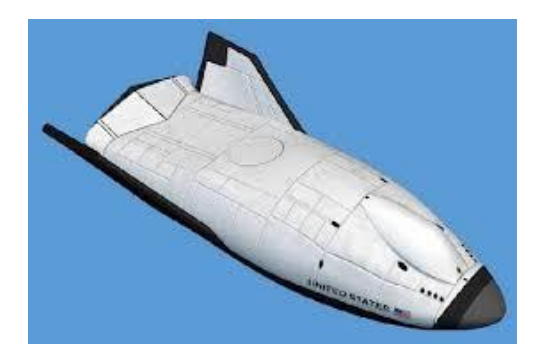

*Figure II.17 : [Fuselage porteur.](https://fr.wikipedia.org/wiki/Corps_portant)*

## **II.1.3.5.3Les ailes volantes à voilure droite :**

Dans ce type d'aile volante, la stabilité longitudinale est créée uniquement par le profil de l'aile. Cette formule requiert un profil spécial, qualifié d'**auto stable**. Cette solution a été popularisée par les appareils de Charles Fauvel. [6]

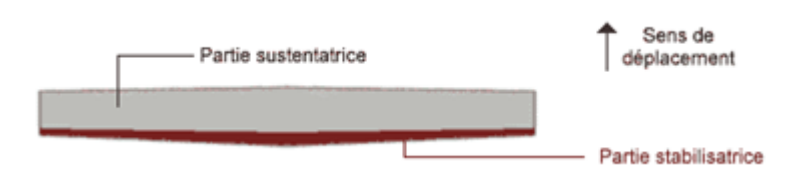

*Figure II.18 : Aile volante sans flèche –vue en plan.*

## **II.1.3.5.4 Les ailes volantes à voilure en flèche :**

Dans cette formule, on utilise généralement un profil conventionnel doté d'un faible moment piqueur, stabilisé par une autre portion dotée d'un profil déporteur. La flèche permet de faire passer la partie stabilisatrice à l'arrière, la différence de portance est obtenue soit par vrillage de l'aile, soit par adoption d'un profil aux caractéristiques opposées aux extrémités, ou le plus souvent par combinaison des deux moyens. [6]

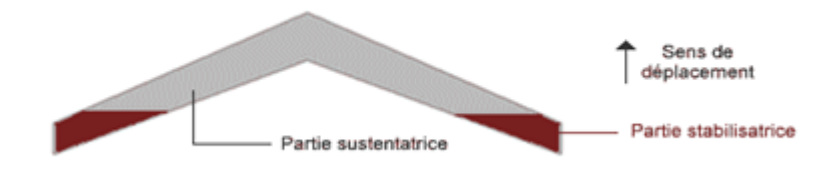

*Figure II.19 : Aile volante a voilure en flèche –vue en plan.*

## **II.1.4 Caractéristiques aérodynamiques :**

## **II.1.4.1 La portance:**

La portance est une force qui dépend des pressions qui s'exercent sur l'aile. Toute l'envergure de l'aile crée une portance, cette dernière sera donc proportionnelle à la surface de l'aile. La forme du profil permet de déterminer la qualité de la portance. Cette forme est caractérisée par un coefficient nommé Cl. [6]

Ceci conduit à l'expression suivante :

Portance = Pression dynamique x Surface x Caractéristiques du profil

$$
L = \frac{1}{2}\rho V^2 S C_l \qquad (II-5)
$$

## **II.1.4.1.1 Équilibre portance-poids :**

Lorsque l'avion est en palier, la portance équilibre le poids de l'avion.

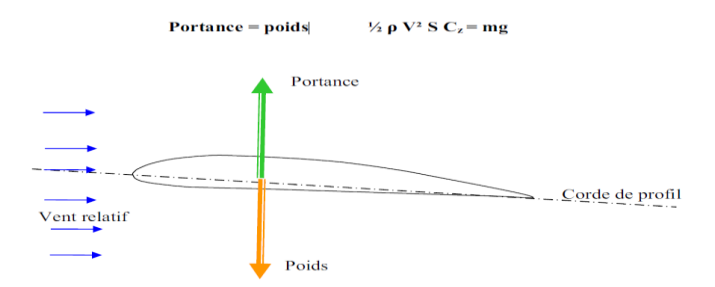

*Figure II.20 : Équilibre portance-poids.*

- Si la portance augmente, le modèle monte.
- Si la portance diminue, le modèle descend.

## **II.1.4.1.2 Portance et incidence :**

Pour que l'aile qui se déplace dans l'air crée une portance, il faut que la corde de référence fasse un certain angle (incidence) avec le courant d'air (vent relatif). Si l'incidence augmente la portance augmente. [6]

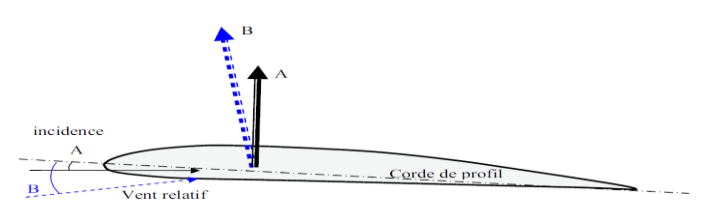

*Figure II.21 : Portance et incidence.*

## **II.1.4.1.3 Limite de la portance :**

L'augmentation de la portance a une limite au-delà de laquelle l'air ne peut plus s'écouler sur le profil. Selon les profils, lorsque l'angle d'incidence atteint de 10 à 15°, il se crée des tourbillons qui empêchent les filets d'air "d'accrocher" au profil. Il n'y a plus de portance. On dit que le profil décroche.[6]

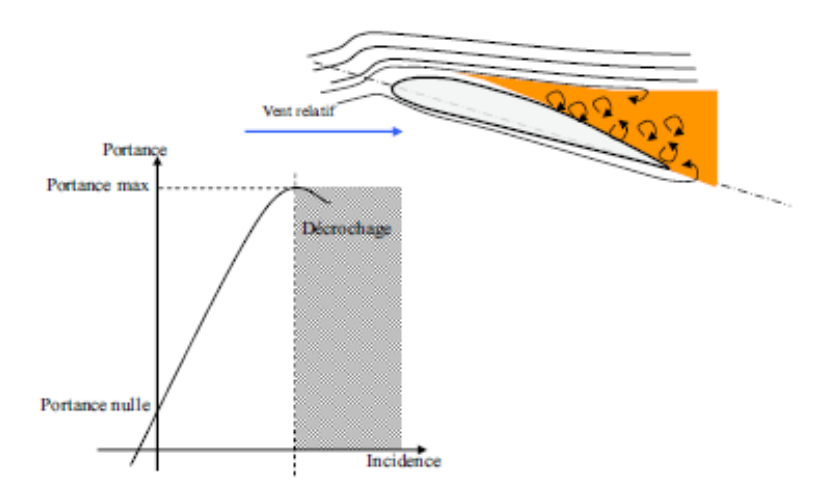

*Figure II.22 : Le décrochage.*

## **II.1.4.1.4 Portance et vitesse :**

La portance est d'autant plus élevée que la vitesse est élevée, en effet, la portance croît comme le carré de la vitesse :

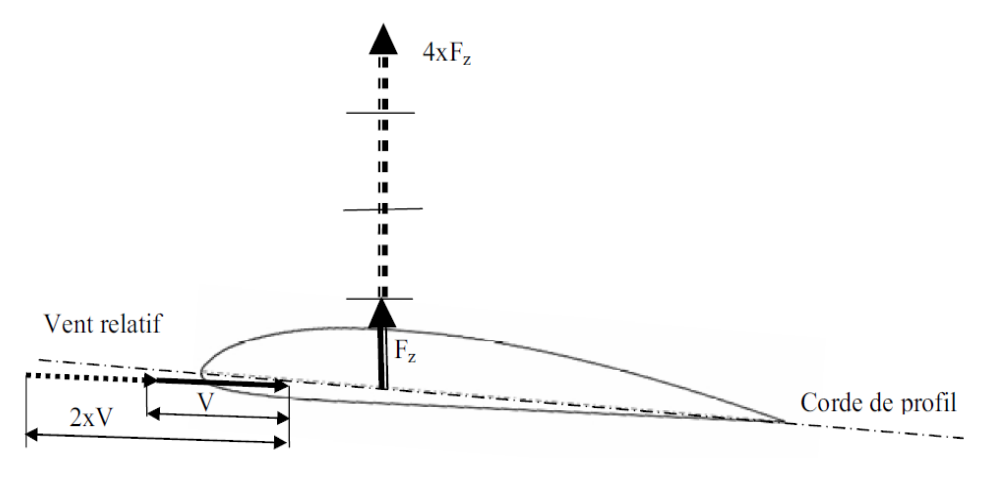

*Figure II.23 : Portance et vitesse.*

## **II.1.4.2 La trainée :**

## **II.1.4.2.1 Notion de couche limite :**

L'air a une certaine viscosité, c'est-à-dire qu'une couche d'air qui se déplace entraine la couche voisine avec laquelle elle est en contact. Par rapport au profil, l'air en contact est quasiment immobile, sa vitesse augmente au fur et à mesure que l'on s'éloigne de la surface.[6]

La couche limite est la couche d'air dans laquelle la vitesse évolue de 0m/s vers la vitesse de l'écoulement.

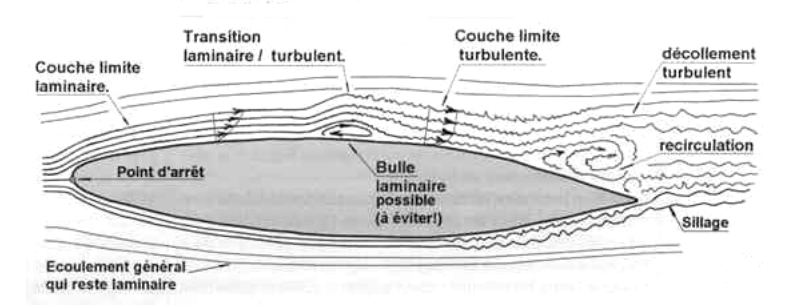

La couche limite devient turbulente puis décolle aspirée par la dépression.

## *Figure II.24 : La couche limite.*

La traînée dépend comme la portance, de la pression qui s'exerce sur l'aile, de la surface de l'aile et des caractéristiques de profil. Ceci conduit à l'expression suivante :

Traînée = Pression dynamique x Surface x Caractéristiques du profil

$$
D = \frac{1}{2}\rho V^2 S C_d \qquad (II-5)
$$

La traînée diminue lorsque la portance diminue. Toutefois il est impossible de réduire la traînée à zéro.

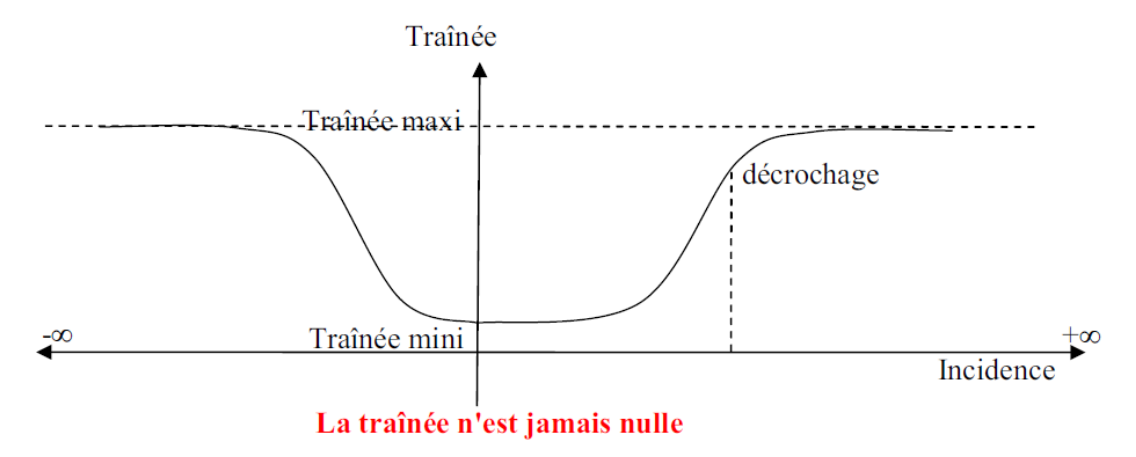

*Figure II.25 : Evolution de la trainé en fonction de l'incidence.*

## **II.1.4.2.2 Différents types de trainée :**

**- Traînée de forme :** due à l'épaisseur du profil. Elle est évidemment plus importante pour l'avion complet que pour l'aile seule.

**- Traînée de frottement :** elle est la conséquence de la couche limite (l'air n'est pas un fluide parfait, il possède un certain coefficient de viscosité) et l'état de surface du profil.

**- Traînée induite :** c'est la réponse obligatoire du mode de sustentation de l'avion : s'il y' a portance il y' a traînée induite. Il s'ensuit que :

-Aux extrémités d'ailes : L'air se dirige de l'intrados vers l'extrados donnant naissance à des tourbillons appelés **tourbillons marginaux**.

- Aux bords de fuites : Les filets d'air d'intrados et d'extrados se présentent suivant des directions différentes. Ceci donne naissance à des tourbillons tout au long du bord de fuite, ces tourbillons sont appelés **tourbillons libres**.

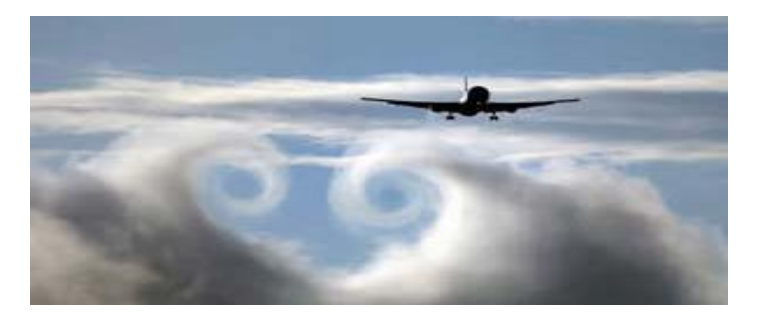

*Figure II.26 : Tourbillons marginaux.*

Ces tourbillons absorbent de l'énergie et créent une force résistante appelé la traînée induite.

Si la portance est nulle alors la traînée induite est nulle.

La valeur du coefficient  $C_{d_{induit}}$  est donnée par la formule de Prandtl :

$$
C_{d_{induit}} = \frac{C_l^2}{\pi \lambda} \tag{II-6}
$$

La traînée induite sera d'autant plus importante que :

- Le  $C_l$  sera élevé (pression différentielle importante entre intrados/ extrados).
- L'allongement  $\lambda$  sera faible (pour une aile très longue, les déviations d'intrados et d'extrados seront moins importantes et par suite les tourbillons libres moins intenses).

#### **II.1.5 Le choix du profil :**

Caractéristiques souhaitées ont été choisis à titre de comparaison supplémentaire. Les plus remarquables de ces caractéristiques est le coefficient de moment de tangage  $(C_m)$ , En plus de la portance, leur caractéristique de stabilité, définie par le coefficient de moment Cm. Pour tout aéronef d'avoir une stabilité statique positive, il doit avoir une marge statique positive. Certains des modèles portantes qui ont été comparés inclus les profils d'aile volante MH ont été analysés à l'aide XFLR5 pour 2-D écoulement visqueux sur une plage d'angles d'attaque. Caractéristiques aérodynamiques tels que  $C_l$ , la finesse et  $C_m$  en fonction de l'alpha ainsi que les polaires ont été tracés et ensuite comparés.

Les exigences aérodynamiques importantes dans le choix sont :

- Un coefficient de portance maximale élevé.
- Un coefficient de trainée minimale.
- Une bonne finesse.
- Un coefficient de moment de pente négative.

#### **II.2 Performances :**

#### **II.2.1 Estimation de la trainée du modèle :**

La trainée et le coefficient de trainée peuvent être exprimés de plusieurs manières, pour des raisons de simplicité et de clarté, la polaire parabolique a été choisie pour cette l'analyse :

$$
C_D = a + bC_L^2 \qquad (II-7)
$$

Maintenant, nous devons déterminer les valeurs des constantes ''*a*'' et ''*b*'' dans cette équation.

Dans une courbe parabolique symétrique, le paramètre "*a*" est la valeur minimum pour le paramètre ''y''. Par conséquent, dans une courbe parabolique de  $C_p$  en fonction de  $C_L$ , le paramètre '*a*'' doit être la quantité minimum de coefficient de trainée ( $C_{D,min}$ ), qui est le  $C_{D,0}$ .

La valeur correspondante pour ''*b*'' dans l'équation (II-7) doit être trouvée par l'expérience. Les aérodynamiciens ont présenté ce paramètre avec le symbole ''*k*''.

Le facteur de correction de la trainée induite ''*k*'' est inversement proportionnel à l'allongement d'aile (*λ*) et au facteur d'efficacité d'Oswald (*e*).

Le rapport mathématique est comme suit :

$$
K = \frac{1}{\pi e \lambda} \tag{II-8}
$$

Le facteur d'efficacité d'Oswald représente l'efficacité d'une aile en produisant la portance, son expression est donnée par :

$$
e = 1.78(1 - 0.04\lambda^{0.68}) - 0.64
$$
 (II - 9)

Finalement on obtient l'expression mathématique du coefficient de trainée  $C_D$ donnée par :

$$
C_D = C_{D.0} + KC_L^2 \t\t (II-10)
$$

## **II.2.1.1** Calcul de  $C_{D,0}$ :

Pour pouvoir calculer  $C_{D,0}$ , nous allons se référer à la méthode de Nicolaï, qui définit à chaque partie indépendante de l'avion son coefficient de trainée minimale correspondant :

$$
C_{D.0} = C_{D.0f} + C_{D.0w} + C_{D.0ht} + C_{D.0vt} + C_{D.0winglet}
$$
 (II-11)

L'aile, l'empennage horizontal et l'empennage vertical sont trois surfaces portantes, ils sont traités d'une façon semblable. Le  $C_{D,0w}$ ,  $C_{D,0ht}$  et  $C_{D,0vt}$  sont respectivement donnés par les équations suivantes :

$$
C_{D.0_w} = C_{f_w} f_{tc_w} f_M \left(\frac{S_{wet_w}}{S}\right) \left(\frac{C_{d_{min_w}}}{0.004}\right)^{0.4}
$$
 (II-12)

$$
C_{D.0_{ht}} = C_{f_{ht}} f_{t c_{ht}} f_M \left(\frac{S_{w e t_{ht}}}{S}\right) \left(\frac{C_{d_{min_{ht}}}}{0,004}\right)^{0,4} \tag{II-13}
$$

$$
C_{D.0_{\nu t}} = C_{f_{\nu t}} f_{t c_{\nu t}} f_M \left(\frac{S_{\nu e t_{\nu t}}}{S}\right) \left(\frac{c_{d_{\nu i \nu t}}}{0.004}\right)^{0.4}
$$
 (II - 14)

Pour les winglets :

$$
C_{D.0_{winglet}} = C_{f_{win}} f_{tc_{win}} f_M \left(\frac{S_{wet_{win}}}{S}\right) \left(\frac{C_{d_{min_{win}}}}{0.004}\right)^{0.4}
$$
 (II - 15)

La définition du nombre de Reynolds pour une surface portante est :

$$
Re = \frac{\rho V \bar{C}}{\mu} \tag{II-16}
$$

Le paramètre  $f_{tc}$  est une fonction d'épaisseur relative et est donné par :

$$
f_{tc} = 1 + 2.7 \left(\frac{t}{c}\right)_{max} + 100 \left(\frac{t}{c}\right)_{max}^{4} \qquad (II-17)
$$

Où  $\left(\frac{t}{t}\right)$  $\frac{c}{c}$ ) c'est l'épaisseur relative maximale.

Le paramètre  $S_{w_{\text{\'etw}}}$  est la surface mouillée de l'aile.

Il y a une méthode simplifiée pour déterminer la surface mouillée d'une surface portante avec une erreur acceptable. Comme l'aile et les gouvernes ne sont pas trop épais (moyenne environ 15%), la surface mouillée est donnée par :

$$
S_{wet} = 2\left[1 + 0.5\left(\frac{t}{c}\right)_{max}\right]b\bar{C}
$$
 (II - 18)

Pour plus de précision, on doit utiliser un logiciel de DAO (par exemple, AutoCad ou SolidWorks).

Le paramètre  $C_{d_{min}}$  dans les équations  $(II - 12)$ ,  $(II - 13)$ ,  $(II - 14)$ et  $(II - 15)$  est le coefficient de trainée minimum de profil d'aile. Il peut être tiré à partir de polaire de profil.

#### **II.2.1.2** Expression de  $C_p$  en fonction de  $C_l$ :

En remplaçant la valeur de  $C_{D,0}$  et K on obtient l'expression de  $C_D$  en fonction de  $C_L$ :

$$
C_D = 0.0152 + 0.056 C_L^2 \qquad (II-19)
$$

#### **II.2.2 Vol en palier :**

#### **II.2.2.1 Inventaire des forces :**

Trois grandes forces, de nature différente, s'exercent sur un avion en vol.

- une force due à la pesanteur : le poids (P).

- une force due aux moteurs : la traction ou la poussée (Tu).

- une force due à 1a vitesse : la résultante aérodynamique  $(R_a)$ .

Le mouvement étant rectiligne uniforme doc :

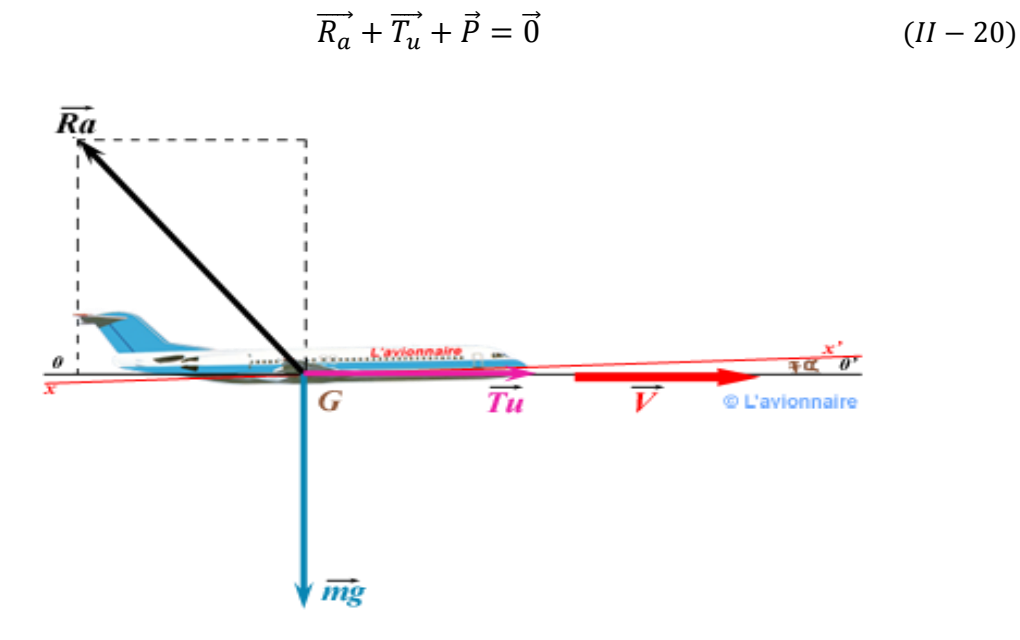

*Figure II.27 : Schéma des forces agissant sur un avion en vol rectiligne.*

L'équilibre va se faire suivant les deux axes de sustentation et de propulsion.

Le mouvement étant rectiligne uniforme, les forces s'équilibrent (leur somme vectorielle est nulle). Ce qui donne, suivant :

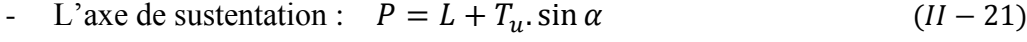

- L'axe de propulsion :  $D = T_u \cos \alpha$  $(II - 22)$ 

Les équations de vol seront surtout utilisées en croisière. Or, en croisière, l'avion va vite, son incidence est donc faible, On peut donc dire qu'en croisière sin  $(\alpha) \approx 0$  et cos  $(\alpha) \approx 1$ Ce qui donne :

- L'équation de sustentation :  $P = L$  $(II - 23)$
- L'équation de propulsion :  $T_u = D$  $(II - 24)$

#### **II.2.2.2 Equations du vol :**

- L'équation de sustentation :  $P = \frac{1}{2}$  $\frac{1}{2}\rho_{z}$ . S.  $V_{P}^{2}$ .

- L'équation de propulsion :  $T_u = \frac{1}{2}$  $\frac{1}{2}\rho_{z}$ . S.  $V_{P}^{2}$ .
- L'équation de la polaire :  $C_L = f(C_D)$

## **II.2.2.3 Vitesse de décrochage :**

D'après la définition de la portance :

$$
L = \frac{1}{2} \rho V^2 S C_L
$$

Par conséquent, la vitesse V est donnée par :

$$
V = \sqrt{\frac{2mg}{\rho SC_L}}\tag{II-25}
$$

Pour le coefficient de portance maximum, la vitesse dite de décrochage est :

$$
V_{stall} = \sqrt{\frac{2mg}{\rho SC_{L,max}}} \qquad (II-26)
$$

Avec :

$$
C_{L,max} = 0.9 \times C_{L,max} \tag{II-27}
$$

La vitesse d'approche et celle de décollage pour beaucoup d'avions sont définies par :

$$
V_{approach} = 1.2V_{stall} \t\t (II - 28)
$$

$$
V_{takeoff} = 1.4V_{stall} \t\t (II-29)
$$

#### **II.2.2.4 Vitesse de Trainée minimum :**

Prenant l'expression de la trainée :

$$
D = \frac{1}{2}\rho S V^2 C_D \qquad (II - 30)
$$

En remplaçant l'équation  $(II - 10)$  dans  $(II - 30)$ :

$$
D = \frac{1}{2} \rho S V^2 (C_{D,0} + K C_L^2)
$$
  

$$
D = \frac{1}{2} \rho S V^2 C_{D,0} + \frac{1}{2} \rho S V^2 K C_L^2
$$

On sait que :

$$
C_L = \frac{2mg}{\rho SV^2}
$$

Alors :

$$
D = \frac{1}{2} \rho S V^2 C_{D,0} + k \frac{2 (mg)^2}{\rho S V^2}
$$
  
\n
$$
D = D_{L=0} + D_i
$$
 (II-31)

Avec :  $(D_{L=0})$ : Trainée de portance nulle.  $(D_i)$ : Trainée induite.

On a :

$$
D = D.\frac{L}{L} = \frac{D}{L}.mg = \frac{C_D}{C_L}.mg
$$

Comme ( $mg = cte$ ), pour que la trainée soit minimale, il faut que ( $\frac{c}{c}$  $\frac{c_D}{c_L}$ ) soit minimum.

$$
\frac{d}{dC_L}(C_D/C_L) = 0
$$

Alors :

$$
\frac{d}{dC_L} \left( \frac{C_{D.0} + KC_L^2}{C_L} \right) = \frac{d}{dC_L} \left( \frac{C_{D.0}}{C_L} + KC_L \right) = -C_{D.0} C_L^{-2} + K = 0
$$

Alors le coefficient de portance pour la trainée minimale est :

$$
C_{L(Dmin)} = \sqrt{\frac{C_{D.0}}{K}} \tag{II-32}
$$

Ce qui permet d'obtenir la vitesse de trainée minimale par:

$$
V_{(Dmin)} = \sqrt{\frac{2mg}{\rho SC_{L(Dmin)}}} = \sqrt{\frac{2mg}{\rho S}} \sqrt{\frac{K}{C_{D.0}}}
$$

Alors :

$$
V_{(Dmin)} = \sqrt{\frac{2mg}{\rho S}} \cdot \left(\frac{K}{C_{D,0}}\right)^{1/4} \tag{II-33}
$$

## **II.2.2.5 Vitesse de Puissance minimale absorbée :**

$$
P = D.V = \frac{C_D}{C_L} \cdot mg.V
$$
 (II - 34)

En remplaçant l'équation  $(II - 25)$  dans  $(II - 34)$ :

$$
P = \frac{C_D}{C_L} \cdot mg \cdot \sqrt{\frac{2mg}{\rho SC_L}}
$$

Alors

$$
P = \sqrt{\frac{2}{\rho S}} \cdot (mg)^{3/2} \left( \frac{C_D}{C_L} \right)^{3/2}
$$

La condition donc pour la puissance minimum absorbée est alors :  $\int_0^t C$  $\sqrt[3]{\frac{1}{C_L}^3/2}$  est minimum

$$
\frac{d}{dC_L} \left( \frac{C_D}{C_L^{3/2}} \right) = 0
$$

$$
\frac{d}{dC_L} \left( \frac{C_{D.0} + KC_L^2}{C_L^{3/2}} \right) = -\frac{3C_{D.0}}{2} C_L^{-5/2} + \frac{K}{2} C_L^{-1/2} = 0
$$

Alors résolvant pour le  $C_L$  nous trouvons le coefficient de portance pour la puissance minimum absorbé :

$$
C_{L(Pmin)} = \sqrt{\frac{3C_{D.0}}{K}} \tag{II-35}
$$

Alors la vitesse de Puissance minimum absorbée est donnée par :

$$
V_{(Pmin)} = \sqrt{\frac{2mg}{\rho SC_{L(Pmin)}}} = \sqrt{\frac{2mg}{\rho S}} \sqrt{\frac{K}{3C_{D.0}}}
$$

Alors

$$
V_{(Pmin)} = \sqrt{\frac{2mg}{\rho S}} \cdot \left(\frac{K}{3C_{D.0}}\right)^{1/4}
$$
 (II - 36)

#### **II.2.2.6 La Vitesse maximale :**

La vitesse maximale est déterminée à partir de la puissance absolue  $(P_A)$  produite par le moteur ; tel que :

$$
P_A = P_m \eta_h \tag{II-37}
$$

$$
P_A = P_R = T_R.V \qquad (II-38)
$$

$$
P_A = \frac{1}{2} \rho S V^3 C_{D.0} + K \frac{2 (mg)^2}{\rho S V}
$$

Alors

$$
\frac{1}{2}\rho SC_{D.0}V^4 - P_A.V + K\frac{2(mg)^2}{\rho S} = 0
$$
 (II-39)

## **II.2.2.7 Finesse de l'avion :**

Après avoir calculé la trainée totale de l'avion, la finesse maximale de l'avion est calculée par:

$$
\left(\frac{L}{D}\right)_{max} = \sqrt{\frac{1}{4\frac{1}{\pi e\lambda}C_{D.0}}}
$$
\n(II-40)

## **II.2.3 Vol de montée :**

Trois grandes forces, de nature différente, s'exercent sur un avion en montée :

- Une force due à la pesanteur : le poids (P)
- Une force due aux moteurs : la traction ou la poussée (Tu)
- Une force due à l'air : la résultante aérodynamique (R)

Le mouvement étant rectiligne uniforme donc :

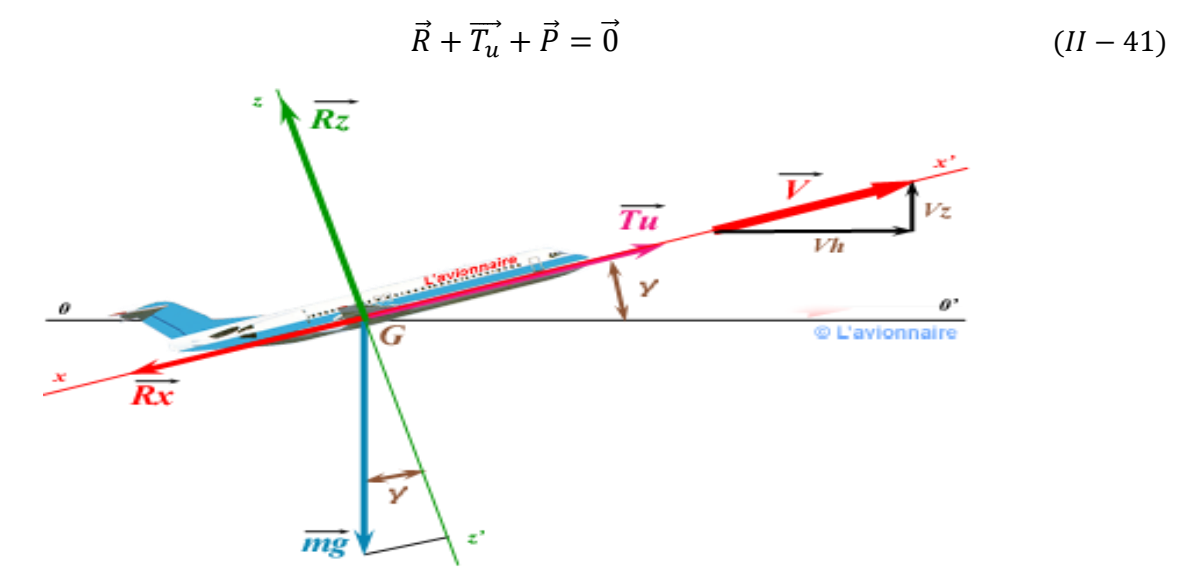

*Figure II.28 : Schéma des forces agissant sur un avion en vol de montée.*

L'équilibre va se faire suivant les deux axes, ce qui donne :

- L'équation de sustentation :  $P\cos\theta = L$  $(II - 42)$
- L'équation de propulsion :  $T_u = D + P \cdot \sin \theta$  $(II - 43)$
- L'équation de la polaire :  $C_L = f(C_D)$  $(II - 44)$

## **II.2.3.1 Performances caractéristiques :**

Les performances qui caractérisent la montée sont :

- La vitesse ascensionnelle ou vario  $V<sub>z</sub>$
- La pente de montée θ

## **II.2.3.1.1** La vitesse ascensionnelle  $V_c$ :

En multipliant l'équation de propulsion par la vitesse, on aboutira à l'expression suivant :

$$
T_u \cdot V_P = D \cdot V_P + P \cdot \sin \theta \cdot V_P \qquad (II-45)
$$

Par définition :

La puissance utile :
$$
W_u = T_u \cdot V
$$
 (II – 46)

La puissance nécessaire: 
$$
W_n = D.V
$$
 (II – 47)

$$
La vitesse verticale: Vc = sin(\theta).V
$$
 (II – 48)

Par conséquent:

$$
v_c = \frac{W_u - D.V}{mg} = \frac{exc{\'e}s de puissance}{mg}
$$

Alors :

$$
v_c = \frac{W_u}{mg} - \frac{D.V}{L} \cdot \cos \theta \qquad (II - 49)
$$

Et comme :

$$
V = \sqrt{\frac{2L}{\rho SC_{\rm L}}} = \sqrt{\frac{2mg\cos\theta}{\rho SC_{\rm L}}}
$$

On peut écrire :

$$
v_c = \frac{W_u}{mg} - (\cos\theta)^{3/2} \sqrt{\frac{2mg}{\rho S}} \left( C_D / C_L^{3/2} \right) \qquad (II - 50)
$$

Pour la plupart des avions  $(\theta < 10^{\circ})$  alors (cos10~1) :

$$
v_c = \frac{W_u}{mg} - \sqrt{\frac{2mg}{\rho S}} \left( C_D / C_L^{3/2} \right) \tag{II-51}
$$

Pour que  $v_c$ soit maximum il faut  $(C_D/C_L^{3/2})$  soit minimum, correspondant à :

$$
C_L = \sqrt{\frac{3C_{D.0}}{K}} \qquad (II-52)
$$

## **II.2.3.1.2 La pente de montée θ :**

En reprenant les triangles des vitesses, la pente est donnée par :

$$
\tan \theta = \frac{V_c}{V_P} \tag{II-53}
$$

En remplaçant la vario par son expression et pour des faibles angles de pente :

$$
\tan \theta = \frac{T_u}{P} - \frac{1}{f} \tag{II-54}
$$

Sachant que la finesse est :

$$
f = \frac{P}{T_n} \tag{II} -55
$$

Dans les formules précédentes, on utilise :

La vitesse propre  $V_P$ , on obtient la pente air :

$$
\tan(\theta_{air}) = \frac{V_c}{V_P} \tag{II-56}
$$

L'angle de montée  $\theta$  est donnée par :

$$
\sin\theta = \frac{W_u - D.V}{mg.V} = \frac{W_u}{mg.V} - \frac{D}{L}
$$
 (II - 57)  

$$
\sin\theta = W_u \sqrt{\frac{\rho S}{2} \cdot (mg)^{-3/2} \cdot C_L^{-1/2} - \frac{C_D}{C_L}}
$$

Alors :

$$
\theta = \sin^{-1}(W_u \sqrt{\frac{\rho S}{2} \cdot (mg)^{-3/2} \cdot C_L^{-1/2} - \frac{C_D}{C_L}})
$$
 (II - 58)

#### **II.2.3.2 La vitesse maximale de montée :**

La vitesse maximale de montée est donnée par :

On a d'après l'équation  $(II - 48)$ :

$$
V = \frac{v_c}{\sin \theta} \tag{II} -59
$$

## **II.2.4 Vol de descente :**

## **II.2.4.1 Inventaire des forces :**

Le mouvement étant rectiligne uniforme :

$$
\vec{R} + \vec{T_u} + \vec{P} = \vec{0}
$$
 (II - 60)

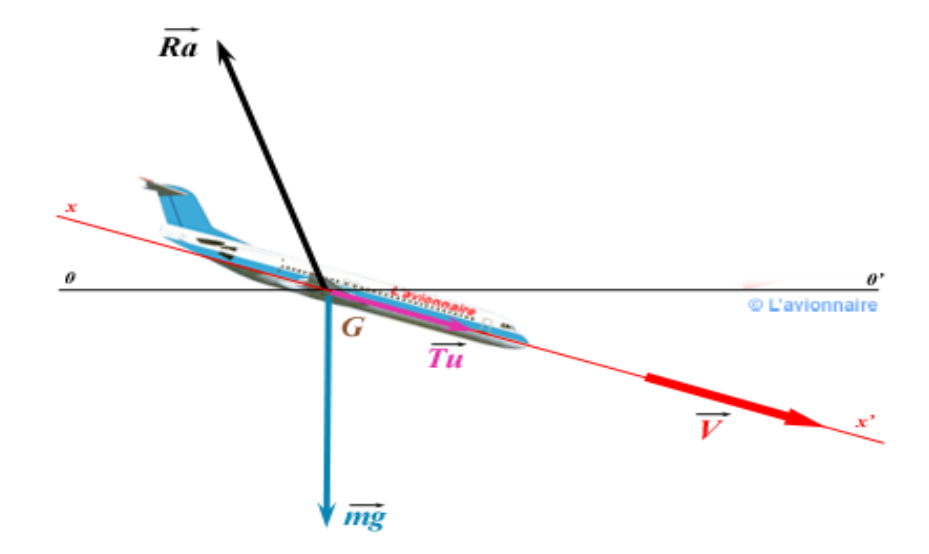

*Figure II.29 : Forces agissant sur un avion en vol de descente.*

## **II.2.4.2 Equations du vol :**

- L'axe de sustentation : P.  $\cos \theta = L$  $(II - 61)$
- L'axe de propulsion :  $T_u + P$ . sin  $\theta = D$  $(II - 62)$
- L'équation de la polaire  $Cz = f(Cx)$

Les angles de descente sont faibles qui dépassent rarement  $\theta=10^{\circ}$ ; le terme cos  $(\theta)$ s'approche de l'unité alors les équations simplifiées en descente sont :

- L'équation de sustentation :  $P = L$  $(II - 63)$
- L'équation de propulsion :  $T_u + P \cdot \sin \theta = D$  $(II - 64)$

Si la traction est nulle  $(T_u = 0)$ , il s'agit dans ce cas d'un planeur qui a pour équations :

- L'équation de sustentation : P.  $\cos \theta = L$  $(II - 65)$
- L'équation de propulsion :  $P \cdot \sin \theta = D$  $(II - 66)$

## **II.2.4.3 Performances caractéristiques :**

Les performances qui caractérisent la descente sont :

- La vitesse descensionnelle ou vario  $V'_z$
- La pente de descente θ

## **II.2.4.3.1** La vitesse ascensionnelle  $V_c$ :

En multipliant l'équation de propulsion par la vitesse, on aboutira à l'expression suivant :

$$
T_u V_p + P \cdot \sin \theta \cdot V_p = D \cdot V_p \tag{II-67}
$$

On obtient :

$$
V'_{z} = \frac{W_n - W_u}{P} = \frac{\Delta W}{P}
$$
 (II - 68)

Dans le cas d'un planeur :

On  $a: T_u = 0$ Donc:  $W_u = 0$ D'où : $V_c' = \frac{W}{R}$ P

## **II.2.4.3.2 La pente de descente θ :**

En reprenant les triangles des vitesses, la pente est donnée par :

$$
\tan \theta = \frac{V_c'}{V_P} \tag{II-69}
$$

En remplaçant la vario par son expression et pour des faibles angles de pente :

$$
\tan \theta = \frac{1}{f} - \frac{T_u}{P} \tag{II} -70
$$

Sachant que la finesse est :

$$
f = \frac{P}{T_n}
$$

Dans les formules précédentes, on utilise :

La vitesse propre  $V_p$ , on obtient la pente air :  $tan(\theta_{air}) = \frac{V_c'}{V_c}$ V

Dans le cas d'un planeur :

On  $a: T_u = 0$  alors :

$$
\tan \theta = \frac{1}{f}
$$

## **II.2.4.4** Courbe de  $V'_c = f(V_P)$ :

On étudie en premier temps le cas du planeur seul. Dans ce cas ,la vario dépend uniquement de la puissance nécessaire.
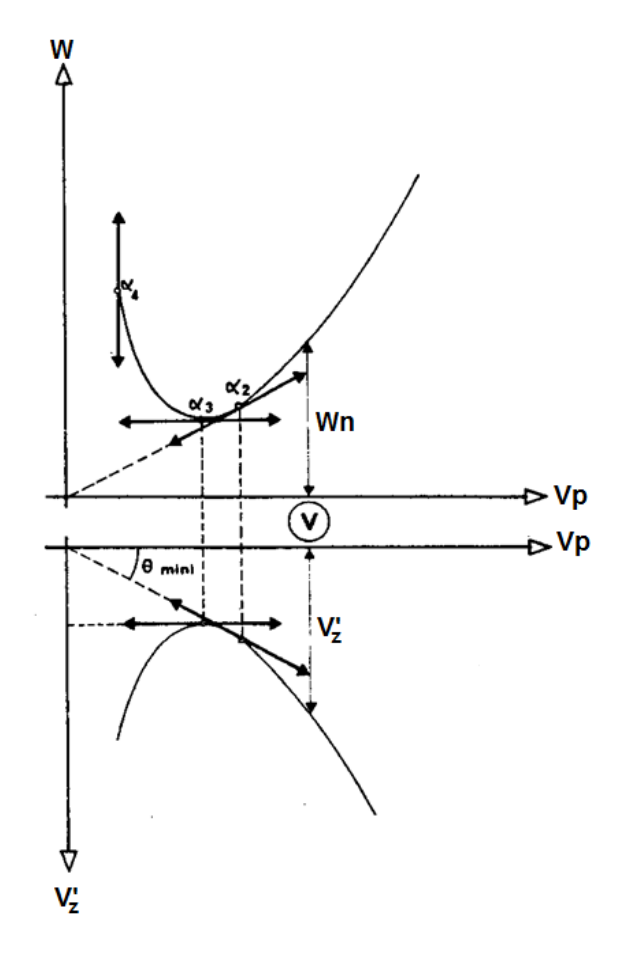

*Figure II.30 : Courbe de puissance en fonction de la vitesse propre d'un planeur.* L'expression de la vario dans le cas du planeur est donnée par :

$$
V_c' = \frac{W_n}{P} \tag{II-71}
$$

- La vario est fonction que de la puissance nécessaire

- La vario est minimale quand la puissance nécessaire est minimale.

- La pente est minimale quand la finesse est maximale car :

$$
\tan \theta_{min} = \frac{1}{f_{max}} \tag{II-72}
$$

- La vario est minimale à une incidence  $\alpha_3$  de la puissance nécessaire minimale.

- La pente est minimale à l'incidence  $\alpha_2$  de finesse maximale.

#### **II.2.4.5 Autonomie maximale d'un planeur :**

C'est le temps de vol maximal pour une altitude donnée Z :

$$
t_{vol} = \frac{Z}{V_c'} \tag{II-73}
$$

Le temps de vol est maximal pour un vario minimal qui correspond à une incidence  $\alpha_3$  de la puissance nécessaire minimale.

#### **II.2.4.6 Rayon d'action maximal d'un planeur :**

C'est la distance maximale parcourue par un planeur

Pour une altitude donnée Z

$$
\tan \theta = \frac{1}{f} = \frac{Z}{D}
$$

Donc:

$$
D = f \cdot Z \tag{II-74}
$$

La distance maximale parcourue est obtenue pour une incidence de finesse maximale

#### **II.2.4.7 Influence du moteur :**

Pour étudier l'influence du moteur sur les performances de descente, nous allons discuter le cas des motopropulseurs.

Cette influence est visible à travers la valeur de la puissance utile ou la poussée utile sur les expressions théoriques de la vario et de la pente.

#### **II.2.5 Vol en virage :**

#### **II.2.5.1 Facteur de charge :**

C'est le rapport du poids apparent et du poids ou encore le rapport de la portance et du poids.

$$
n = \frac{P_a}{P} = \frac{L}{P} \tag{II-75}
$$

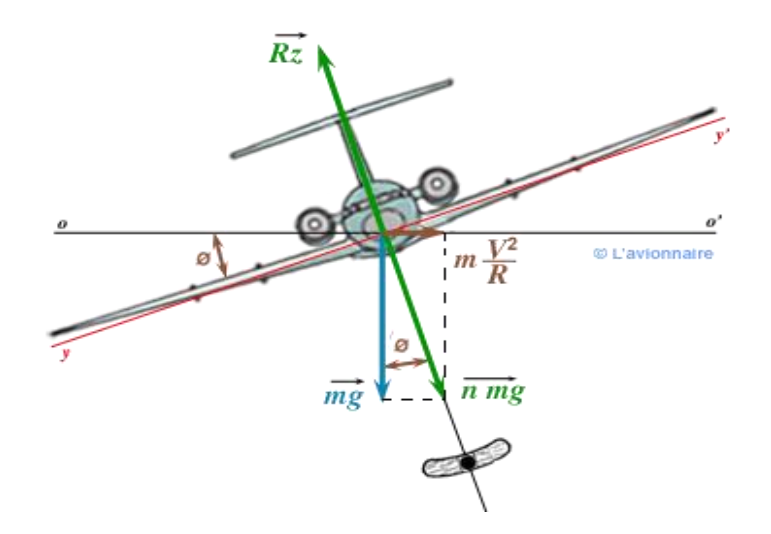

*Figure II.31 : Avion FOKKER en vol virage.*

#### **II.2.5.2 Equations de vol :**

-

Les équations du vol en virage deviennent :

L'équation de sustentation :

$$
n. P = L = 0.5. \rho. S. C_L. V^2 \qquad (II - 76)
$$

- L'équation de propulsion :

$$
T_u = D = 0.5. \rho. S. C_D. V^2 \qquad (II - 77)
$$

- L'équation de la polaire :

$$
C_L = f(C_D) \tag{II-78}
$$

- L'équation de facteur de charge :

$$
n = \frac{1}{\cos \delta} \tag{II-79}
$$

#### **II.2.5.3 Rayon de virage :**

L'avion est animé d'un mouvement circulaire uniforme dans le plan horizontal, par conséquent l'accélération centripète est :

$$
\gamma_c = \frac{V^2}{R} \tag{II-80}
$$

D'après la figure précédente :

$$
\tan \delta = \frac{F_c}{P} = \frac{m\gamma_c}{mg} = \frac{V^2}{Rg} \tag{II-81}
$$

Le rayon de virage est donné par :

$$
R = \frac{V^2}{\tan(\delta).g}
$$
 (II - 82)

#### **II.2.5.4 Taux de virage :**

Le taux de virage est exprimé par :

$$
\begin{cases} \tan \delta = \frac{V^2}{Rg} \\ V = \omega. R \end{cases}
$$

Ce qui donne :

$$
\omega = \sqrt{\frac{g \cdot \tan \delta}{R}}
$$
 (II - 83)

#### **II.2.6 Décollage :**

Le décollage permet de faire passer l'avion immobile au début de la piste jusqu'au vol en montée à une altitude de 35 pieds (10,7 m).

Pour les avions à train tricycle (configuration la plus courante de nos jours), la manœuvre de décollage se décompose en trois parties, à savoir l'accélération au sol, la manœuvre de rotation par laquelle le télé pilote soulève le nez de l'avion, lui donnant de la sorte une incidence positive, et enfin la montée initiale. Selon les règles de certification en vigueur, la manœuvre prend fin lorsque l'avion a atteint une hauteur de 35 pieds et la distance totale de décollage est la distance horizontale parcourue depuis la position initiale de l'avion.

Analysons tout d'abord la phase d'accélération au sol au cours de laquelle l'avion est accéléré jusqu'à une vitesse supérieure à la vitesse minimum en vol.

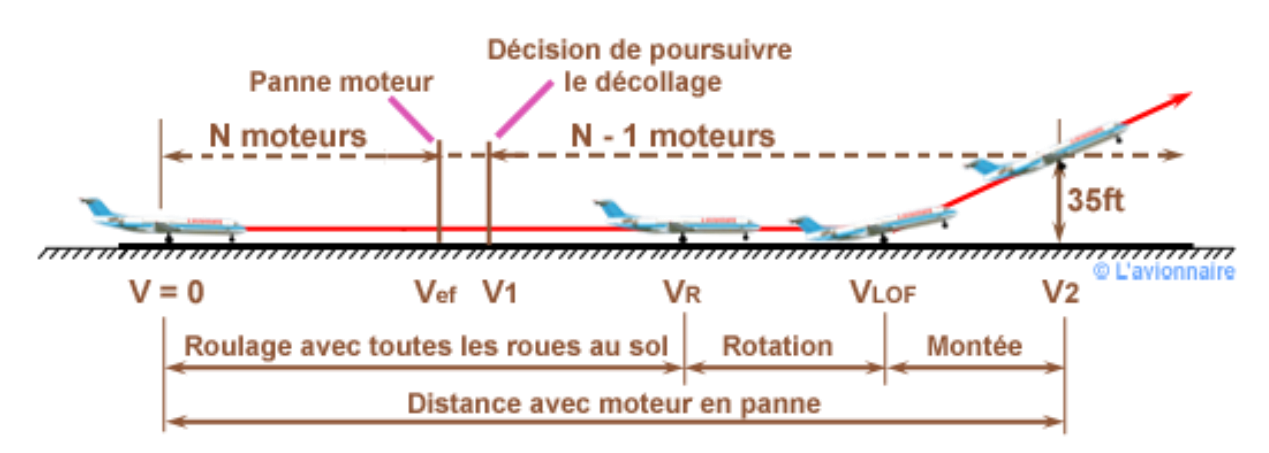

*Figure II.32 : Schéma de la manœuvre de décollage.*

#### **II.2.6.1 Inventaire des forces :**

Plusieurs forces, de nature différente, s'exercent sur un avion au décollage :

- Une force due à la pesanteur (P)

- Une force due aux moteurs  $(T_u)$ 

- Une force due à l'air  $(R_a)$  qui se décompose en :

\* Une traînée : D

\* Une portance : L

- Une force due au contact avec le sol : la force de réaction  $(F_R)$  qui se décompose en :

\* une force de frottement horizontale : $F_h$ 

\* une force normale : N

La relation entre la force de réaction horizontale et normale s'écrit :

$$
F_h = f \times N \tag{II-84}
$$

f étant le coefficient de roulement qui dépend du pneumatique, de la pression du gonflage et du terrain.

On admet généralement :

 $*$  f= 0,02 sur une piste cimentée

- Une force due à la variation de vitesse  $(F_i)$ 

Alors :

$$
\overrightarrow{R_a} + \overrightarrow{T_u} + \overrightarrow{P} + \overrightarrow{F_t} + \overrightarrow{F_R} = \overrightarrow{0}
$$
 (II - 85)

#### **II.2.6.2 Equations du vol :**

Ce qui donne, suivant :

L'axe perpendiculaire à la vitesse :

$$
P = N + L \tag{II-86}
$$

L'axe parallèle à la vitesse :

$$
T_u = D + F_h + F_i \tag{II-87}
$$

La vitesse est nulle au début de la piste et évolue jusqu'à la valeur du décollage par conséquent la traînée est aussi nulle au début de la piste et atteint la valeur correspondante au décollage, pour avoir une certaine précision de calcul ; il est conseillé de prendre une valeur moyenne.

#### **II.2.6.3 Vitesse de décollage :**

Au décollage, la réaction du sol disparaît et l'équation de propulsion permet d'écrire :

$$
V_{dec} = \sqrt{\frac{2P}{S\rho C_{z_{dec}}}}
$$
 (II - 88)

Cette vitesse de décollage dépend de:

- La charge alaire.

- La masse volumique de l'air.

- L'angle d'incidence au décollage.

Pour une augmentation excessive du poids, la vitesse de décollage devient très grande par conséquent le moteur atteint sa puissance maximale et l'avion ne pourra pas décoller.

Tout changement de la masse volumique de l'air, peut modifier la vitesse de décollage en particulier aux changements des saisons entre l'hiver et l'été.

#### **II.2.6.4 Accélération :**

L'accélération pendant la phase de roulement est donnée par :

$$
\gamma = \frac{T_u - D - F_h}{M} \tag{II-89}
$$

Elle dépend de:

- Système de propulsion.

- Traînée de l'avion.

- Force de réaction.

- Masse de l'avion.

En remplaçant chaque force par son expression ; l'accélération s'écrit cette fois-ci de la manière suivante :

$$
\gamma = \frac{[T_u - f. P - 0.5. \rho. S. V^2 (C_D - f. C_L)]}{M}
$$
 (II - 89)

Pour un poids et une poussée donnés, l'accélération sera minimale si  $(C_D - f, C_L)$  est minimal.

Le décollage exige que la portance aérodynamique équilibre le poids de l'avion, cette condition est obtenue lorsque l'avion atteint la vitesse minimale de vol correspondant au coefficient de portance maximal.

#### **II.2.6.5 Temps de roulement :**

Le temps de roulement dans le cas d'un mouvement uniformément varié est donné par :

$$
t_R = \frac{V}{\gamma} \tag{II-90}
$$

V : Vitesse de décollage.

 $\gamma$ : Accélération moyenne.

#### **II.2.6.6 Distance de roulement :**

Cette distance de roulement est donnée par :

$$
D_R = \frac{V_{dec}^2}{2.\gamma} \tag{II-91}
$$

#### **II.2.7 Atterrissage :**

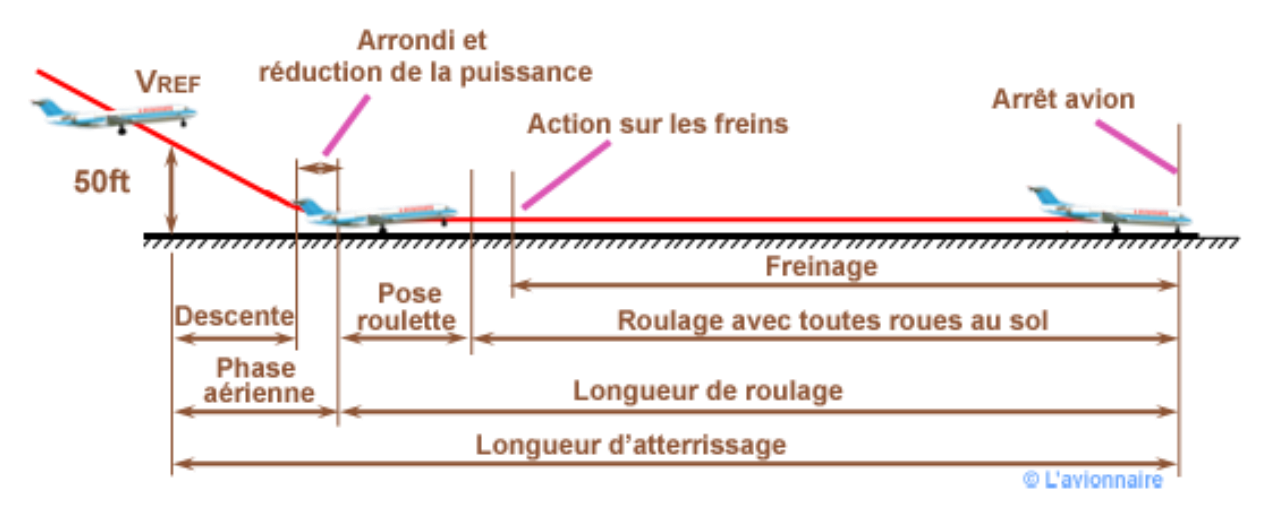

*Figure II.33 : Schéma des manœuvres d'atterrissage.*

L'atterrissage est la manœuvre inverse du décollage, les phénomènes étant voisins, l'accélération et la vitesse verticale étant changées de signe.

Quoi qu'il en soit, l'atterrissage se compose des phases suivantes :

- L'approche finale
- L'arrondi
- Le palier décéléré
- Le roulement au sol

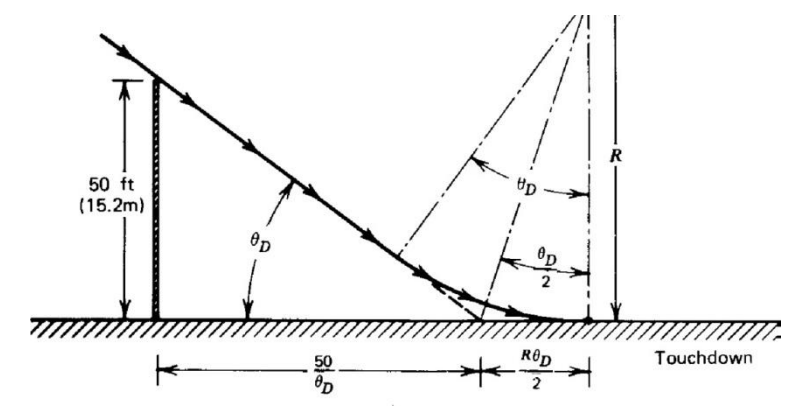

*Figure II.34 : Atterrissage.*

#### **II.2.7.1 Equations d'équilibre :**

Pendant le roulement, l'équilibre se fait suivant les deux axes perpendiculaires :

- L'axe parallèle à la vitesse.
- L'axe perpendiculaire à la vitesse.

Ce qui donne, suivant :

- L'axe perpendiculaire à la vitesse :

$$
P = N + R_z \tag{II-92}
$$

- L'axe parallèle à la vitesse :

$$
T_u + F_i = R_x + F_h \tag{II-93}
$$

#### **II.2.7.2 Décélération :**

La décélération pendant la phase de roulement est donnée par :

$$
\gamma = \frac{R_x + F_h - T_u}{M} \tag{II-94}
$$

Elle dépend aussi de:

- Système de propulsion
- Traînée de l'avion
- Force de réaction
- Masse de l'avion

En remplaçant chaque force par son expression ; la décélération s'écrit cette fois-ci de la manière suivante :

$$
\gamma = \frac{[f.P + 0.5. \rho.S.V^2(C_x - f.C_z) - T_u]}{M}
$$
 (II - 95)

La décélération sera maximale si :

- La poussée du système de propulsion est sur réduit à fond.

- Les forces de résistances sont maximales, dans ce cas, il faut faire un compromis entre le freinage aérodynamique et mécanique. Pour atteindre cet objectif, on emploi généralement le ''parachute frein''.

#### **II.7.3 Distance de roulement :**

Cette distance de roulement est donnée par :

$$
D_R = \frac{V_{impact}^2}{2.\gamma} \tag{II-96}
$$

Au cours de cette étape, pour que la distance de roulage soit minimale, il faut que :

La décélération soit maximale.

La vitesse d'impact soit minimale.

#### **II.2.7.4 Endurance et rayon d'action :**

En général les méthodes simples de détermination du rayon d'action et l'endurance d'un avion sont adaptées pour les véhicules qui subissent des changements de poids en raison de consommation de carburant.

Etant donné dans le cahier de charge l'utilisation d'un système d'alimentation électrique, il est nécessaire de déterminer l'endurance en calculant :

Energie de batterie= 
$$
V_{batt} \times C
$$
 (II – 97)

$$
E = \frac{Energiedebatterie}{puissancerequise}
$$
 (II – 98)

Une fois l'endurance a été déterminé le rayon d'action du véhicule peut être calculée selon l'équation :

$$
R = E.V_{\infty} \qquad (II-99)
$$

# Table des matières

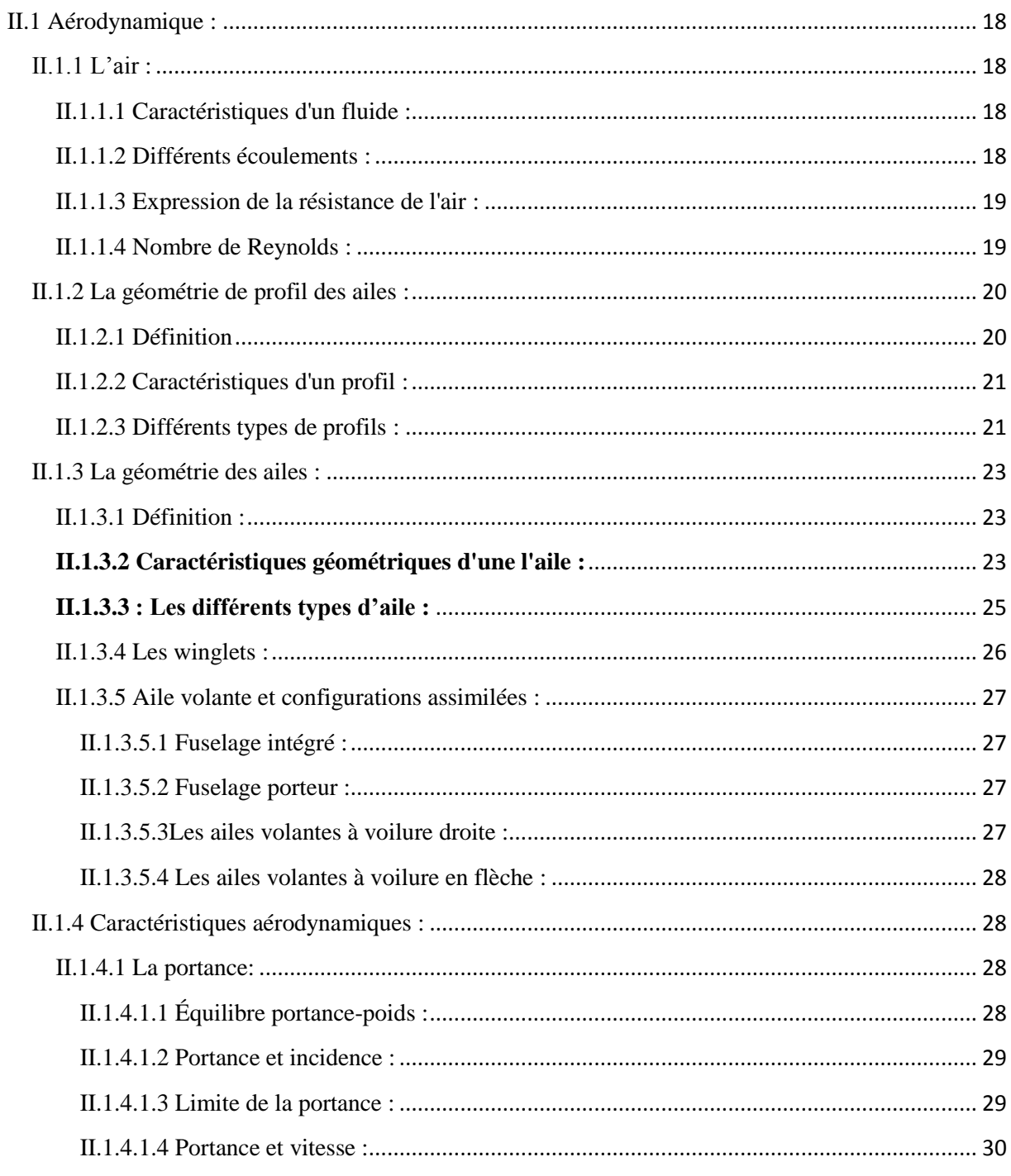

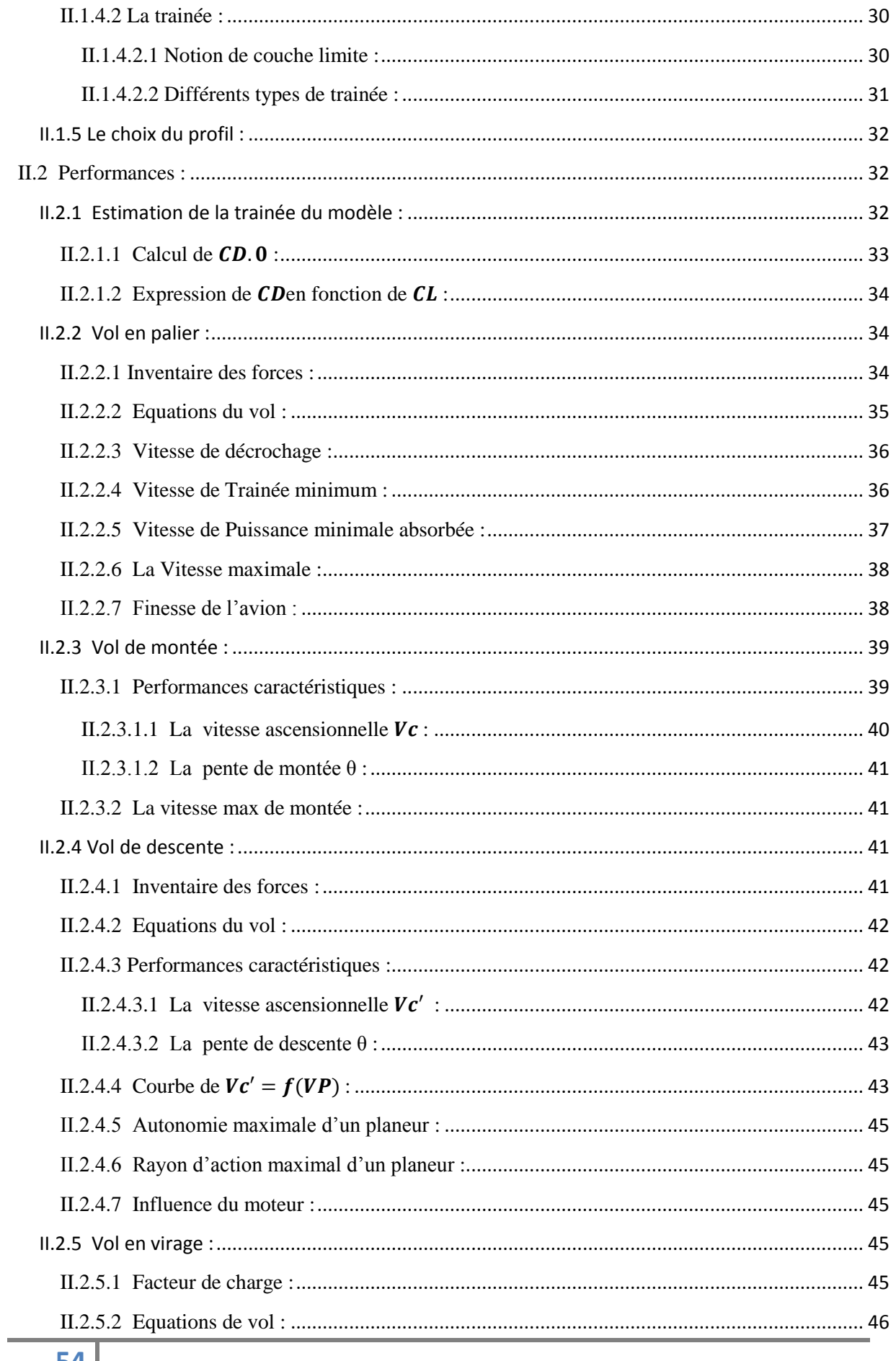

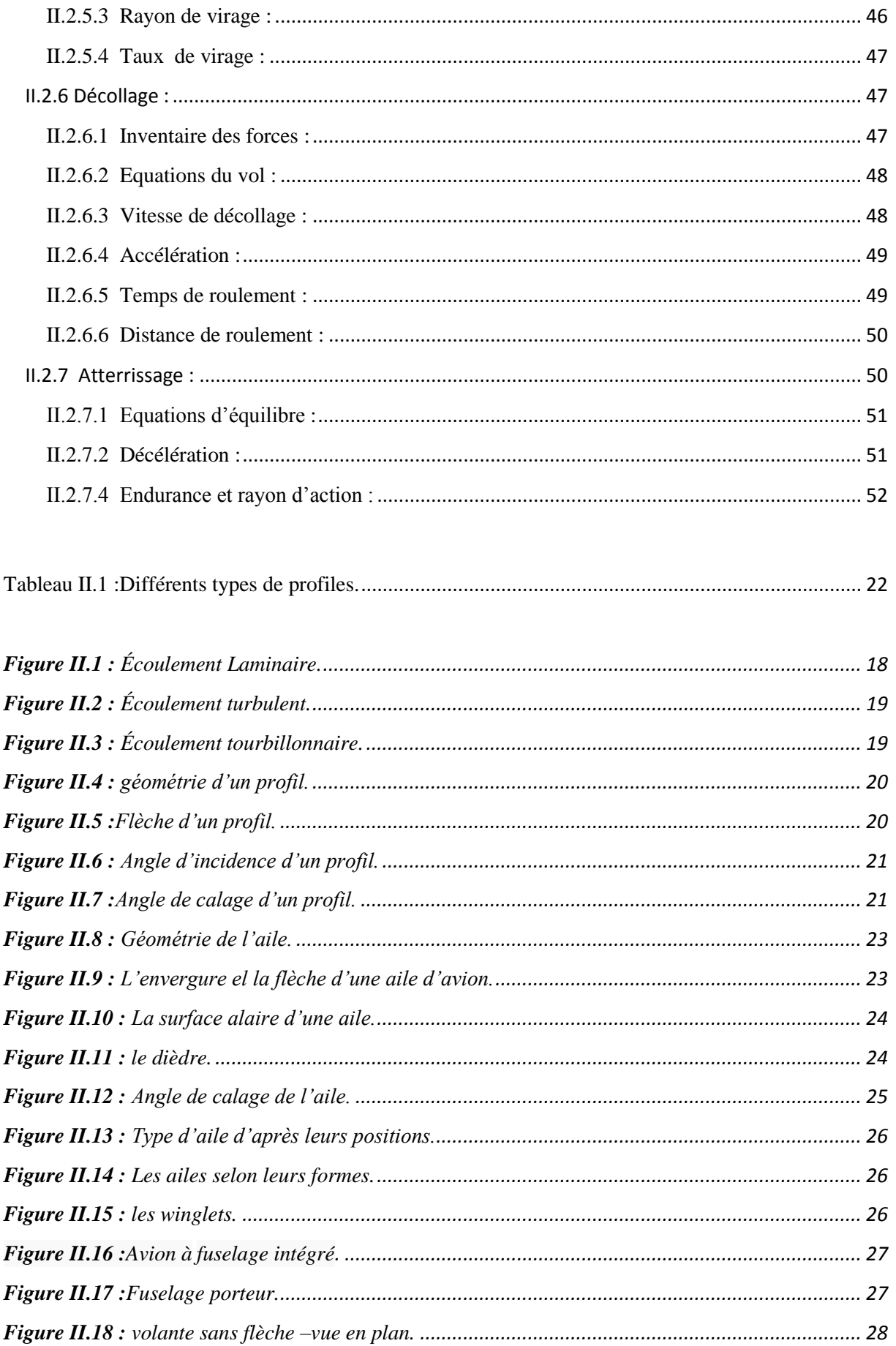

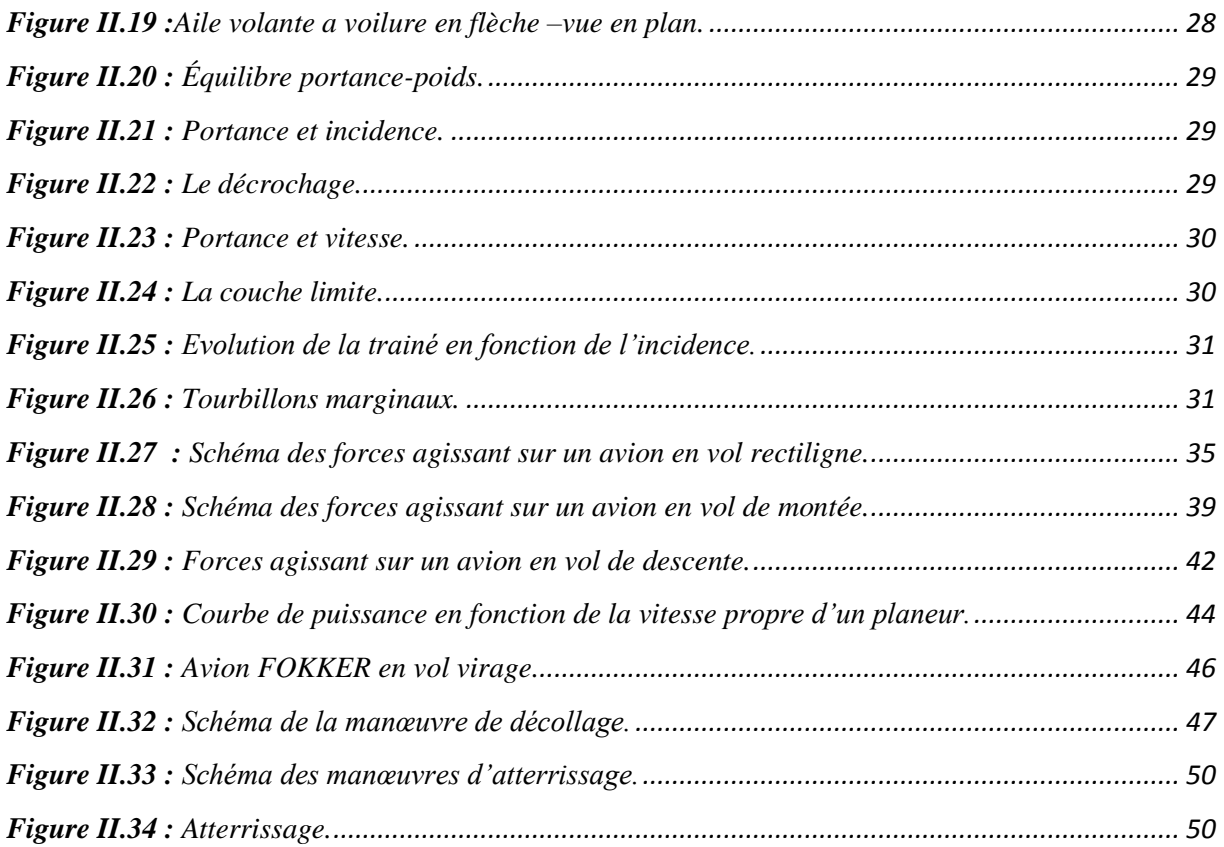

# **Chapitre III : Stabilité et contrôle**

#### **III.1 Définition :**

La stabilité est la tendance naturelle de l'avion pour revenir à un état d'équilibre après être exposé à une perturbation. Certains des éléments qui exposent l'avion à une perturbation lors des manœuvres, comme un virage, turbulences et rafales de vent, ou les débattements des gouvernes. L'équilibre d'un aéronef est caractérisé par un vol rectiligne uniforme. Un avion vole dans les conditions d'équilibre si la somme de toutes les forces et des moments par rapport au centre de gravité est nulle. Contrôlables signifie que l'appareil est capable d'être manipulé pour faire n'importe quel mouvement, lacet ou roulis par la commande du braquage des gouvernes.

Stabilité et contrôle sont évalués plus efficacement lorsque les analyses statiques et dynamiques sont effectuées séparément. La stabilité statique est la tendance de l'avion pour revenir à sa position d'équilibre initiale après dévié .La stabilité dynamique est le mouvement de l'avion sur une période de temps après qu'une perturbation a eu lieu. Un aéronef possède une stabilité statique et dynamique s'il retourne finalement à sa position d'équilibre sans aucune divergence après le passage de la perturbation.

Stabilité statique et dynamique sont décomposées en une stabilité longitudinale, latérale et directionnelle. Lorsqu'on traite une analyse dynamique, la stabilité longitudinale est analysée indépendamment des autres tandis que la stabilité statique et dynamique latérale et directionnelle sont analysées ensemble, car ils sont influencés l'une par l'autre vice versa [10].

#### **III.2 Stabilité statique :**

Un avion est en équilibre lorsque la somme des forces et la somme des moments par rapport à point sont égales à zéro. Si cet équilibre est perturbé par une rafale, un mouvement de gouverne, l'avion va subir une accélération angulaire autour de l'axe considéré. La stabilité statique d'un avion est sa tendance initiale à revenir à sa position d'origine après en avoir été écarté. Il existe trois types de stabilité statique :

- Positive : tendance initiale à revenir à sa position d'origine.
- Neutre : aucune tendance à revenir ou à s'écarter de sa position d'origine.
- Négative : tendance initiale à s'écarter de sa position d'origine.

#### **III.2.1 Rappel sur les trois axes :**

Avant d'étudier les forces et les moments qui s'appliquent sur un avion il est nécessaire de matérialiser les trois axes qui passent par le centre de gravité.

- L'axe longitudinal ou axe de roulis qui relie le nez et la queue de l'avion. Un moment autour de cet axe va induire un mouvement de roulis.

- L'axe normal ou axe de lacet est perpendiculaire à l'axe longitudinal. Un moment autour de cet axe va induire un mouvement de lacet.

- Axe latéral (ou transversal) ou axe de tangage, parallèle à la ligne qui rejoint les saumons. Un moment autour de cet axe va induire un mouvement de tangage.

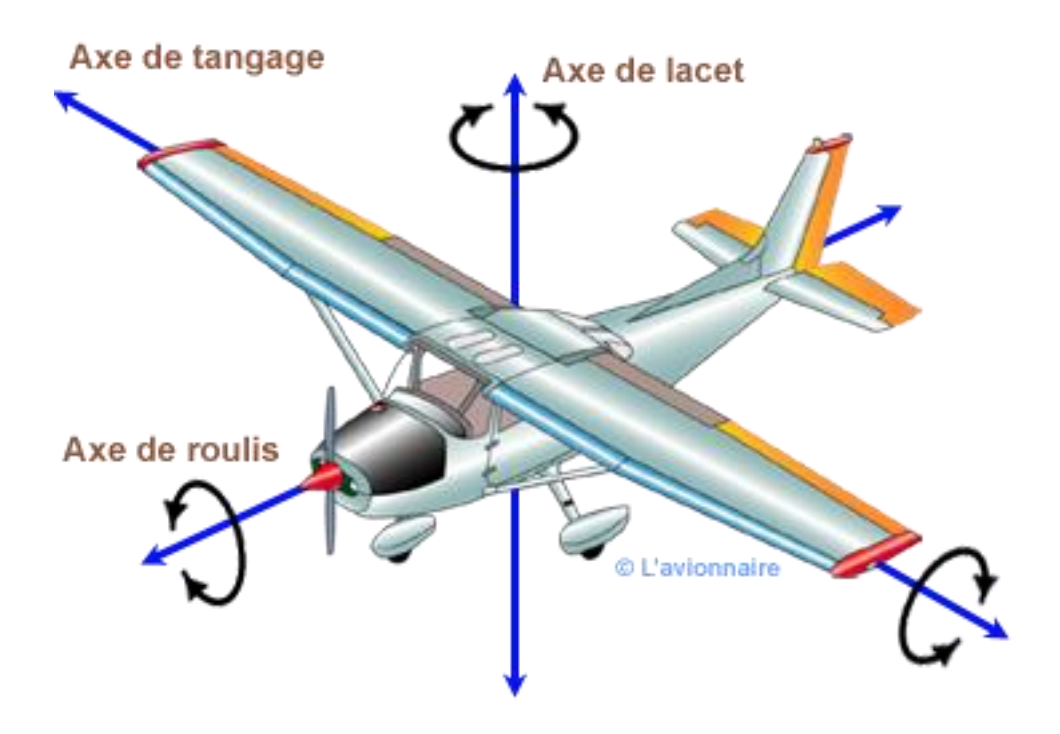

*Figure III.1 : Axes d'avion.*

#### **III.2.2 Stabilité statique longitudinale :**

La stabilité statique longitudinale est la tendance d'un avion à revenir à la position d'origine (avion compensé avant perturbation) lorsque déplacé par une rafale verticale ou une action du pilote. Il est extrêmement important que l'avion soit stable pour avoir des conditions de vol sécuritaire. Si l'avion est statiquement neutre, il garde son attitude après perturbation. Même si ce n'est pas dangereux, avoir un avion statiquement neutre n'est pas acceptable.

Si l'avion est statiquement instable, après perturbation, la tendance à s'écarter de sa position d'origine va s'amplifier. C'est évidemment totalement inacceptable, toutes ces considérations sont vraies pour les avions civils uniquement. Lors de l'étude de la stabilité statique longitudinale, il est important d'étudier le point d'application des variations de portance dues aux variations d'incidence : le foyer. Pour démontrer la position du foyer, nous utilisons un avion dans une soufflerie [10].

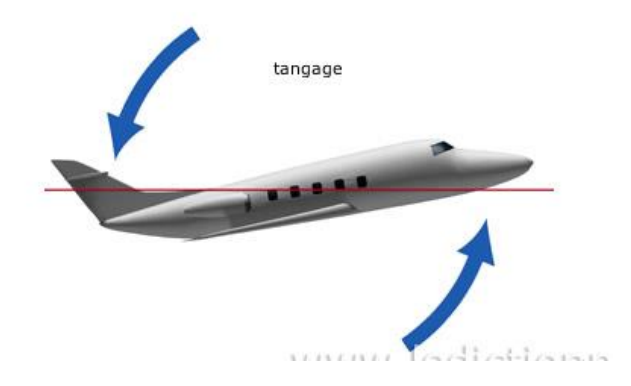

*Figure III.2: Stabilité longitudinale Autour de l'axe de tangage.*

Pour une stabilité longitudinale positive, le centre de gravité doit être placé en avant du point neutre ce qui donne un changement négatif du moment de tangage par rapport à l'angle d'attaque ( $c_{m\alpha}$ ) et une marge statique positive (Kn).

Une fois que le centre de gravité a été trouvé, il faut déterminer le point neutre manche fixe  $(h_n)$ , l'équitation (III.2) :

$$
c_{m\alpha} = c_{l\alpha}(h - h_n) \tag{III.1}
$$

$$
h_n = h - \frac{c_{m\alpha}}{c_{l\alpha}} \tag{III.2}
$$

Pour pouvoir étudier l'influence des différents composants sur la stabilité statique longitudinale, il faut faire les hypothèses suivantes:

- La perturbation est une rafale verticale ascendante qui va faire cabrer l'avion.

- Tous ce qui va induire un couple cabreur sera alors déstabilisant.

- Tous ce qui va induire un couple piqueur sera alors stabilisant.

La contribution de l'aile dépend essentiellement de la position du centre de gravité en fonction de foyer.

La forme de l'aile n'a que très peu d'importance sur le coefficient de moment. Le degré de cambrure d'une aile n'a pas d'effet sur la stabilité longitudinale.

#### **III.2.3 Stabilité statique de route :**

Un avion possédant une stabilité statique de route positive aura une tendance initiale à faire un lacet à droite lorsque soumis à un angle de dérapage à droite. La pente de la courbe d'un avion statiquement stable en route est positive.

Pour la stabilité directionnelle, la rigidité de lacet ou la stabilité de girouette, est un facteur important. Le lacet décrit le mouvement autour de l'axe z de l'avion. Un aéronef possède une stabilité statique directionnelle acceptable si elle tend au départ pour revenir à l'équilibre, face vers l'avant au vent relatif, après être dévié de sa trajectoire vers l'avant. La rigidité de lacet est un moyen de déterminer cette stabilité statique directionnelle acceptable. Ce paramètre doit être supérieure à zéro pour assure une stabilité statique directionnelle positive. Numériquement, il faut que la dérivée de stabilité  $c_{n\beta}$  doit être positif.

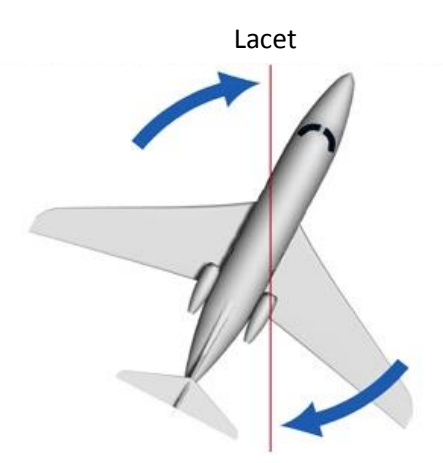

*Figure III.3: Stabilité de route Autour de lacet.*

La forme de l'aile a une importance faible pour la stabilité statique de route. La contribution d'une aile droite est négligeable. Une aile en flèche aura un effet stabilisant. En effet, l'aile « au vent » offre une surface plus importante au vent relatif et génère une traînée plus importante. L'avion aura une tendance naturelle à revenir dans le vent relatif.

#### **III.2.4 Stabilité statique latérale :**

La stabilité statique latérale s'effectue autour de l'axe longitudinal. En considérant les stabilités statiques longitudinales et de route, nous avons parlé de force de rappel. Dans la stabilité statique latérale, nous parlerons de force de freinage. Elle est la conséquence de mouvement de roulis due à des angles de dérapage.

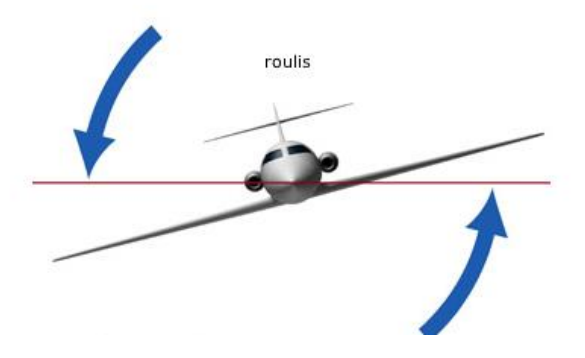

*Figure III.4: Stabilité latérale Autour de l'axe longitudinal (de roulis).*

Cette stabilité est la capacité de l'avion pour revenir à la position de l'aile au niveau de vol après être changé en palier. La restauration du mouvement de roulis est une fonction de l'angle de dérapage, représenté par la lettre grecque  $\beta$ . L'exigence pour qu'une stabilité de roulis soit acceptable, c'est que le dérivé de stabilité  $c_{1\beta}$  est l'angle de dièdre ( $\Gamma$ ) de l'aile. Qui est l'inclinaison de l'aile par rapport au plan horizontal. Les recommandations est que le dièdre effectif doit être entre 2 et 3 degrés. Equation (III.3) sert à calculer le dièdre effectif [10].

$$
\Gamma_{effective} = \frac{C_{l\beta}}{-0.00025} \text{(en degré)}
$$
 (III.3)

L'effet principal de la stabilité statique latérale est le dièdre géométrique. Si un angle de dérapage apparaît, l'aile qui sera du côté du vent relatif verra son incidence augmenter et rétablir l'avion. Etant donné que le dièdre géométrique est l'effet le plus important dans la stabilité latérale, la contribution des autres composants seront exprimés comme ayant un effet dièdre. Lorsque l'avion subit un angle de dérapage, la flèche de l'aile au vent diminue et l'aile sous le vent augmente.

Le degré de stabilité de la flèche dépend du coefficient de portance et sera sur tous efficace à basse vitesse. Un avion possédant une flèche importante (pour les vols à forte vitesse) aura un dièdre géométrique faible [11].

#### **III.2.5 Point neutre en manœuvre :**

Le point neutre en manœuvre (hm) est un emplacement physique à l'arrière du point de neutre et de centre de gravité autour desquels pivote pendant une manœuvre de tangage. L'emplacement du point neutre en manœuvre est dicté par l'emplacement du point neutre manche fixe et les valeurs des dérivées de stabilité de coefficients  $C_{mq}$  et  $C_{Lq}$  et  $\mu$ . L'équation (III.4) montre que le calcul du point neutre en manœuvre :

$$
h_m = h_n - \frac{C_{mq}h_m}{2\mu - C_{Lq}h_m}
$$
 (III.4)

L'équation (III.5) exprime le rapport de masse avion et la quantité ( $\rho S\bar{C}$ ),

$$
\mu = \frac{2m}{\rho S \bar{c}} \tag{III.5}
$$

#### **III.2.6 L'équilibrage :**

Tant que le moment de tangage n'est pas égale à zéro, l'avion tendance d'effectuer un tangage dans le sens positif, donc un pas vers le haut. Afin de corriger ce mouvement de tangage, une correction doit être apportée. Cela se fait en mettant une déviation de la surface de contrôle ou la gouverne de profondeur.

Les valeurs de l'angle d'attaque  $(\alpha)$  et la déviation de la gouverne de profondeur  $(\delta e)$  sont déterminer en utilisant l'Eq (III.6) et Eq (III.7) tout en prenant le coefficient de moment  $C_m$  égale à zéro.

$$
C_l = C_{L\alpha} + C_{L\delta e} \delta e \tag{III.6}
$$

$$
C_m = C_{m0} + C_{m\alpha} + \alpha C_{m\delta e}
$$
 (III.7)

#### **III.2.7 Configurations possibles :**

Dans le cas d'une aile droite isolée. Pour une telle aile, le coefficient de moment au foyer est de signe inverse de la cambrure de l'aile. Par conséquent, seule une aile de cambrure négative permet d'obtenir un état d'équilibre stable. Mais cette configuration présente de nombreux défauts, notamment une traînée élevée et un faible coefficient de portance

maximum. Par contre, il est possible d'obtenir un C<sub>mo</sub> positif avec une aile en flèche de cambrure positive en vrillant les extrémités vers le bas.

Dans ce cas, à l'incidence de portance nulle, la partie centrale de l'aile fournit une portance positive et les extrémités une portance négative, ce qui produit le moment positif souhaité. On peut semblablement obtenir un coefficient de moment positif pour une aile delta en vrillant les extrémités ou en introduisant une cambrure négative aux extrémités, par exemple en défléchissant le bord de fuite vers le haut [11].

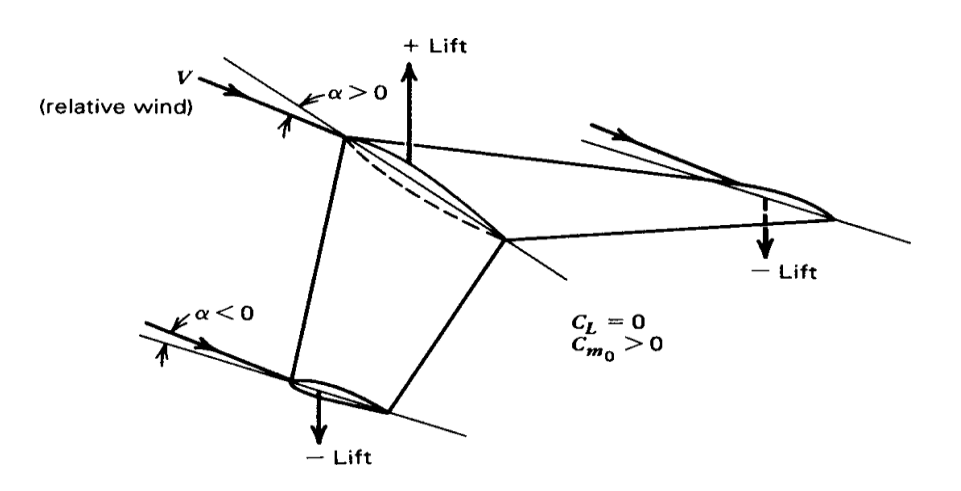

*Figure III.5: Aile en flèche vrillée.*

Mais la solution la plus utilisée en pratique pour obtenir une configuration avec un coefficient de moment positif consiste à utiliser deux (voire parfois trois) surfaces portantes. Le plus souvent, une de ces surfaces est beaucoup plus grande que l'autre. On distingue alors deux configurations (voir figure) : soit l'aile principale est située en avant, c'est la configuration classique avec empennage horizontal arrière, soit l'aile principale est située en arrière, ce qu'on appelle généralement configuration canard. Dans le cas de la configuration classique, l'empennage est calé négativement de manière à produire une portance négative à l'incidence de portance nulle, alors que pour la configuration canard, le canard est calé positivement de manière à produire une portance positive.

Une conséquence directe de cette analyse est que les conditions à remplir par une géométrie pour qu'il existe un état d'équilibre stable sont que le coefficient de moment pour une portance nulle Cm<sub>0</sub> soit positif et que la pente de la courbe de moment de tangage en fonction de l'incidence Cma soit négative. Comme on le verra ultérieurement, cette dernière condition peut être remplie pour n'importe quelle configuration d'avion en plaçant le centre de gravité suffisamment en avant. Par conséquent, il suffit pour assurer l'existence d'un état d'équilibre stable que la configuration possède un C<sub>mo</sub> positif.

#### **III.3 Stabilité dynamique :**

#### **III.3.1 Définition :**

La stabilité statique est la tendance initiale d'un avion à revenir à sa position d'origine après l'en avoir été écarté. La stabilité dynamique sera la nature du mouvement qu'il effectue pour revenir à sa position d'origine. Pour qu'un avion possède une stabilité dynamique, il faut absolument qu'il soit statiquement stable. L'avion possède une stabilité dynamique s'il est statiquement stable.

Il est existé Trois types de stabilité dynamique :

- Retour oscillatoire amorti : dynamiquement positif.
- Retour oscillatoire entretenu : dynamiquement neutre.
- Retour oscillatoire divergent : dynamiquement négatif.

Un avion statiquement stable n'est pas forcément dynamiquement stable. Si un avion possède une stabilité dynamique c'est qu'il est statiquement stable.

#### **III.3.2 Stabilité dynamique longitudinale :**

Un avion doit être dynamiquement stable et doit avoir un temps de réponse acceptable pour être certifié. Le degré de stabilité sera donné par le temps mis à l'avion pour diminuer de moitié l'amplitude de la perturbation. Les variables qui seront prises en compte lors de l'étude de la stabilité dynamique seront :

- L'assiette.

- L'incidence (quiseradifférentedel'assiettelorsquelapenteestdifférentedezéro).

- La vitesse vraie (TAS).

De plus, la stabilité dynamique longitudinale consiste généralement en deux modes d'oscillation, l'oscillation longue période et l'oscillation courte période [12].

#### **III.3.2.1 Oscillation logue période :**

Le premier mode d'oscillation longue période. L'oscillation longue période est caractérisée par des variations : d'assiette, d'altitude de vitesse et une incidence.

Une oscillation longue période dure en général 1 à 2 minutes. Du fait de sa lenteur, elle est facilement contrôlable par le pilote. Une oscillation longue période correspond à un faible amortissement.

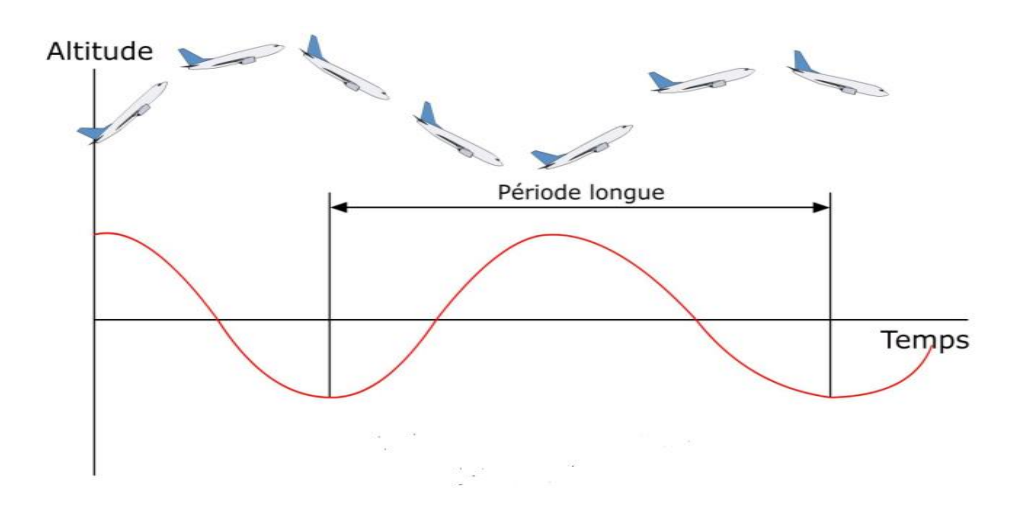

*Figure III.6: Oscillation longue période.*

#### **III.3.2.2 Oscillations courte période :**

La deuxième mode d'oscillation est l'oscillation courte période. Elle est caractérisée par des variations d'incidence significatives, la vitesse, l'attitude et l'assiette restant relativement constantes. Elle peut infliger un facteur de charge important sur l'avion. Le temps de réponse peut être de 1 à 2 secondes. Elle est difficilement contrôlable par le pilote. Une oscillation courte période correspond à un fort amortissement.

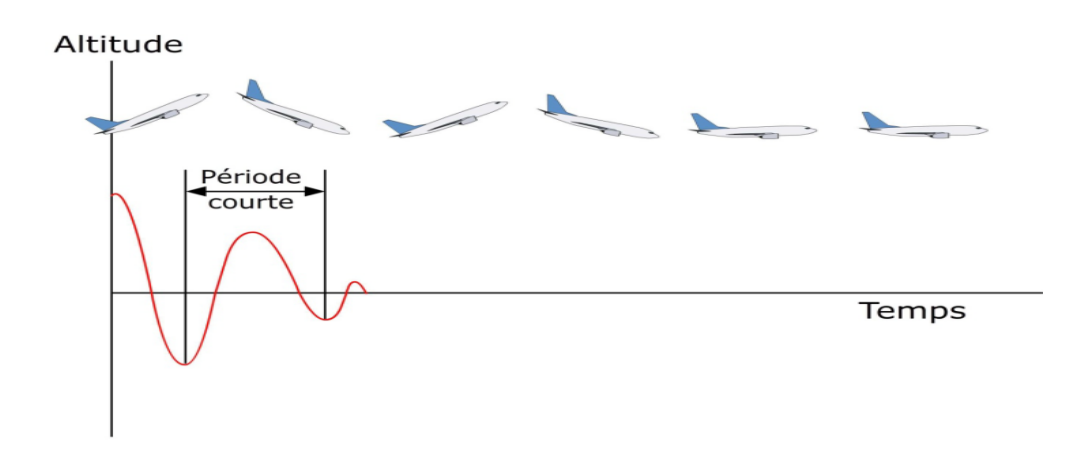

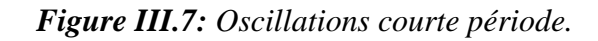

#### **III.3.3 Stabilité dynamique latérale-directionnel :**

La stabilité dynamique latérale-directionnelle d'un avion est représentée par trois modes de mouvements caractéristiques : le roulis, spirale et roulis hollandais. Le mode de roulis dépend fortement de la dérivée du coefficient de stabilité  $C_{ln}$  qui dépend de la configuration d'aile, d'empennage et de coefficient d'amortissement. Le mode spirale est fortement tributaire du dièdre effectif qui s'est répercuté sur le coefficient de stabilité  $C_{l\beta}$ , une divergence spirale se produit lorsque l'angle d'inclinaison ne cesse d'augmenter après une glissade.

Dans ce cas, le drone aura une instabilité spirale tant que  $C_{l}$  est trop faible ou  $C_{n}$  est trop grand. Etant donné que les aéronefs ont généralement une stabilité directionnelle insuffisante, ce qui permet d'avoir une divergence directionnelle, par la suite, il se produira un équilibre entre  $C_{1B}$  et  $C_{nB}$ . [12]

Le mode de roulis hollandais est le plus complexe des trois. Il est composé d'une glissade, de lacet et de roulis. Les angles de rotation phi et beta étant déphasés l'un par rapport à l'autre le mode de roulis hollandais peut être réduit en changent la valeur de la dérivée du coefficient de stabilité  $(C_{nr})$ . Le roulis hollandais deviendra plus instable lorsque la dérivée des coefficients de stabilité ( $C_{lr}$ ) et ( $C_{l\beta}$ ) sont augmentés.

Un autre problème avec l'augmentation de la dérivée du coefficient de stabilité  $C_{nr}$  qui induit une augmentation de  $C_{n\beta}$  ce qui réduit le mode spiral. Il est nécessaire de tenir compte de tous ces éléments pour déterminer les trois modes latéraux directionnels. [12]

#### **III.3.4 Les gouvernes :**

Une caractéristique très importante de l'avion est la géométrie de la surface de contrôle, les deux surfaces de contrôle qui ont subi ce processus de génération de force par l'inclinaison.

Le contrôle longitudinal assuré par la gouverne de profondeur, les braquages de l'aileron et de la gouverne de direction sont responsable du contrôle latérale-directionnel [13].

L'un des paramètres de conception du vol est la vitesse de tangage engendré par le changement de la profondeur  $(\Delta q/\Delta \delta e)$ . Ceci avec l'efficacité de la gouverne de profondeur  $(d\alpha/d\delta e)$ , qui est pris en compte pour le dimensionnement de gouverne. Les caractéristiques désirés de tangage sont un changement du taux de tangage par rapport à l'angle de braquage de la gouverne de profondeur d'environ -  $4(s<sup>-1</sup>)$  et une puissance de commande qui se situe

entre 0.85 et 0.95 [13] . Les équations (III.7), (III.8) et (III.9) permettent de déterminer le taux de tangage suite au braquage de la gouverne de profondeur par :

$$
q = \frac{(n-1)g}{U_0} = \frac{q}{(n-1)} \frac{g}{U_0}
$$
 (III.8)

$$
\frac{\Delta \delta e}{(n-1)} = -\frac{C_w C_{L\alpha} (2\mu - C_{Lq})}{2\mu \det} (h - h_m)
$$
 (III.9)

$$
\mu = \frac{2m}{\rho S \bar{C}}, Det = C_{L\alpha} C_{m\delta e} - C_{L\delta e} C_{m\alpha} \text{ et } C_w \qquad (III. 10)
$$

Avec le changement du moment de tangage suite au changement de l'angle de la gouverne de profondeur, l'efficacité de la profondeur est déterminée par définition de  $C_m$  et  $C_{m0}$  qui sont égales à zéro dans les équations (III.10) et (III.11).

$$
C_m = C_{m0} + C_{m\alpha}\alpha + C_{m\delta e}
$$
 (III. 11)

$$
\frac{d\alpha}{d\delta e} = -\frac{C_{m\delta e}}{C_{m\alpha}}\tag{III.12}
$$

Le comportement de l'avion consécutif à une petite perturbation autour d'un état d'équilibre (stabilité dynamique) est une propriété extrêmement importante des avions. En effet, les états d'équilibre (vols stabilisés) occupent l'essentiel du temps de vol et, dans ces conditions de vol, les perturbations doivent demeurer faibles pour que l'avion soit acceptable pour un usage civil ou militaire. On assure un comportement dynamique adéquat par conception (dimensionnement adéquat des surfaces portantes et des gouvernes), en telle manière qu'un pilote humain ou automatique puisse garder les perturbations à un niveau acceptable (sans efforts excessifs dans le cas du pilote humain). [13]

## Table des matières

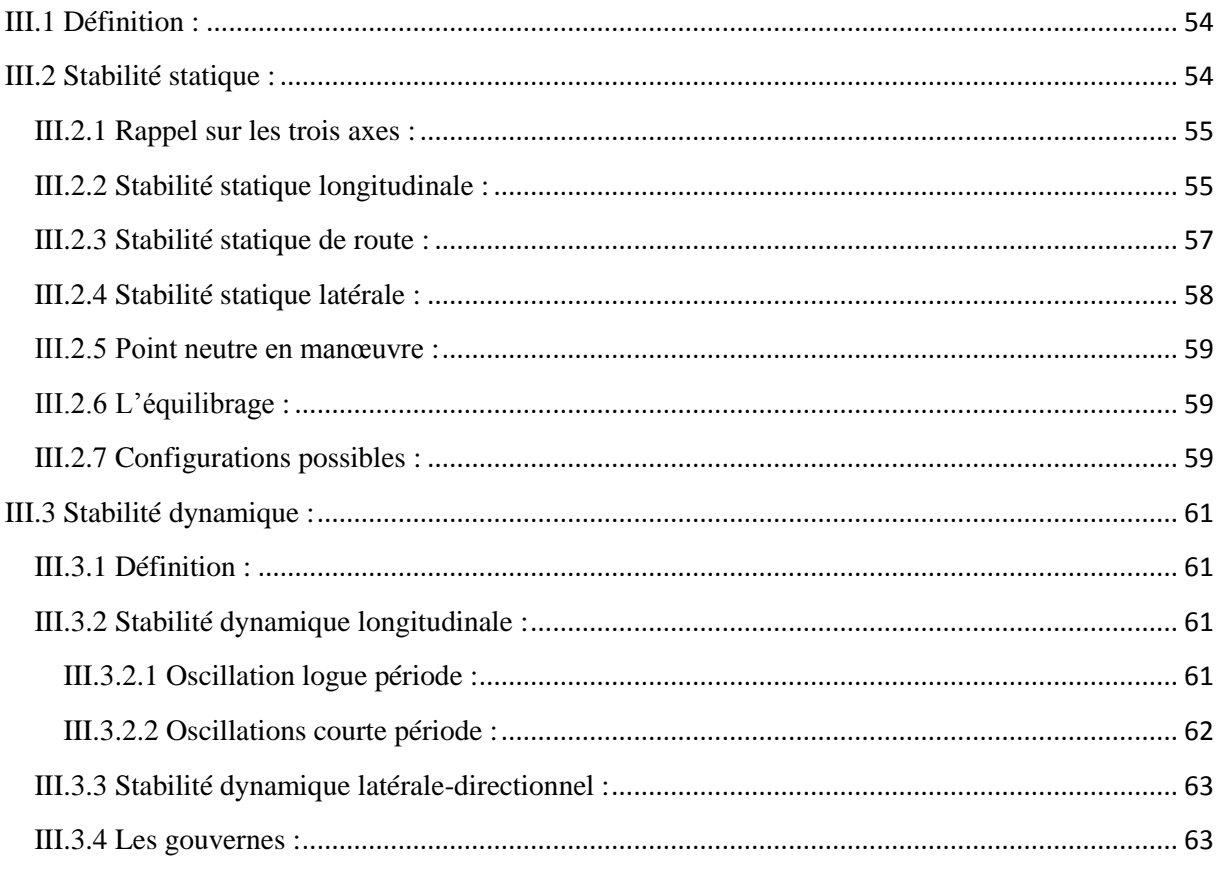

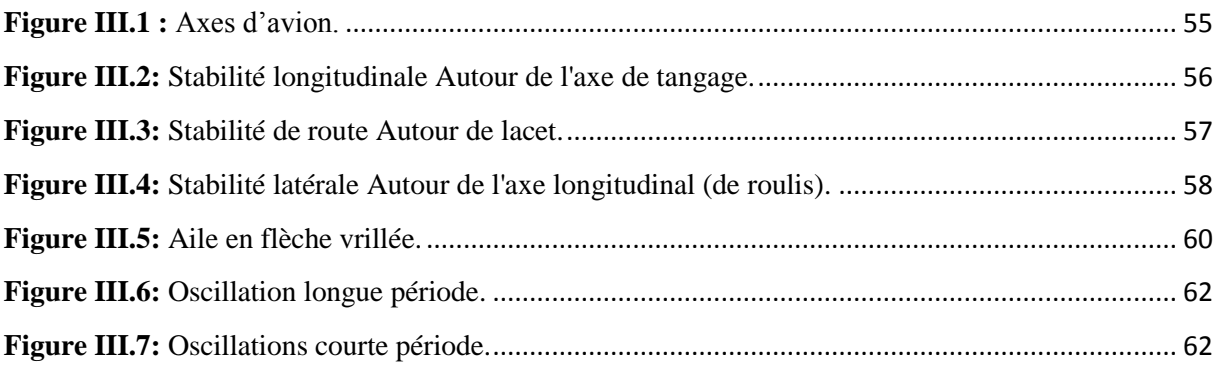

# **Chapitre IV : Structure**

### **IV.1 Conception préliminaire :**

#### **IV.1.1 Méthodologie de conception :**

La méthode de conception à suivre dès le début jusqu'à la fin de projet peut tomber dans trois phases principales.

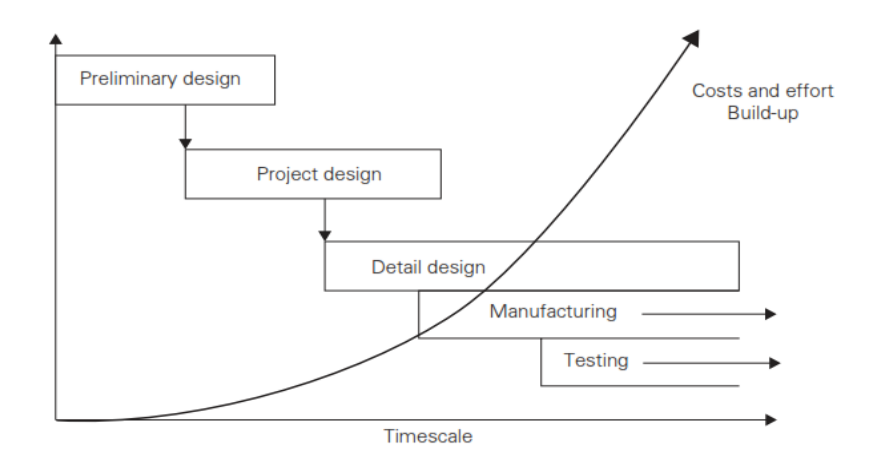

*Figure IV.1 : Processus de conception.*

#### **IV.1.1.1 Phase préliminaire :**

Commence par une fiche de projet et finis quand on trouve et raffine une ligne possible pour la disposition de modèle.

#### **IV.1.1.2 Phase conception de projet :**

Prendre la configuration définie déjà au paravent vers une analyse plus détaillée afin d'améliorer la confiance technique du modèle.

Une analyse numérique (CFD) et analytique (Aérodynamique) sont utilisés pour déterminer la configuration et la forme de l'aéronef. De même, une analyse de Stabilité et de performance seront revues pour estimer les caractéristiques de vol sans oublier les facteurs opérationnels (coût, délai).

Toutes ces investigations seront faites de sorte qu'on puisse plus tard prendre une décision au procédé de fabrication.

#### **IV.1.1.3 Phase de conception détaillée :**

Elle commence quand la décision de construire l'aéronef a été prise. Dans cette phase, tous les détails sur le modèle sont traduits en schémas, instructions de fabrication et demandes d'approvisionnement.

#### **IV.1.2 Cahier de charge :**

- **Charge utile :** système de reconnaissance 'camera Mobius**-**Lens B-Full HD-38 g
- **Propulsion :** Un moteur électrique NTM Prop Drive Series 35-42 Series 1000 kV avec hélice propulsive.
- Rayon d'action : 6 km.
- **Vitesse de croisière :** 16 m/s.
- **Autonomie**  $: 30 45$  min.
- **Masse :** 3.8 kg.

Pour la comparaison, on vise que notre aile volante soit capable de voler pendant 30-45 min à une altitude de 100 m fonctionnant dans toute sorte de terrain. Toutes ces caractéristiques mettent notre aile volante dans des classes avancées dans leur gamme.

#### **IV.1.3 Concepts de construction :**

La recherche documentaire indique quelque similitude des conditions posées dans le cahier de charge.

Afin de voler à des vitesses élevées, évitant des systèmes supplémentaire (réservoir carburant, pompe…etc.), l'encombrement de moteur (masse et dimension). Un moteur électrique est préférable à un moteur à piston.

Le fuselage devra loger une série de différents équipements et systèmes opérationnels ou il sera souhaitable de changer rapidement ces équipements**.**

La révision des options disposer pour la configuration des aéronefs mène à quatre possibilités qui sont conventionnel, aile jointive, aile volante et aile entretoisée.

#### **IV.1.3.1 Choix de configuration :**

#### **IV.1.3.1.1 Disposition conventionnelle :**

Cette option offre un choix attractif. L'aile est efficace, le fuselage agit en tant qu'une poutre centrale qui soutient ''l'empennage, aile, moteurs, les équipements et modules de mission''. Une grande envergure de la voilure et sa basse hauteur par a rapport la terre peut rendre le pilotage de drone difficile pendant l'atterrissage en vent à travers. Les moments de flexion à l'emplanture exigeront une section profonde pour éviter un excès de mass structural d'aile.

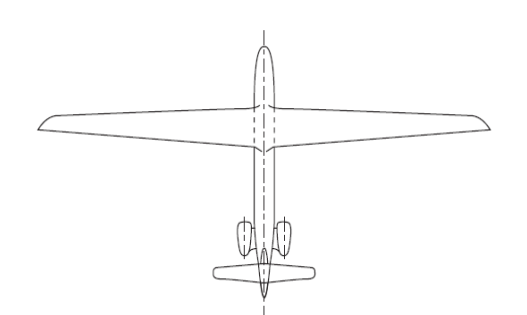

*Figure IV.2 : Configuration conventionnelle.*

#### **IV.1.3.1.2 Disposition aile jointive :**

Bien que cette configuration est utilisée dans plusieurs nouveaux projets de recherche mais elle n'est pas entièrement validée dans un prototype de vol.

C'est à cause des précautions concernant l'état d'écoulement aux jonctions d'aile, l'interférence du champ d'écoulement entre les deux surfaces et aux difficultés dans le positionnement de train d'atterrissage que cette configuration n'est pas certifiée.

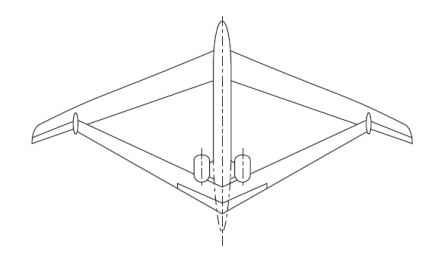

*Figure IV.3 : Configuration aile jointive.*

#### **IV.1.3.1.3 Disposition aile volante :**

Plusieurs propositions ont été posées pour équiper cette configuration aux futurs aéronefs et quelques conceptions ont été pilotées dans le passé mais cette disposition reste encore loin d'être exploitée pour la production.

Cette disposition est considérée efficace du point de vue conception ''prise dans des études allemande'' mais rapidement écarté sur des questions techniques (l'enchaînement des battements de torsion avec les forces aérodynamiques consécutives tendent à modifier la forme et la géométrie d'aile).

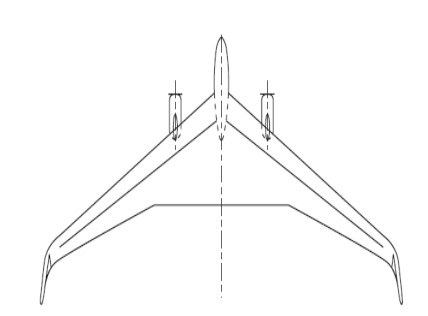

*Figure IV.4 : Configuration aile volante.*

#### **IV.1.3.1.4 Disposition aile entretoisée :**

L'entretoisée (aile attaché au fuselage) a été faite pour réduire les charges appliquées sur l'aile à cause des propriétés structurales pauvres des matières employées dans la construction. L'avantage de l'attache devient plus attrayant quand on augmente l'allongement de l'aile, (réduit de manière significative les moments de flexion sur aile).

L'inconvénient majeur avec cette configuration est associé aux nouvelles dispositions mise en emploi et le risque technique appropriée.

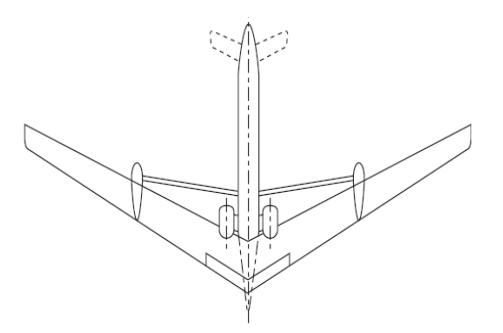

*Figure IV.5 : Configuration entretoisée.*

Selon les quatre options proposées et d'après les exemples de drone similaire au paravent, il découle que seulement l'aile volante mérite plus de considération. Après avoir choisir cette configuration, plusieurs considérations vont être effectué :

- Le support moteur sera combiné dans le cadre arrière de fuselage, ceci laisse la partie avant libre et capable de loger les différents équipements.
- L'aile peut être utilisée pour loger une antenne.
- Il sera nécessaire d'incorporer des ailerons pour le contrôle de l'aile volante.

#### **IV.1.3.2 Configuration d'emballage de l'aile volante :**

L'aile volante doit entrer dans une valise standard de transport, les configurations d'emballage ont été rédigées et analysées.

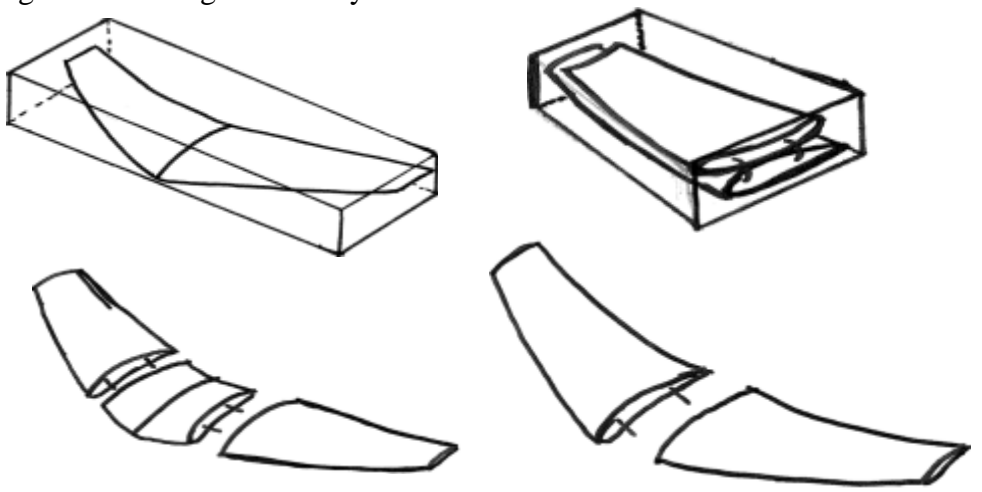

*Figure IV.6 : Différents configurations de l'aile volante.*

#### **IV.1.3.2.1 Une seule pièce :**

L'aile volante reste en une seule pièce et se glisse dans la valise comme une seule unité. Cette solution produit le poids minimum de toute configuration.

#### **IV.1.3.2.2 Ailes battantes :**

Ceci fournit une solution simple et rapide pour l'assemblage, mais le poids est plus élevé. Il augmente considérablement la complexité de fabrication.

#### **IV.1.3.2.3 Deux pièces :**

Cette configuration est suffisante pour maximiser l'utilité de l'espace, mais nécessite un certain temps de montage. Les joints ont également besoin de soutien supplémentaire, ce qui augmente le poids.

#### **IV.1.3.2.4 Trois pièces :**

Ceci est la configuration minimum idéale par rapport aux autres, car il nécessite plus de soutien pour les articulations et ajoute un poids supplémentaire et assez important pour contenir la charge utile et les différents composants de l'avionique.[1]

Notre modèle d'aile volante est dans cette dernière configuration.

#### **IV.1.3.3 Forme/Géométrie de l'aile :**

Le choix de la forme/géométrie de l'aile est l'un des décisions les plus significatifs et qui va influencer les performances de notre aile volante au plus tard.

Cet aéronef passera la majeure partie de son temps sur des missions de surveillance de longue durée. Il est important de bien choisir la géométrie pour optimiser la présente mission. Dans ce cas-ci, la stabilité de l'aile forme la base principale pour le choix des caractéristiques d'aile.

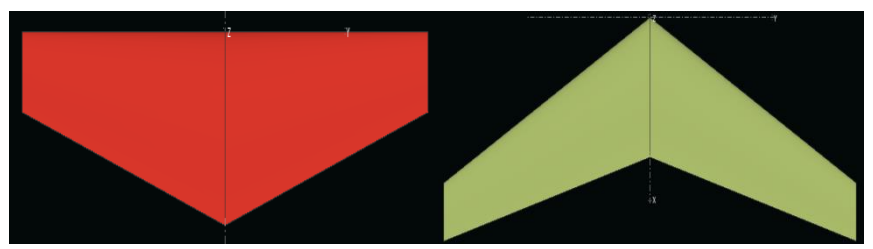

*Figure IV.7 : Aile trapézoïdale (sans flèche et avec flèche).*

Pour cela, une comparaison est faite entre les deux formes à l'aide de logiciel XFLR5.

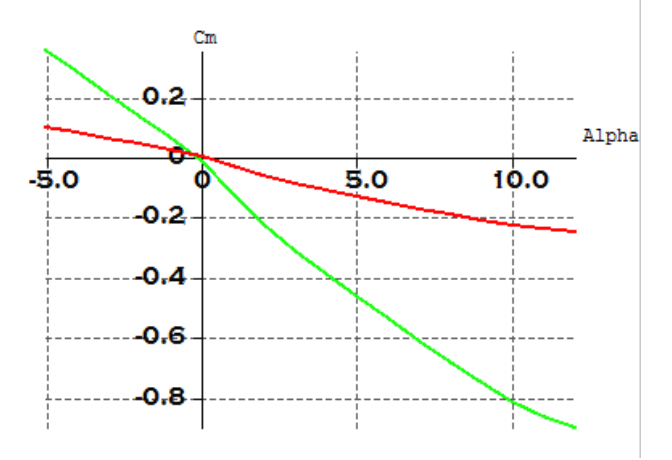

*Figure IV.8 : courbe*  $C_m$  *en fonction de*  $\alpha$  *des deux géométries.* 

Nous avons constaté que la pente de la courbe de couleur verte de l'aile avec une flèche de 28 degrés est supérieure que la pente de la courbe rouge de l'aile sans flèche, donc la flèche a un effet stabilisant pour l'aile volante.

#### **IV.1.3.4 Choix du winglet :**

Une gamme de configurations de stabilisation verticales a été examinée. Cela ne comprenait pas de stabilisateur, un seul stabilisateur central monté sur l'aile, un stabilisateur monté sur un bras, ou winglets.

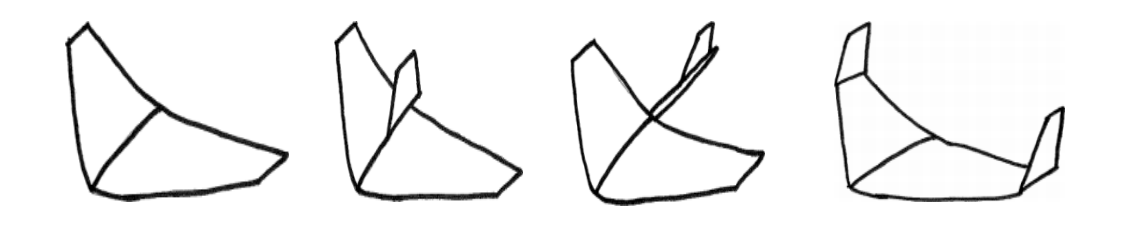

#### *Figure IV.9 : Configuration de winglet.*

- **Aucun :** Une aile volante sans stabilisateur vertical aura aucun contrôle de lacet ; la stabilité en lacet doit provenir d'autres caractéristiques.
- **Centrale unique :** Un stabilisateur vertical central sera situé à proximité du centre de gravité (CG) de l'aéronef. Cela nécessite un stabilisateur plus grand, ce qui augmentera le poids et la traînée.
- **Simple Boom :** Un stabilisateur monté sur un bras ajoute du poids en raison de la structure de la flèche, mais le stabilisateur est plus petit en raison d'un bras de levier plus important.
- **Winglets :** les winglets agissent comme une paire d'empennages verticaux, assurant la stabilité dans la direction de lacet. Cet effet est augmenté avec balayage de l'aile que les winglets se déplacent plus à l'arrière. En outre, winglets peuvent réduire la traînée induite.

En tenant compte de ces considérations, les winglets ont été choisis pour qu'ils fournissent le contrôle nécessaire avec le plus petit poids et une faible traînée.

#### **IV.2 Architecture de l'aile :**

Généralement l'aile est constituée par des nervures, des lisses, du revêtement et des longerons.

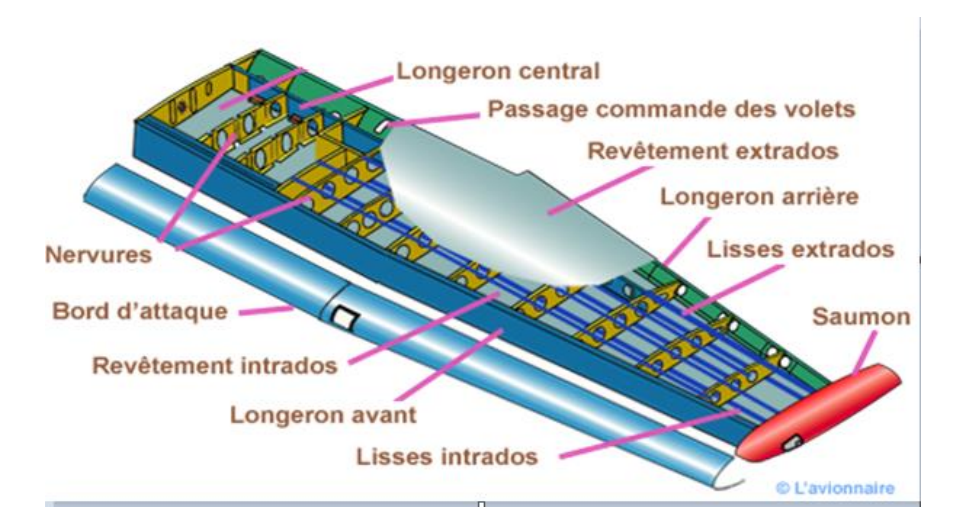

*Figure IV.10 : Architecture de l'aile.*

#### **IV.2.1 Nervure :**

Les nervures sont les éléments qui donnent la forme de l'aile et renforcent le revêtement, elles prennent la forme du profil utilisée pour construire l'aile.

Pour leur réalisation plusieurs principes sont en concurrence.

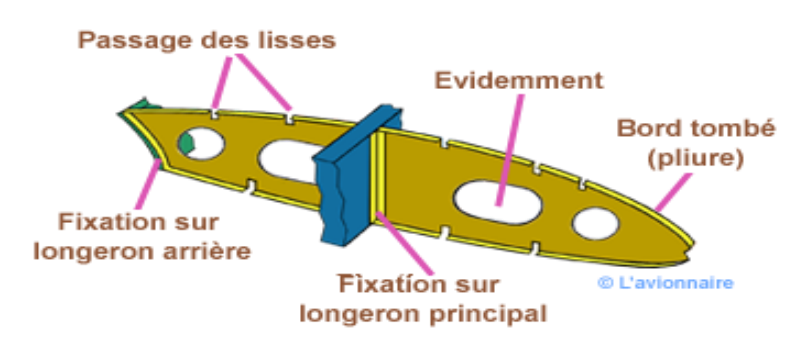

*Figure IV.11 : Nervure d'une aile.*

#### **IV.2.1.1 Types des nervures :**

Il y a deux types des nervures :

- **Nervure triangulée :** Ce procédé donne sensiblement une égale résistance en vol normal et inversé. Fabrication plus rapide, mais le sens des diagonales est privilégié pour travailler en traction.
- Nervure coque : Solution simple sans diagonale, mais plus lourde. Valable pour les petites nervures.

#### **IV.2.1.2 Rôle des nervures :**

- Maintient la forme de la section transversale.
- Réagissent les charges concentrées.
- Distribuent les charges de cisaillement aux longerons.
- Fournissent l'appui d'extrémité aux lisses.
- Fournissent l'appui de bord aux panneaux de revêtement.
- Quelques nervures agissent en tant séparateurs de réservoir de carburant.

#### **IV.2.2 Revêtement :**

Le revêtement Forme une surface imperméable en plus, il résiste à la torsion appliquée à la section transversale et qui provoque un cisaillement.

#### **IV.2.3 Longerons :**

Le longeron est le moyen de tenir les efforts verticaux ou horizontaux provocant un cisaillement. Leurs rôle c'est qu'ils résistent à la torsion appliquée à la section transversale en formant une section étroite avec la peau en plus, ils stabilisent les panneaux de revêtement en fournissant l'appui de bord au panneau et aussi résistent à la compression.

#### **IV.3 Dimensions de l'aile volante :**

L'aile volante est décomposée en trois parties : la partie centrale qui représente le fuselage, la partie gauche et la partie droite de l'aile.

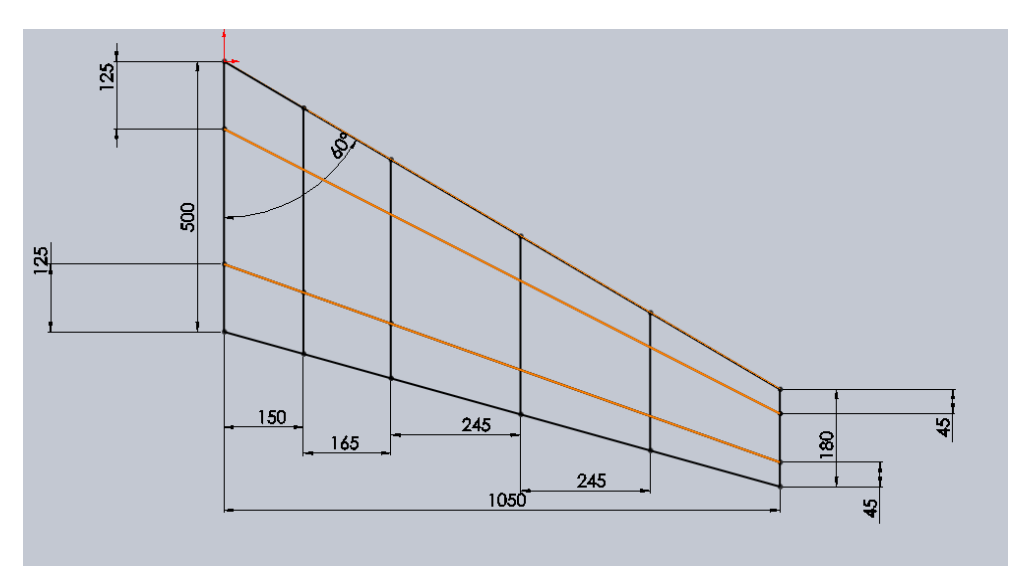

*Figure IV.12 : Dimensions de l'aile droite.*

Les dimensions de l'aile droite sont identiques à ceux de l'aile gauche. Les deux lignes orange dans la figure précédente représentent l'emplacement des longerons avant et arrière positionnés respectivement à 25% de bord d'attaque et 25% de bord de fuite.

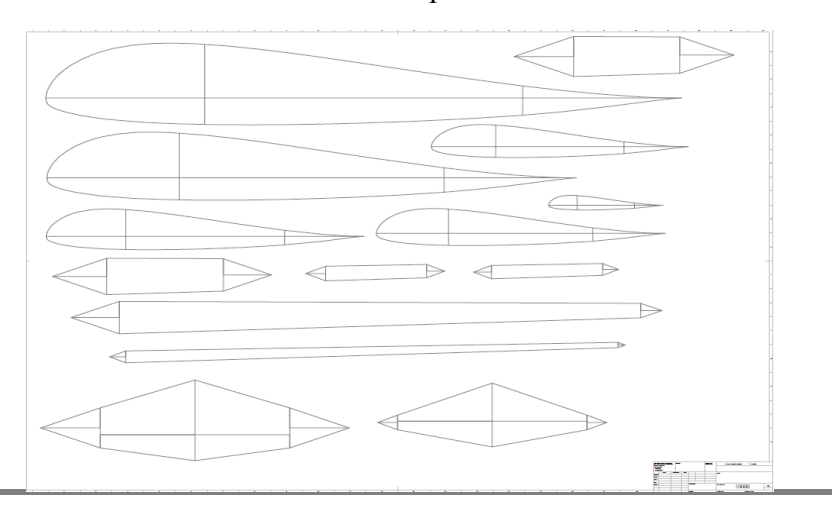
#### *Figure IV.13 : Nervures et Longerons.*

Dans la figure (IV.4), on a présenté la forme et les dimensions des nervures et des longerons. En tous, on a 4 nervures et 6 longerons (3 en avant et 3 en arrière) dans chaque aile.

Les dimensions de fuselage sont présentées dans la figure qui suit. Notre fuselage est composé de 5 profiles et 2 longerons.

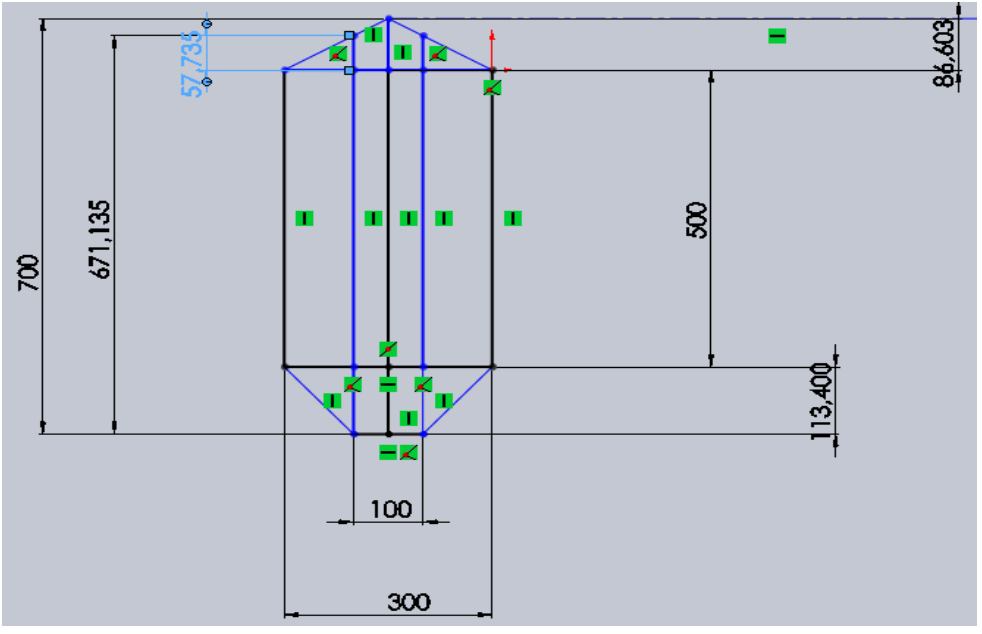

*Figure IV.14 : Dimensions de fuselage.*

# **IV.4 Calcul du train d'atterrissage :**

# **IV.4.1 Définition :**

On peut envisager différentes options soit un train classique ou bien un train tricycle.

- **Train tricycle :** L**'**atterrisseur principal est à deux roues en arrière du centre de gravité complété par une roulette de nez : plus facile à piloter à l'atterrissage mais plus lourd que le train classique.
- **Train classique :** Il est constitué de deux roues en avant du centre de gravité complété par une roulette ou béquille de queue : Le train classique (fixe), plus difficile à piloter à l'atterrissage est toutefois plus léger et plus fin (meilleur Cx).

# **IV.4.2 Dimensions du train d'atterrissage :**

Lorsque l'avion est en ligne de vol, sur un sol horizontal, les dimensions du train doivent être suffisantes pour ne pas frotter le sol au décollage ou à l'atterrissage avec les bouts d'ailes, la queue ou pire, l'hélice.

# **IV.4.2.1 Hauteur du train :**

Pour un train tricycle ou classique, elle doit être suffisante par rapport aux extrémités des ailes et par rapport à la queue :

- 8° entre la droite roues-extrémités et le sol.
- 10 à 16° entre la droite roues-béquille et le sol.

# **IV.4.2.2 Largeur du train :**

L'écartement entre roues **(la voie)** doit être au moins :

- 1,5 fois la hauteur du train et
- $\bullet$  1/5e de l'envergure

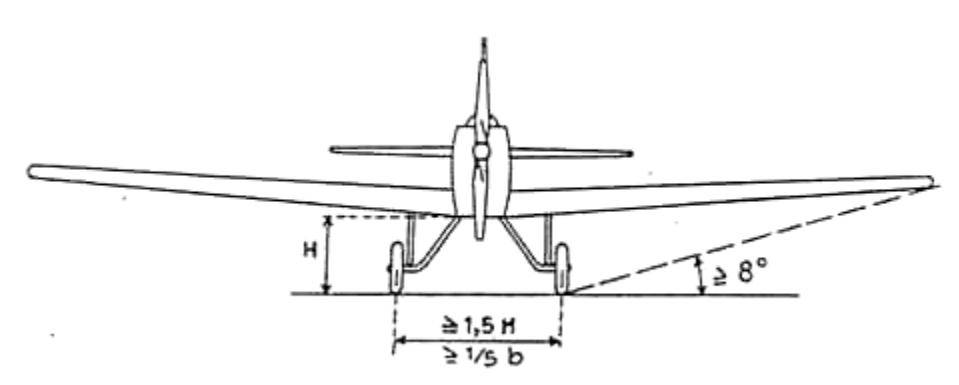

*Figure IV.15 : Hauteur el largeur du train.*

#### **IV.4.2.3 Empattement :**

Pour un train tricycle, l'empattement, distance entre axes de la roulette avant et des roues principales, doit être au moins :

 $\bullet$  L = 1 à 1,5 fois la voie

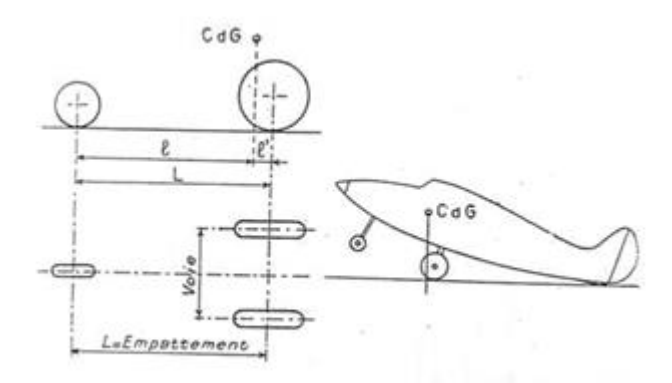

*Figure IV.16 : Hauteur el largeur du train.*

Plusieurs propriétés physiques différentes caractérisent un matériau (masse volumique, résistance mécanique et thermique, etc.)

Les contraintes mécaniques applicables à un matériau sont nombreuses et différentes :

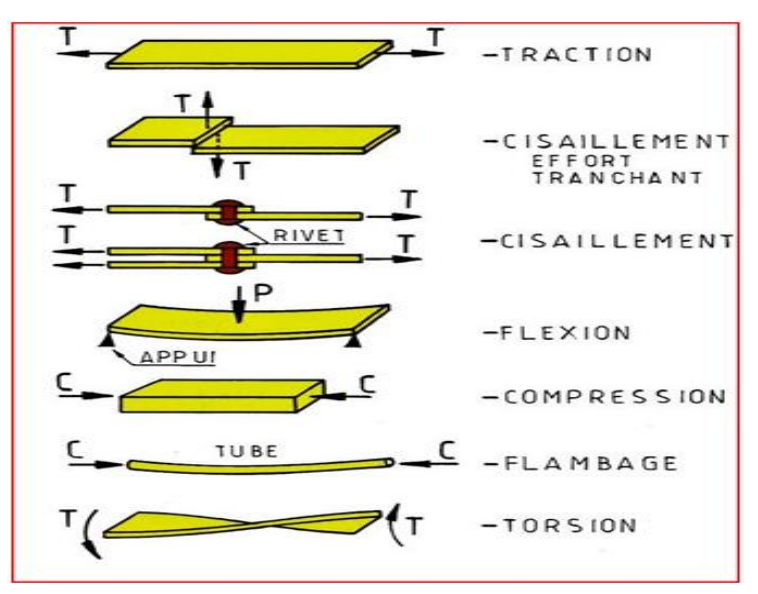

*Figure IV.17 : Différentes contraintes mécaniques.*

Pour la fabrication d'un avion, on utilise des matériaux présentant des caractéristiques précises. En ce qui concerne les ailes, elles supportent les forces qui permettent de maintenir l'avion en vol. Sous leurs effets, les ailes ont tendance à se courber vers le haut. La partie supérieure de l'aile (l'extrados) subit des compressions, tandis que sa partie inférieure (l'intrados) subit des tractions. Les critères de choix sont :

- la résistance à la fatigue et aux contraintes.
- l'élasticité.
- les gains de masse pour une même quantité de matériaux ( par conséquent, l'amélioration des performances) : recherche de masse volumique peu importante.
- la résistance à la corrosion.
- la résistance aux basses ou hautes températures.

# **IV.6 Charges externes :**

La charge externe sur un avion provient de quatre sources différentes :

• Force aérodynamique.

- Force de propulsion.
- Force de pesanteur.
- Force de réaction terrestre.

Ces charges induiront les forces de cisaillement (V), le moment de flexion (M) et le moment de torsion (T) dans des divers composants structuraux des avions (fuselage, aile, empennage). La force de cisaillement, le moment de flexion et le moment de torsion sont calculés le long d'un axe de référence, l'axe de chargement est employé pour représenter les forces externes appliquées à la structure.

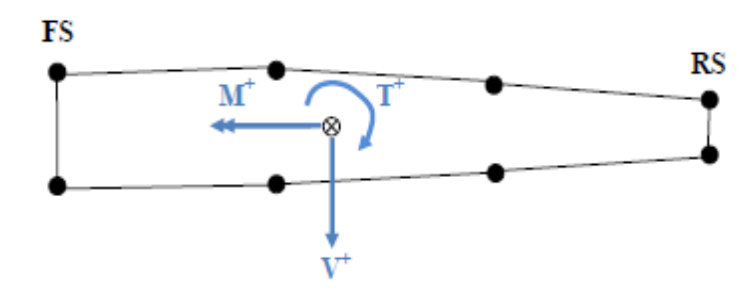

*Figure IV.18 : Présentation des charges.*

Les charges extérieures sont principalement de type continu, le type continu du chargement est très difficile à appliquer. La discrétisation consiste à remplacer la charge continue par une série de charges ponctuelles, et à partir de ces charges ponctuelles, on peut calculer les charges appliquées, puisque les éléments principaux structuraux d'un avion sont de type semi monocoque, la charge ponctuelle discrétisée ne peut pas être appliquée n'importe où. Elle doit être appliquée où le revêtement-lisse est soutenu : armatures ou faisceau de plancher pour le fuselage et nervures pour l'aile et l'empennage. Lorsque la charge est discrétisée, cela signifie que le cisaillement, la flexion et la torsion calculés ne sont pas assortis parfaitement. Par conséquent dans le procédé de discrétisation, la charge externe existe sous trois formes différentes :

- **Théorique :** C'est le cisaillement, la flexion et torsion calculés qui sont visés dans le procédé de discrétisation.
- **Discrétisé :** C'est le cisaillement, la flexion et la torsion résultants de la discrétisation des forces externes.
- **Appliqué :** C'est la charge ponctuelle appliquée au lieu de la charge continue.

#### **IV.6.1 Charge s discrétisées :**

Sur l'aile la charge aérodynamique est la charge significative comparée à la charge d'inertie et de pesanteur. La technique de discrétisation est plus complexe. Sur les critères assortis sur la charge théorique de cisaillement, de flambement et de couple.

L'aile est devisée en 27 baies, on réalise une discrétisation de la charge répartie théorique entre les nervures, ces valeurs sont obtenues par des équations.

Détermination de L'effort tranchant discrétisé **:** 

$$
V_{D,B_i} = \frac{V_{T,S_i} + V_{T,S_{(i+1)}}}{2} \tag{IV.1}
$$

Détermination du Moment de torsion discrétisée :

$$
T_{D,B_i} \quad \frac{T_{T,S_i+} T_{T,S_{(i+1)}}}{2} \tag{IV.2}
$$

Détermination du Moment de flexion discrétisée :

$$
M_{D,si} = M_{T,si} \tag{IV.3}
$$

Pour la premier station ,puisque aucun moment discretiser ne peut être appliquée, on aura :

$$
M_{D,Si} = M_{T,S(i+1)} + V_{D,Bi} \cdot (S_{(i+1)} - S_i)
$$
 (IV.4)

#### **IV.6.2 Charge s appliquées :**

Les charges ultimes appliquées sont appliquées aux nœuds se trouvant l'axe élastique à chaque nervure. Les charges à appliquer sur le modèle d'éléments finis sont dérivées des charges discrétisées.

Détermination de l'effort tranchant appliquée :

$$
F_{A,S(i+1)} = V_{D,Bi} - V_{D,B(i+1)}
$$
 (IV.5)

Détermination du moment de torsion appliquée :

$$
T_{A,S(i+1)} = T_{D,Bi} - T_{DB,(i+1)}
$$
 (IV.6)

Détermination du moment fléchisssant appliquée :

$$
M_{A,Si} = M_{T,Si} - M_{T,S(i+1)} - V_{D,Bi} \cdot (S_{(i+1)} - S_i)
$$
 (IV.7)

#### **IV.6.3 Facteur de charge :**

Les charges ultimes sont les charges appliquées multiplies par un facteur de charge égale à 1.5 qui sont appliquées au modèle d'élément finis.

Les forces et les moments obtenus lors de la discrétisation des forces ont été appliqués aux nœuds correspondant à l'axe élastique dans chaque nervure.

La charge ultime « charge externe discrétisée » =  $1.5 \times$  charge limite.

#### **IV.7 L'indices de chargements :**

On peut avoir une idée sur les charges internes sans passer par les éléments finis. Cette étape peut étre très utile car elle donne un ordre de grandeur des dimensions des différentes composantes de l'aile comme les revêtements, les lisses et les longerons (âme et semelles).

On utilisera ces valeurs pour démarrer les itérations, par la suite, c'est avec l'outil des éléments finis qu'on pourra avoir les charges internes plus représentatif et plus précis.

#### **IV.7.1 Définition :**

L'indice de chargement est une indication du chargement interne soumis à une structure particulière. C'est une évaluation de tout le chargement d'une structure idéalisée. Il est employé principalement dans la phase conceptuelle pour la validation des dimensions approximatives des différents concepts structuraux. L'indice de chargement indiquera si la structure est proportionnée pour soutenir le chargement appliqué (nombre de lisses, le diamètre du fuselage, la profondeur du caisson d'aile, la corde du caisson d'aile,...).

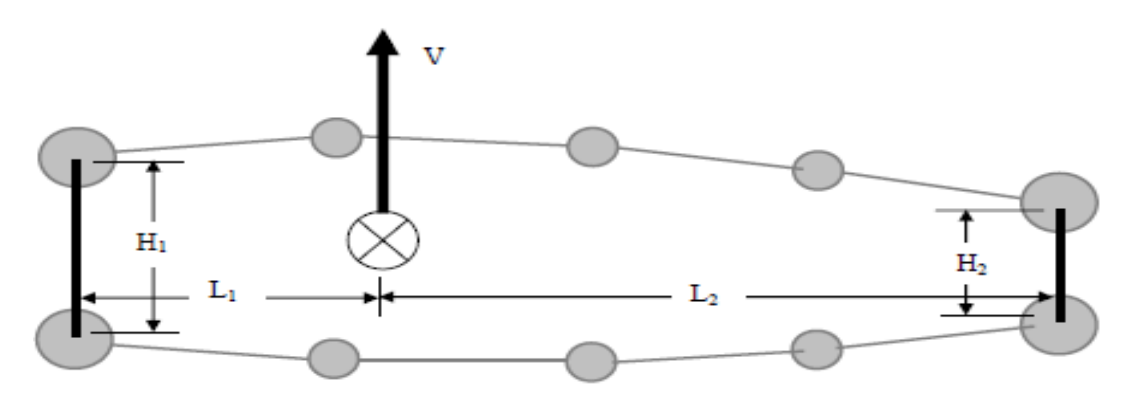

*Figure IV.19 : Caisson de l'aile réel.*

Les prétentions de base pour l'indice de chargement d'un caisson de l'aile sont :

- $\checkmark$  Le cisaillement vertical est réagi seulement par les âmes de longerons.
- $\checkmark$  La torsion est modélisé par une boîte fermée, créée par le revêtement et les âmes de longerons. La boîte est rectangulaire assumée avec une longueur égale à la distance entre les informations de longeron et la profondeur étant la profondeur moyenne des

longerons.

 $\checkmark$  La flexion est réagie par les lisses efficaces et les semelles rapportées de longeron, le secteur efficace des lisses et les semelles rapportées de longeron incluent le secteur efficace de peau. La lisse et les semelles rapportées de longeron sont placées sur la même boîte rectangulaire pour la réaction de torsion.

#### **IV.7.2 Chargement externe et géométrie du caisson d'aile :**

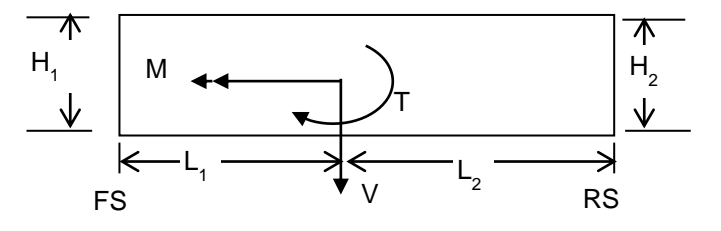

*Figure IV.20 : Géométrie de caisson d'aile.*

#### **IV.7.3 Détermination des indices de charge :**

L'indice de chargement pour les âmes de longeron et les panneaux de revêtement sont des écoulements de cisaillement. L'indice de chargement pour les lisses et les semelles rapportées de longeron sont les charges axiales.

Ces prétentions mèneront aux équations suivantes d'indice de chargement.

#### **IV.7.3.1 Lisse et semelles :**

- A<sub>ROD</sub> est le secteur en coupe de lisse (ou semelle rapportée de longerons) avec la moitié du secteur en coupe de chacun des panneaux de revêtement adjacents

 $-A_{\text{TOT}}$  est l'addition de tout l'<sub>AROD</sub> de la planche supérieure ou inférieure dépendant si l'indice de chargement est calculé respectivement pour une lisse (ou une semelle rapportée de longeron) supérieure ou inférieure.

$$
LI_{LISSE} = \frac{2.M}{(H1 + H2)} \cdot \frac{A_{lisse}}{A_{tot}}
$$
 (IV.8)

Il faut cependant considère Atot de la partie supérieure quand on veut estimer les charges sur les lisses et semelles supérieures et vice versa avec les lisses et semelle inferieure.

Une fois les charges internes sont estimes. On dimensionnera les différentes composantes selon les permissibles des matériaux choisis.

- $\checkmark$  Revêtement supérieure sera vérifié contre la stabilité.
- $\checkmark$  Revêtement inferieure sera vérifié contre la fatigue.

# **IV.7.3.2 Revêtement :**

La convention de signe est la même que celle utilisée pour la torsion. On a :

$$
LI_{Peau} = Q_T = \frac{T}{(L_1 + L_2) \cdot (H_1 + H_2)}
$$
 (IV.9)

#### **IV.7.3.3 Ames des longerons :**

L'âme des longerons réagiront l'effort tranchant et la torsion. La convention de signe est la même que celle utilisée pour la torsion. Compte tenu du signe de la torsion et de celui de l'effort tranchant, les flux de cisaillement vont se soustraire au niveau du longeron avant et s'additionner au niveau du longeron arrière. On a:

$$
LI_{F/S} = Q_T - Q_V = \frac{T}{(L_1 + L_2) \cdot (H_1 + H_2)} - \frac{L_2 \cdot V}{H_1 \cdot (L_1 + L_2)}
$$
 (IV. 10)

$$
LI_{R/S} = Q_T + Q_V = \frac{T}{(L_1 + L_2) \cdot (H_1 + H_2)} - \frac{L_1 \cdot V}{H_2 \cdot (L_1 + L_2)}
$$
 (IV. 11)

#### **IV.8 Flambement :**

Le flambage ou flambement est un phénomène d'instabilité d'une structure, qui soumise à un effort normal de compression, a tendance à fléchir et se déformer dans une direction perpendiculaire à l'axe de compression (passage d'un état de compression à un état de flambement). Il se produit lorsque l'effort appliqué atteint l'effort critique de flambage.

**Stabilité :** Afin de déterminer la force d'un membre sous le chargement compressif, il est très important de comprendre les notions de la stabilité, ces notions sont passées en revue. Le caisson de l'aile ont des membres qui sont conçus et qui sont classé tels qu'ils peuvent résister aux charges.

#### **IV.8.1 Requis de conception :**

Le processus de la conception est un processus itératif. Le choix final sera fait sur la configuration qui donnera un poids minimale.

#### **Revêtement et lisses :**

 **\*** Revêtement ne flambe pas en dessous de la charge limite.

\* Les lisses en compression ne flambent pas à la charge ultime.

\* Les lisses en tension ne dépassent pas la limite de la rupture.

#### **Longeron :**

 **\***L'âme du longeron ne flambe pas en dessous de la charge limite.

 **\***Les semelles du longeron ne flambent pas en compression.

\*Les semelles du longeron en tension ne dépassent pas la limite de la rupture.

#### **Nervure :**

 **\***L'âme du longeron ne flambe pas en dessous de la charge limite.

\*Les semelles du longeron ne flambent pas en compression.

\*Les semelles du longeron en tension ne dépassent pas la limite de la rupture.

#### **IV.8.2. Propriétés de flambement :**

En design préliminaire on va utiliser ces niveaux de contrainte constante comme guide pour dimensionner et avoir une idée sur le poids total :

#### **Flambement en cisaillement :**

La limite en cisaillement d'un panneau rectangulaire est donnée par :

$$
F_{s,cr} = \frac{\pi^2 \eta_s k_s E}{12 (1 - v_s^2)} \left(\frac{t}{b}\right)^2
$$
 (IV. 12)

#### **Flambement d'une colonne en compression :**

$$
F_{\mathcal{C}} = F_{CC} - \frac{F^2_{CC}}{4 \pi^2 E} \left(\frac{L'}{\mathcal{P}}\right)^{\Box} \tag{IV.13}
$$

Cette méthode se nomme la méthode de Girard est pour les lisses de forme (Z)

#### **IV.8.3 Marge de sécurité :**

Dans cette partie, il faut s'assurer que les marges de sécurité soient positives est peuvent être les plus basses possibles puisque l'objectif est de réduire le poids Rappelons ici que le revêtement n'est pas autorisé à voiler à la charge ultime.

La marge de sécurité se définit :

$$
MS = \frac{F_{s \, cr}}{F_S} - 1 > 0 \tag{IV.14}
$$

**Fscr :** la contrainte permissible en cisaillement (Admissible).

**f<sup>s</sup> :** la contrainte de cisaillement (Appliquée).

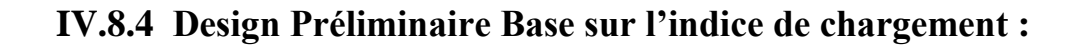

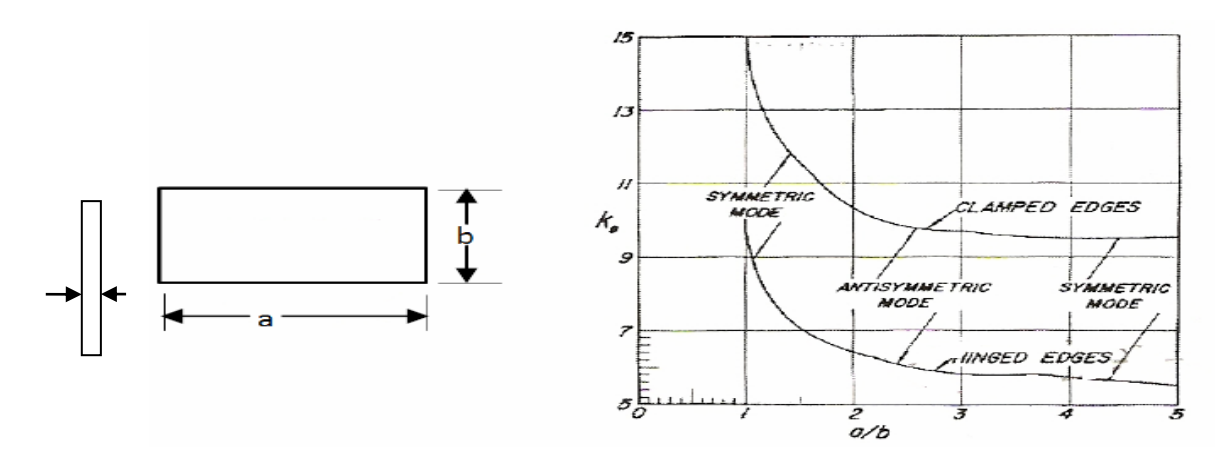

*Figure IV.21 : Panneaux en cisaillement.*

**a :** C'est la différence entre deux stations à la suite **a=Sn+1 -S<sup>n</sup>**

Ks : Le coefficient de voilement en cisaillement et dépend des dimensions des panneaux

**b :** Il est donné qui représente la hauteur

#### **IV.8.5 Le revêtement :**

Le revêtement ne flambe pas suite à la charge ultime. Ce qui est le plus sévère.

Ce qui implique que le flux de cisaillement dans un panneau ne dépasse la limite de flambement suite à un cisaillement.

Pour les calcule, les formules utilisées sont:

$$
F_s = \frac{LI}{t} \tag{IV.15}
$$

$$
t = \sqrt[3]{\frac{q \cdot b^2 \cdot 12 \cdot (1 - \mu^2)}{\pi^2 \cdot Rc \cdot E \cdot \dot{\eta} \cdot K_s}}
$$
 (IV. 16)

L'étude du phénomène de stabilité ou d'instabilité structurale statique revient à étudier le phénomène de flambage pour la résistance de l'ensemble d'une structure d'avion sous l'effet d'une force compression, le rapprochement des points d'appuis à la ligne d'action. Pour la pièce élancées il y a une déformation en sinusoïde ; c'est le flambage. Il se produit lorsque l'effort appliqué atteint l'effort critique de flambage.

# Table des matières

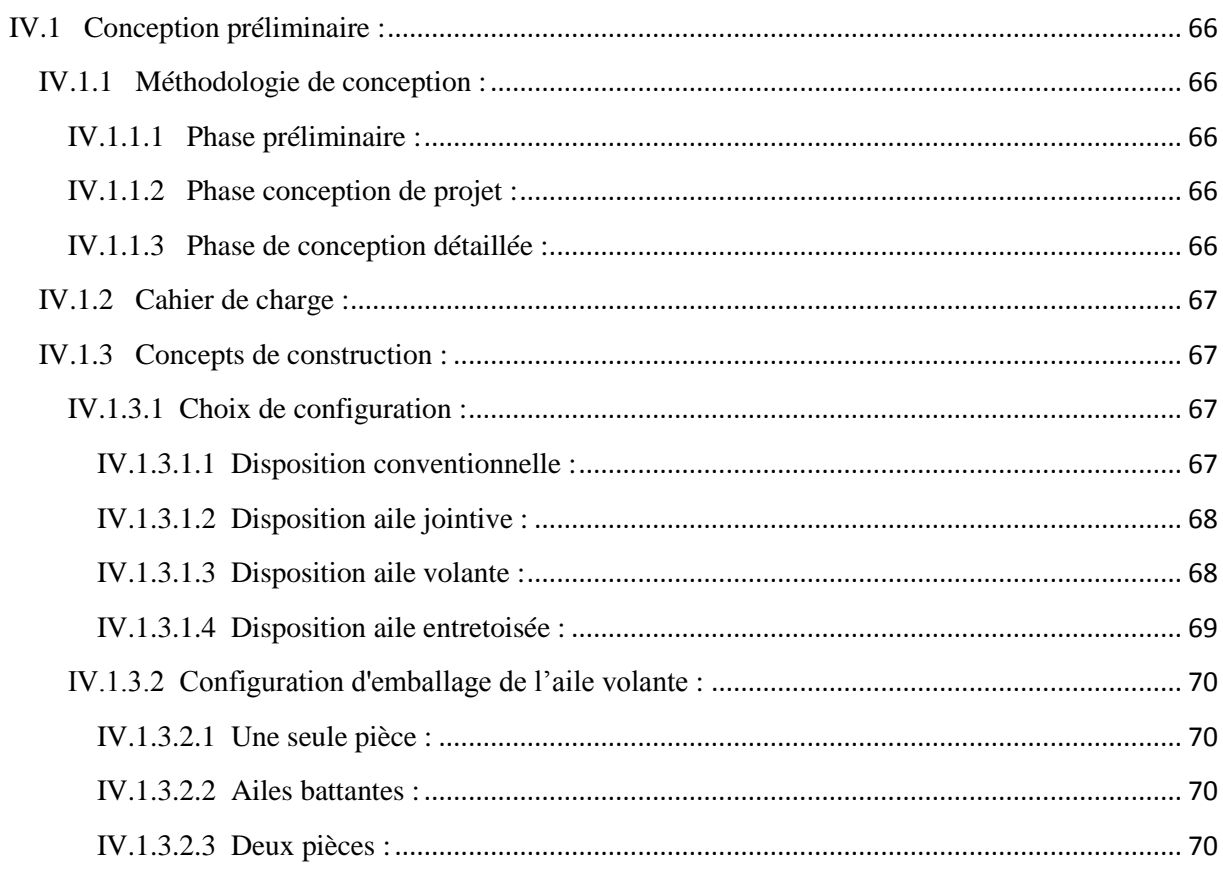

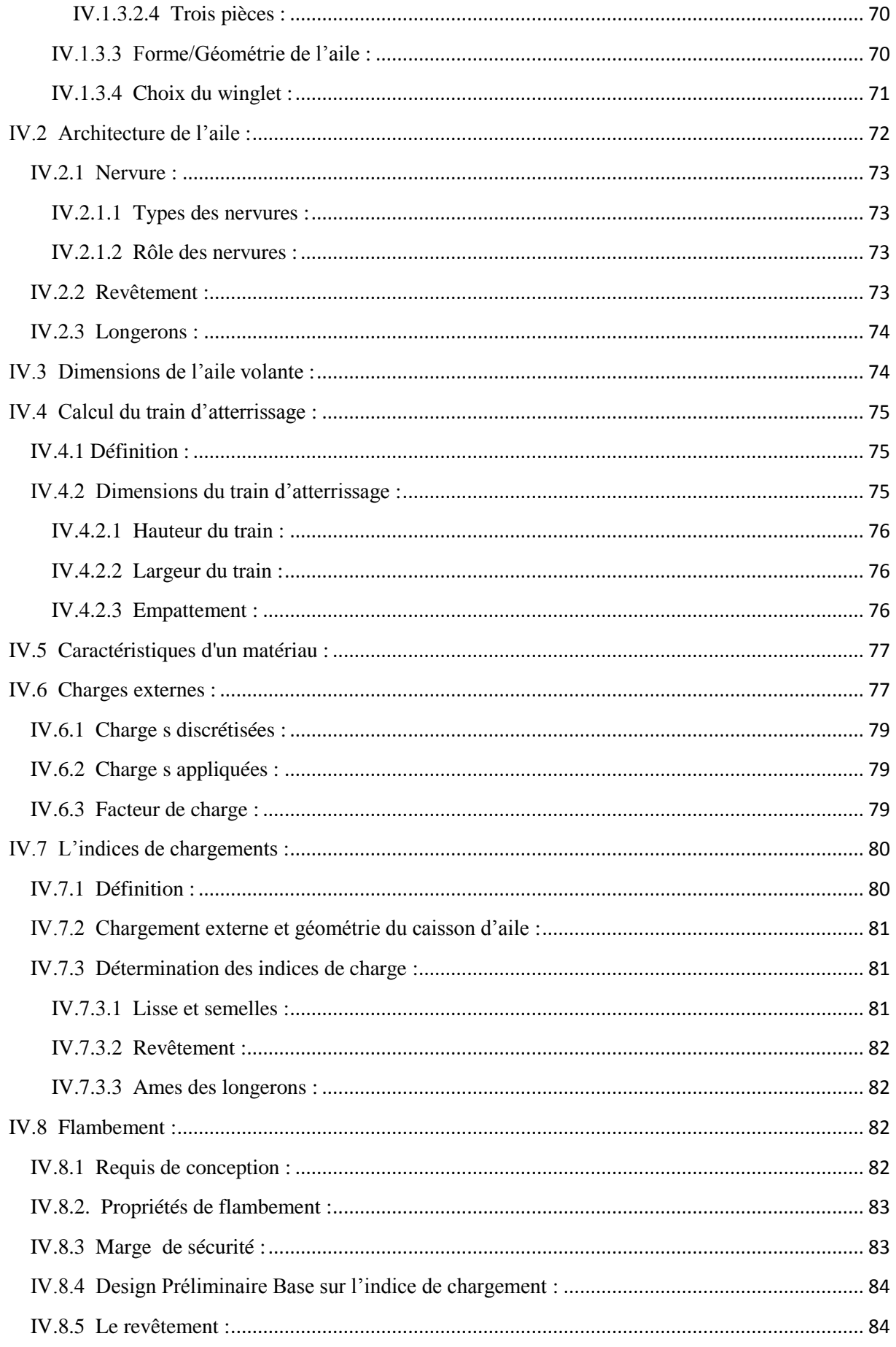

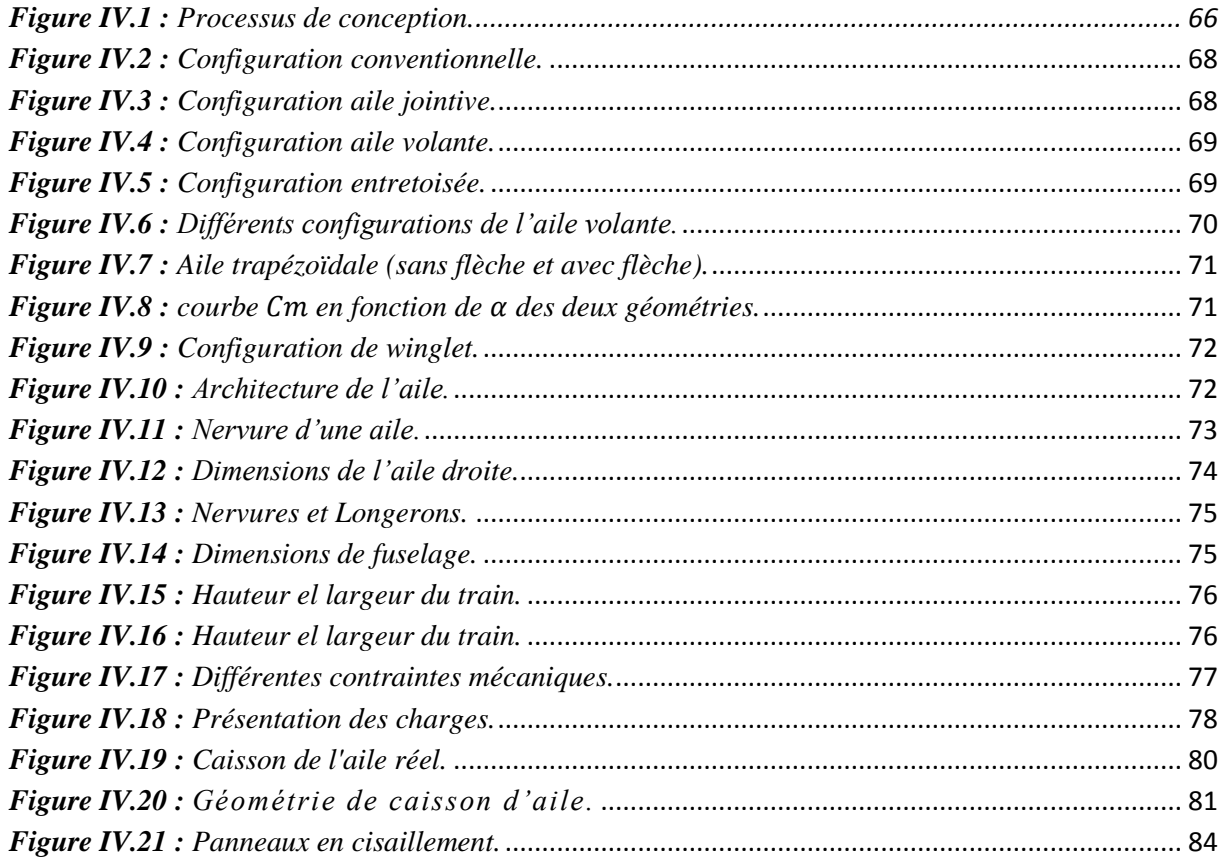

# **Chapitre V : Moteur et avionique**

# **V.1 Introduction :**

Les radiocommandes servent à contrôler le modèle à distance qui sont caractérisées par le nombre de voies liés et à leurs tour par le nombre de servomoteurs pouvant être actionnés. Elles comportent généralement quatre voies pour un drone : gouverne de tangage (profondeur), gouverne de roulis (ailerons), gouverne de lacet (direction), régime du moteur, mais ils peuvent permettre aussi la commande d'autres fonctions comme le train rentrant, les volets de courbure, les aérofreins,…etc. Encore plus fiable que la synthèse de fréquence, la technologie 2,4 GHz sélectionne automatiquement une fréquence libre, offre une fiabilité extrême sur plus de 1km de rayon et tend à se généraliser. [14]

Les récepteurs, montés dans les drones, reçoivent les ordres de commande venant de l'émetteur (la télécommande) et distribuent ces ordres aux servomoteurs.

Les servomoteurs ou 'servos' sont des moteurs électriques asservis fortement démultipliés entrainant les gouvernes à l'aide de tiges semi-souples, de bielles ou de câbles.

Il existe maintenant ceux qui fonctionnent en commande numérique et non plus en analogique (gain de précision et de réactivité). Les accumulateurs servent à alimenter l'électronique d'un avion, voire le moteur. Plusieurs types d'accumulateurs existent mais ceux au Lithium ont un meilleur rapport énergie/poids. Divers circuits électroniques sont construits et utilisés au gré des besoins. Ils peuvent servir pour l'illumination de modèles volants, le lancement de parachutes, des bruitages,…etc. [15]

# **V.2 Les moteurs électriques d'aéromodélisme :**

# **V.2.1 Définition :**

La popularité des moteurs électriques dans l'industrie du vol du modèle et dans les applications de la recherche a augmenté ces dernières années en raison des améliorations significatives dans la technologie des batteries. Les moteurs électriques sont connus pour leur rendement relativement élevé et le faible niveau de maintenance, cependant les piles qu'ils utilisent ont une densité d'énergie relativement faible par rapport aux carburants. [14]

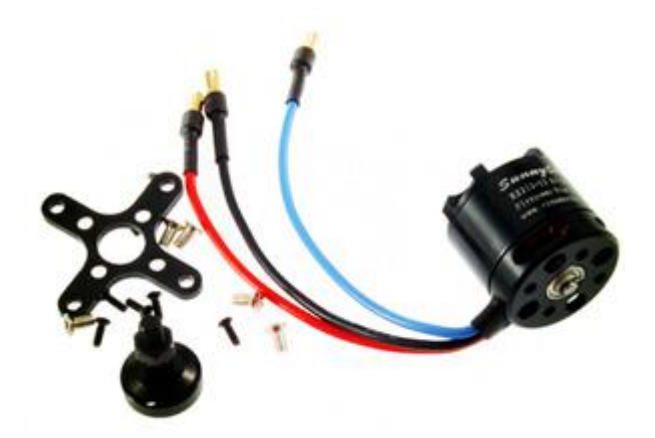

*Figure V.1 : Moteur électrique SunnySky.*

Le choix des moteurs et des hélices pour un drone est sans doute la tâche la plus fastidieuse lors de la conception d'un drone.

Il existe deux configurations du moteurs électriques soit ''à balais'' ou bien ''sans balais''. Les moteurs à balais font tourner la bobine à l'intérieur d'un boîtier doté d'aimants fixes montés sur le pourtour extérieur du boîtier, ces moteurs ont deux connecteurs : un pour le positif, l'autre pour le négatif. Inverser les fils inverse la rotation du moteur. Les moteurs sans balais font l'inverse ; les bobines sont fixées soit à l'extérieure soit à l'intérieur du boîtier tandis que les aimants tournent, ces moteurs ont trois connecteurs. Dans la plupart des situations. Les moteurs à courant continue sans balais sont largement utilisés dans le secteur des systèmes drones. [14]

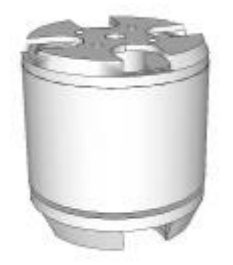

*Figure V.2 : Moteur CC sans balais à rotor interne.*

Il existe que quelques types de moteurs à courant continu sans balais :

 À rotor interne : ceux-ci ont des bobines fixes montées sur le boîtier externe et les aimants sont montés sur l'arbre d'induit qui tourne à l'intérieur du boîtier (tendance à être utilisés pour les voitures RC en raison d'un KV élevé)

- À cage tournante : Ils ont les aimants montés sur le boîtier extérieur, celui-ci est mis en rotation autour des bobines fixes au centre du carter de moteur (la partie inférieure de montage du moteur est fixée).
- À cage tournante hybride : Ils sont à cage tournante, mais ils disposent d'une coque extérieure statique sur leur pourtour pour leur donner l'apparence d'être à rotor interne. Les moteurs CC sans balais à rotor interne ont tendance à être utilisés pour les drones en raison de leur KV élevé. Ils peuvent également être démultipliés pour augmenter le couple.

# **V.2.2 Les caractéristiques d'un moteur électrique :**

Pour choisir correctement un moteur plusieurs paramètres entrent en compte :

#### **V.2.2.1 Le coefficient KV:**

Le coefficient KV d'un moteur se rapporte à la vitesse à laquelle la rotation est effectuée pour une tension donnée. Le choix des moteurs se fait en fonction de leur rendement soit le nombre de tours que peut faire le moteur en 1 minute et pour 1 volt. Cette valeur s'exprime en Kilo Volt noté KV. [14]

Il est important de noter que l'utilisation d'une tension plus faible tend à signifier que la consommation de courant est plus élevée car la puissance est obtenue en multipliant la tension par le courant.

De manière générale, plus un moteur tourne vite moins il a de couple et inversement. un moteur avec un KV bas, pourra supporter de plus grandes hélices qu'un moteur à KV élevé.

#### $RPM = KV \times U$

Par exemple, si on prend un moteur 900 KV, il peut effectuer 900 tours max en 1 minute pour 1 volt, sachant que 1 élément de batterie au lithium de polymère (ou LiPo) fournie 3,7 volts alors la vitesse de rotation / minute (RPM ou tours/min) est calculé par l'expression suivante :

RPM =  $900 \times 3.7 = 3330 \text{ tours/min}$ . [15]

Mais dans la réalité, il est plus simple de raisonner dans le sens inverse, c'est à dire en partant du nombre de tours/min pour définir les KV puis la capacité de la LiPo nécessaire.

La formule précédente permet d'écrire:

$$
KV = RPM \mathbin{/} U
$$

#### **V.2.2.2 La puissance maximale :**

Le coefficient KV ne fait pas tout. En effet le moteur va avoir d'autres caractéristiques comme sa puissance max en continu (exprimée en Ampères Volt ou en Watts). Pour un KV identique, on trouve des moteurs de tailles différentes et de puissances différentes. Lorsque vous choisissez votre moteur, vous devez en parallèle choisir à quel voltage vous allez l'alimenter et vérifier quel type d'hélices vous pouvez employer afin de ne pas dépasser les limites.

#### **V.2.2.3 Le rendement :**

Autre élément à savoir, tous les moteurs n'ont pas le même rendement. La qualité des roulements, des aimants, du bobinage, ou encore le nombre de pôles magnétiques jouent un rôle essentiel. La taille des hélices et le voltage choisi pour l'alimentation ont aussi leur importance. [14]

Lors choix des moteurs, il est important de choisir ceux qui sont fournis avec des données spécifiés par le constructeur.

#### **V.2.3 Emplacement du système de propulsion :**

L'emplacement du moteur de l'avion peut affecter la stabilité, les performances et l'efficacité de l'appareil. La configuration du tracteur et de la configuration de poussée doivent tous deux êtres pris en compte.

La configuration tracteur réduit la trainée et augmente l'efficacité de l'aile grâce à l'absence de souffle de l'hélice sur l'aile et de limiter la mise en place d'un système de surveillance. La configuration poussée permet une plus grande garde au sol, refroidissement amélioré, la réduction des vibrations et peut être facilement conçu à partir des ressources existantes. [15]

Malgré ses avantages et son efficacité, la configuration tracteur n'est pas préférée en raison de problèmes de stabilité et ceux causés par la limitation de l'angle de rotation au décollage. Pour ces raisons, il a été recommandé qu'une configuration poussée doit être utilisé. La raisons secondaire pour le choix de la configuration poussée comprend l'amélioration de la résistance aux chocs, une diminution des vibrations et la position de la caméra.

# **V.3 Les hélices d'aéromodélisme :**

# **V.3.1 Définition :**

La poussée produite par une hélice dépend de la masse volumique de l'air, du régime de l'hélice, de son diamètre, de sa forme et de la surface des pales et de son pas. Le rendement d'une hélice se rapporte à l'angle d'attaque qui est défini comme le pas des pales moins l'angle d'hélice (l'angle entre la vitesse relative résultante et le sens de rotation de la pale). Le rendement lui-même est un rapport entre la puissance de sortie et la puissance d'entrée. La plupart des hélices bien conçues ont un rendement de plus de 80 %. L'angle d'attaque est affecté par la vitesse relative, une hélice aura un rendement différent à des vitesses de moteur différentes. [16]

Les hélices sont conçues pour tourner dans le sens horaire ou antihoraire. Les matériaux utilisés pour fabriquer les hélices peuvent avoir un impact sur les caractéristiques de vol, mais la sécurité doit avoir une considération primordiale. On note parmi ces matériaux :

- Plastique.
- Polymère renforcé par des fibres.
- Les matériaux naturels.

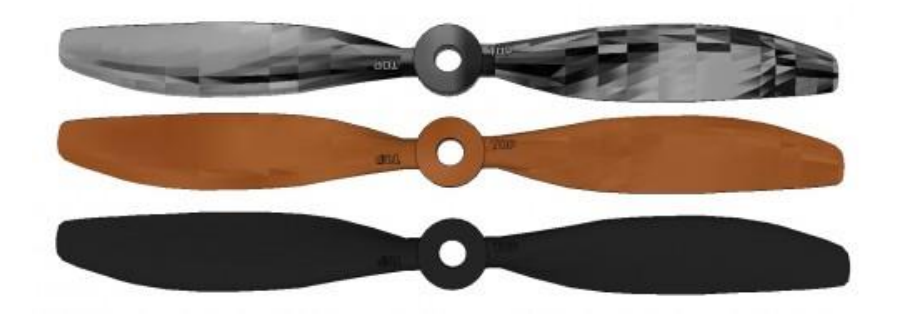

*Figure V.3 : Hélices en différents matériaux.* 

# **V.3.2 Caractéristiques d'une hélice :**

Il existe différents types d'hélices, différentes matières et deux caractéristiques principales qui les définissent :

- Le diamètre : il est exprimée en pouces qui représente la longueur de l'hélice.
- Le pas : c'est l'inclinaison de l'hélice.

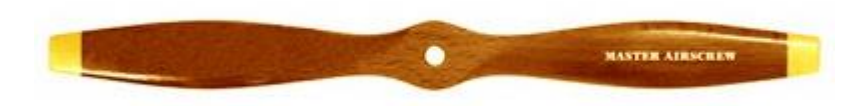

*Figure V.4 : Hélice en bois.*

# **V.3.2.1 Le diamètre :**

La plupart des drones ont deux ou trois pales de rotor, la version la plus courante étant deux. N'imaginer pas que l'ajout de plusieurs pales signifie automatiquement plus de poussée car chaque pale doit fonctionné à travers le sillage de celle qui la précède, de sorte que, plus il y a de pales plus le sillage est fréquent. Une [hélice](http://www.robotshop.com/eu/fr/helices-uav.html) d'un diamètre plus petit a moins d'inertie et peut accélérer et ralentir plus rapidement. [16]

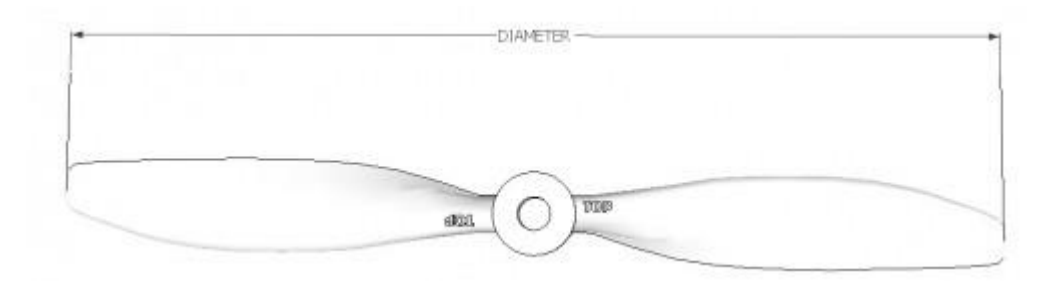

*Figure V.5 : Diamètre d'une hélice.*

# **V.3.2.2 Le pas géométrique :**

Le pas est la distance que l'hélice parcourt en faisant un tour complet sans « glisser ». Autrement dit, en gardant une trajectoire linéaire. Le pas d'une hélice varie en fonction du nombre de pals de celle-ci, du poids de l'appareil et de la pression atmosphérique. C'est pourquoi, il est important de faire la distinction entre le **pas géométrique**, qui la valeur théorique et le **pas effectif** qui est le pas réel.

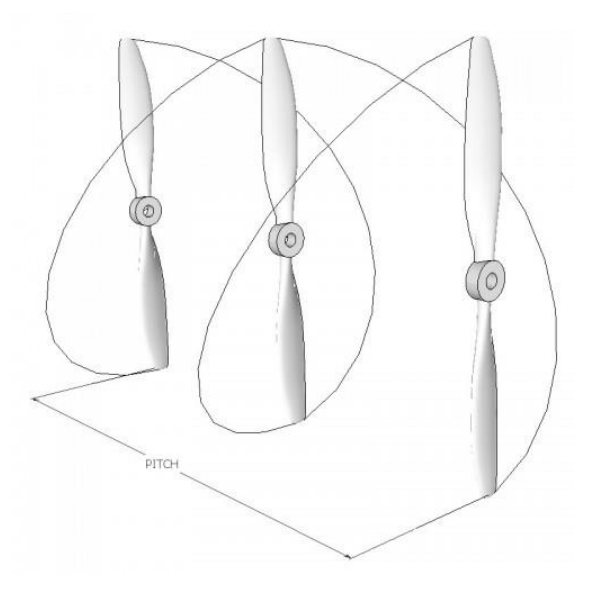

*Figure V.6 : Pas d'une hélice.*

# **V.4 [Contrôleur de vitesse électronique \(ESC\)](http://www.robotshop.com/eu/fr/escs-et-controleurs-de-vitesse-pour-uavs-drones.html) :**

# **V.4.1 Définition :**

Un [contrôleur de vitesse \(](http://www.robotshop.com/eu/fr/escs-et-controleurs-de-vitesse-pour-uavs-drones.html)ESC) permet de contrôler le sens de rotation et la vitesse d'un moteur. Il doit être capable de gérer le courant maximum que le moteur peut consommer et être en mesure de fournir la bonne tension. La plupart des contrôleurs de vitesse utilisés permettent seulement au moteur de tourner dans un sens, mais avec un bon programme, ils peuvent fonctionner dans les deux sens. [16]

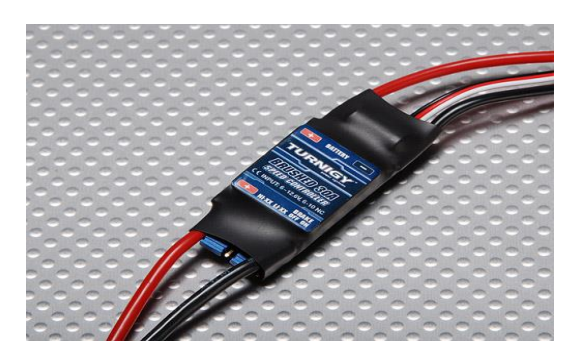

*Figure V.7 : contrôleur de vitesse TURNIGY.*

# **V.4.2 [Les connecteurs](http://www.robotshop.com/eu/fr/cables-fils-connecteurs-fr.html) :**

Un contrôleur de vitesse peut être déroutant de prime abord car plusieurs fils sortent sur les deux côtés.

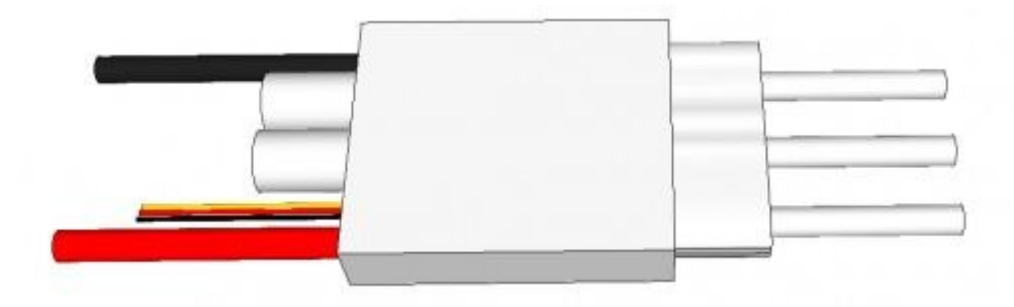

*Figure V.8 : ESC sans balais.*

- **Alimentation en entrée :** Les deux fils épais (noir et rouge) servent à obtenir l'alimentation depuis le faisceau/carte de répartition de l'alimentation, lui-même directement alimenté par la batterie principale.
- **3 connecteurs à cosse :** ces broches servent à se relier aux trois broches du moteur sans balais. Il existe quelques tailles standard sur ce marché, mais si vous trouvez que les deux sont incompatibles, vous aurez besoin d'en remplacer un des deux

 **Connecteur de servomoteur RC à 3 broches :** ce connecteur accepte des signaux RC mais, plutôt que d'exiger du 5 V sur les broches rouge et noire, la plupart du temps un BEC interne fournit du 5 V pour alimenter les composants électroniques.

# **V.4.3 Circuit éliminateur de batterie (BEC) :**

La plupart des contrôleur de vitesse comprennent ce que l'on appelle un « Circuit éliminateur de batterie » ou BEC. Cela vient du fait que, historiquement, un seul moteur sans balais était nécessaire dans un véhicule RC donné et, plutôt que de diviser la batterie, il suffisait simplement d'être connecté à l'ESC, et celui-ci devait avoir un régulateur de tension intégré pour alimenter l'électronique. [16]

# **V.5 Les servomoteurs :**

# **V.5.1 Définition :**

Les servomoteurs sont beaucoup utilisés en modélisme, par exemple la rotation de l'aileron de l'aile pour un modèle d'avion. Les servomoteurs permettent de déplacer un bras jusqu'à une certaine position (ou angle). Un servomoteur se compose :

- d'un moteur à courant continu
- d'un système réducteur de vitesse à roues dentées
- d'un potentiomètre
- d'un circuit électronique

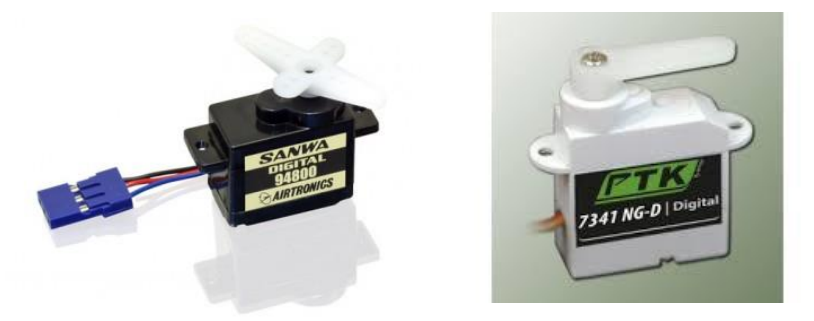

*Figure V.9 : Deux différents servomoteurs.*

On peut varier la vitesse d'un servomoteur en jouant sur la durée de l'impulsion. Plus la durée de l'impulsion est proche de 1.5ms plus la vitesse de rotation est faible.

# **V.5.2 Fonctionnement d'un servomoteur :**

Pour faire bouger l'axe de sortie, il faut lui envoyer un signal qui est une impulsion. C'est la largeur de cette impulsion qui détermine l'angle de rotation de l'axe de sortie. La durée de l'impulsion peut être comprise entre 0.9 et 2.1ms, 1.5ms correspond au centre. Le petit détail qui a son importance c'est que cette impulsion doit être répétée toutes les 20ms. [16]

#### **V.5.3 Le rôle du potentiomètre :**

Le potentiomètre sert à l'asservissement de position. L'axe du potentiomètre est solidaire de l'axe de sortie. Le potentiomètre tourne en même temps que l'axe de sortie. La résistance aux bornes du potentiomètre varie en fonction de la position de l'axe. La résistance du potentiomètre est en rapport avec la durée du signal. C'est le rôle de l'électronique de faire la relation entre durée de l'impulsion et la résistance aux bornes du potentiomètre.

#### **V.5.4 Les pignons :**

#### **Les pignons en plastique :**

Ils doivent 'être économiques avec une certaine souplesse. Ils peuvent en outre être sans jeu, le jeu de fonctionnement étant obtenu par leur déformation. Mais comme pour le reste du servomoteur, il existe des qualités de plastique adaptées.

Le principal défaut des pignons en plastique, c'est leurs résistances aux chocs.

#### **Les pignons en métal :**

Le métal est plus couteux que le plastique car chaque pignon doit être usiné, ce qui est plus cher à réaliser que de l'injection plastique. Le jeu de fonctionnement est cette fois indispensable, mais il doit être parfaitement maitrisé, trop de jeu n'est pas bon.

#### **V.5.5 Les grandes familles des servomoteurs :**

L'aéromodélisme offre aujourd'hui une telle variété de types de modèles que cela a générée au fil du temps une grande variété de servomoteurs pour adapter ces petites composants mécaniques au plus près des exigences des modèles. Les contraintes spécifiques ne manquent pas. Nous allons résumer les grandes familles des servomoteurs et leurs applications.

#### **Les servos bas de gamme :**

Ils sont suffisants pour tous les modèles de début, c'est un argument toujours sensible aux yeux des débutants qui ne veulent pas investir sans savoir si ce nouveau va rieussir.

#### **Les servos standard :**

Un petit peu amélioré par rapport au bas de gammes, ils conviennent aujourd'hui à la majorité des applications dites de loisir. C'est le gros des ventes mais ils n'affichent pas tous les mêmes qualités.

#### **Les servos rapides :**

On les utilise sur les gouvernes réclamant une grande rapidité d'action : pour obtenir une bonne précision de pilotage. C'est le cas des hélicoptères (la puissance est également requise).

#### **Les servos mini :**

La taille de ces servos est adaptée aux applications particulières ou la place et le poids sont comptés.

#### **Les servos micros :**

Ces servos sont, en raison de leur faibles poids et taille, parfaits pour tous les petits modèles qui se développent de plus en plus.

# **V.6 [La batterie](http://www.robotshop.com/eu/fr/systeme-alimentation.html) :**

Il existe deux types de batteries qui disposent d'une capacité suffisante pour la mission ; les batteries Lithium-Polymère et Nickel Métal Hydrure. Une étude de marché a été menée afin de déterminer laquelle de ces batteries serait plus réalisable. Voici une comparaison des deux types dans le tableau. IV.1.

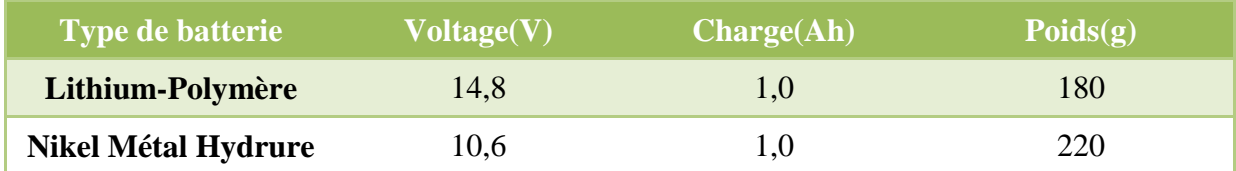

#### *Tableau V.1 : Comparaison de la batterie Li-po et Ni-MH.*

Ce tableau montre que les batteries Li-Po sont plus légères que les batteries Ni-MH pour la même quantité de charge et la tension similaire. Par conséquent, étant donné que le poids est un facteur primordial pour la sélection, les batteries Li-Po sont préférées.

# **V.6.1 Définition :**

Les batteries utilisées dans les UAV sont aujourd'hui presque exclusivement au [lithium polymère \(LiPo\),](http://www.robotshop.com/eu/fr/blocs-batteries-polymere-lithium.html) avec d'autres plus exotiques comme les lithium-manganèse ou autres variétés de lithium. Les LiPo offrent une capacité élevée avec un faible poids et les débits de décharge sont élevés. Les inconvénients proviennent de leur coût relativement plus élevé et des questions de sécurité en continu. [16]

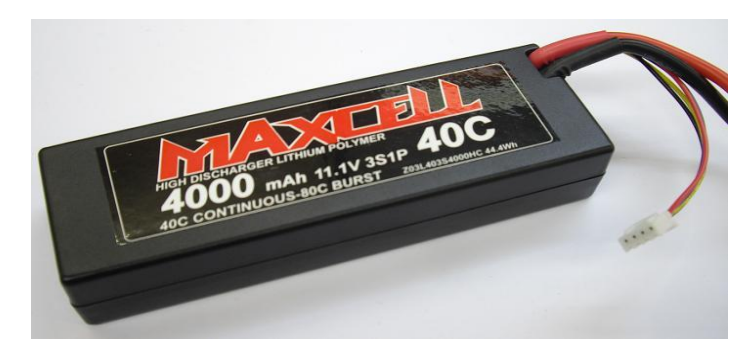

*Figure V.10 : Batterie Lipo 3S.*

# **V.6.2 Caractéristique d'une batterie :**

Le choix de la batterie doit se faire en prenant compte les paramètres suivants :

# **V.6.2.1 Tension :**

La tension de la batterie doit correspondre au moteur choisi. Presque toutes les batteries utilisées ces derniers temps sont à la base de lithium et intègrent un certain nombre de cellules de 3,7 V ( $1S = 3.7 V$ ). Par conséquent, une batterie qui est marquée comme 4S fait probablement 4 x 3,7 V = 14,8 V nominal. Une batterie à cellule unique de haute capacité peut physiquement se voir un peu comme une batterie multi-cellulaire de faible capacité.

# **V.6.2.2 Capacité :**

La capacité d'un bloc batterie se mesure en ampères/heure (Ah). Les petits blocs batterie peuvent être de l'ordre de 0,1 Ah (100 mAh) alors que des batteries pour [drones](http://www.robotshop.com/eu/fr/drones-uav.html) de petite taille sont de 2 à 3 Ah (2 000 à 3 000 mAh). Plus la capacité est élevée, plus le temps de vol est long, mais plus le bloc batterie est lourd. Vous pouvez estimer le temps de vol d'un drone normal comme étant de l'ordre de 10 à 20 minutes, ce qui peut ne pas sembler une longue période, mais vous devez considérer qu'il est toujours en lutte contre la gravité et que, contrairement à un avion, il n'y a pas de surfaces pour aider le vol ascensionnel. [16]

# **V.6.2.3 Taux de décharge :**

Le taux de décharge d'une pile au lithium est mesurée en C, où 1C est la capacité de la batterie (normalement en ampères-heures). Le taux de décharge de la plupart des batteries LiPo est d'au moins 5C (cinq fois la capacité).

#### **V.6.2.4 Chargement :**

La plupart des [batteries LiPo](http://www.robotshop.com/eu/fr/blocs-batteries-polymere-lithium.html) ont deux connecteurs : l'un est destiné à être le fil principal « de décharge » qui peut gérer un courant élevé, tandis que l'autre, normalement le plus petit et le plus court, est le connecteur de recharge. Ce connecteur de recharge est presque toujours un connecteur JST blanc doté d'une broche de terre suivi du même nombre de cellules utilisées pour créer le bloc. C'est ce que vous raccordez au chargeur LiPo qui prend alors soin du chargement et de l'équilibrage de chaque cellule interne. Le chargeur signalera que le rechargement est terminé, étant donné les problèmes de sécurité avec des batteries LiPo alors il est conseillé de débrancher le bloc batterie ainsi que le chargeur lorsque la charge est complète.

#### **V.7 La télécommande :**

Une télécommande d'aéromodélisme est un instrument permettant de commander un modèle réduit à distance. Elle est généralement équipée de deux leviers permettant le contrôle de la puissance du moteur et de la direction.

Elles peuvent être très simples (levier de profondeur et de direction et celle du moteur) ou très complexes (changement de canaux et de modes).

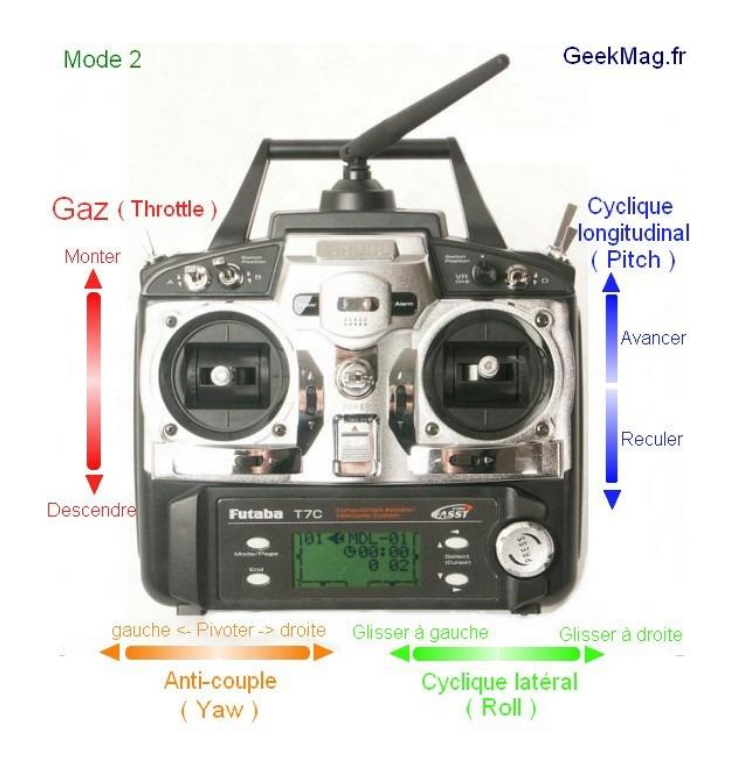

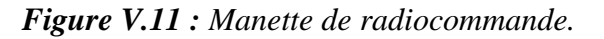

# Système d'imagerie :

Le système d'imagerie a été largement nécessaire pour servir les drones, une tâche essentielle pour la grande majorité des applications de l'appareil est conçue pour répondre à la recherche et sauvetage, la surveillance de la circulation,...etc. [16]

# Table des matières

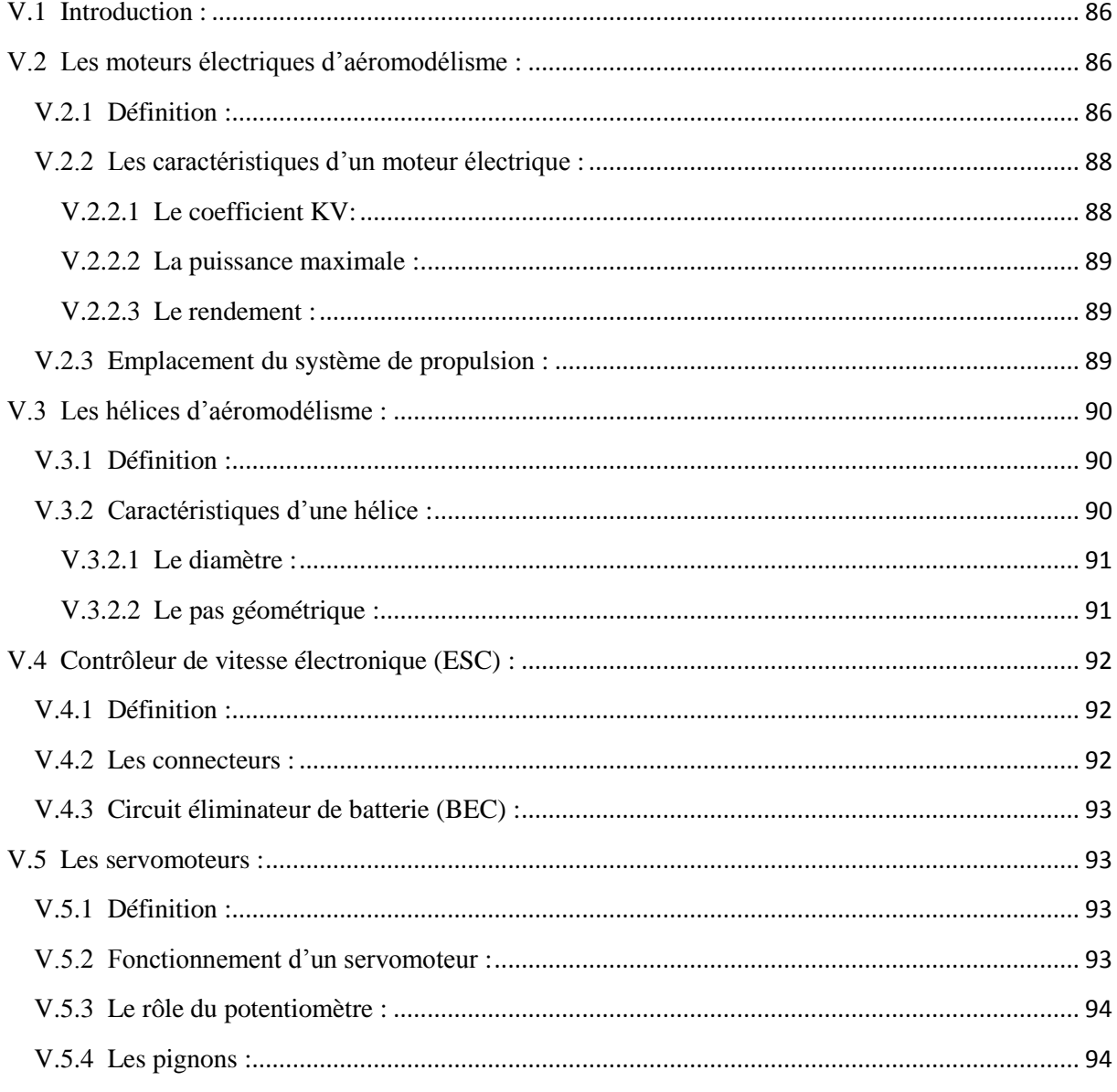

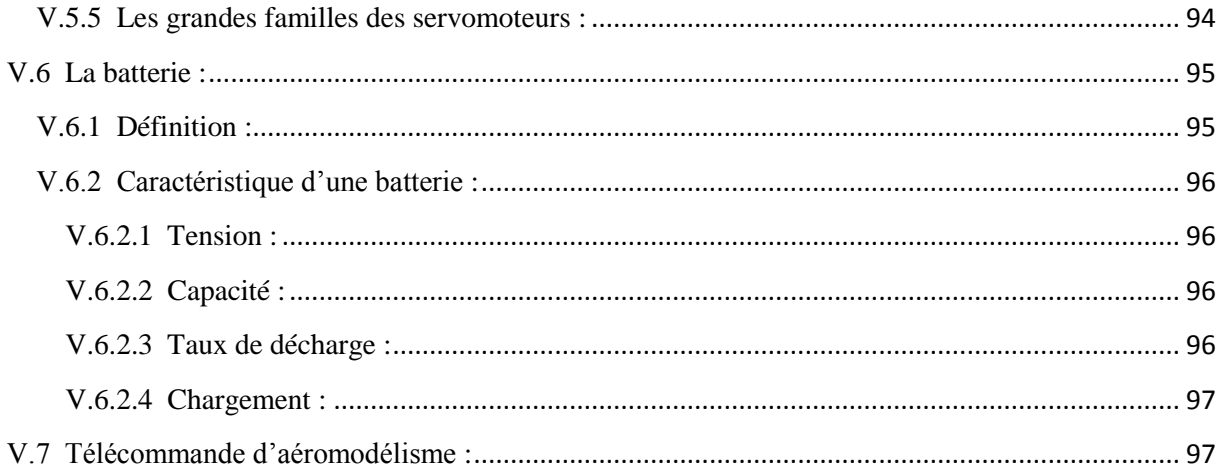

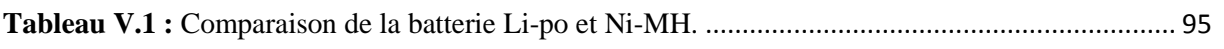

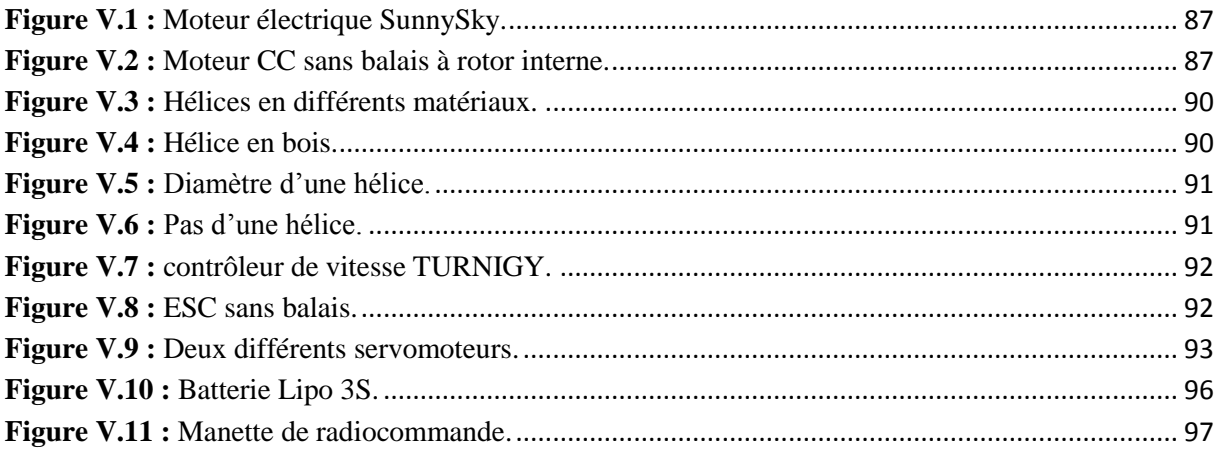

# **Chapitre VI : Réalisation**

# **VI.1 Introduction :**

Tout appareil volante dépend en priorité de la réduction de son poids pour permettre une performance optimal et cela sans toucher à la robustesse de ce dernier. Un effort délibéré a été fait tout au long la conception et la construction afin de réduire le poids tout en assurant l'intégrité structurale du produit final.

L'environnement de travail sérieux et le suivis de plan élaboré était l'essentiel dans la réussite du projet dans l'ensemble.

#### **VI.2 Les matériaux utilisés :**

Dans l'étude de notre aile volante, on a opté pour les matériaux légers et qui ont une bonne maniabilité lors de la construction ce qui nous mène au polystyrène, aluminium et résine.

# **VI.2.1 Polystyrène :**

Le polystyrène [\(PS\)](https://fr.wikipedia.org/wiki/Liste_des_codes_des_plastiques,_caoutchouc_et_latex) est formule  $(CH_2\text{-}CH(Ph))_{n}$ -, obtenu par [polymérisation](https://fr.wikipedia.org/wiki/Polym%C3%A9risation) du [monomère](https://fr.wikipedia.org/wiki/Monom%C3%A8re) [styrène](https://fr.wikipedia.org/wiki/Styr%C3%A8ne)  $CH_2=CH-Ph$ . Ce matériau est facilement reconnaissable par sa fumée noire et son odeur caractéristique. Le polystyrène, outre son côté cassant, souffre aussi d'une faible résistance chimique et d'une faible résistance à la fissuration sous contrainte.

Le polystyrène nous a permet une meilleur maniabilité pour former les différentes formes et courbures qui représentent le revêtement constituant notre drone à l'aide d'une machine de découpe manuelle.

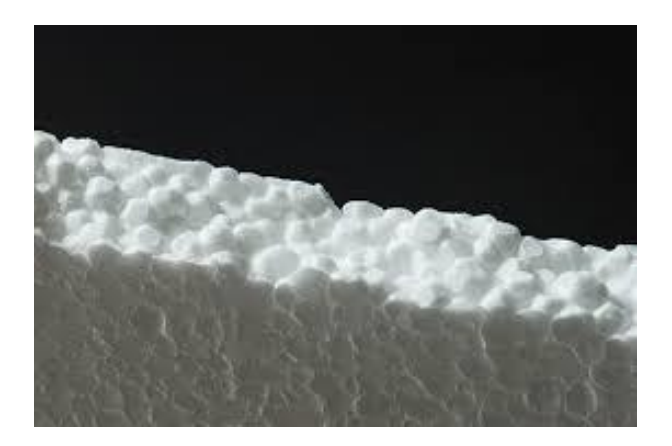

*Figure VI.1 : Polystyrène vue de pré.*

# **VI.2.2 Aluminium :**

L'aluminium est un métal [malléable,](https://fr.wikipedia.org/wiki/Mall%C3%A9abilit%C3%A9) léger, de couleur argent, remarquable pour sa résistance à l['oxydation](https://fr.wikipedia.org/wiki/Oxydation) et sa faible [densité](https://fr.wikipedia.org/wiki/Densit%C3%A9) environ trois fois plus faible que celle de l['acier](https://fr.wikipedia.org/wiki/Acier) ou du [cuivre.](https://fr.wikipedia.org/wiki/Cuivre) Ce matériau [ductile](https://fr.wikipedia.org/wiki/Ductilit%C3%A9) et facilement usiné et moulé. C'est le deuxième métal le plus malléable et le sixième le plus ductile. En tonnage et en valeur, l'aluminium est le métal le plus utilisé après le [fer,](https://fr.wikipedia.org/wiki/Fer) grâce à sa légèreté et sa bonne conductivité électrique et thermique. L'aluminium pur est mou et fragile, mais avec des petites quantités de [cuivre,](https://fr.wikipedia.org/wiki/Cuivre) [magnésium,](https://fr.wikipedia.org/wiki/Magn%C3%A9sium) [manganèse,](https://fr.wikipedia.org/wiki/Mangan%C3%A8se) [silicium](https://fr.wikipedia.org/wiki/Silicium) et d'autres éléments, il peut former des [alliages](https://fr.wikipedia.org/wiki/Alliage) aux propriétés variées. L'alliage de l'aluminium est très employé en [aéronautique](https://fr.wikipedia.org/wiki/A%C3%A9ronautique) ou [astronautique.](https://fr.wikipedia.org/wiki/Astronautique)

Dans notre cas, l'aluminium représente la structure interne qui résiste aux contraintes appliquées à l'aile volante.

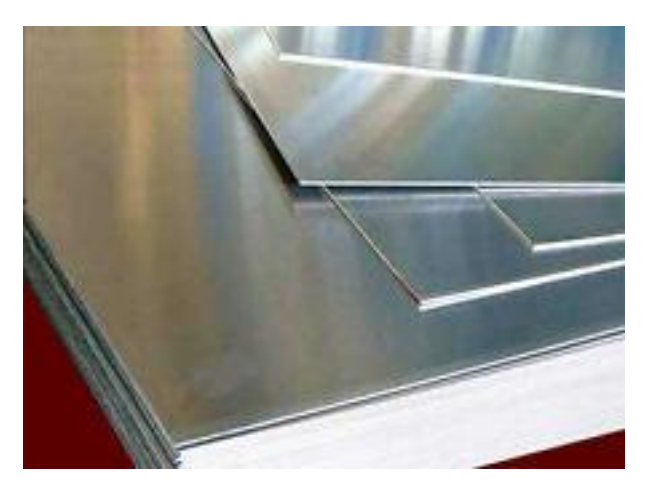

*Figure VI.2 : Feuilles en aluminium.*

# **VI.2.3 Résine époxy :**

Les polyépoxydes, encore appelés [polymères](https://fr.wikipedia.org/wiki/Polym%C3%A8re) [époxyde](https://fr.wikipedia.org/wiki/%C3%89poxyde) ou improprement « époxy », sont fabriqués par la [polymérisation](https://fr.wikipedia.org/wiki/Polym%C3%A9risation) de [monomères](https://fr.wikipedia.org/wiki/Monom%C3%A8re) époxyde avec un durcisseur (agent de [réticulation\)](https://fr.wikipedia.org/wiki/R%C3%A9ticulation) qui peut être à base d['anhydride d'acide,](https://fr.wikipedia.org/wiki/Anhydride_d%27acide) de [phénol](https://fr.wikipedia.org/wiki/Ph%C3%A9nol_%28mol%C3%A9cule%29) ou le plus souvent d['amine](https://fr.wikipedia.org/wiki/Amine_%28chimie%29) [\(polyamine,](https://fr.wikipedia.org/wiki/Polyamine) [aminoamide\)](https://fr.wikipedia.org/w/index.php?title=Aminoamide&action=edit&redlink=1) qui sont des polymères tridimensionnels. Le représentant le plus connu des polymères époxyde est la [colle](https://fr.wikipedia.org/wiki/Colle) [Araldite.](https://fr.wikipedia.org/wiki/Araldite) Les polyépoxydes sont couramment utilisés comme [colles](https://fr.wikipedia.org/wiki/Colle) ou [peintures.](https://fr.wikipedia.org/wiki/Peinture_%28mati%C3%A8re%29) Leurs propriétés chimiques les rendent utiles dans le domaine [alimentaire](https://fr.wikipedia.org/wiki/Alimentation) comme dans celui de la [construction.](https://fr.wikipedia.org/wiki/Construction)

Les polyépoxydes sont utilisés dans la fabrication d'éléments structurels pour les [avions,](https://fr.wikipedia.org/wiki/Avions) les [fusées](https://fr.wikipedia.org/wiki/Fus%C3%A9e_%28astronautique%29) et les [satellites.](https://fr.wikipedia.org/wiki/Satellite_artificiel)

Les composants de base avant la polymérisation sont toxiques, c'est pour cela qu'on doit suivre les indications d'utilisation et de sécurité.

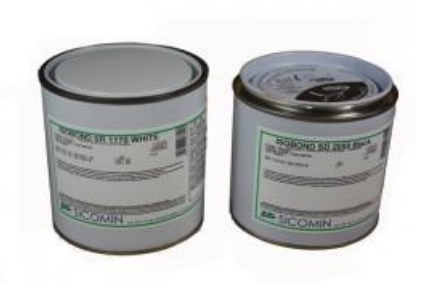

*Figure VI.3 : Résine-époxy (sr-1170) + durcisseur rapide (sd-2055).*

# **VI.3 Outillage utilisé :**

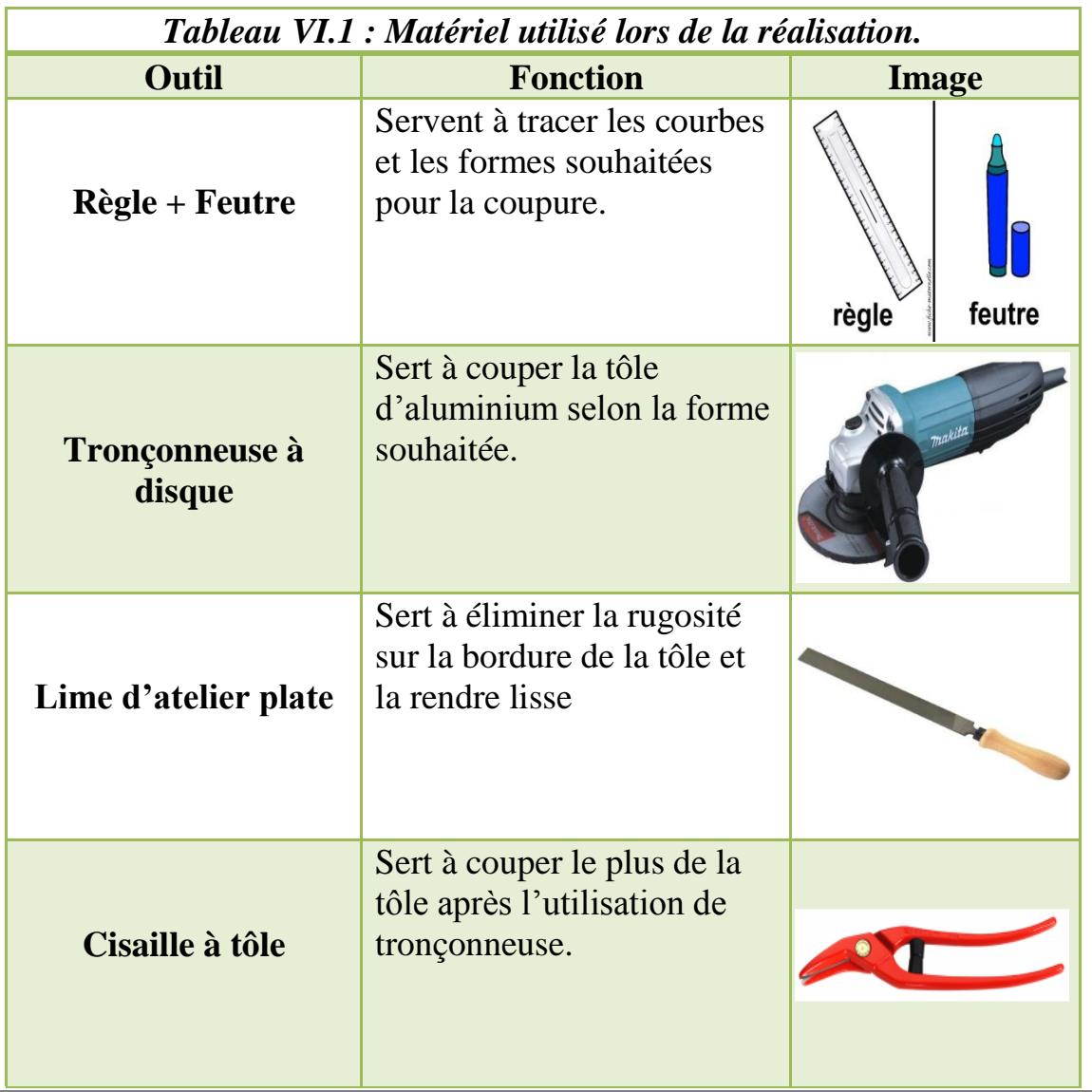

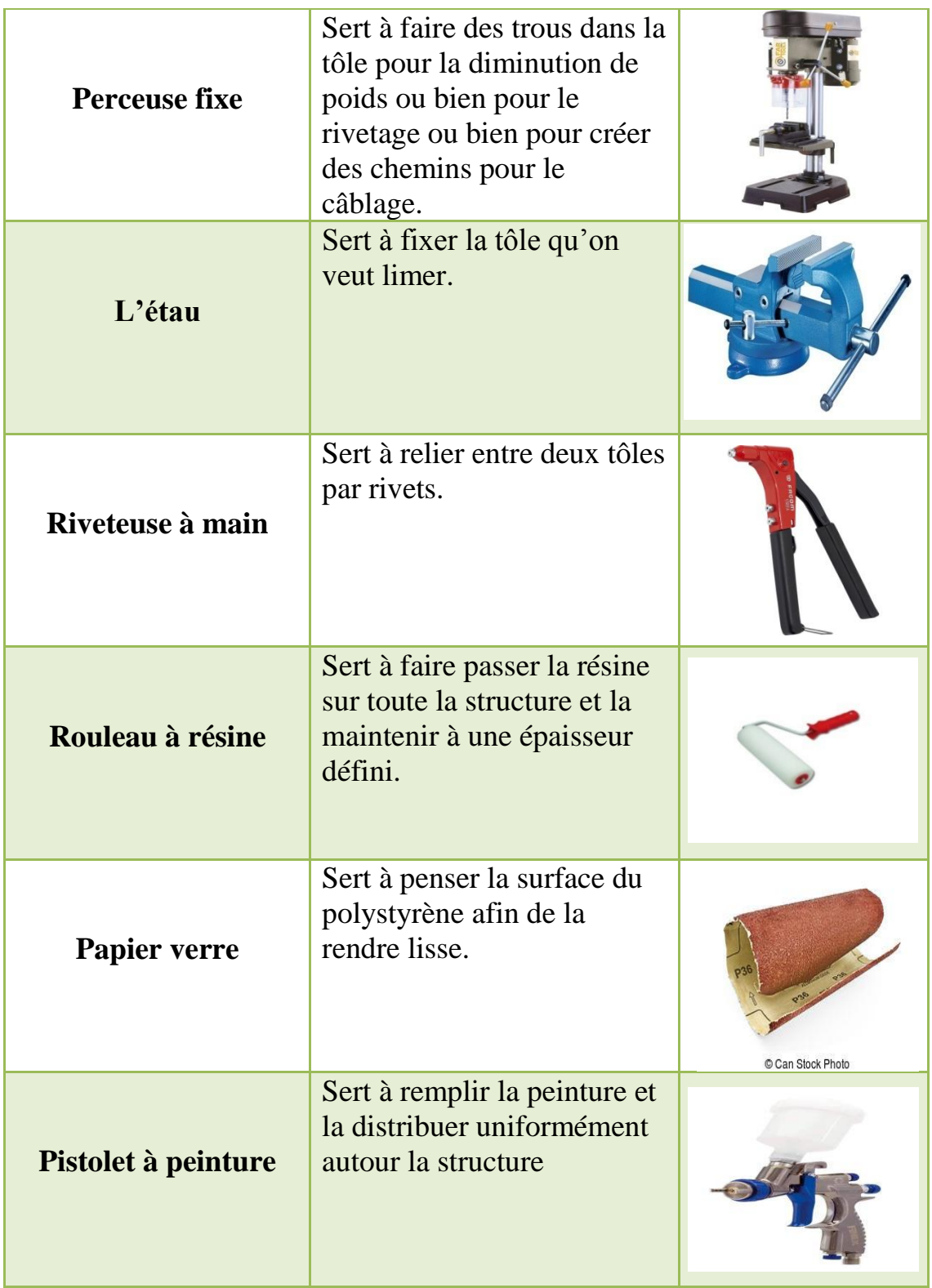

# **VI.4 Techniques utilisées : VI.4.1 Rivetage :**

Le rivetage est un assemblage de pièces à l'aide de [rivets.](https://fr.wikipedia.org/wiki/Rivet) C'est un assemblage définitif, c'est-à-dire non démontable sans destruction de l'attache. Quoi qu'il existe depuis peu un type de rivet imprimant une empreinte hélicoïdale, lors du montage, dans son logement, permettant ainsi un démontage et un remontage ultérieur sans destruction du rivet.

Le principe des rivets aveugles ou bien les rivets pop a élargi considérablement ses possibilités d'emploi.

De nos jours, le rivetage est largement employé là où il se révèle plus léger, plus fiable et plus rapide à mettre en œuvre que d'autres modes de fixation, par exemple les revêtements métalliques aéronautiques (légèreté, fiabilité).

# **VI.4.2 Perçage :**

Le perçage est un [usinage](https://fr.wikipedia.org/wiki/Usinage) consistant à faire un trou dans une pièce. Ce trou peut traverser la pièce de part en part ou bien ne pas déboucher. On parle alors de trou borgne.

Ce trou peut être effectué par un [foret](https://fr.wikipedia.org/wiki/Foret) sur une [perceuse,](https://fr.wikipedia.org/wiki/Perceuse) une [mèche](https://fr.wikipedia.org/wiki/M%C3%A8che_%28outil%29) sur un vilebrequin, la découpe entre un poinçon et une matrice, laser, [électroérosion,](https://fr.wikipedia.org/wiki/%C3%89lectro-%C3%A9rosion) [ultrasons,](https://fr.wikipedia.org/wiki/Usinage_par_ultrasons) etc.

Ce trou peut servir à faire passer un câble ou bien pour alléger la structure et encore il peut être [taraudé](https://fr.wikipedia.org/wiki/Trou_taraud%C3%A9) pour recevoir un rivet.

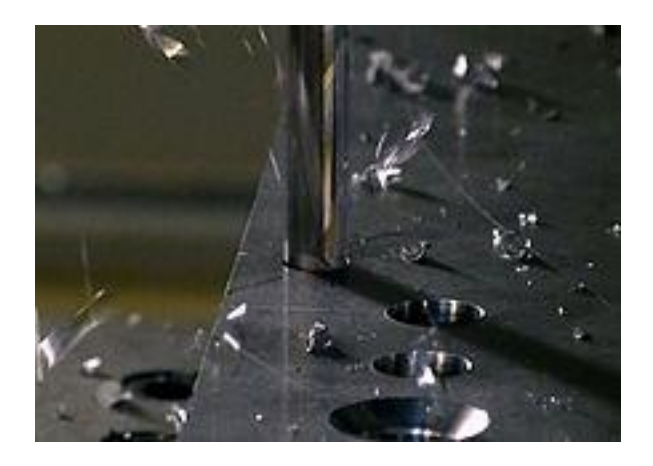

*Figure VI.4 : Perçage.*

# **VI.4.3 Méthode de découpage avec fil chaud :**

C'est un outil pour découper à chaud le polystyrène, ce qui permet de mettre en valeur n'importe quel morceau récupéré et de faire un tas de choses : modélisme, maquette, arts plastiques, etc.

Le principe est fort simple, on fait passer un courant assez fort dans un fil résistant très fin. Le fil sous l'action du courant, chauffe et se comporte comme un "fil à couper le beurre" pour le polystyrène et le coupe de façon nette et sans bavures : résultat impossible à obtenir avec un cutter ou un couteau, surtout pour de grosses pièces (plus de 5 cm d'épaisseur).

Construire un fil coupeur consiste à réaliser le circuit électrique fil résistant qui est la source de courant.

Bien sûr, monter le fil électrique sur une structure isolante facile à manipuler pour pouvoir bien diriger le fil chaud pendant les phases de coupe. L'idée était de faire quelque chose qui ressemble un peu à une scie à fil, bien connue des modélistes. C'est une sorte de grand "U" qui descend par gravité et suivre le chemin qu'on va mettre avec des obstacles droits.

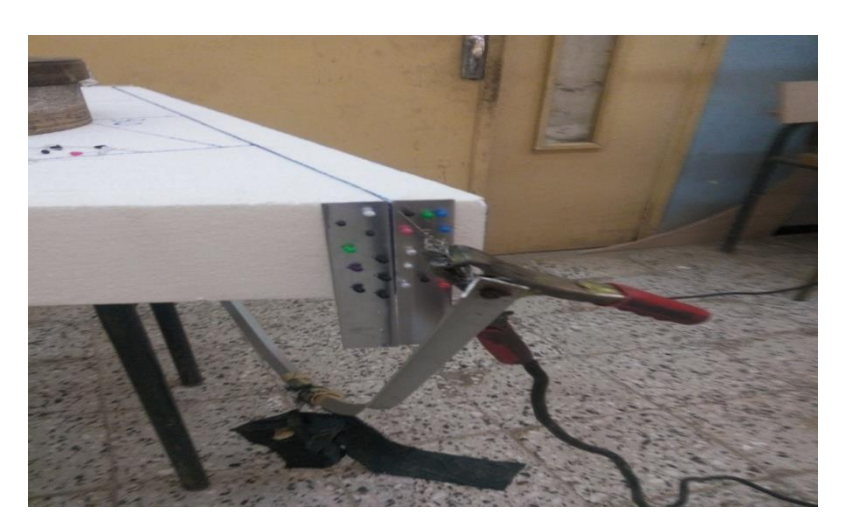

*Figure VI.5 : Méthode de découpage à fil chaud.*

# **VI.4.4 : Collage structural :**

Lorsque l'on a besoin d'une transmission d'effort élevée pour remplacer les méthodes d'assemblage mécanique courantes, on utilise le collage par des adhésifs époxy. Deux pièces collées avec l'adhésif peuvent être considérées comme étant structurellement liées.

Cette technique a beaucoup d'avantages, on site quelques une :

Excellente capacité de remplissage des jeux.

- Très grande résistance.
- Pour les petites à moyennes surfaces.
- Excellente résistance aux produits chimiques.
- Simplifie la construction en augmentant la résistance/rigidité pour la transmission d'effort.
- Permet de réduire les coûts de production en remplaçant les fixations mécaniques classiques.
- Permet de réduire les coûts de matériau et le poids en diminuant l'épaisseur du matériau, tout en maintenant les caractéristiques de transmission d'effort.
- Permet de combiner les substrats les plus divers, par exemple, métal/plastiques, métal/verre, métal/bois, etc.

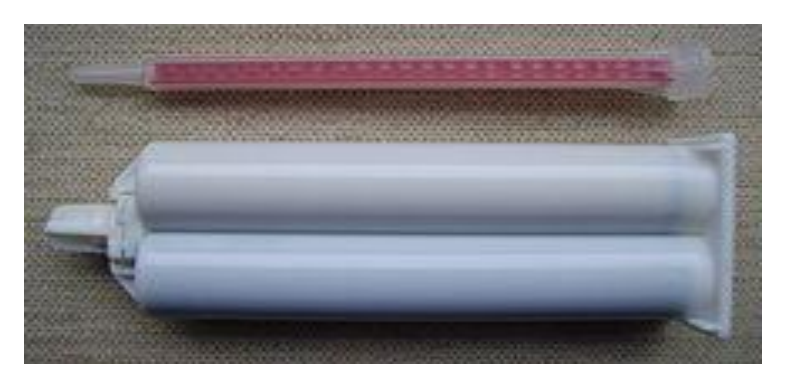

*Figure VI.6 : Colle époxy adhésive.*

# **VI.5 Construction de la partie polystyrène :**

La construction de cette partie est faite par la méthode de découpage avec fil chaud expliquée précédemment. Le travail est divisé en trois parties qui consiste au découpage de fuselage, de l'aile gauche et droite et des winglets.

# **VI.5.1 Découpage de fuselage :**

Premièrement, on trace la forme de fuselage avec un feutre et une règle sur un morceau de polystyrène en respectant les dimensions dans le plan de notre aile volante.

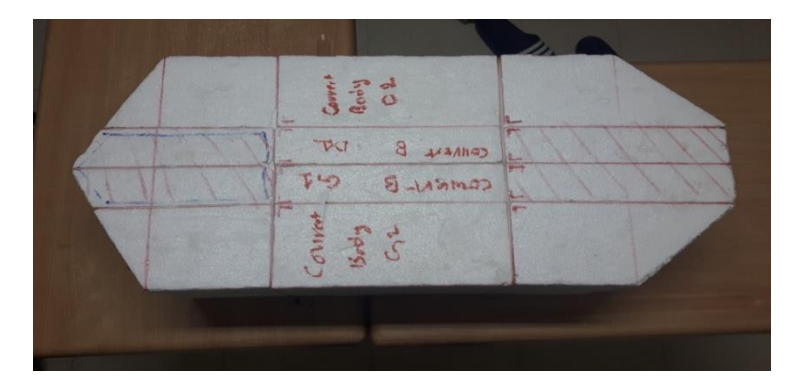

*Figure VI.7 : Forme préliminaire de fuselage.*
La partie fuselage comporte l'emplacement de camera, de moteur et des équipements avioniques.

Après le placement des gabaries en bois des profils aux deux bords de fuselage, par l'utilisation de la méthode de fil chaud, le fil va suivre le chemin de profil pour découper le polystyrène.

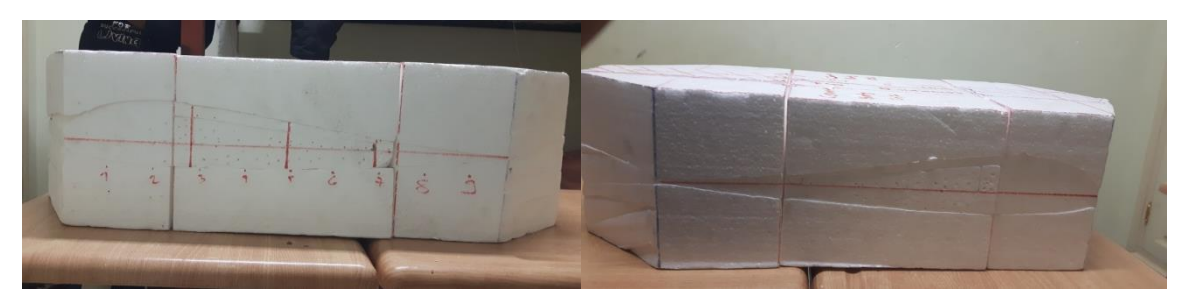

*Figure VI.8 : Forme de fuselage après l'emploi des gabaries.*

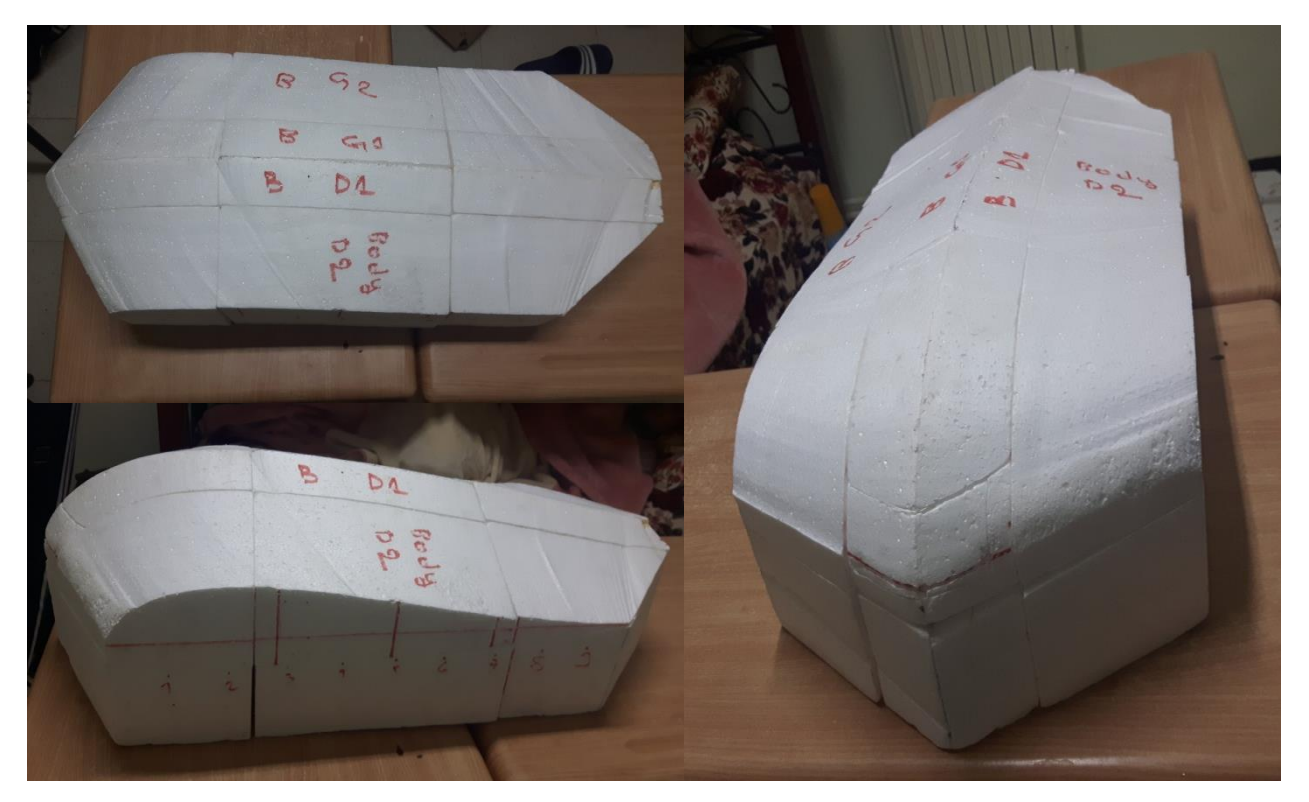

La forme aérodynamique obtenue est la suivante :

*Figure VI.9 : Forme aérodynamique de fuselage.*

Après la coupure de la forme aérodynamique, on va découper l'emplacement de caméra, du moteur et des équipements avioniques suivant le plan de l'aile volante. Après l'application de la méthode de découpage à fil chaud, on obtient :

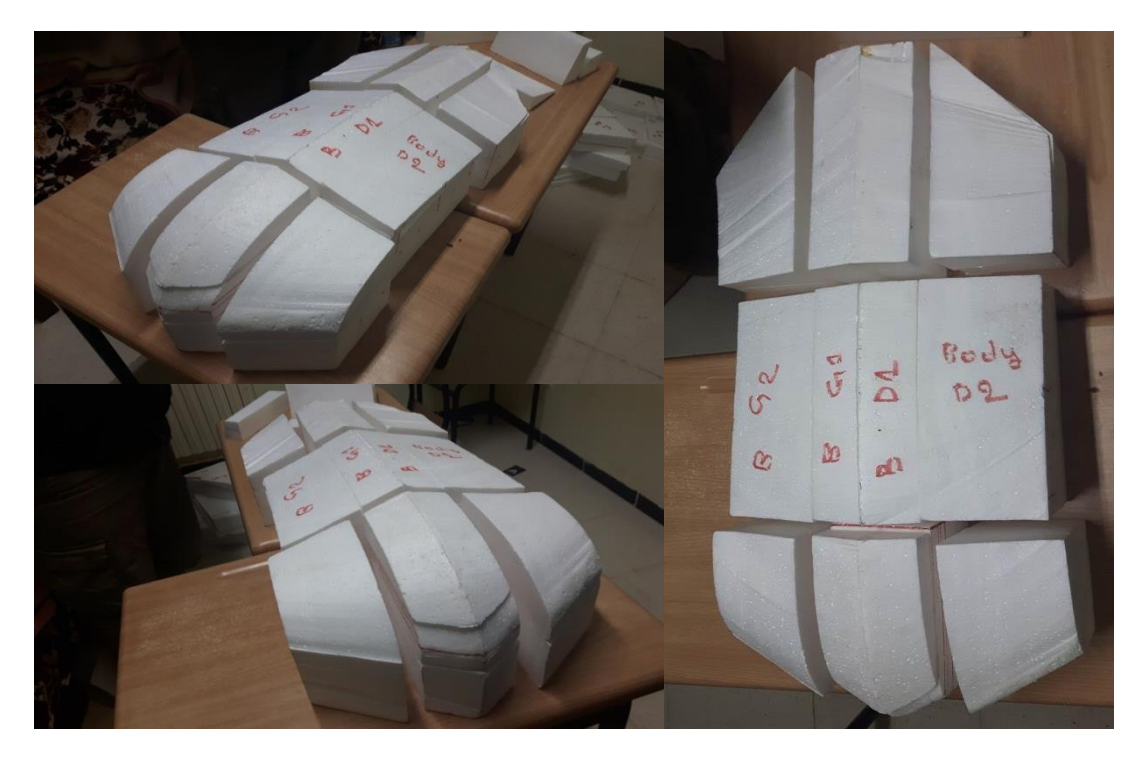

*Figure VI.10 : Découpage des différents emplacements dans le fuselage.*

Après la coupure des emplacements de camera, moteur et équipement avionique, on va vers l'enlèvement de polystyrène dans la partie des équipements avionique pour le logement de ces derniers (Batterie, Contrôleur de vitesse,…, etc.).

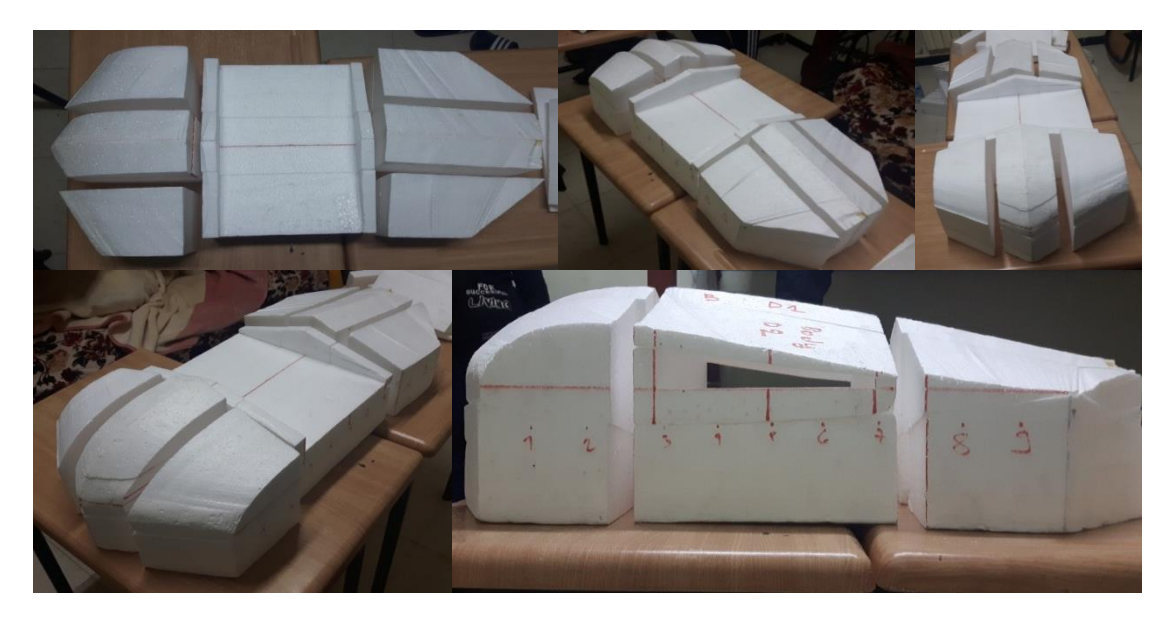

*Figure VI.11 : Découpage de logement des équipements avioniques.*

# **VI.5.2 Découpage des ailes :**

## **VI.5.2.1 Découpage de l'aile gauche :**

Premièrement, on a tracé notre forme de l'aile avec un feutre et une règle sur un morceau de polystyrène en respectant les dimensions dans le plan de notre aile volante et on découpe avec le fil chaud selon la forme tracée.

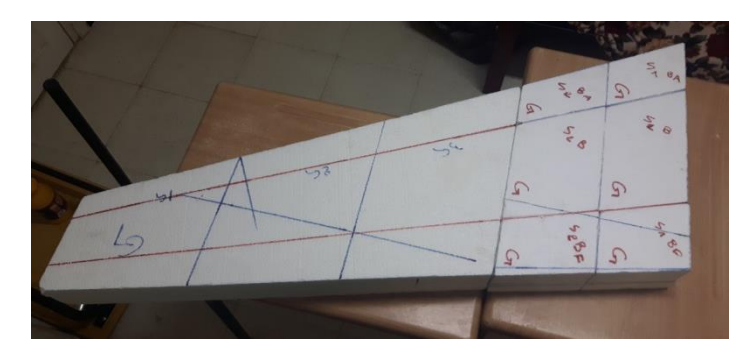

*Figure VI.12 : Forme préliminaire de l'aile gauche.*

Notre aile gauche est décomposée en deux parties.

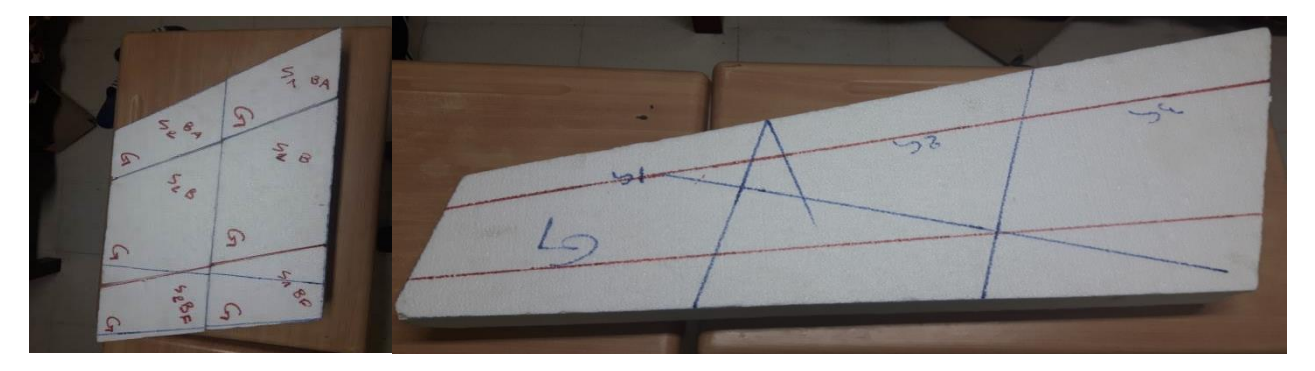

*Figure VI.13 : Découpage des parties 1 et 2 respectivement de l'aile gauche.*

Après, on a construit les gabaries qui représentent les profils qui assurent la forme aérodynamique de l'aile.

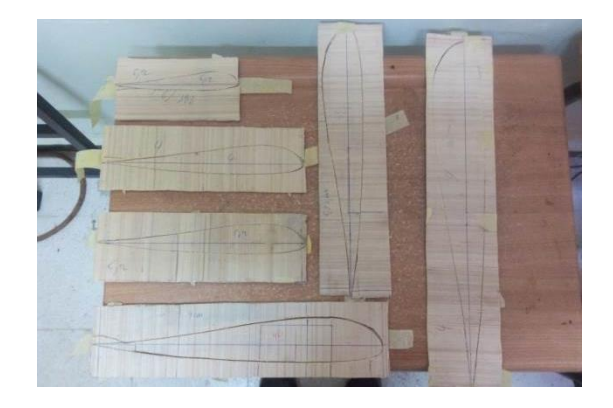

*Figure VI.14 : construction des gabari en bois.*

Après avoir construit les gabaries, on les met aux extrémités de chaque partie de l'aile afin d'avoir la forme aérodynamique en coupant avec le fil chaud qui va suivre le chemin des gabaries.

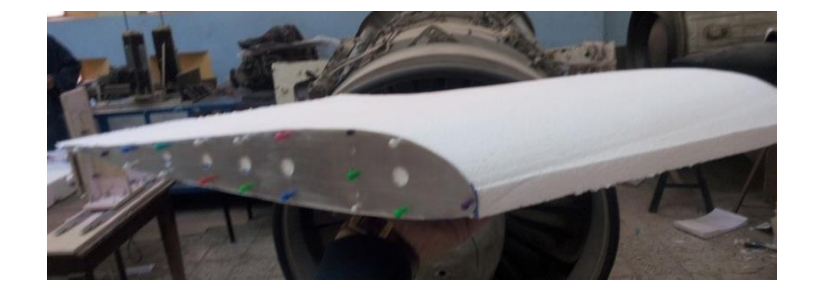

*Figure VI.15 : Découpage de la partie 1 de l'aile en utilisant les gabaries.*

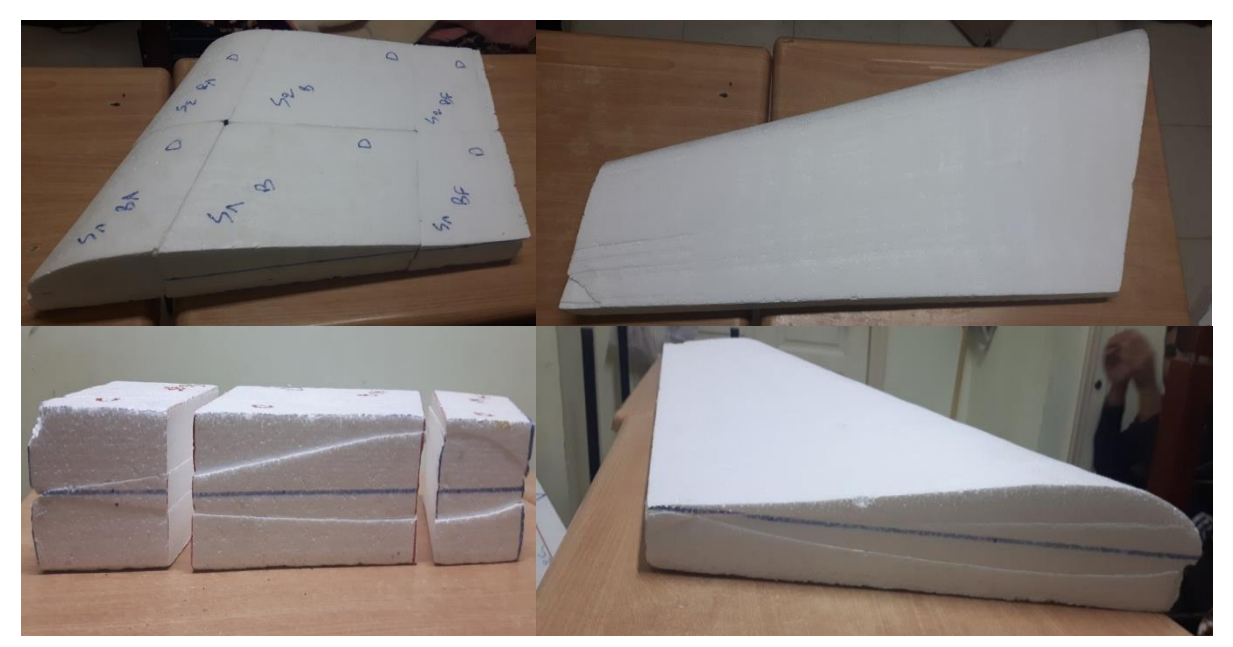

Après avoir utilisé les gabaries au découpage, on a obtenu le résultat suivant :

*Figure VI.16 : Forme aérodynamique des parties 1 et 2.*

Après avoir obtenue la forme aérodynamique, on a découpé la parie une de l'aile gauche pour placer les nervures et les longerons qui sont la structure interne de l'aile volante.

.

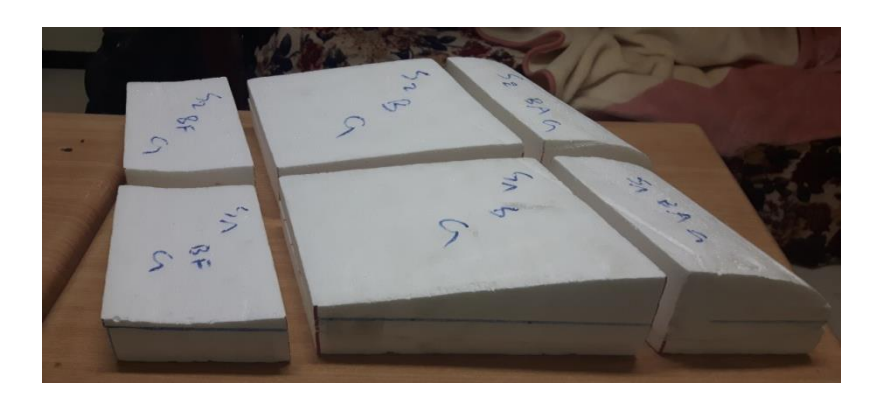

*Figure VI.17 : Découpage de la partie 1 pour placer les nervures et les longerons.*

La forme aérodynamique de l'aile gauche complète après découpage avec le fil chaud est représentée sur la figure suivante :

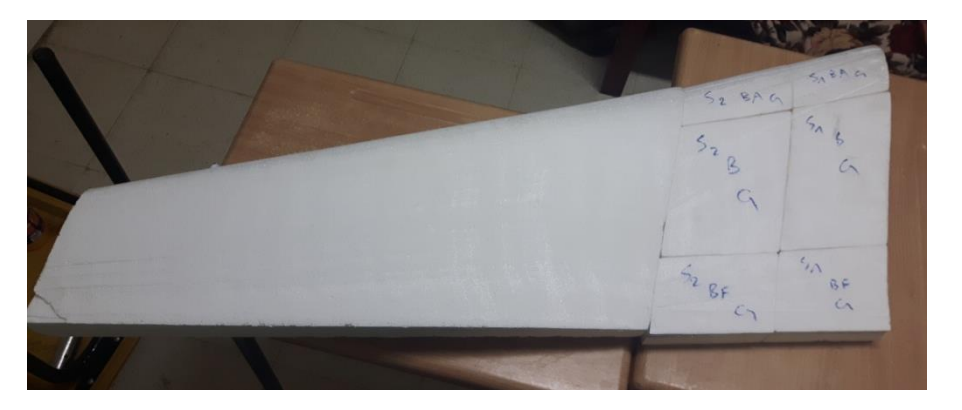

*Figure VI.18 : l'aile gauche complète en polystyrène.*

# **VI.5.2.2 Découpage de l'aile droite :**

Pour obtenir la forme aérodynamique de l'aile droite, on procède comme précédemment pour l'aile gauche.

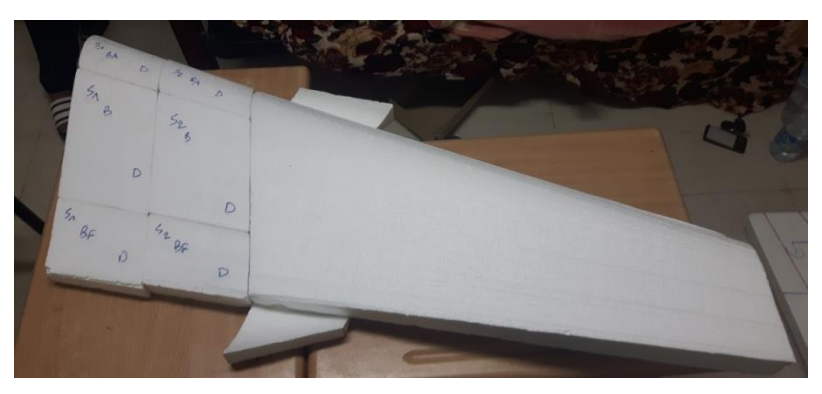

*Figure VI.19 : L'aile droite complète en polystyrène.*

Après avoir découpé tous les éléments en polystyrène, on a met tous les éléments l'un devant l'autre selon le plan pour voir la forme finale obtenue de l'aile volante.

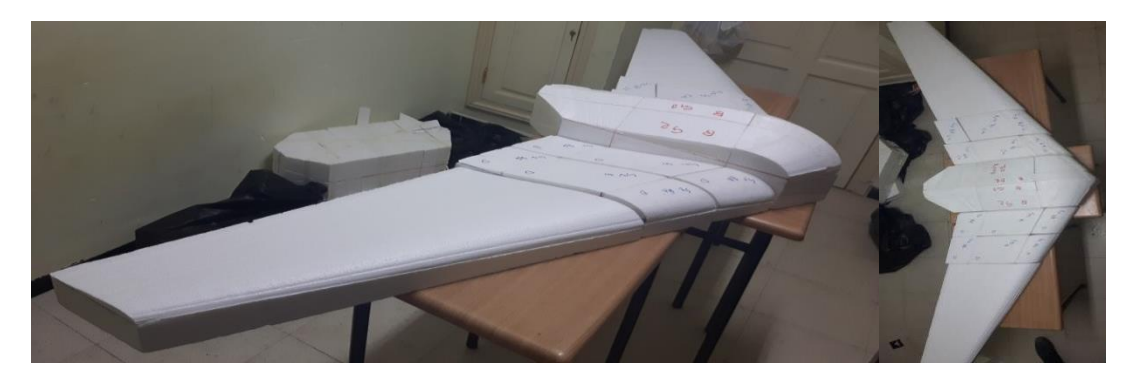

*Figure VI.20 : Forme aérodynamique de notre aile volante / partie polystyrène.*

#### **VI.6 Construction de la partie aluminium :**

La partie aluminium dans notre cas représente la structure interne de notre aile volante. C'est la partie qui va supporter ou bien loger le polystyrène par collage. Cette structure est composée de trois parties comme la partie polystyrène :

- Structure de fuselage.
- Structure d'aile gauche.
- Structure d'aile droite.

#### **VI.6.1 Structure de fuselage :**

La structure de notre fuselage est composée de 5 nervures et 2 longerons. On a tracé les profils de notre structure de fuselage sur une tôle d'aluminium de 1 mm et on les a découpés avec la tronçonneuse. Les résultats obtenus sont :

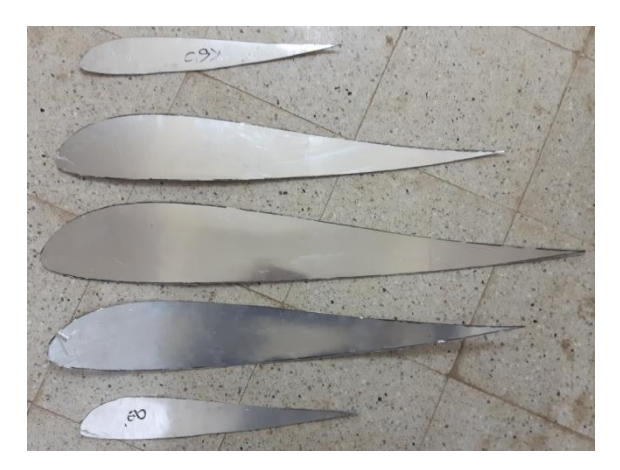

*Figure VI.21 : Nervures de la structure interne de fuselage.*

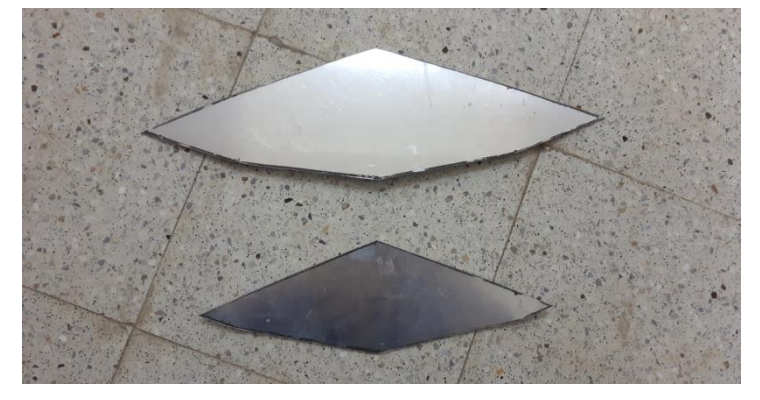

Par la même méthode, on a découpé les longerons suivants :

*Figure VI.22 : Longerons avant et arrière de fuselage.*

## **VI.6.2 Structure des ailes :**

La structure d'une seule aile est composée de 4 nervures et 6 longerons (3 en avant à 25% de bord d'attaque et les 3 autres en arrière à 25% de bord de fuite).

On a tracé les profils des ailes sur une tôle d'aluminium de 1 mm et l'opération de découpage avec la tronçonneuse a permet d'obtenir les résultats suivants :

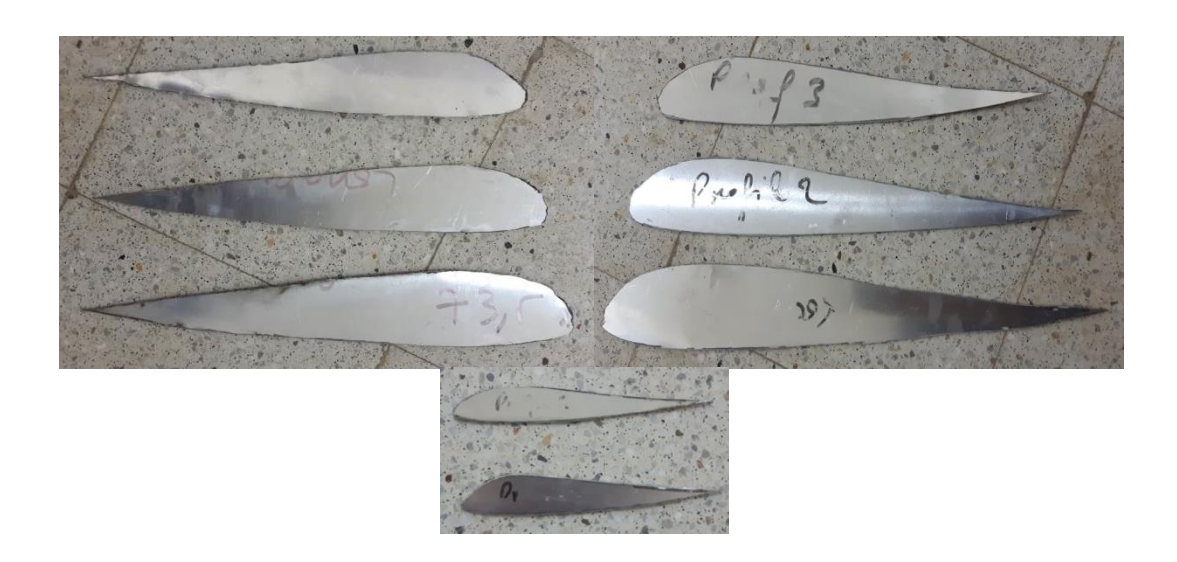

*Figure VI.23 : Nervures en aluminium des ailes.*

D'une manière similaire, les résultats de la découpé des longerons sont :

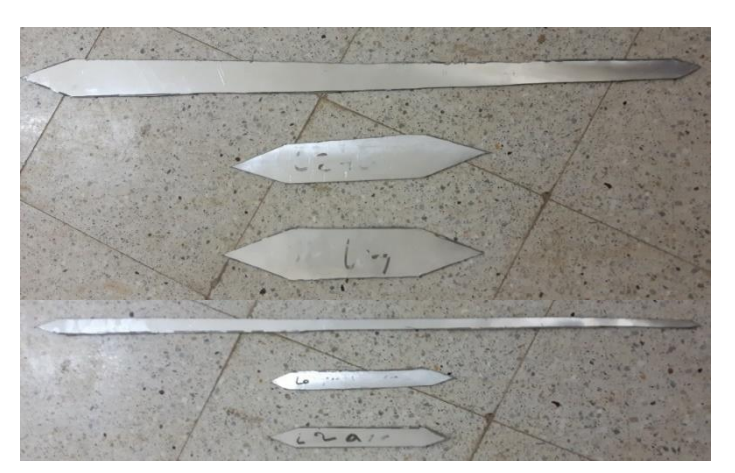

*Figure VI.24 : Longerons d'aile.*

# **VI.7 Travail non effectué :**

## **VI.7.1 Partie polystyrène :**

- Découpage de logement de caméra au niveau de l'emplacement de cette dernière.
- Découpage de logement moteur au niveau de l'emplacement de ce dernier.
- Découpage des ailerons au niveau des ailes (25% de bord de fuite).
- Découpage de logement des servos au niveau de la partie 2 de l'aile.
- Pansage de toute la structure externe (extrados et intrados) avec du papier verre.
- Découpage des deux winglets en polystyrène et les penser avec du papier verre.

# **VI.7.2 Partie aluminium :**

- Limer le périmètre des profils et des longerons.
- Perçage des nervures el des longerons afin d'alléger la structure et créer des chemins pour passer le câblage d'un coté à l'autre d'une façon de conserver la rigidité et la résistivité de nervures et des longerons.
- Pliage des longerons suivant le plan qu'on a mis précédemment.
- Percer les nervures et les longerons pour rivetage et assemblage.
- Construction de train d'atterrissage par la tôle de 2mm.
- Assembler toute la structure interne avec le rivetage.

# VI.7.3 Assemblage des deux parties :

Après avoir assemblé la structure interne, on va assembler la partie aluminium avec la partie polystyrène avec la colle époxy. Une fois la structure est séchée on enveloppe notre aile volante avec une couche de résine pour donner une certaine rigidité à notre aile volante.

Finalement, on fait la peinture pour donner une belle image à notre aile volante.

# Table des matières

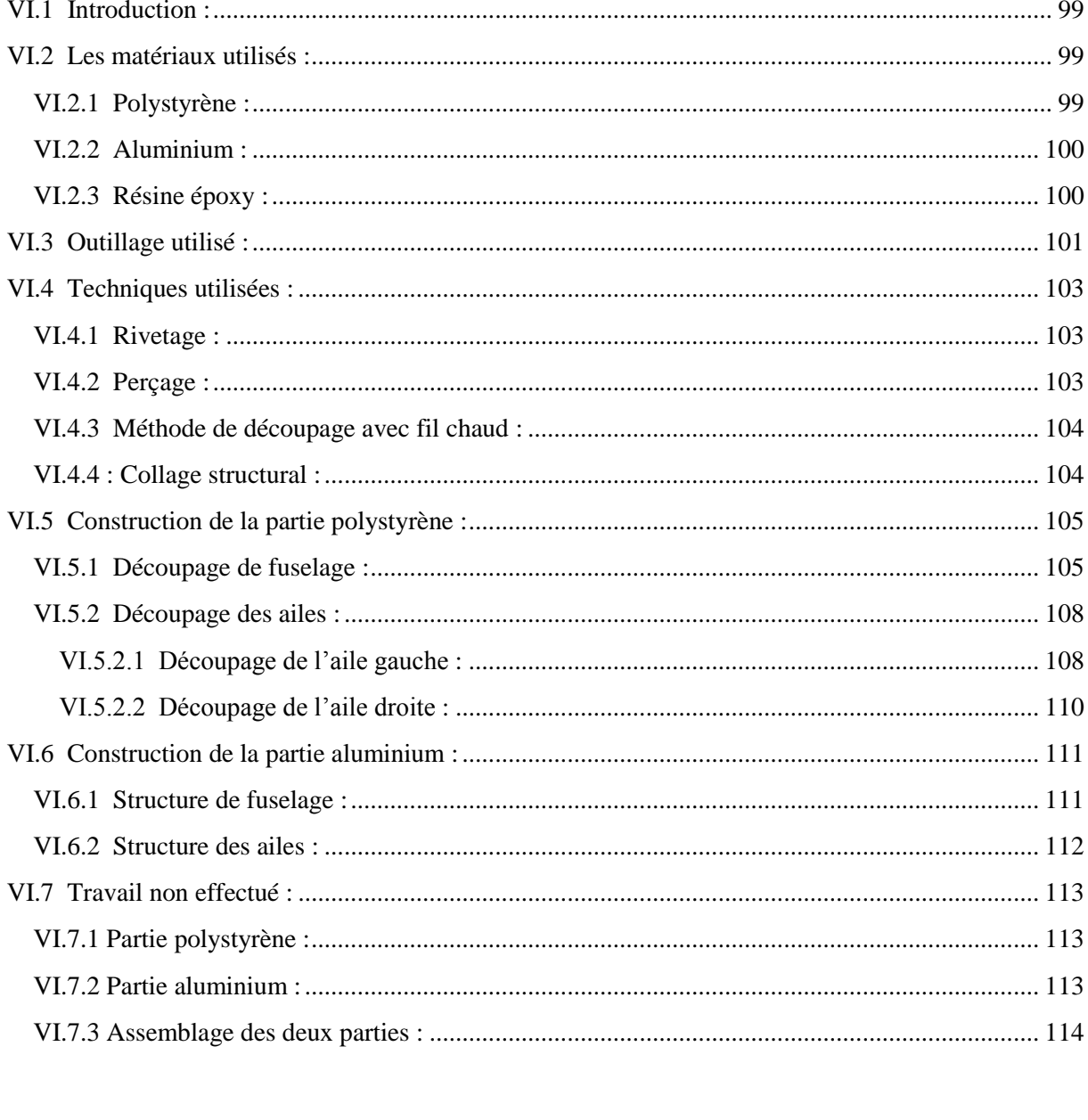

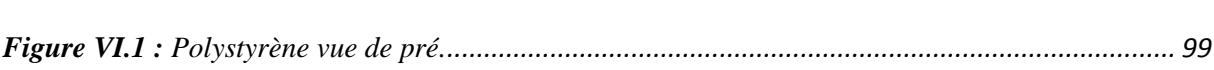

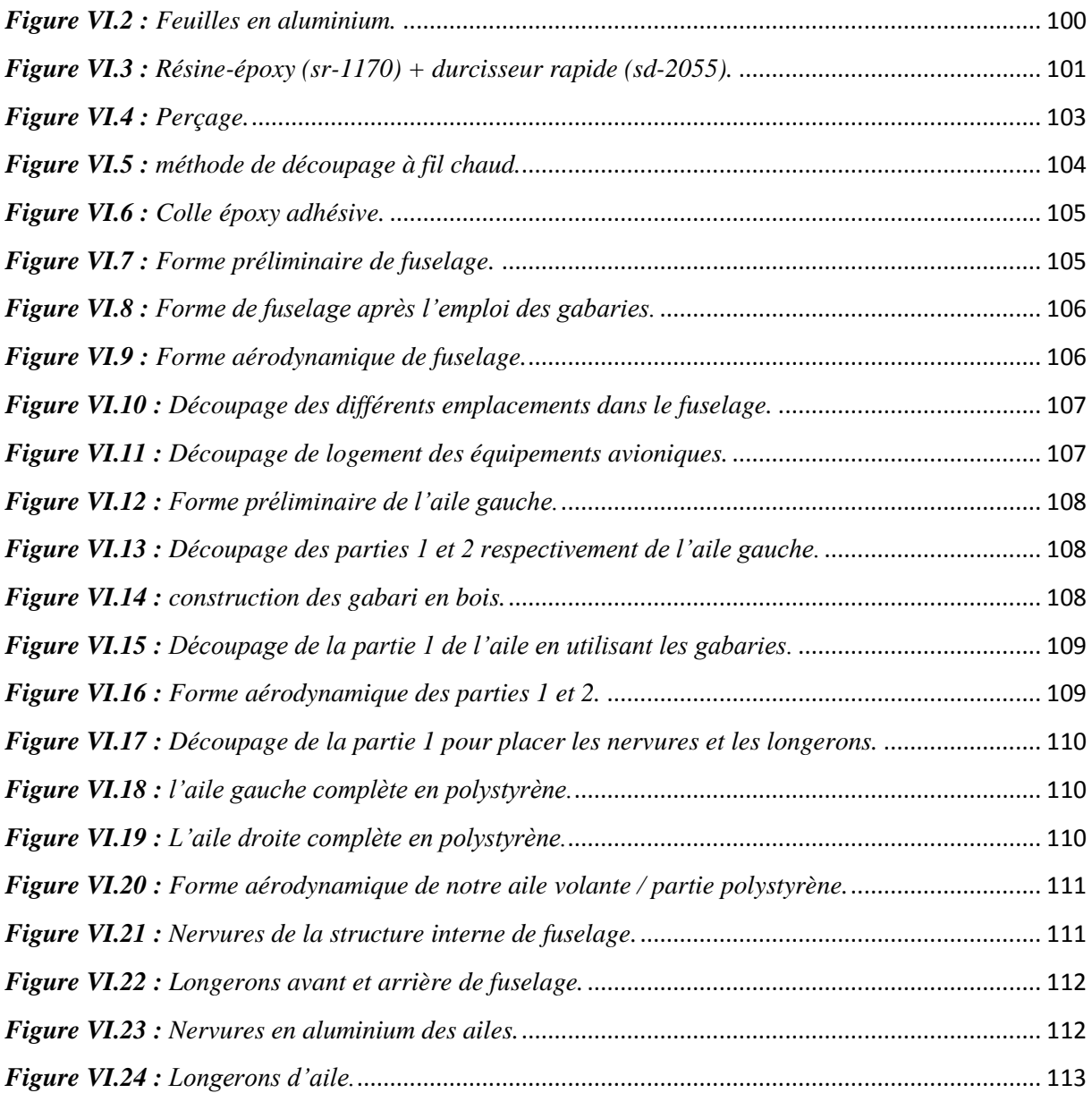

# **Chapitre VII : Résultats**

## **VII.1 Aérodynamique :**

## **VII.1.1 Cahier de charge :**

**Charge utile :** système de reconnaissance 'camera Sonny 123334-120 g

**Propulsion :** 1 moteur électrique NTM Prop Drive Series 35-42 Series 1000 kV avec hélice propulsive

**Rayon d'action :** 10km

**Vitesse de croisière :** 13 m/s

**Autonomie :** 20 min – 1h

**Masse :** 3,8 kg

#### **VII.1.2 Choix de profil**

Le profil auto-stable peut en fait être considéré comme l'addition de deux profils :

- un profil à courbure concave vers le bas, occupant la partie avant et constituant la partie instable, siège de l'essentiel de la portance

- un second profil à courbure concave vers le haut, qui stabilise le profil avant à la manière d'un empennage horizontal dans une configuration classique.

Ainsi, le second profil compense le moment piqueur du premier, on obtient une configuration stable

#### *La liste des profils proposé :MH44 , MH50 , MH61 , MH78 , MH 83 et MH93.*

Le logiciel XFLR5 permet de tracer les différentes courbe pour tous les profils sélectionnés qui sont:

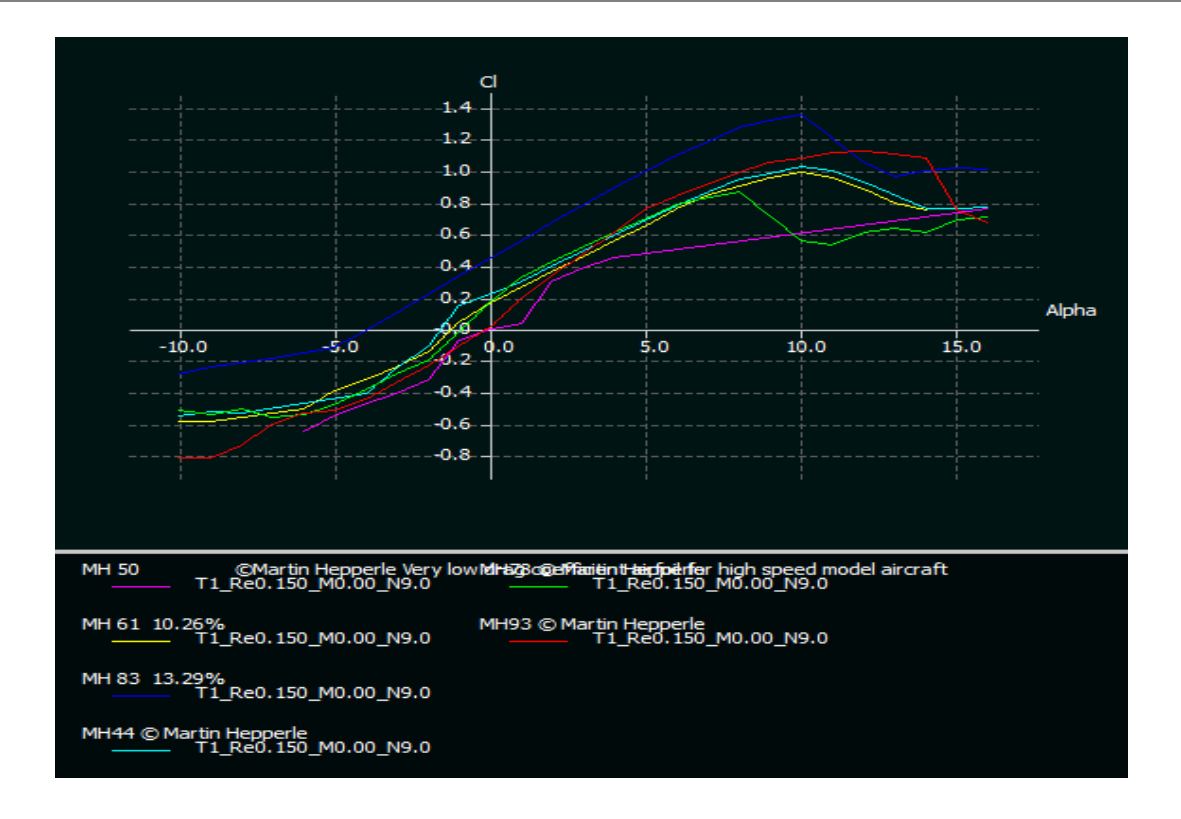

**Figure VII.1 : Courbes du coefficient du portance Cl en fonction de alphaα pour les différents profils**

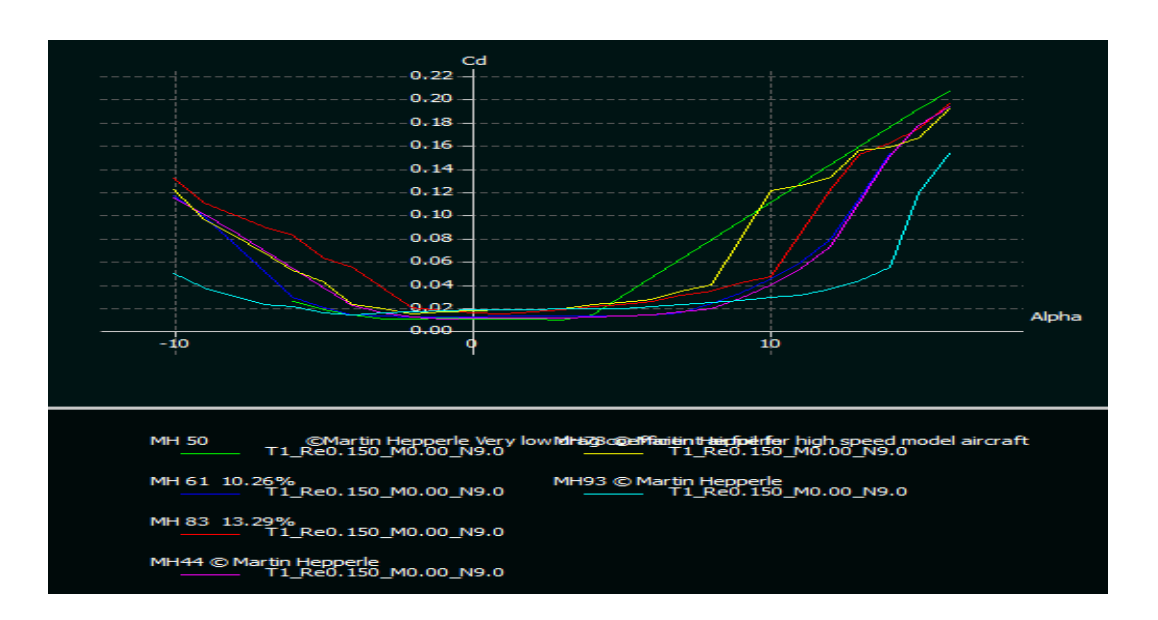

*Un Cl très importants pour le profil MH78 comparés aux autres profils.* .

**Figure VII.2 : Courbes du coefficient de trainée Cd en fonction de alpha α pour les différents profils**

*Le Profile MH78 a une Trainé Plus moins par port les autres profiles.*

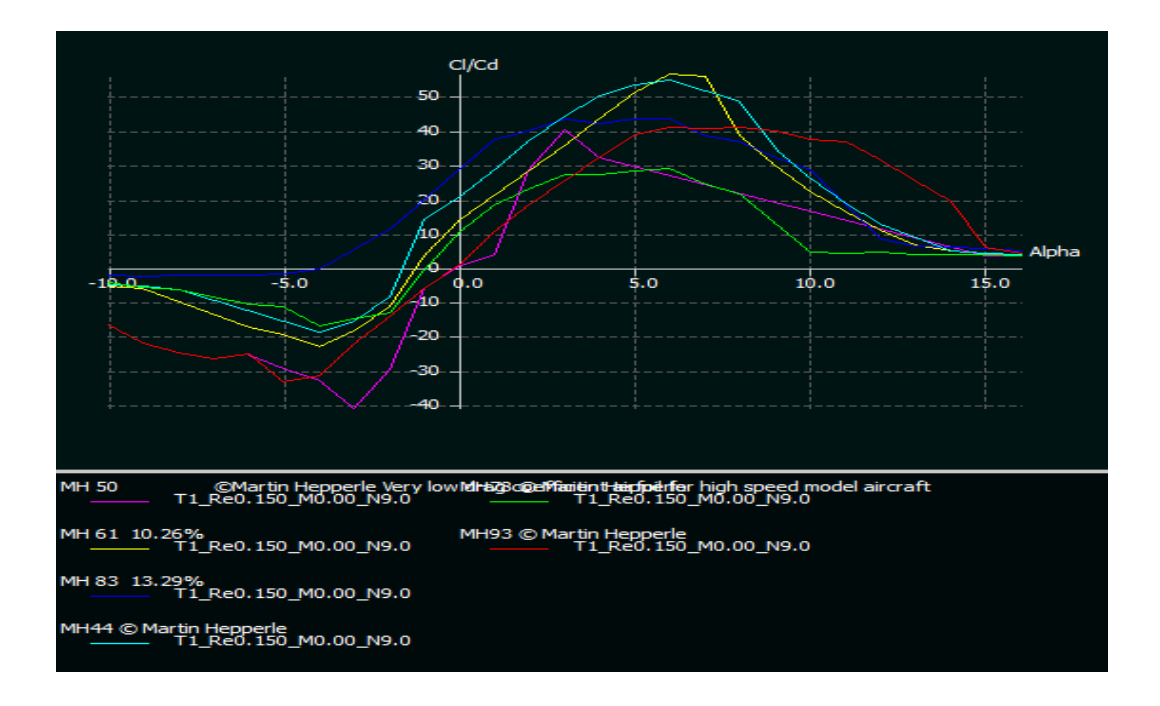

**Figure VII.3 : Courbes de la finesse Cl/Cd en fonction de alpha α pour les différents profils**

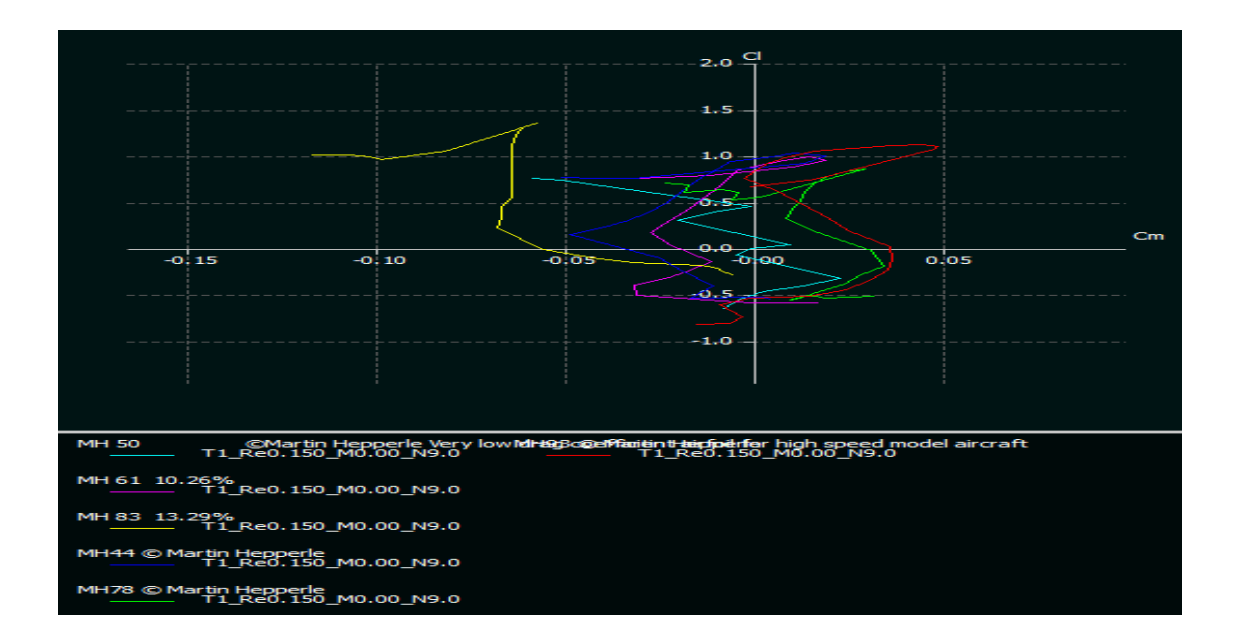

*Une finesse du profil MH78 est meilleure par rapport aux autres profils.*

**Figure VII.4 : Courbes du coefficient du portance Cl en fonction du coefficient de moment Cm pour les différents profils**

*D'après cette courbe le coefficient de moment Cm en fonction de Cl est une droite pour tous les profils en parcelle de MH78.*

**D'après les résultats obtenus par le logiciel XFLR5 , une comparaison entre les profils a permet de constaté que le profil MH78 vérifie les critère recherchés, il a été sélectionné pour équiper notre aile volante.** 

 **Il est caractérisé par la génération d'une portance satisfaisante à une vitesse modérée pour une traînée acceptable. De plus, l'intrados plat sur la plus grande partie de sa longueur facilite sa construction et son calage.**

#### **VII.1.2. Caractéristique aérodynamique du profil MH78 :**

 Après l'analyse de ces critères, notre choix est opté pour le profil **MH78** qui présente les meilleurs performances du point de vue caractéristiques aérodynamiques et construction.

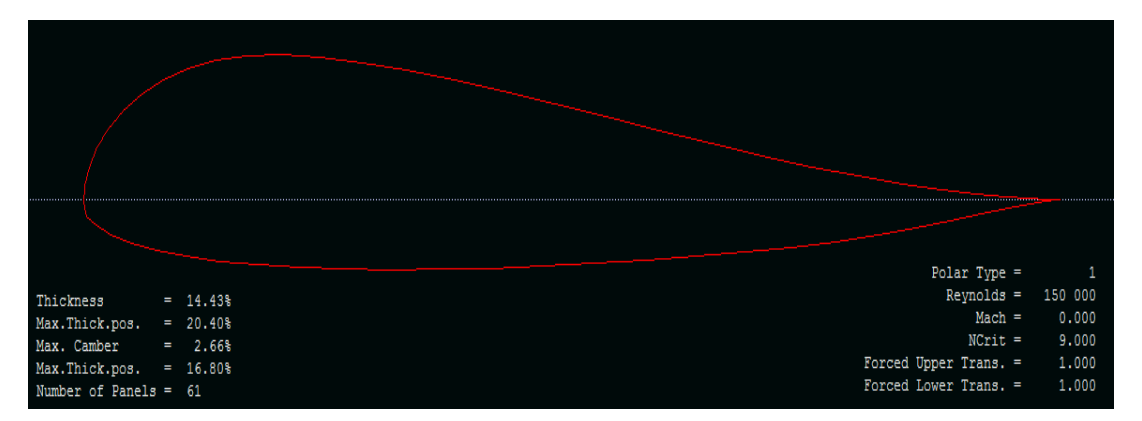

**Figure VII.5 : le Profile MH78**

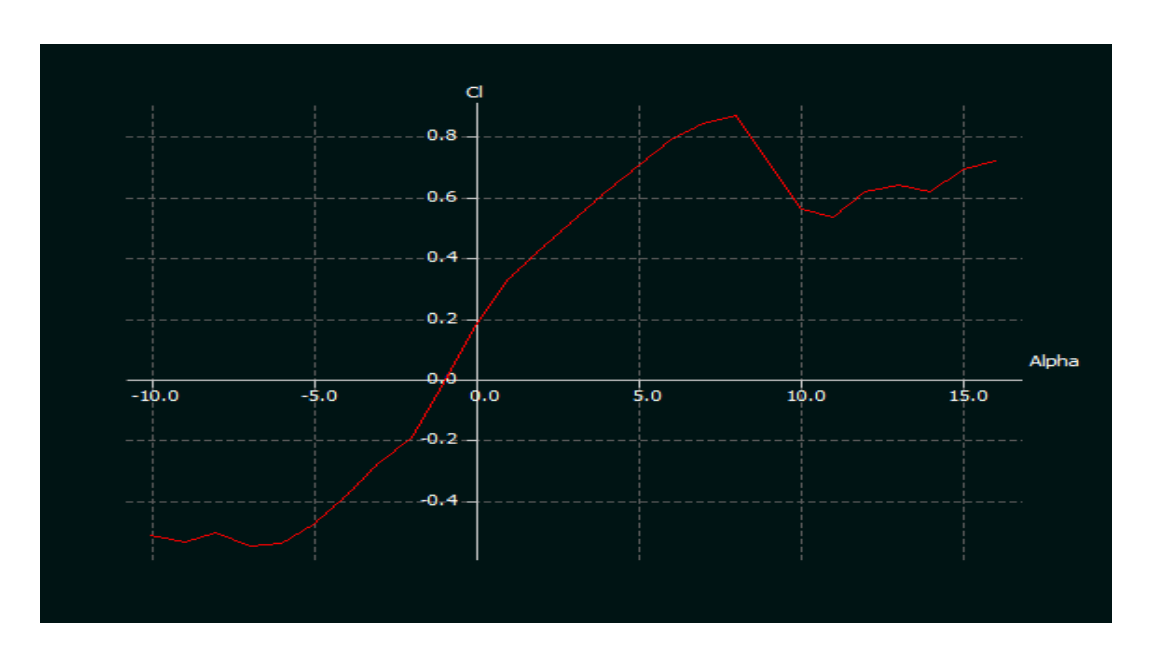

Le coefficient de portance :

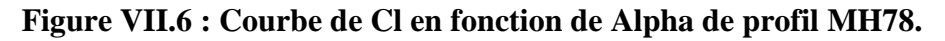

La variation du coefficient de portance Cl est proportionnelle à l'angle d'incidence α et qui présente les caractéristiques aérodynamiques suivantes :

- A l'angle d'incidence  $\alpha = -2^{\circ}$ , le coefficient de portance Cl est nul. C'est au-delà que le profil devient portant et à  $\alpha = 0^{\circ}$ , on obtient un coefficient de portance *Cl=0,2.*
- Pour un angle d'incidence compris entre  $\alpha = 0^{\circ}$  et  $\mathbf{8}^{\circ}$ , la courbe est sensiblement une **droite (variation linéaire)**,
- A environ  $\alpha = 8^\circ$ , le coefficient de portance atteint un maximum *Cl max=0.9* et au-delà de cette angle, il commence à décroitre ; la courbe pointe vers le bas. C'est le **décrochage correspond à** une chute de portance.

**A noter que la courbe du coefficient de portance Cl en fonction de l'incidence α est celle d'un profil dissymétrique car à incidence nulle, la portance est encore positive. La portance deviendra nulle pour une incidence négative.**

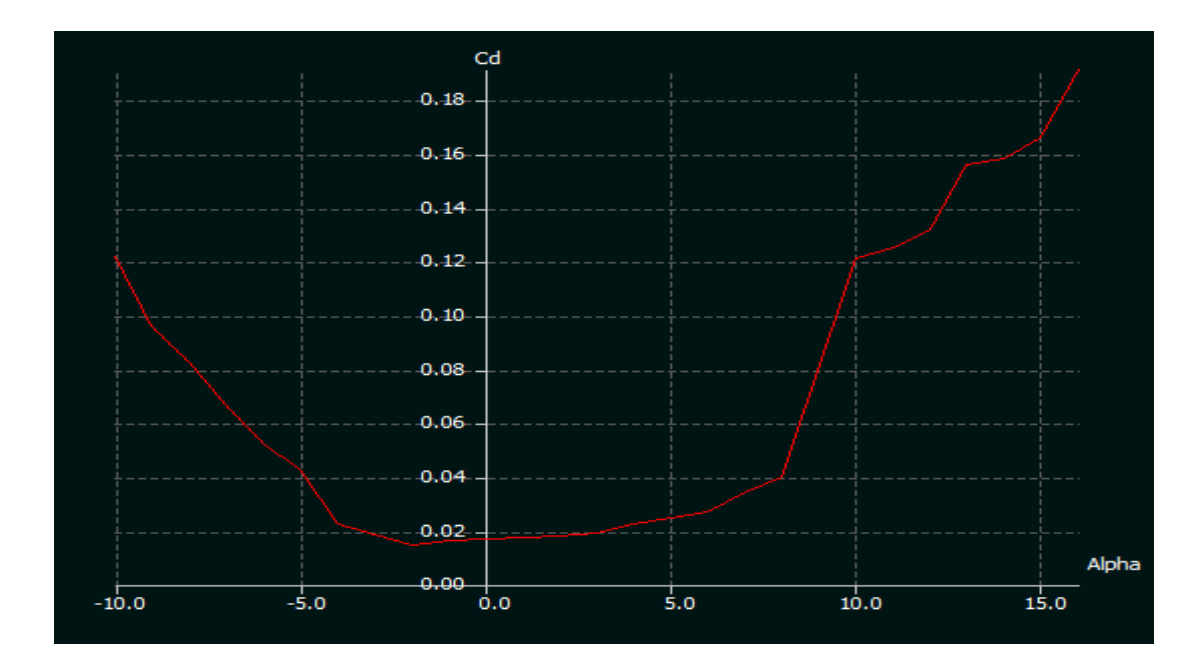

**- Le coefficient de trainée :**

#### **Figure VII.7 : Courbe de coefficient de trainée Cd en fonction de alpha du profil MH78.**

 $\bullet$  La courbe du coefficient de trainée  $Cd$  du modèle en fonction de l'incidence obtenue possède approximativement la forme d'une parabole.

- Cette courbe ne coupe pas l'axe des incidences ce qui signifie que la trainée ne pourra jamais être nulle (si on peut annuler la trainée induite, par contre on ne pourra jamais annuler la trainée qui dérive de la forme de modèle).
- Pour une incidence  $\alpha = 0^{\circ}$ , cette courbe passe par un minimum de **0,018**.

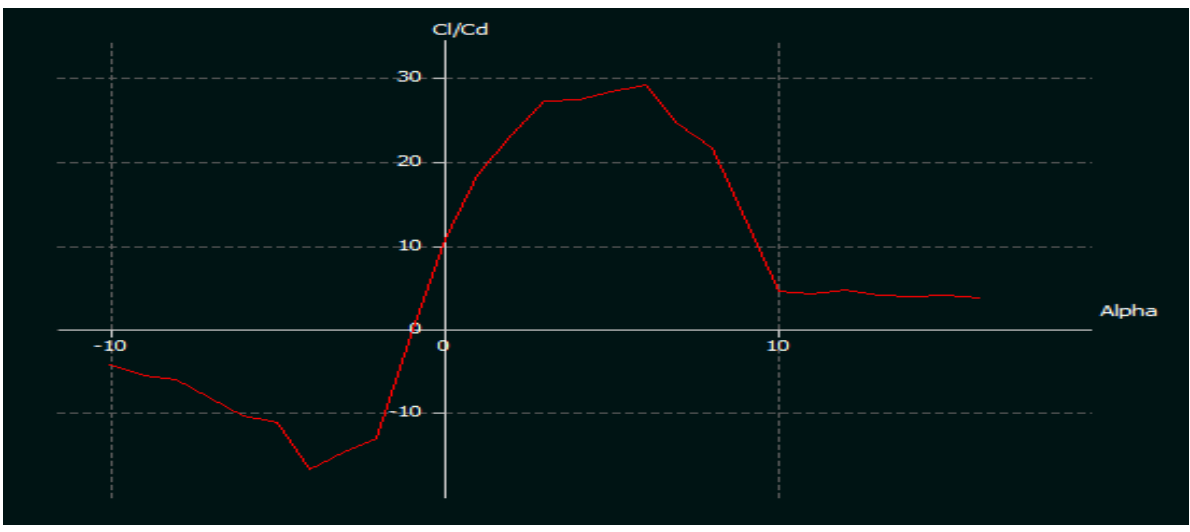

#### **La finesse :**

**Figure VII.8 :Courbe de la finesse de profile MH78**

- La finesse croit rapidement jusqu'à environ  $\alpha = 7^\circ$ , l'angle pour lequel **la portance est presque 29 fois plus grande que la trainée et qui représente la finesse maximale du profil.**
- La finesse décroit ensuite progressivement parce que, bien que la portance continue à augmenter, la trainée augmente encore plus rapidement, jusqu'à l'angle de décrochage ou la portance n'est plus que de **15 fois** plus grande que la trainée.

Les meilleures performances sont obtenues pour une plus grande portance possible tout **en ayant une petite trainée. C'est pourquoi, en vol de croisière, les ailes rencontrent l'air à peu près sous cette angle, que l'on appelle angle optimale.**

#### **- La polaire :**

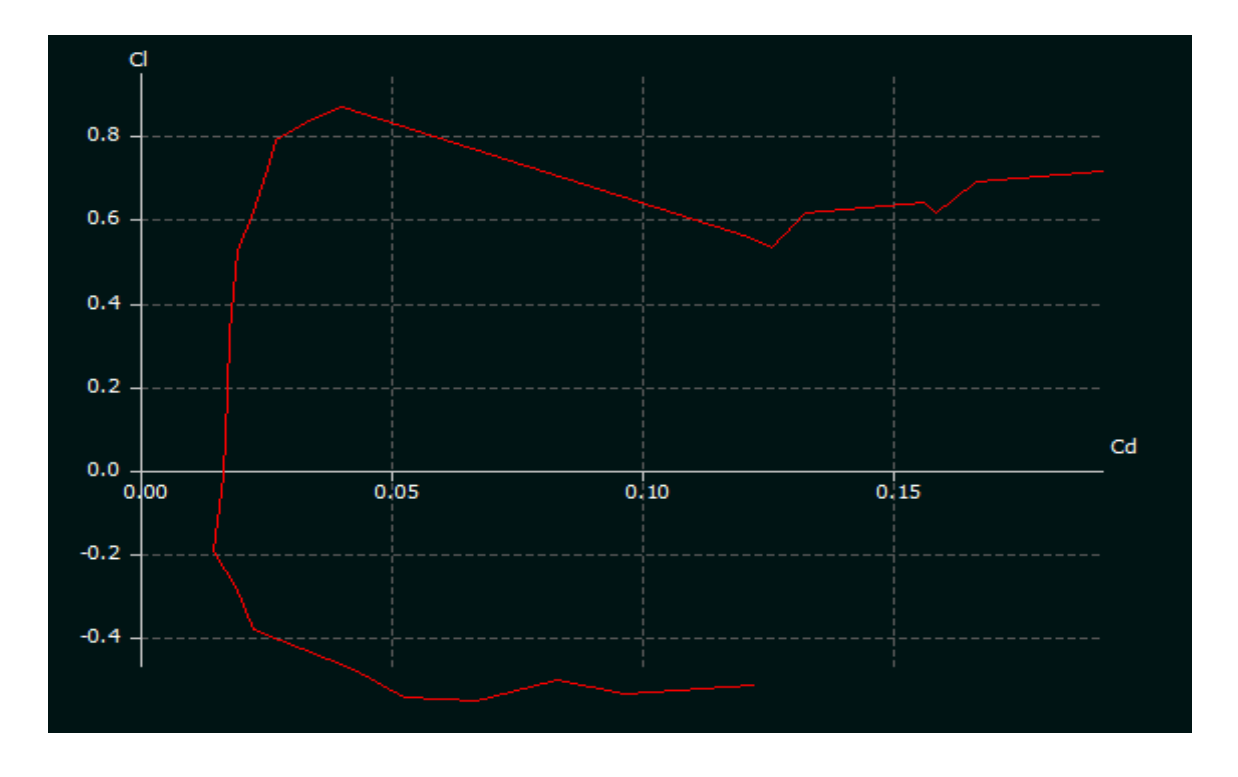

**Figure VII.9 : Courbe de la polaire du profile MH78.**

 On appelle **polaire** la courbe donnant les variations du coefficient de portance **Cl**  en fonction de coefficient de trainée **Cd** c'est-à-dire **Cl=f(Cd).** Cette Représentation graphique résume en une seule courbe les deux courbes précédentes  $Cl = f(\alpha)$  et  $Cd = f(\alpha)$ .

- Le point qui donne l'angle de portance nulle **α0 est obtenu pour Cl=0 et qui**  correspond au  $Cd = 0.020$ .
- Le point pour lequel la trainée est minimale est obtenu lorsque la tangente à la polaire est perpendiculaire à l'axe des Cd. (**Cdmin= 0,018**)
- Le point de finesse maximale correspondant à l'incidence pour laquelle le rapport **Cl/Cd** est maximal, l'angle d'incidence correspondant à ce point est appelé angle optimum. ( **α=7°, (Cl/Cd) max =29**).
- Le point de portance maximale: C'est le point pour lequel la tangente à la polaire est parallèle à l'axe des **Cd** ;( **Cl max=0.9 ce** qui correspond au **Cd= 0,041**).

#### **- Coefficient de Moment :**

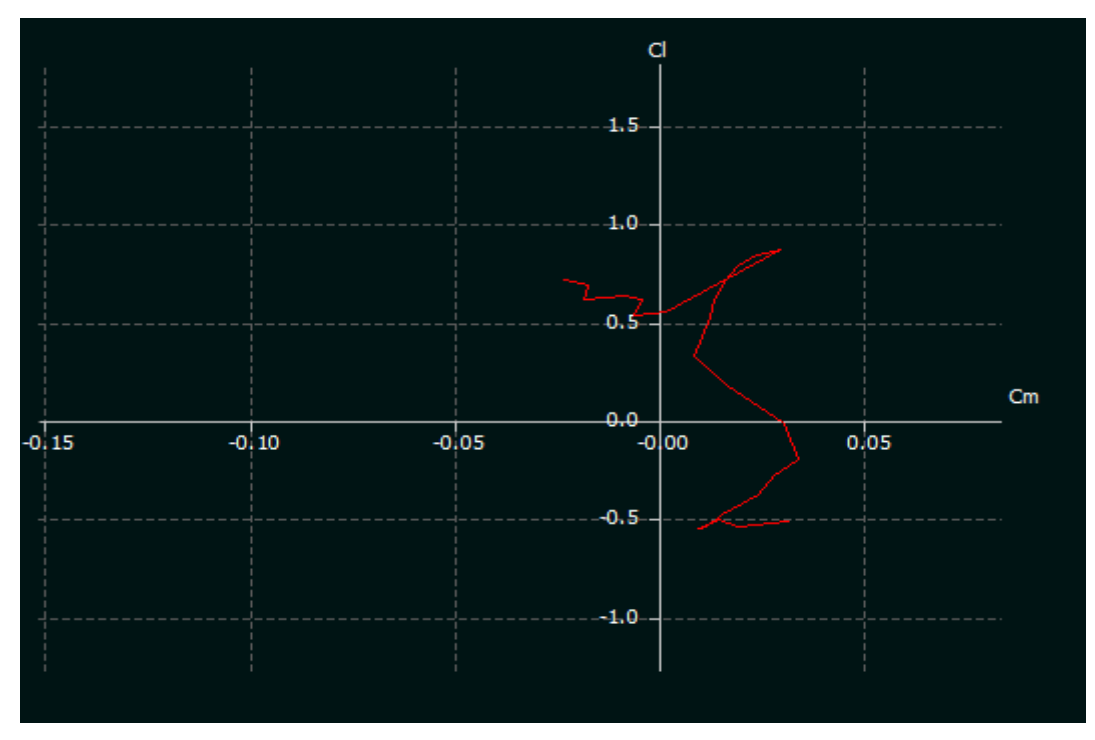

#### **Figure VII.10 : Courbe Cl en fonction Cm**

- Le point de portance nulle  $\alpha \theta$  : **Cl**=0 qui correspond au **Cm** = 0,030.
- Le point de coefficient de moment minimale **Cm min = -0.021**
- $\bullet$  Le point de moment **Cm max** =  $0.038$
- Le point de portance maximum : **Cl max=0.9** qui correspond au  **Cm= 0,041**.

#### **VII.1.3 simulation numérique par XFLR5 :**

#### **VII.1.3.1 Réseau de polaires :**

 Pour l'analyse d'aile volante, il va être nécessaire de générer un réseau de polaires pour chaque profil.

 D'expérience, cette étape est la moins intuitive de la procédure et qui est la cause de la plupart des échecs des calculs 3D.

L'objectif est de définir les caractéristiques du fonctionnement des ailes.

#### **VII.1.3.2 Caractéristiques importantes du réseau de polaires :**

 La longueur de référence usuelle C est la corde locale, ceci implique que le nombre de Reynolds varie selon l'envergure, Puisque  $Re = (V^*C)/\mu$ 

V : Vitesse du fluide

µ : Viscosité cinématique du fluide

C : Corde

Comme on peut le deviner, la traînée visqueuse résulte de la viscosité du fluide :

Traînée visqueuse,  $D = \frac{1}{2} \rho S V^2 V C d$ 

-**VCd** dépend de la vitesse du fluide et du nombre de Reynolds.

Il convient de couvrir tous les nombres de Reynolds vus concernant tous les points de l'aile, depuis les basses vitesses jusqu'aux hautes vitesses.

Typiquement, on générera pour nos modèles réduits un réseau de polaires allant de 20 000 à 1 000 000.

Typiquement, on calculera par exemple de -8° jusqu'à +10 ou +15°, dans les limites de la convergence obtenue par XFLR5.

# **VII.1.3.3 Génération du réseau de polaire des profils :**

Pour importer les formes des profils **MH78 et NACA0009,** on doit suivre les étapes suivantes :

Dans la barre d'outils sélectionner Fichier>>Conception directe de profil :

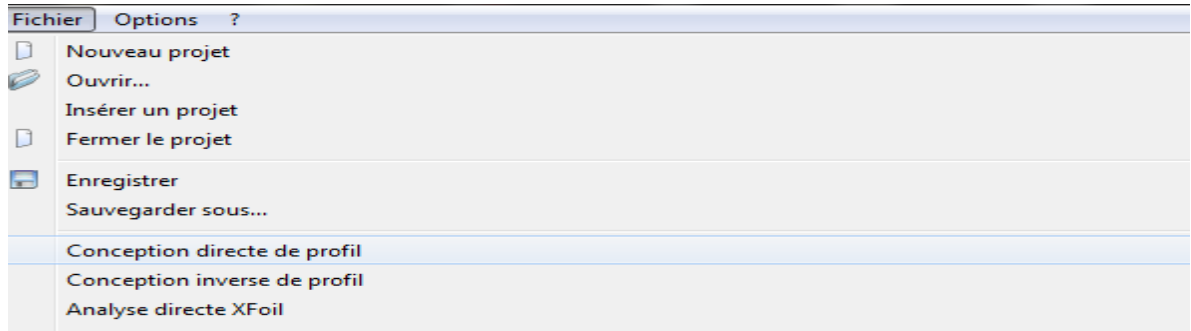

#### **Figure (III-13)**. Conception directe de profil.

 Avant de commencé, il faut d'abord charger le profil utilisé. XFLR5 ne reconnait que le format traditionnel pour les profils, c'est-à-dire des fichiers qui comportent le nom du fichier sur la première ligne, suivi par les coordonnées  $(X, Y)$  en partant du bord de fuite, en passant par le bord d'attaque et en retournant au bord de fuite dans les deux sens :

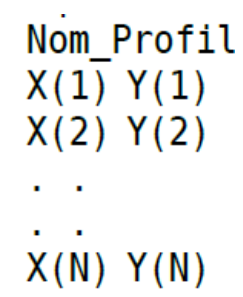

Les fichiers importés sont les profils MH78 et NACA 0009 dans XFLR5 à partir d'un fichier d 'extension « .dat »

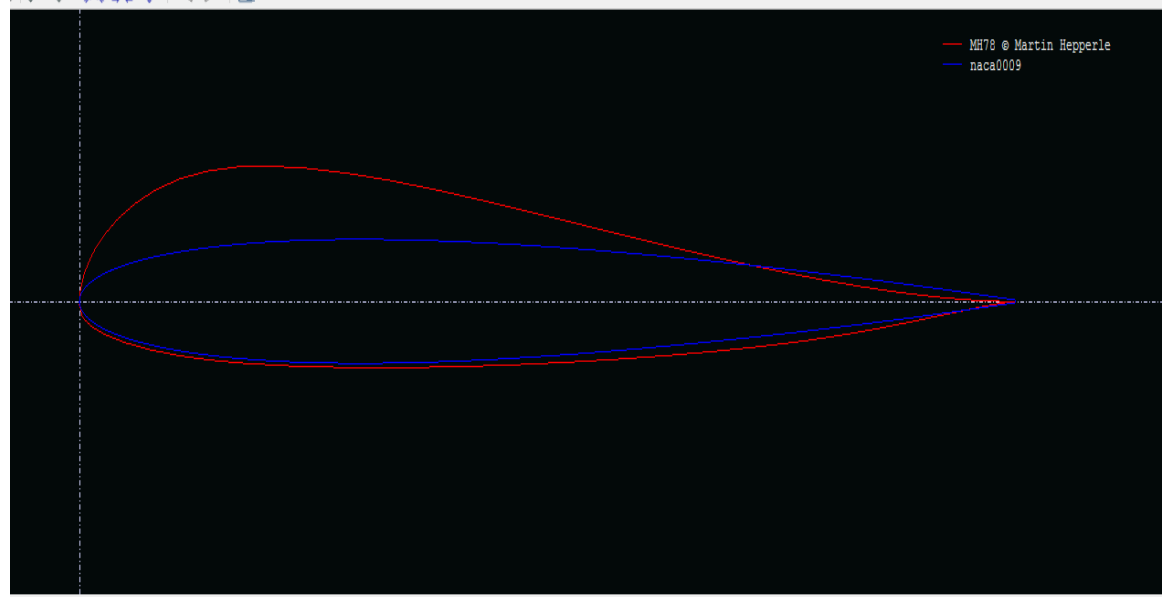

**Figure VII.11 :** Les profils MH78 et NACA0009 dans XFLR5

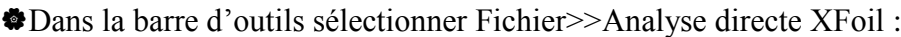

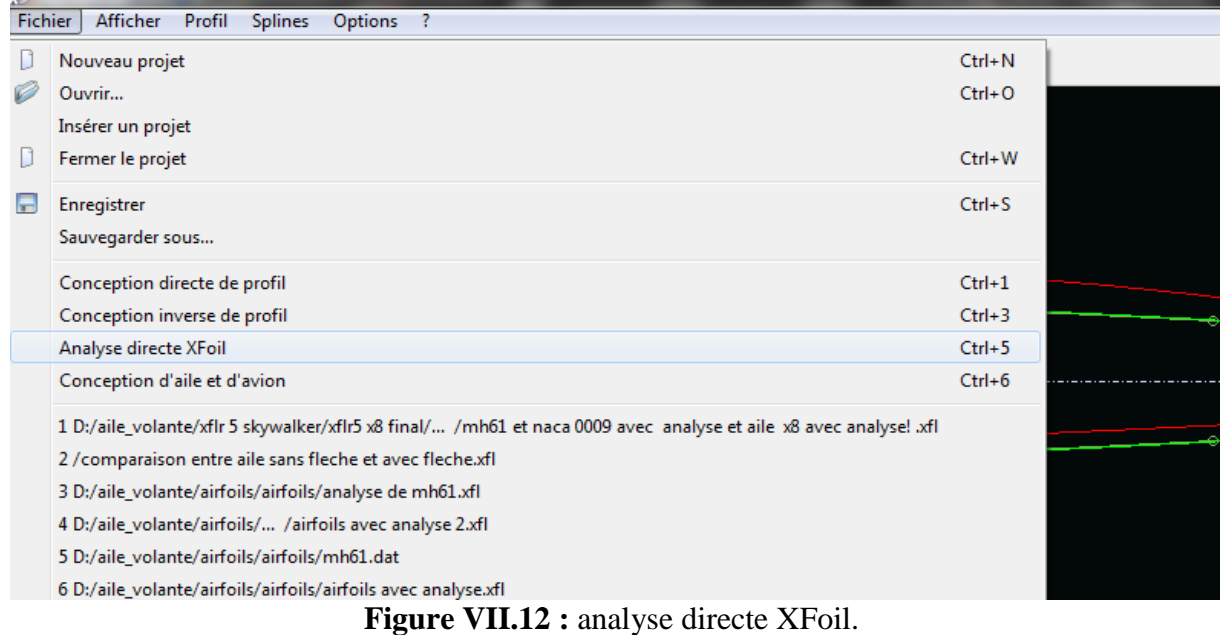

Analyse >> définir une analyse >> analyse de profils par lots :

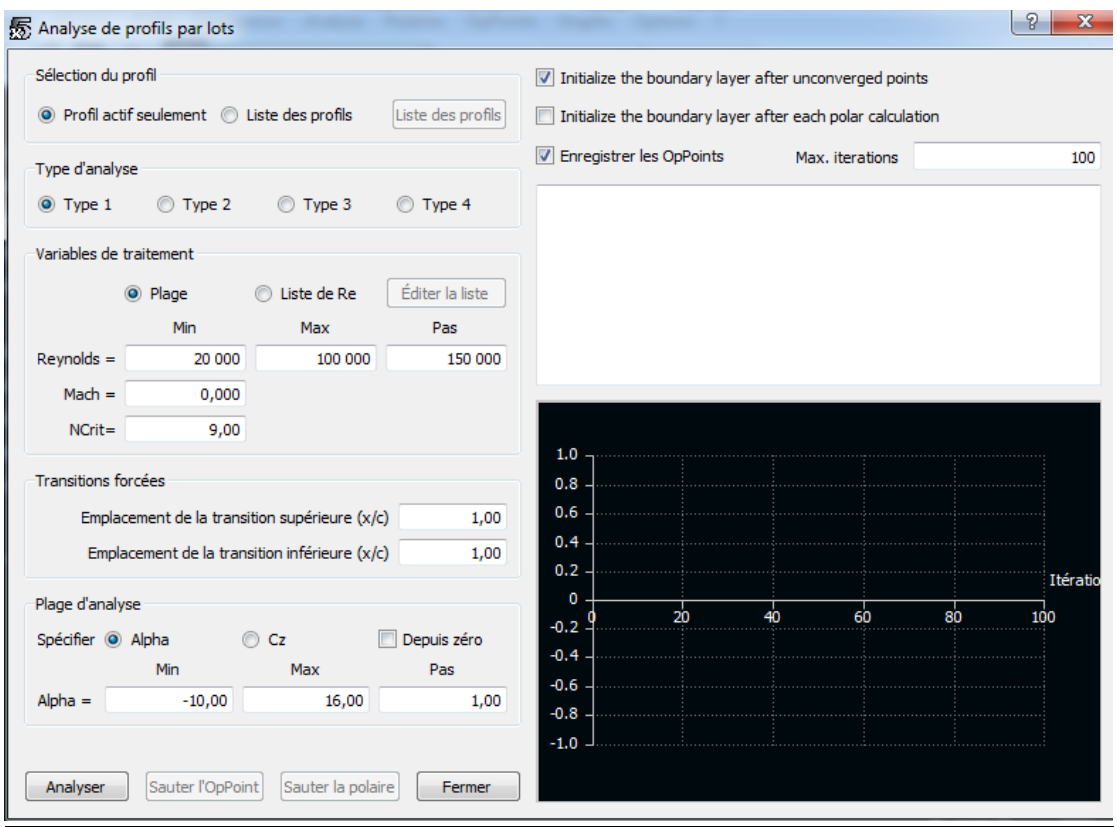

**Figure VII.13 :** définition d'analyse de profils par lots.

# **VII.1.4 Création du l'aile volante :**

# **VII.1.4.1 Création du fuselage :**

Pour créer la forme du fuselage, on doit suivre les étapes suivantes :

Dans la barre d'outils sélectionner Fichier>>Conception d'aile et d'avion :

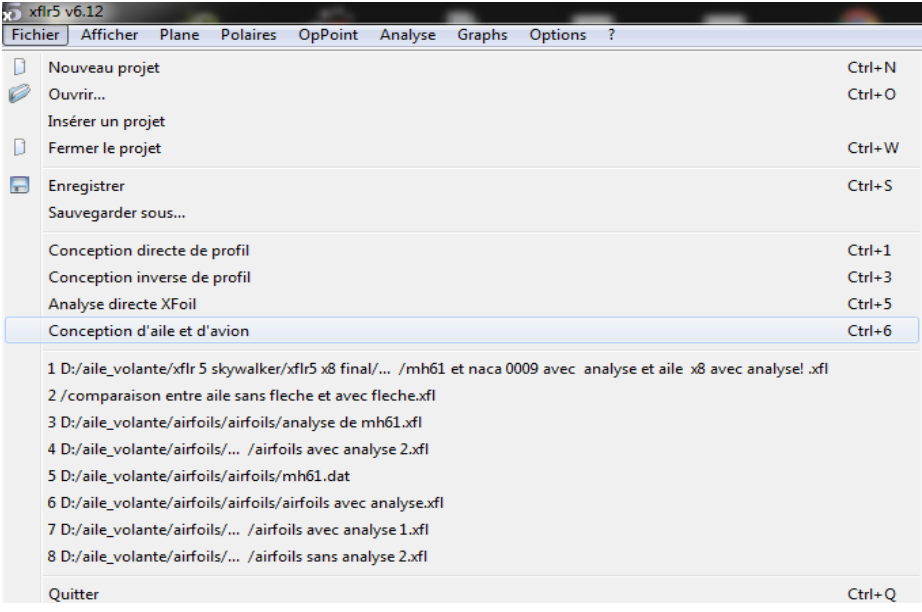

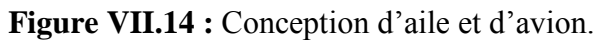

Sélectionner : plane >>Définir un nouvel avion (ou directement **Ctrl+F3** ) :

| xflr5 v6.12         |                                                |                           |
|---------------------|------------------------------------------------|---------------------------|
| Fichier<br>Afficher | Plane<br><b>Polaires</b><br>OpPoint<br>Analyse | Graphs<br><b>Options</b>  |
| a                   | Définir un nouvel avion                        | F3<br>ker x8 avec winglet |
|                     | Define (Advanced users)                        | F3                        |
|                     | Gérer les objets                               | F7                        |
|                     | Avion actif                                    |                           |
|                     | Import plane from xml file                     |                           |

**Figure VII.15 :**Définir un nouvel avion.

Dans la fenêtre 'Editeur d'avion', on fait entrer le nom de notre model (**skywalker x8**), puis sélectionner la case de (Fuselage) puis (définir) :

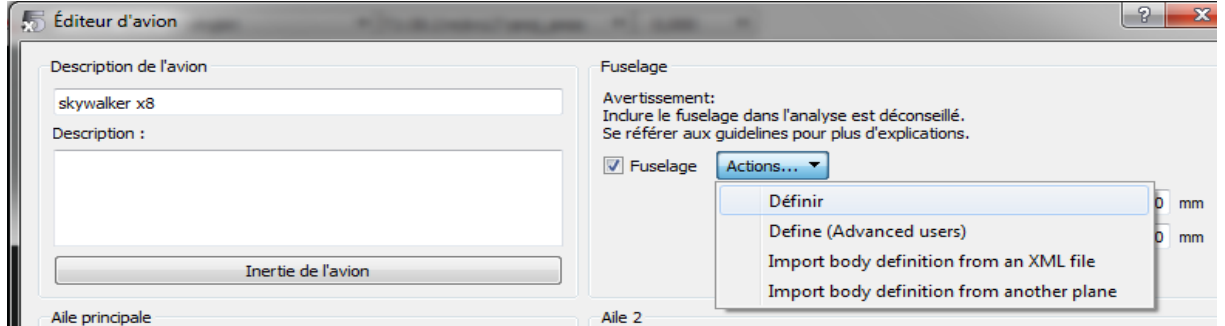

**Figure VII.16 :**Editeur d'avion.

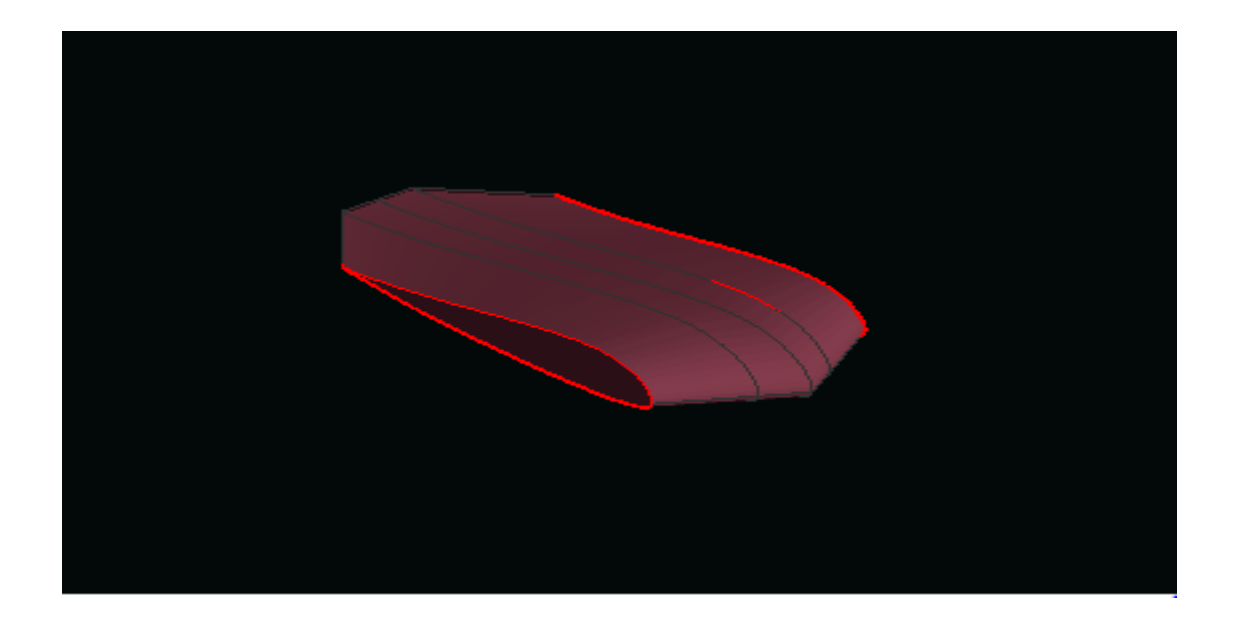

**Figure VII.17 : L**a forme finale du fuselage.

# **VII.1.4.2 Création d'aile :**

Dans la fenêtre 'Editeur d'avion' sélectionner : Aile principale >> Définir :

| Aile principale |                     |           |           |
|-----------------|---------------------|-----------|-----------|
| Définir         | $x =$               | $0.00$ mm |           |
| Importer        | $z =$               | $0.00$ mm |           |
| Exporter        | Angle de calage $=$ | 0.00      | $\bullet$ |
|                 |                     |           |           |

**Figure VII.18 :**Aile principale.

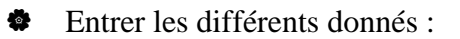

| Main Wing    |         |                                              |                            |    |                            |                            |                                                   |            |              | Description:                           |                                  |  |
|--------------|---------|----------------------------------------------|----------------------------|----|----------------------------|----------------------------|---------------------------------------------------|------------|--------------|----------------------------------------|----------------------------------|--|
| V Symétrique |         |                                              | O Côté droit C Côté gauche |    |                            | Insérer avant la section 2 | Insérer après la section 2 Supprimer la section 2 |            |              |                                        |                                  |  |
| $y$ (mm)     |         | corde (mm) écalage (mm dièdre(°) vrillage(°) |                            |    | profil                     | Panneaux X                 | Dist. X                                           | Panneaux Y | Dist. Y      |                                        |                                  |  |
| 0,000        | 700,000 | 0,000                                        | 0,0                        |    | 0,00MH78 @ Martin Hepperle |                            | 13 Cosinus                                        |            | $10 -$ Sinus |                                        |                                  |  |
| 25,000       | 685,557 | 14,435                                       | 0, 0                       |    | 0,00MH78 @ Martin Hepperle |                            | 13Cosinus                                         |            | $5 -$ Sinus  |                                        |                                  |  |
| 87,500       | 592,778 | 50,519                                       | 2,0                        |    | 0,00MH78 @ Martin Hepperle |                            | 13 Cosinus                                        |            | $4 - $ Sinus |                                        |                                  |  |
| 1 200,000    | 180,000 | 822,900                                      |                            |    | 0,00MH78 @ Martin Hepperle |                            |                                                   |            |              |                                        |                                  |  |
|              |         |                                              |                            | m. |                            |                            |                                                   |            |              |                                        |                                  |  |
|              |         |                                              |                            |    |                            |                            |                                                   |            |              | Envergure de l'aile<br>Surface         | 2400.00 mm<br>$0.97 \text{ m}^2$ |  |
|              |         |                                              |                            |    |                            |                            |                                                   |            |              |                                        | 2398.64 mm                       |  |
|              |         |                                              |                            |    |                            |                            |                                                   |            |              | Envergure projetée<br>Surface projetée | $0.97 \text{ m}^2$               |  |
|              |         |                                              |                            |    |                            |                            |                                                   |            |              | Corde géométrique moyenne              | 405.94 mm                        |  |
|              |         |                                              |                            |    |                            |                            |                                                   |            |              | Corde aéro moyenne                     | 450.53 mm                        |  |
|              |         |                                              |                            |    | $\overline{z}$             |                            |                                                   |            |              | Allongement                            | 5.91                             |  |
|              |         |                                              |                            |    |                            |                            |                                                   |            |              | Effiement                              | 3.89                             |  |
|              |         |                                              |                            |    |                            |                            |                                                   |            |              | Flèche de l'emplanture au saumon       | $30.00$ $^{\circ}$               |  |
|              |         |                                              |                            |    |                            |                            |                                                   |            |              | Nombre de volets                       | $\circ$                          |  |
|              |         |                                              |                            |    |                            |                            |                                                   |            |              | Nombre de panneaux                     | 494                              |  |
|              |         |                                              |                            |    |                            |                            |                                                   |            |              | Nombre de panneaux 3D                  | 1014                             |  |
|              |         |                                              |                            |    |                            |                            |                                                   |            |              |                                        |                                  |  |
|              |         |                                              |                            |    |                            |                            |                                                   |            |              | $\sqrt{ }$ Axes                        | Panneaux                         |  |
|              |         |                                              |                            |    |                            |                            |                                                   |            |              | $ V $ Surfaces                         | $\sqrt{ }$ Contour               |  |
|              |         |                                              |                            |    |                            |                            |                                                   |            |              | Nom des profils                        | Masses                           |  |
|              |         |                                              |                            |    |                            |                            |                                                   |            |              |                                        |                                  |  |

Figure VII.19 : création d'aile.

## **VII.1.4.3 Création des winglets:**

Dans la fenêtre 'Editeur d'avion' sélectionner : dérive et double dérive >> Définir :

| Dérive                           |                     |         |           |
|----------------------------------|---------------------|---------|-----------|
| Définir                          | $x =$               | 513,66  | mr        |
| Dérive composée de deux surfaces | $y =$               | 1010,00 | mr        |
| Double dérive                    | $z =$               | 15,00   | mr        |
|                                  | Angle de calage $=$ | 0,00    | $\bullet$ |
| سيحت كالمراسط المراكب المستحد    | $0.05 - 0.2$        |         |           |

**Figure VII.20 :**Dérive.

#### Entrer les différents données :

|                | V Symétrique |         |                                              | O Côté droit © Côté gauche |              |              | Insérer avant la section 1 Insérer après la section 1 Supprimer la section 1 |           |            |          |                                  |                     |                   |  |
|----------------|--------------|---------|----------------------------------------------|----------------------------|--------------|--------------|------------------------------------------------------------------------------|-----------|------------|----------|----------------------------------|---------------------|-------------------|--|
|                | $y$ (mm)     |         | corde (mm) écalage (mm dièdre(°) vrillage(°) |                            |              | profil       | Panneaux X                                                                   | Dist. X   | Panneaux Y | Dist. Y  |                                  |                     |                   |  |
| n.             | 0,000        | 180,000 | 0,000                                        | 0, 0                       |              | 0,00naca0009 |                                                                              | 7Uniforme |            | 7Cosinus |                                  |                     |                   |  |
| $\overline{2}$ | 120,000      | 60,000  | 40,000                                       |                            |              | 0,00naca0009 |                                                                              |           |            |          |                                  |                     |                   |  |
|                |              |         |                                              |                            |              |              |                                                                              |           |            |          |                                  |                     |                   |  |
| $\leftarrow$   |              |         |                                              |                            | $\mathbb{H}$ |              |                                                                              |           |            |          |                                  | Envergure de l'aile | 240.00 mm         |  |
|                |              |         |                                              |                            |              |              |                                                                              |           |            |          |                                  | Surface             | $0.03 \, m2$      |  |
|                |              |         |                                              |                            |              |              |                                                                              |           |            |          |                                  | Envergure projetée  | 240.00 mm         |  |
|                |              |         |                                              |                            |              |              |                                                                              |           |            |          |                                  | Surface projetée    | $0.03 \, m2$      |  |
|                |              |         |                                              |                            |              |              |                                                                              |           |            |          | Corde géométrique moyenne        |                     | 120.00 mm         |  |
|                |              |         |                                              |                            |              |              |                                                                              |           |            |          |                                  | Corde aéro moyenne  | 130.00 mm         |  |
|                |              |         |                                              |                            |              |              |                                                                              |           |            |          |                                  | Allongement         | 2.00              |  |
|                |              |         |                                              |                            |              |              |                                                                              |           |            |          |                                  | Effilement          | 3.00              |  |
|                |              |         |                                              |                            |              |              |                                                                              |           |            |          | Flèche de l'emplanture au saumon |                     | $4.76$ $^{\circ}$ |  |
|                |              |         |                                              |                            |              |              |                                                                              |           |            |          |                                  | Nombre de volets    | $\mathbf{0}$      |  |
|                |              |         |                                              |                            |              |              |                                                                              |           |            |          | Nombre de panneaux               |                     | 49                |  |
|                |              |         |                                              |                            |              |              |                                                                              |           |            |          | Nombre de panneaux 3D            |                     | 112               |  |
|                |              |         |                                              |                            |              |              |                                                                              |           |            |          | $\sqrt{2}$ Axes                  |                     | Panneaux          |  |
|                |              |         |                                              |                            |              |              |                                                                              |           |            |          | $\sqrt{V}$ Surfaces              |                     | <b>V</b> Contour  |  |
|                |              |         |                                              |                            |              |              |                                                                              |           |            |          | Nom des profils                  |                     | Masses            |  |
|                |              |         |                                              |                            |              |              |                                                                              |           |            |          | 12                               | $Z_1$<br>$y -$      |                   |  |

**Figure VII.21 :**Création des winglets

Pour finaliser le model il faut d'abord entré les distances entre les différents éléments :

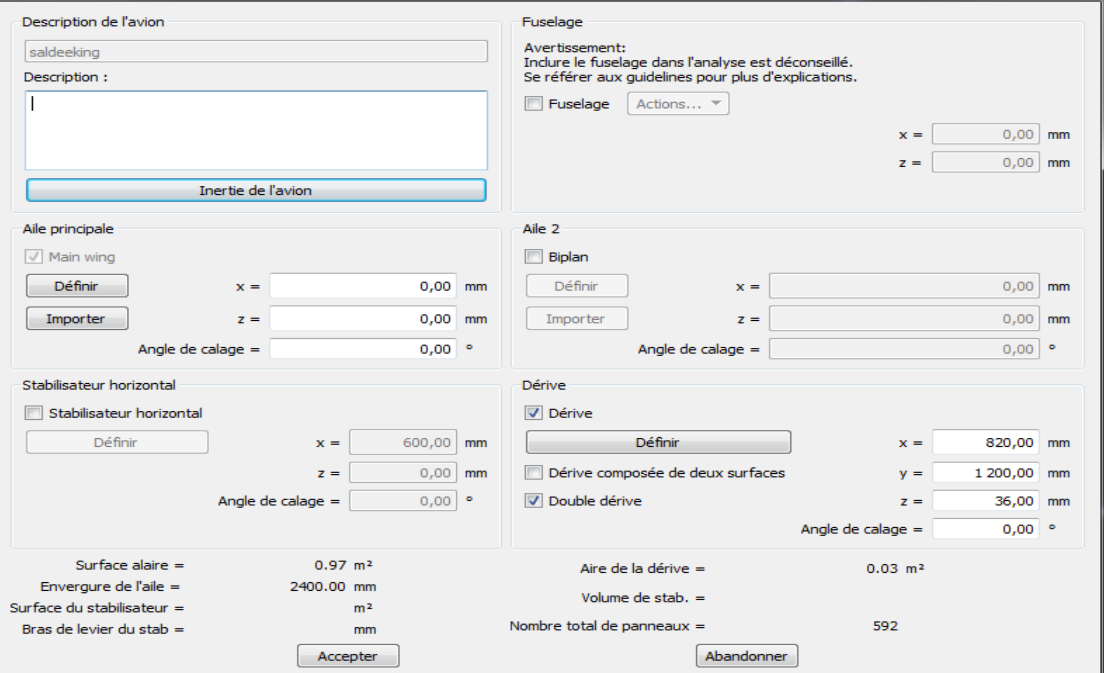

**Figure VII.22:** Les distances entre les différents éléments.

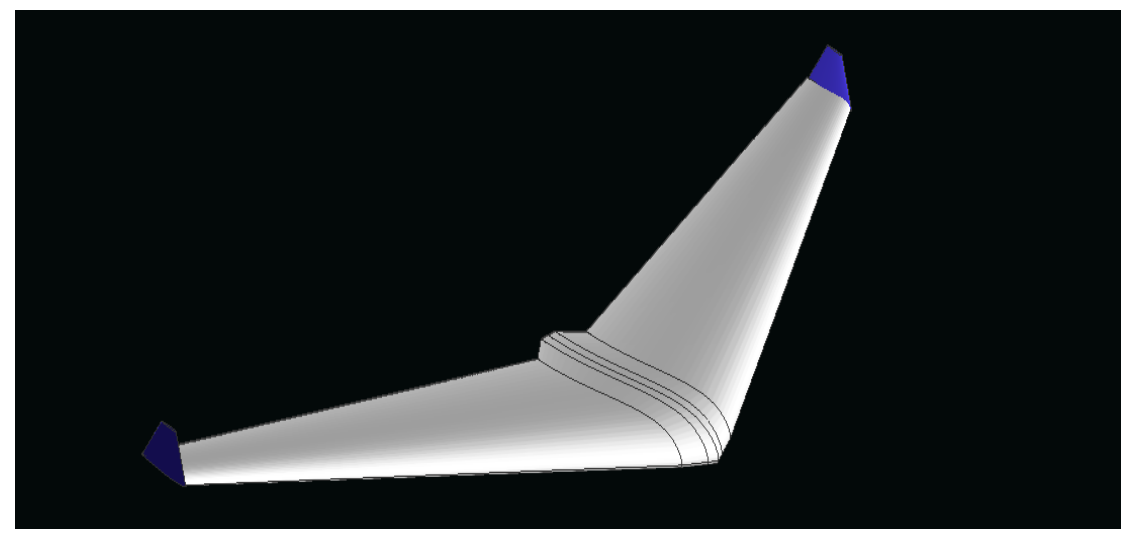

**Figure VII.23 :** Le model complet obtenu par XFLR5.

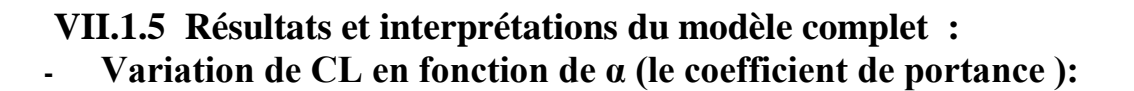

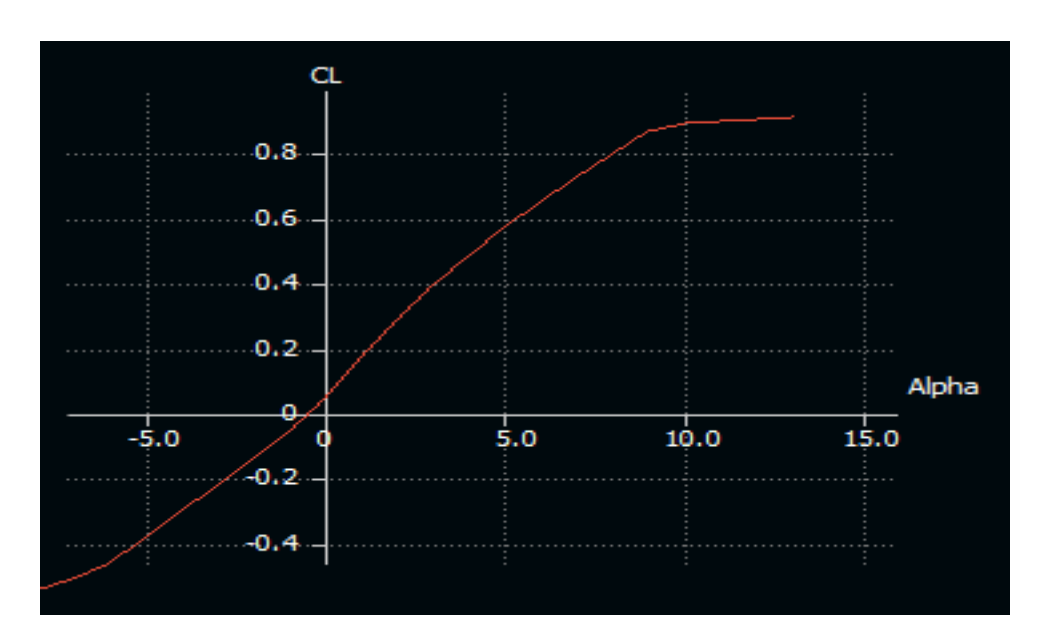

**Figure VII.24 :**Variation de CL en fonction de α

 A partir du graphe qui représente les variations du coefficient de portance **CL** du model complet en fonction de l'angle d'incidence, on déduit les caractéristiques suivantes:

- Pour les angles d'incidence inferieurs à -1°, le coefficient de portance **CL** est négatif.
- Le coefficient de portance **CL** est nul pour l'angle d'incidence  $\alpha = -0.5^{\circ}$ .

 $\checkmark$  Lorsque l'angle d'incidence est nulle ; on obtient un coefficient de portance positif de **0,09**).

 $\checkmark$  Entre l'angle d'incidence  $0^{\circ}$  et  $10^{\circ}$ , la portance croit linéairement, le coefficient de portance **CL** attient la valeur 0,9

 $\checkmark$  Au-dessus de l'angle 10° la portance continue à augmenter mais faiblement, jusqu'à l'angle 13° où le coefficient de portance **CL** attient un maximum c'est le décrochage.

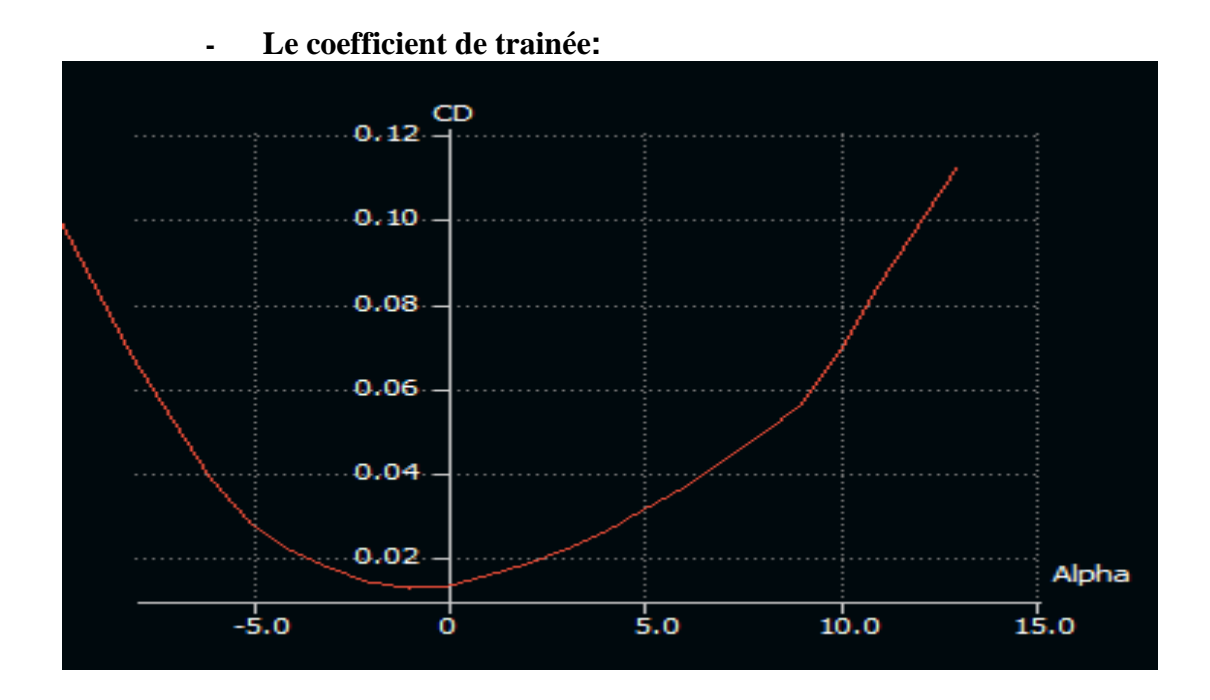

**Figure VII.24 :**Variation de  $C_D$  en fonction de  $\alpha$ .

La courbe obtenue du coefficient de trainée C<sub>p</sub> en fonction de l'incidence présente approximativement une forme parabolique.

 Cette courbe ne coupe pas l'axe des incidences ce qui signifier que la trainée **ne pourra jamais être nulle.**

Pour **l'incidence 0°** cette courbe passe par **un minimum de 0,008** qui représente le coefficient de **trainée de forme** (fuselage).

 Cette courbe est très intéressante car elle permet l'évaluation de la trainée et qui est caractéristique de base importante.

**Pour chaque modification faite de la forme du modèle (flèche, dièdre, fuselage, allongement…) on doit bien noter l'évolution de cette courbe pour faire face à la demande en terme de puissance à fournir pour exécuté sa mission.**

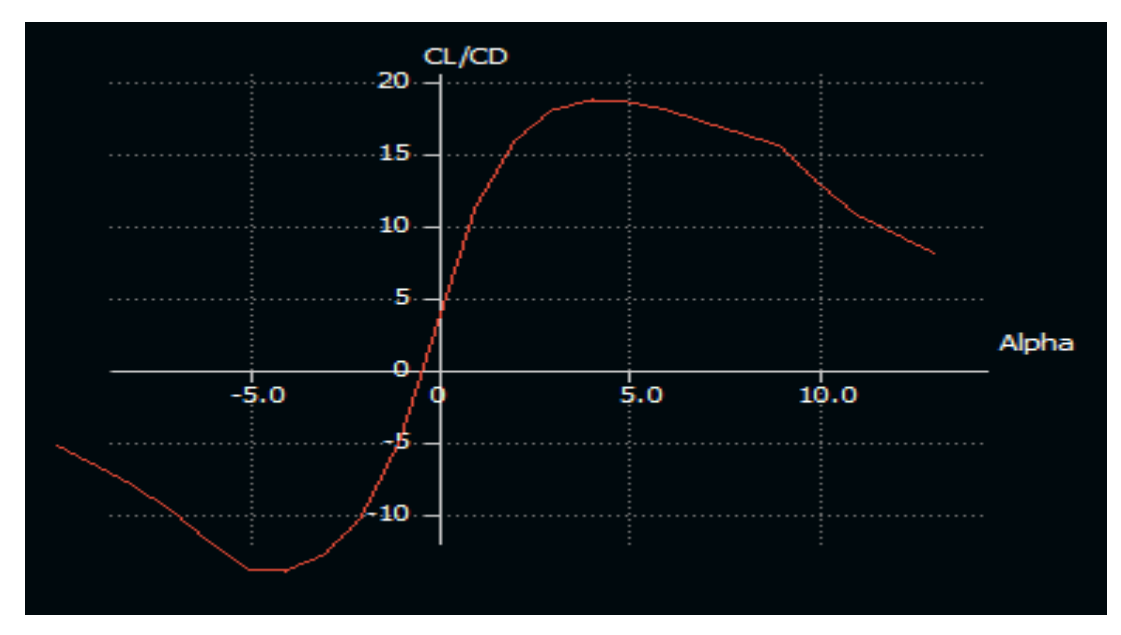

### **Variation de la finesse en fonction de α :**

**Figure VII.26 :**Variation de la finesse en fonction de α.

- La finesse est nulle pour l'angle d'incidence  $\alpha = -0.5^{\circ}$ .
- Entre 0° et 4° la finesse croit.
- Pour l'incidence  $\alpha = 4^\circ$ , la finesse atteint sa valeur maximale  $f_{\text{max}}$ =18.68 et au-delà de cette angle angle d'incidence la finesse diminue.

#### **- La polaire :**

Pour C<sub>L</sub>=0, cette courbe passe par un minimum C<sub>D</sub>= **0,005468** qui représente le coefficient de trainée de forme (fuselage).

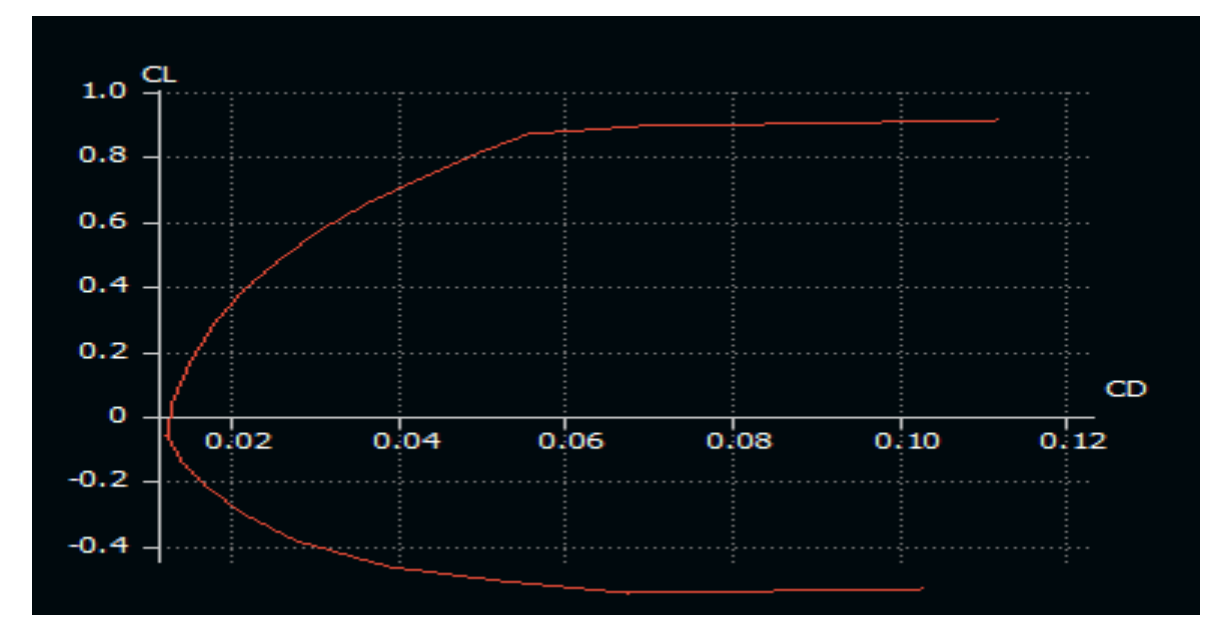

**Figure VII.27 :**Variation de C<sub>D</sub> en fonction de C<sub>L</sub>.

**- Coefficient de Moment :**

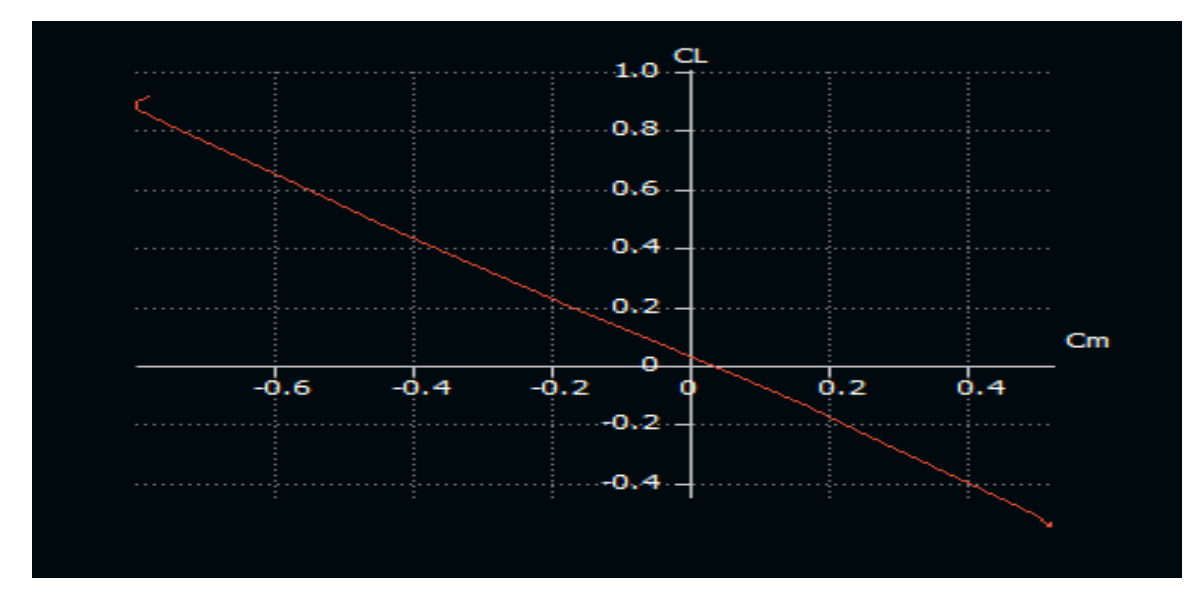

**Figure VII.28 :** Variation de  $C_L$  en fonction de  $C_m$ 

- Pour **CL**=0 on a un coefficient de moment **positif** (**Cm0** = 0,05).
- Pour  $C_L=0,05$  on a un coefficient de moment **nul**  $(C_m=0)$ .

La condition d'existence d'un **état d'équilibre stable** est que le coefficient de moment pour une portance nulle **Cm0 soit positif** et que **la pente** de la courbe du moment de tangage en fonction de l'incidence est **négative, c'est ce qui a été confirmé par cette courbe.**

### **VII.1.6 Conception par CAO du l'aile volante :**

C'est à partir des dimensions et des photos de **SKYWALKER X8** qu'on essayera de reproduire sur **SOLIDWORKS** avec les modifications recommandées pour se rapprocher le plus possible des dimensions réelles avec une échelle de 1 : 1.

Après avoir enregistré les dimensions nécessaires, on commence la conception sur l'icône pièce, on trace le cadre globale qui nous permet de positionner les différents parties du drone et aussi préciser la cotation ou nous allons détailler toute la structure. Par la suite, c'est l'édition de l'esquisse à obtenir.

#### **VII.1.6.1 Conception du fuselage :**

A partir des photos des différents plans de fuselage, des esquisses de forme de côté du fuselage sont projetés dans le plan droit et de face, subdivisés en plusieurs plans.

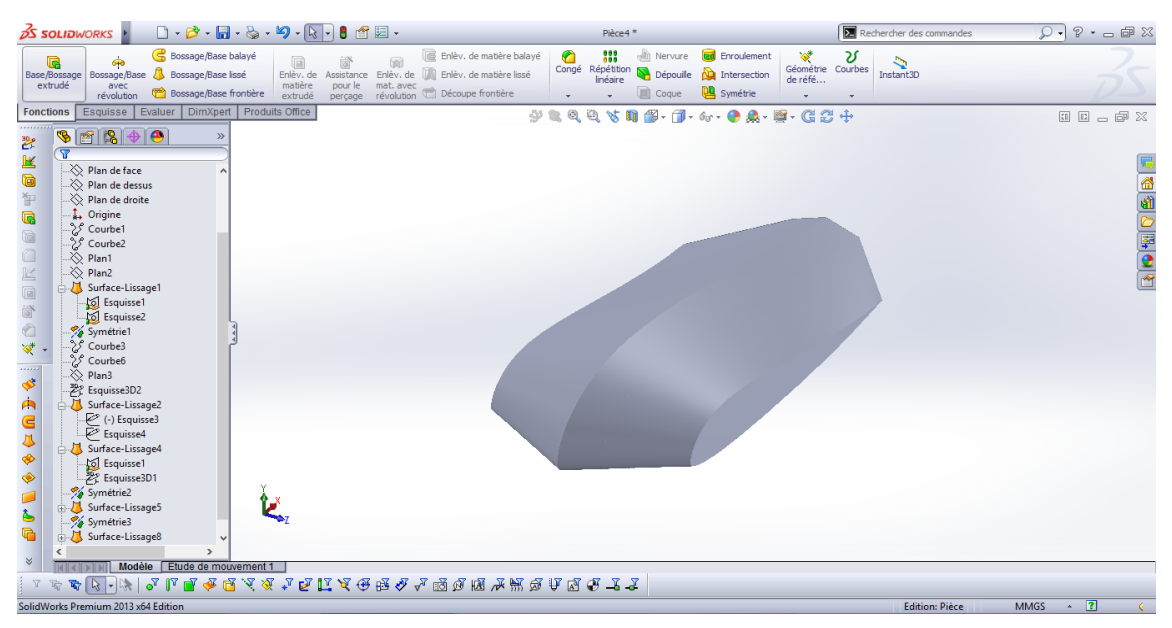

**Figure VII.29:** Fuselage.

## **VII.1.6.2 Création géométrique de l'aile :**

 Il est suffisant de construire une seule aile sur **SOLIDWORKS** puis passer à l'autre partie en utilisant la fonction de symétrie. Pour concevoir cette aile, on doit d'abord spécifier le profile à utiliser **(MH78) puis** passer à l'aile.

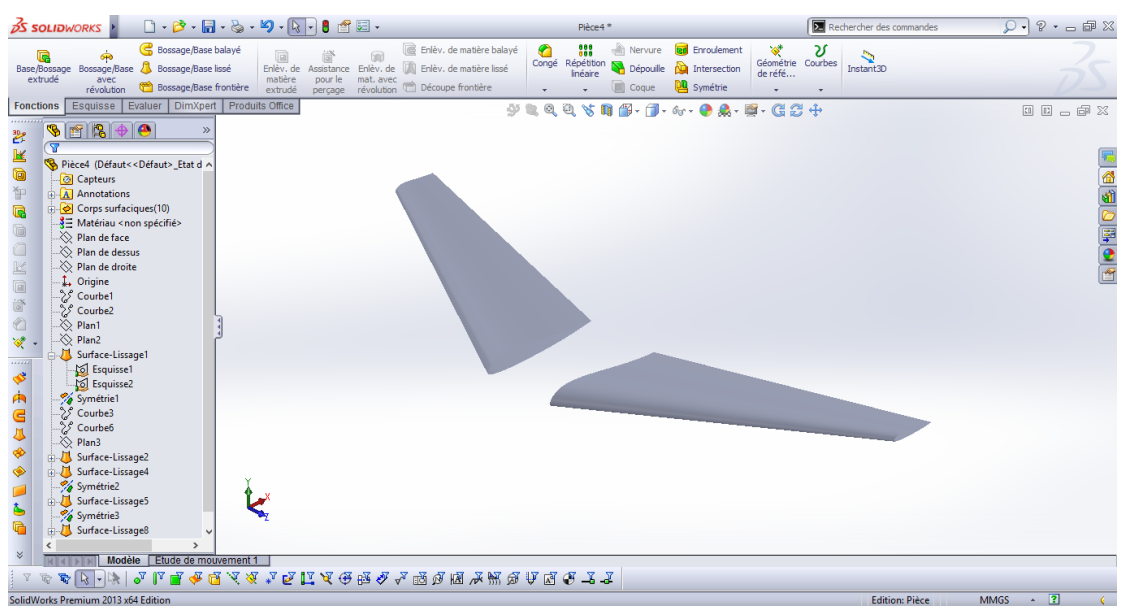

**Figure VII.30: Les a**iles.

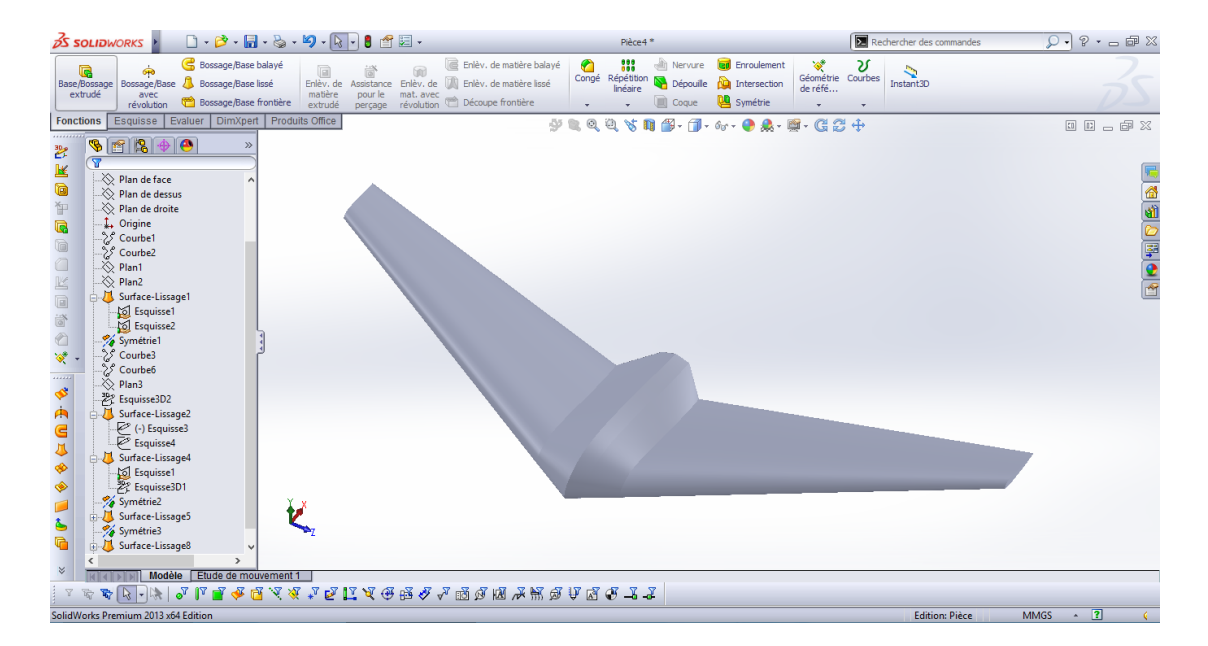

**Figure VII.31:** Génération de la surface de lissage de l'aile

## **VII.1.6.3 Conception des winglets :**

 Cette aile volante possède deux winglets dans les deux extrémités de l'aile , Pour les concevoir sur ce même logiciel, on procède comme précédemment concernant l' aile. Le profil utilisé pour les winglets est le **NACA 0009**, qui est un profil symétrique.

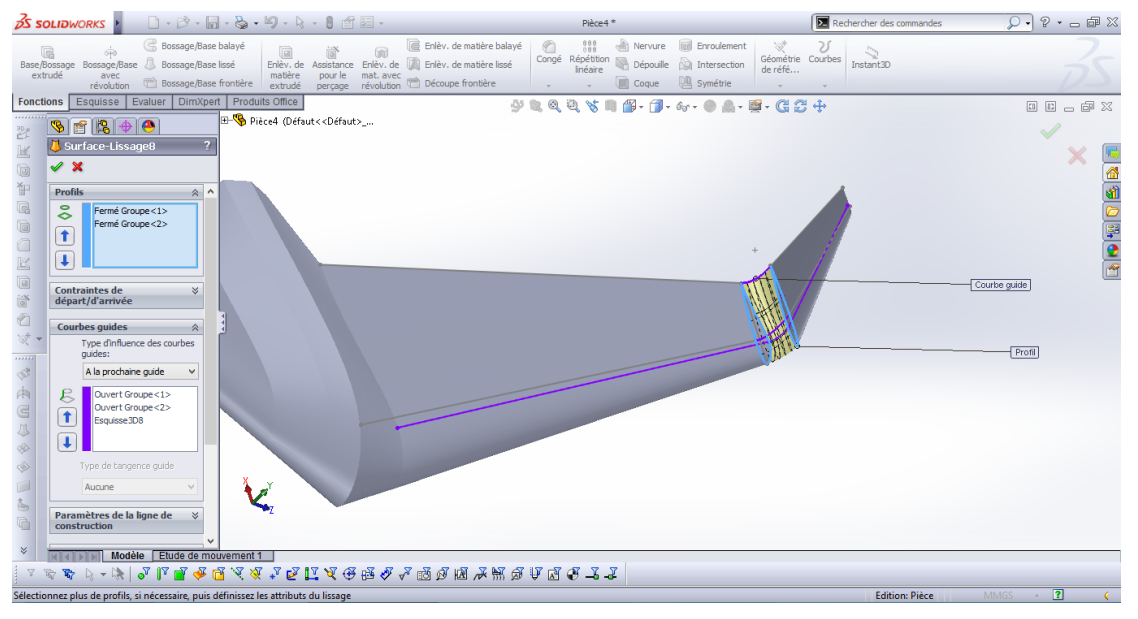

**Figure VII.32 :** Lissage des profils du winglet

 Ensuite, on utilise la fonction de symétrie pour compléter celui de l'autre extrémité de l'aile en choisissant le plan droit comme plan de symétrie.

 Ensuite, on génère un lissage sur la jonction entre l'aile et le winglet dans les deux extrémités de l'aile.

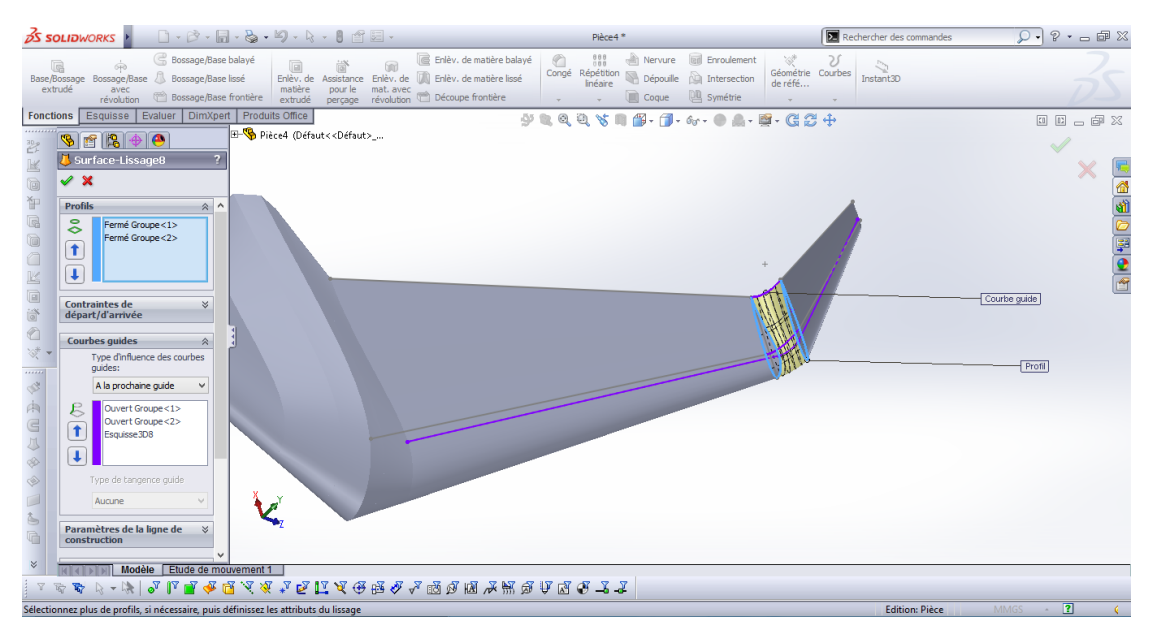

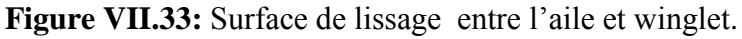

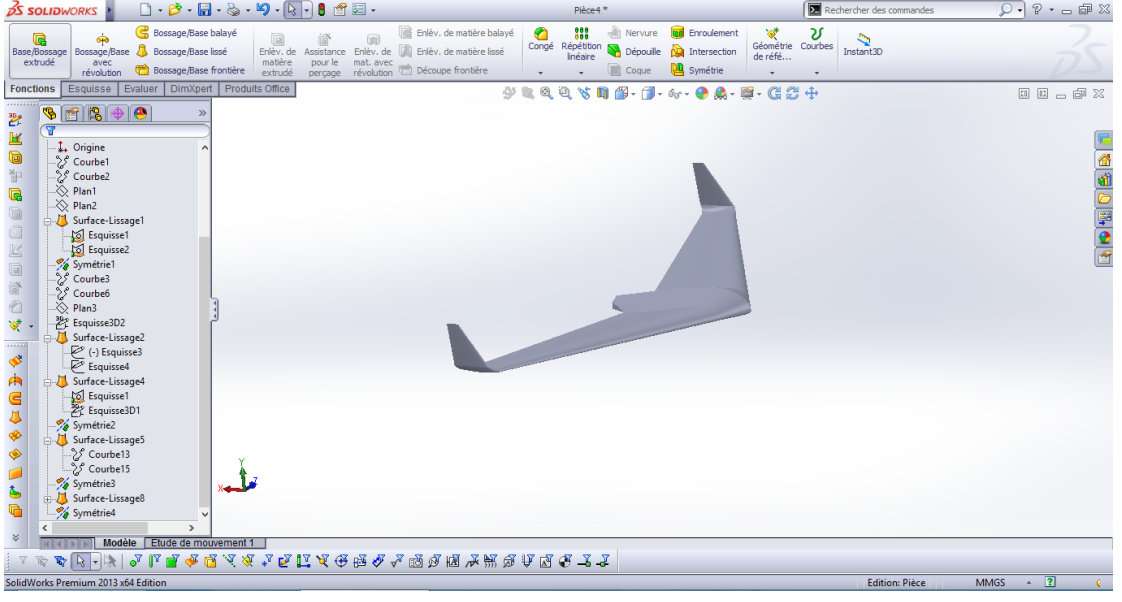

Finalement, on obtient le modèle suivant :

**Figure VII.33:** Modèle complet

# **VII.1.7 Détermination des caractéristiques de l'aile :**

# **Détermination de la surface alaire :**

La surface de l'aile centrale en forme de rectangle  $S_{a1}$ :

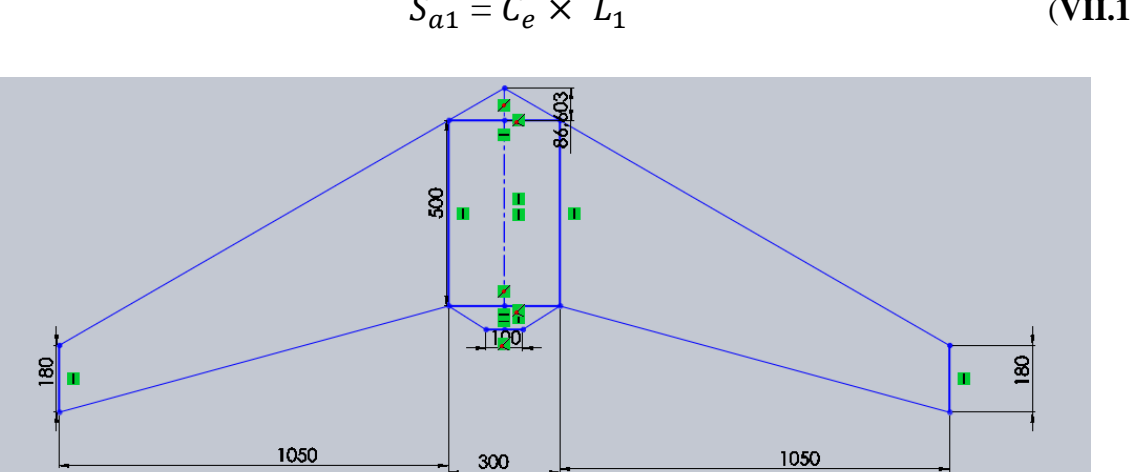

$$
S_{a1} = C_e \times L_1 \tag{VII.1}
$$

**Figure VII.34**: Dimensions de l'aile (en mm)

La surface de trapèze 1  $S_{a2}$ :

$$
S_{a2} = 2 \times \left[\frac{L_2(C_e + C_b)}{2}\right] \tag{VII.2}
$$

La surface de triangle 1 Sa3 :

$$
\text{Sa3} = \text{h}^* L_1 / 2 \tag{VII.3}
$$

La surface de Sa4 :

$$
S_{a4=((L1+L3)*h2)/2} \tag{VII.4}
$$

#### La surface totale  $S_a$ :

$$
S_a = S_{a1} + S_{a2} + S_{a3} + S_{a4}
$$
 (VII-5)

 $L_1$ : La langueur de l'aile centrale.  $C_e$ : La corde a l'emplanture.  $L_{\rm 2}$  : La langueur de trapèze .  $C_s$ : La corde au saumon. j h1 : La Hauteur de triangle 1 L3 : La langueur

h2 : La Hauteur

## **Application numérique** :

 $S_{a1}$  =500  $\times$  300 = 150000 mm<sup>2</sup>

$$
S_{a2} = 2 \times \left[\frac{1050 \times (500 + 180)}{2}\right] = 714000 \text{ mm}^2
$$

Sa3=86.603\*300/2=12994.5 mm<sup>2</sup>

$$
S_{a4} = \frac{(300 + 100) * 63.350}{2} = 12670
$$
 mm<sup>2</sup>

$$
S_a = S_{a1} + S_{a2} + S_{a3} + S_{a4} = 714000 + 150000 + 12994.5 + 12670 = 889664.5
$$
 mm<sup>2</sup>

 $S_a = 0.8896645 \text{ m}^2$ 

## **L'allongement :**

La surface alaire et l'envergure nous permettent de calculer l'allongement de l'aile volante.

$$
\lambda = \frac{b^2}{S_a} \tag{VII-6}
$$

Avec :

λ : l'allongement (sans unité)

B : l'envergure (m)

$$
S_a
$$
: Surface alaire (m<sup>2</sup>)

$$
\lambda = \frac{2.4^2}{0.8896645} = 6.47
$$

$$
\lambda = 6.47
$$

## **La corde aérodynamique moyenne (CAM) :**

La corde aérodynamique moyenne CAM est une corde moyenne qui est similaire à une aile rectangulaire où la corde est constante. Sa position sur l'aile est aussi importante que sa longueur.

$$
CAM = \frac{2}{3} \frac{C_e^2 + C_e \times C_s + C_s^2}{C_e + C_s}
$$
 (VII-7)

- Pour l'aile centrale :

$$
CAM_1 = \frac{2}{3} \frac{500^2 + 500 \times 500 + 500^2}{500 + 500} = 500 \text{ mm}
$$

- pour le trapèze :

$$
CAM_2 = \frac{2}{3} \frac{500^2 + 500 \times 180 + 180^2}{500 + 180} = 365.1 \text{ mm}
$$

- pour l'aile complète :

$$
CAM = \frac{CAM_1 \times S_1 + CAM_2 \times S_2 + ... + CAM_n \times S_n}{S_1 + S_2 + ... + S_n}
$$
 (VII.8)

Alors :

$$
CAM = \frac{500 \times 150000 + 365.1 \times 864000}{150000 + 864000} = 385.05
$$
mm

 $CAM = 385.05$  mm

#### **VII.2 Performance :**

Les données :

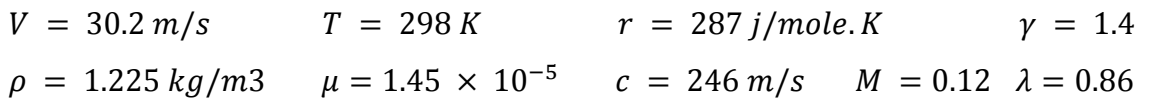

|               | <b>Fuselage</b> | <b>Aile</b>     | <b>Winglet</b>  |
|---------------|-----------------|-----------------|-----------------|
| Re            | 1013793         | 1301035         | 3379310         |
| $c_f$         | $4.459*10^{-3}$ | $4.258*10^{-3}$ | $3.595*10^{-3}$ |
| $f_{tc}$      |                 | 1.0135          | 1.0054          |
| $f_{LD}$      | 1.071622        |                 |                 |
| $f_M$         | 1               | 1               | 1               |
| $S_{wet}$     | 0.4126          | 1.485845        | 0.0976          |
| $c_{d_{min}}$ |                 | $1.80*10^{-2}$  | $5.323*10^{-3}$ |
| $c_{d,0}$     | $3.77*10^{-3}$  | $5.39*10^{-3}$  | $1.82*10^{-4}$  |
| $C_{D,0}$     |                 | 0.009342        |                 |

**Tableau VII.1 :** trainée totale de l'aile volante.

D'après les équations établies au chapitre II intitulé aérodynamique et performance et les informations données au tableau VII.1, on déduit les résultats suivants :

- $-e = 1.78 (1 0.04\lambda^{0.68}) 0.64 = 2.86$
- **-**  $K = \frac{1}{\pi e \lambda} = \frac{1}{3.14 \times 2.84}$  $\frac{1}{3.14 \times 2.86 \times 0.864} = 0.056$
- **-**  $C_{D.0} = C_{D.0f} + C_{D0,w} + C_{D0,winglet} = 0.009342$
- **-**  $C_D = C_{D.0} + KC_L^2 = 0.009342 + 0.056 C_L^2$

$$
C_{L,\text{max}} = 0.9 \times C_{l,\text{max}} = 0.9 \times 0.9 = 0.81
$$
Chapitre VII **Résultats** 

 $m/s$ 

$$
\left(\frac{L}{D}\right)_{max} = \sqrt{\frac{1}{4\frac{1}{\pi a^2}C_{D,0}}} = \sqrt{\frac{1}{4\frac{1}{3.14 \times 2.66 \times 0.86}} 2.0009342}} = 21.11
$$
  
\n
$$
V_{\text{stall}} = \sqrt{\frac{2mg}{\rho S C_{L \max}}} = \sqrt{\frac{2 \times 3.8 \times 9.81}{1.225 \times 0.88 \times 0.9}} = 9.32 \text{ m/s}
$$
  
\n
$$
V_{\text{approch}} = 1.2 \times V_{\text{stall}} = 1.2 \times 9.32 = 11.19 \text{ m/s}
$$
  
\n
$$
V_{\text{takeoff}} = 1.4 \times V_{\text{stall}} = 1.4 \times 9.32 = 13.05 \text{ m/s}
$$
  
\n
$$
V_{(D_{\text{min}})} = \sqrt{\frac{2mg}{\rho S} \left(\frac{K}{C_{D,0}}\right)^{1/4}} = \sqrt{\frac{2 \times 3.8 \times 9.81}{1.225 \times 0.88}} \left(\frac{0.056}{0.0009342}\right)^{1/4}} = 13.35 \text{ m/s}
$$
  
\n
$$
V_{(P_{\text{min}})} = \sqrt{\frac{2mg}{\rho S} \left(\frac{K}{3C_{D,0}}\right)^{1/4}} = \sqrt{\frac{2 \times 3.8 \times 9.81}{1.225 \times 0.88}} \left(\frac{0.056}{0.056}\right)^{1/4}} = 10.15
$$
  
\n
$$
V_{\text{s}} = V_{(P_{\text{min}})} = 10.15 \text{ m/s}
$$
  
\n
$$
V_{\text{max}} = 28.83 \text{ m/s (ANNEXE A)}
$$
  
\n
$$
C_{L} = \sqrt{\frac{3C_{D,0}}{K}} = 0.683
$$
  
\n
$$
C_{D} = 0.037
$$
  
\n
$$
C_{D}/C_{L}^{3/2} = 0.066
$$
  
\n
$$
V_{C} = \frac{P}{mg} - \sqrt{\frac{2mg}{\
$$

**-** Energie de la batterie=  $V_{batt} \times C$  (mAh) =11.1  $\times$  8400  $\times$  3.6 = 335664 J

$$
E = \frac{energie de batterie}{puissance require} = \frac{335664}{523.2558} = 10.6915 \text{ min}
$$

Une fois l'endurance a été déterminé le rayon d'action du véhicule peut être calculée selon l'équation :

- R = E. 
$$
V_{\infty}
$$
=11× 60 × 11 = 7260

# **Conclusion :**

 Le but de ce mémoire est la conception et la réalisation d'une aile volante. L'approche faite est simple et méthodique pour l'objectif visé. En effet, chaque étape que ce soit en conception ou en réalisation présente pour nous un défi en termes de contraintes qu'on doit résoudre.

 Comme étudiants en construction aéronautique, il était recommandé pour nous de respecté le cahier de charge à partir des études statistiques qui ont été faites. Le choix des profils, la découpe du polystyrène par fil chaud, l'élaboration des techniques de coupage de l'aluminium étaient une expérience intéressante.

 Travaillant dans une méthodologie scientifique établie dans le plan d'étude, on espère que ce mémoire donnera une idée plus claire sur les phases de conception et de réalisation qui peuvent être adapté sur un type particulier de drone (aile volante). La répartition des rôles était très difficile pour l'élaboration de ce projet car le travail d'équipe nécessite des compétences assez variées.

 En fin de compte, on trouve qu'il faut également faire des nouvelles expériences pratiques au niveau de notre institut comme le cas de notre modèle pour pousser vers l'imagination à fin de surmonter les contraintes posées et d'entrer dans le vif sujet d'engineering.

 **Comme perspectif, il est intéressant de poursuivre les essais en vol. L'étendue des contraintes et les améliorations a apporté à notre modèle d'aile volante est immense et nous espérons qu'il sera un catalyseur pour la génération futur des masters au sein de l'institut d'aéronautique et des études spatiales de l'université de Blida.**

### ANNEXE A

#### **Calcul de**

```
Le Programme : 
        program performances<br>real s,B,CAM,lambda,e,k,pi,Re,Ro,Cf,V,L,u,D
       \begin{array}{l} \text{B=2.4} \\ \text{S=0.889} \\ \text{so=1.225} \\ \text{n=0.0000145} \\ \text{T=298} \\ \text{S=287} \\ \text{S=287} \end{array}\frac{1-207}{\text{yama}=1.4}! l'allangement
        \begin{array}{l} \texttt{lambda} = (\texttt{B} \texttt{**} 2) \texttt{/*} \texttt{s} \\ \texttt{write} (\texttt{*.*)}^\top \texttt{lallangement} = \texttt{'.lambda} \end{array}ele facteur d'efficacité d'oswald
        e=1.78*(1-0.04*landed**0.68)-0.64! facteur de correction de la trainée induite
        pi=22/7<br>k=1/(pi*e*lambda)<br>write(*,*)'facteur de correction K=',K
           coeficiant de trainé minimal Cd.0
         L=0.3\overline{D} = 0.07Swet=0.412677
         Re=Ro*V*L⁄u
         write(*,*) reynolds pour le fuslage', Re<br>if(Re.le.2000)then
         Cf = 1.327 / (Re**0.5)else<br>Cf=0.455/((log(Re)/log(10.0))**2.58)
         end if
         F1d=1+(60/(L/D)**3)+(0.0025*L/D)c = (gamma*r*T)*0.5M=V∕c
         FM=1-0.08*(M**1.45)Cd0f=Cf*Fld*FM*(Swet/s)
                  write(*, *) 'mach=', Mwrite(*, *) '---
                                                     ----pour fuslage -----------------
        \begin{array}{l} \mathtt{write}(\ast,\ast)\text{ '---}{\text{---}}{\text{---}}{\text{---}}{\text{---}}{\text{---}}\\ \mathtt{write}(\ast,\ast)\text{ 'Re=', Re}\\ \mathtt{write}(\ast,\ast)\text{ 'EId=', EId}\\ \mathtt{write}(\ast,\ast)\text{ 'FId=', FId}\\ \mathtt{write}(\ast,\ast)\text{ 'Swet=', Swet}\\ \mathtt{write}(\ast,\ast)\text{ 'Gdu=', Cddf} \end{array}
```
---------- aile ---- $CAM=0.385$ Swet=1.485845  $Cdmin=0.018$  $ermax=0.005$ Re=Ro\*V\*CAM/u if(Re.le.2000)then<br>Cf=1.327/(Re\*\*0.5) else<br>Cf=0.455/((log(Re)/log(10.0))\*\*2.58) end if Ftc=1+2.7\*ermax+100\*ermax\*\*4  $c = (gamma*rr*T)**0.5$  $M = V$ <sub>c</sub>  $FM=1-0.08*(M**1.45)$  $\text{Cd0w=Cf*Ftc*FM*(Swet/s)*( (Cdmin/0.04)**0.4)}$ write(\*,\*)'--------------pour l aile-----------------' write(\*,\*) Fn- ,Fn<br>write(\*,\*)'Swet=',Swet<br>write(\*,\*)'Cdmin=',Cdmin<br>write(\*,\*)'Cd0w=',Cd0w ш  $CAM=1$ Swet=0.097604 Cdmin=0.00532309  $ermax=0.002$ Re=Ro\*V\*CAM/u  $\mathbf{I}$ if(Re.le.2000)then<br>Cf=1.327/(Re\*\*0.5) else<br>else<br>Cf=0.455/((log(Re)/log(10.0))\*\*2.58) end if  $Ftc=1+2.7*ermax+100*ermax**4$  $c = (gamma*r*T)**0.5$  $M = V$   $\sim$  $FM=1-0.08*(M**1.45)$ Cd0win=Cf\*Ftc\*FM\*(Swet/s)\*((Cdmin/0.04)\*\*0.4) write(\*,\*)'--------------pour la winglet -----------------' write(\*,\*) ----------<br>write(\*,\*)'Re=',Re<br>write(\*,\*)'Ftc=',Ftc<br>write(\*,\*)'FM=',FM write(\*,\*) Fm= ,Fm<br>write(\*,\*)'Swet=',Swet<br>write(\*,\*)'Cdmin=',Cdmin<br>write(\*,\*)'Cd0win=',Cd0win

|<br>| le coefficiant de trainée minimal Cd.0<br>| Cd0=Cd0f+Cd0w+Cd0win  $\begin{array}{l} \texttt{write}(\texttt{\texttt{*}},\texttt{\texttt{*}})\text{ 'K=',k}\\ \texttt{write}(\texttt{\texttt{*}},\texttt{\texttt{*}})\text{ 'Cd.0=',Cd0} \end{array}$ stop<br>end

Résultats :

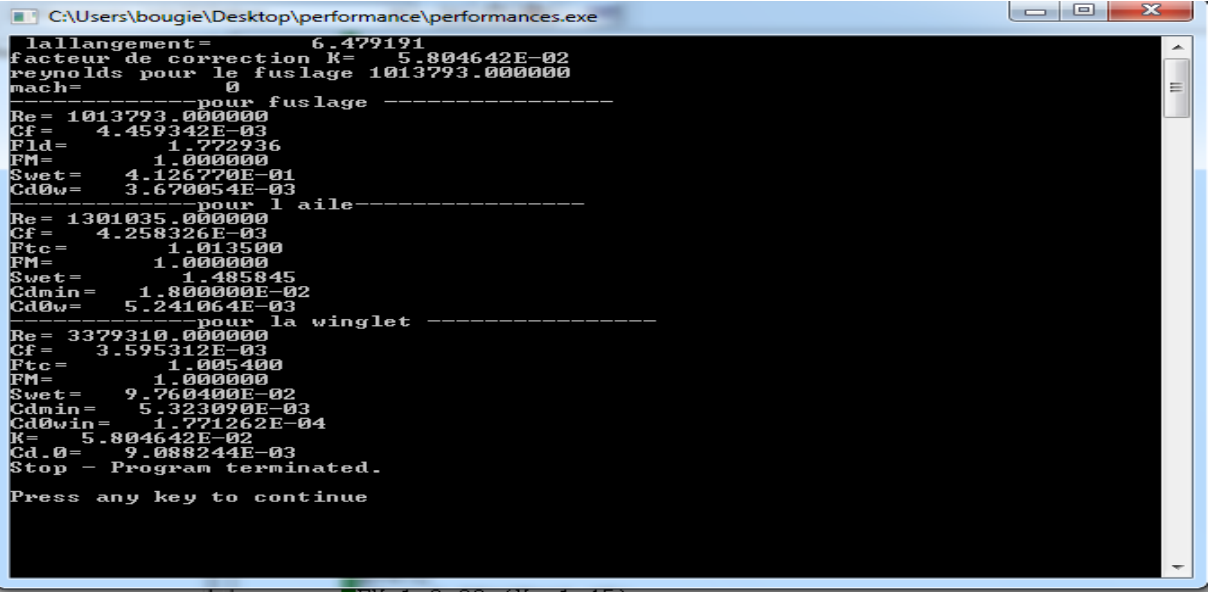

## ANNEXE B

Programme Fortran pour le calcul de la vitesse max

Le Programme :

```
program vitesse max<br>real:: f(x0, x1, f1, err, e, Pm, nh, a, b, Ro, s, m, g, Cd0, k<br>write(*, *) 'donnée la valeur initilale x0'<br>read(*, *) x0Pm = 150n = 130<br>
n = 0.7<br>
n = 0.000001<br>
R = 1.225<br>
n = 0.889<br>
n = 4.2m=4.2<br>g=9.81<br>Cd0=0.0090882<br>k=0.058
             a=0.5*Ro*s*Cd0<br>b=K*2*((m*g)**2)/(Ro*s)
\overline{2}\vert i=1f = x0**4-(1/a)*x0*Pm*nh+(b/a)f1=4*x0**3-(1/a)*Pm*nh
             11=4*x0**3-(1/3)*Fm*nh<br>x1=x0-(f/f1)<br>er=abs((x1-x0)/x0)<br>if(err.le.e.or.i.gt.10000)then<br>goto 1<br>else<br>x0=x1
              i=i+1goto<sub>2</sub>
              endif
\mathbf{1}write(*,*)' la vitesse max est=',x1
               stop
               _{\mathrm{end}}
```
Les résultats :

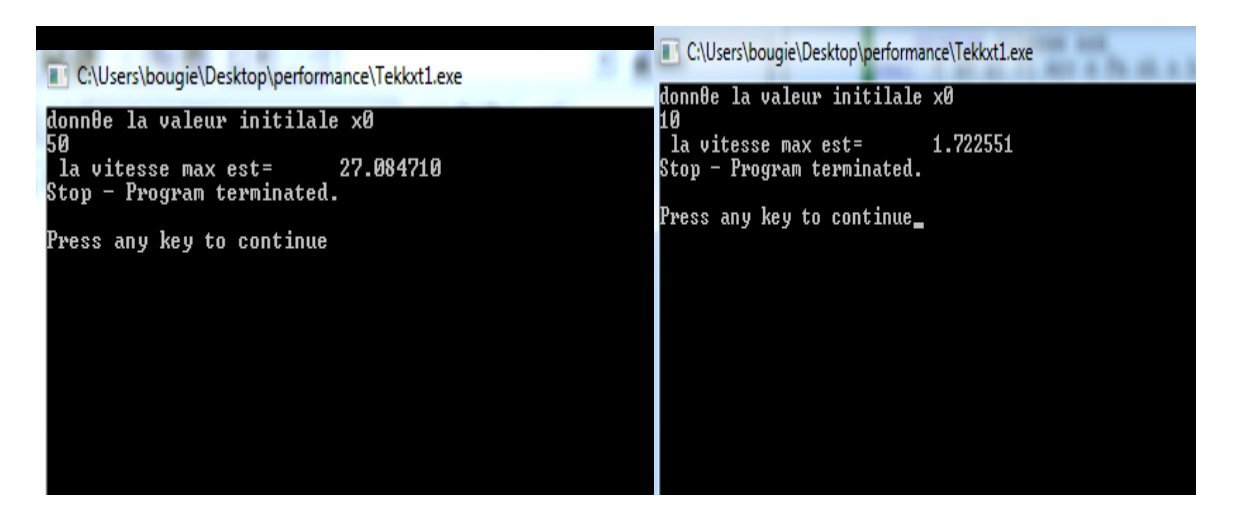

#### **Références bibliographiques:**

- [1] Nicolas Achotte , model airplane Grenoble I, 2005. Français.
- [2] MECH ENG 3016 AERONAUTICAL ENGINEERING Dr. Maziar Arjomandi CLASSIFICATION OF UNMANNED AERIAL VEHICLES.
- [3] Pascal Brisset ´Ecole Nationale de l'Aviation Civile Août 2004.
- [4] jean-pierre duvivier , stabilité logitudinal ,octobre2010.
- [5] Mr RATNI / mémoire de fin d'étude, « Design and Realization of a mini drone RB-50 for agriculture » 2013.
- [6] L.Taurel ; Aérodynamique expérimentale tome 1 : Aérodynamique des profils d'ailes.
- [7] J.katz andA.plotkin : low speed Aerodynamics, From Wing Theory to Panel Methods.Mac-Graw Hill, 1991.
- [8] Mrs Rami et Amir / mémoire de fin d'étude, « ELABORATION D'UN MODEL REDUIT EN COMPOSITE »2015.
- [9] The Aerodynamic Design of the Oblique Flying Wing Supersonic Transport Alexander J. M. Van Der Velden and Ilan Kroo June 1990.
- [10] Gérard Degrez, Performances et stabilité des avions Automne 2001.
- [11] Nelson, R,C,, Flight Stability and Automatic Control, 2<sup>nd</sup> ed., WCB/McGraw-Hill, New York 1998.
- [12] C. D. A., "Introduction to Aircraft Stability and Control Course Notes for M&AE 5070," 2011.
- [13] [http://www.flyingeye.fr/reglementation-aerienne/.](http://www.flyingeye.fr/reglementation-aerienne/)
- [14] [http://www.mondrone.net/fabriquer-quadricoptere-la-propulsion/#](http://www.mondrone.net/fabriquer-quadricoptere-la-propulsion/)
- [15] [http://www.robotshop.com/blog/fr/comment-fabriquer-un-droneuav-leon-3](http://www.robotshop.com/blog/fr/comment-fabriquer-un-droneuav-leon-3-%20%20%20%20%20%20%20%20%20%20%20%20propulsion-4480)   [propulsion-4480.](http://www.robotshop.com/blog/fr/comment-fabriquer-un-droneuav-leon-3-%20%20%20%20%20%20%20%20%20%20%20%20propulsion-4480)
- [16] http://www.dronelis.com/choix-des-moteurs-et-des-helices-pour-un-drone/.